www.wikipower.ir

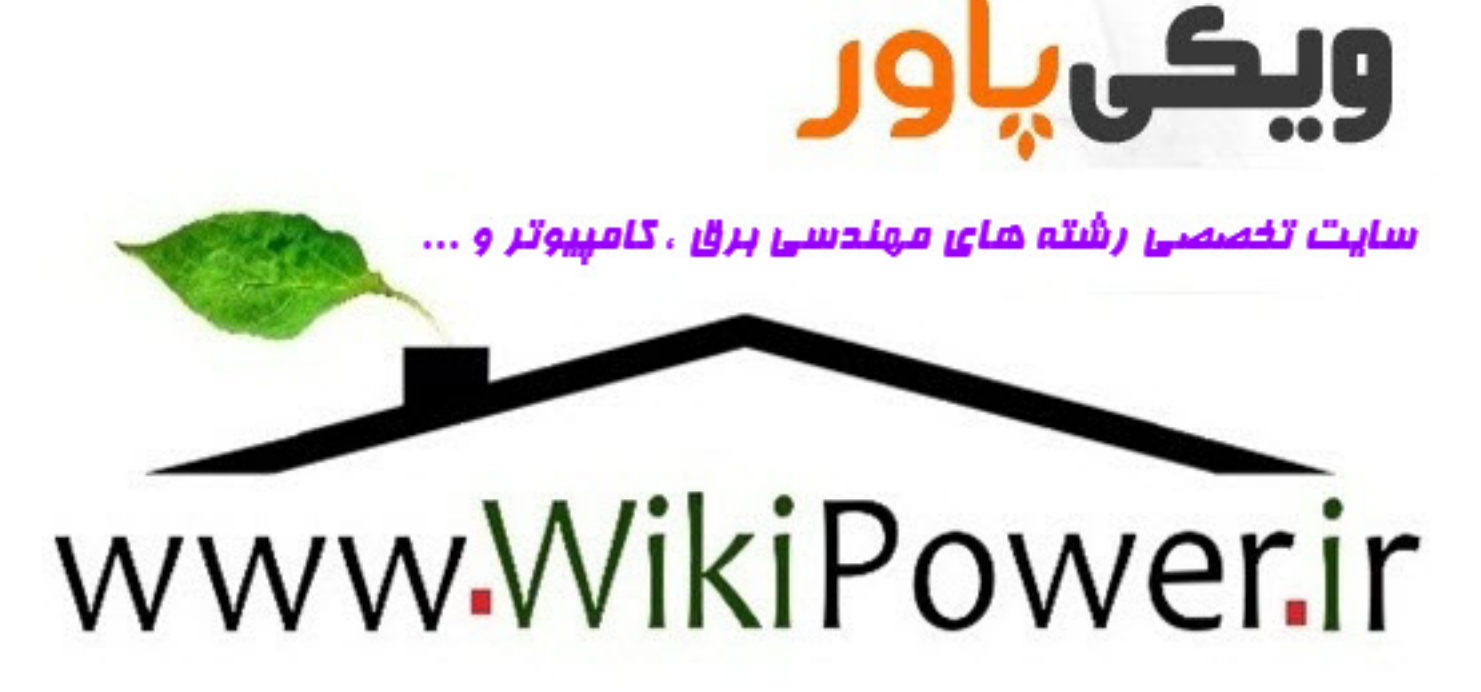

## www.wikipower.ir

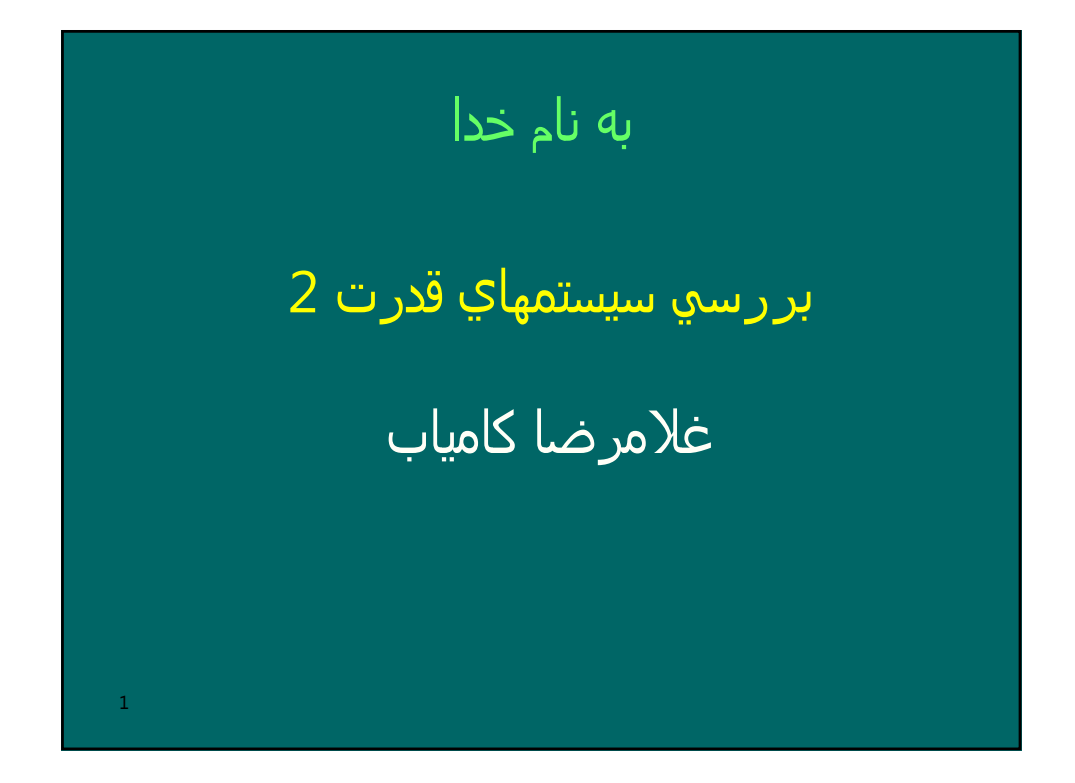

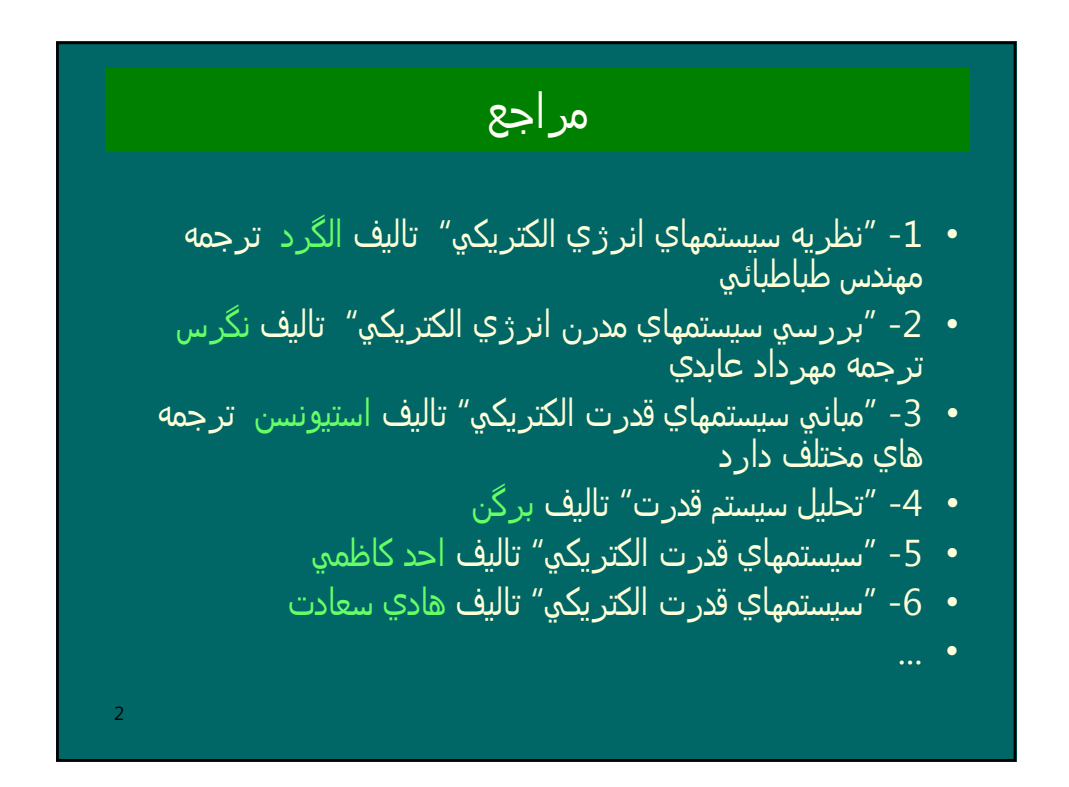

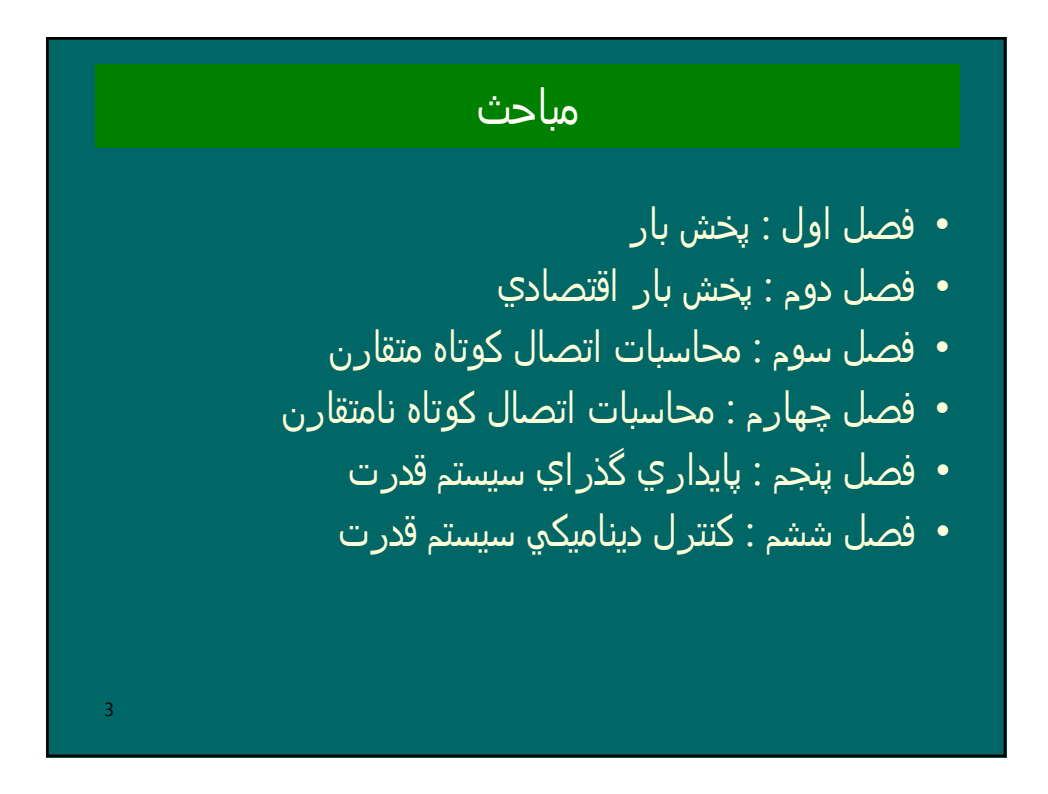

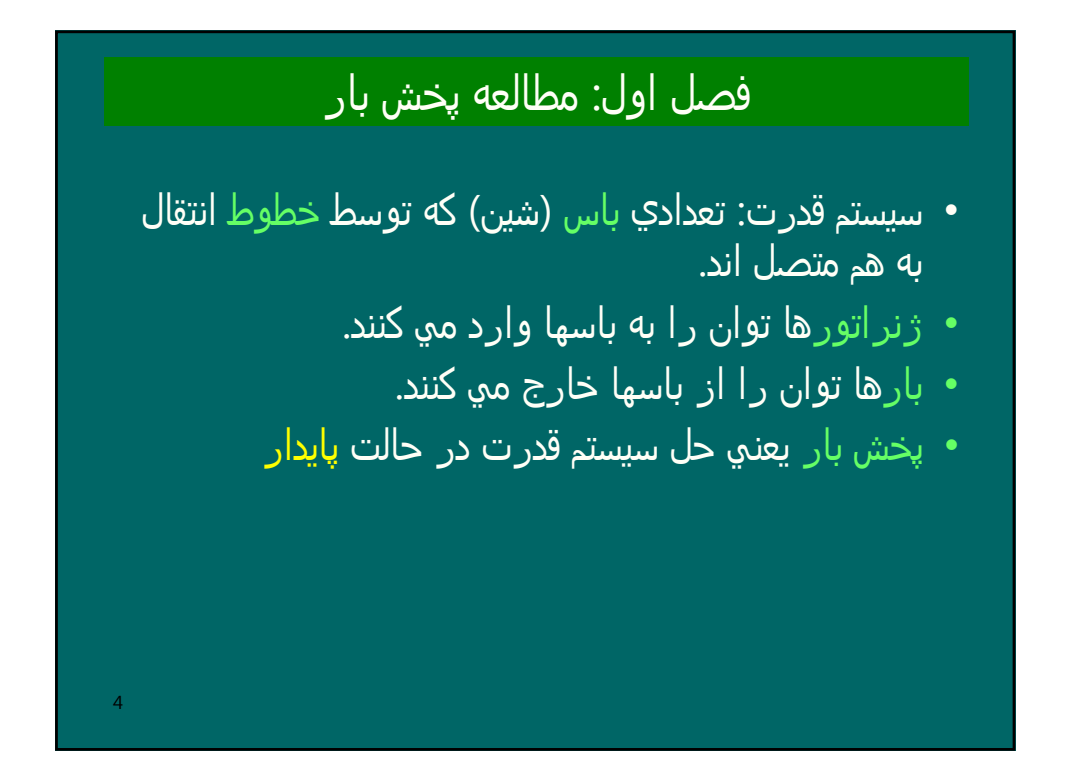

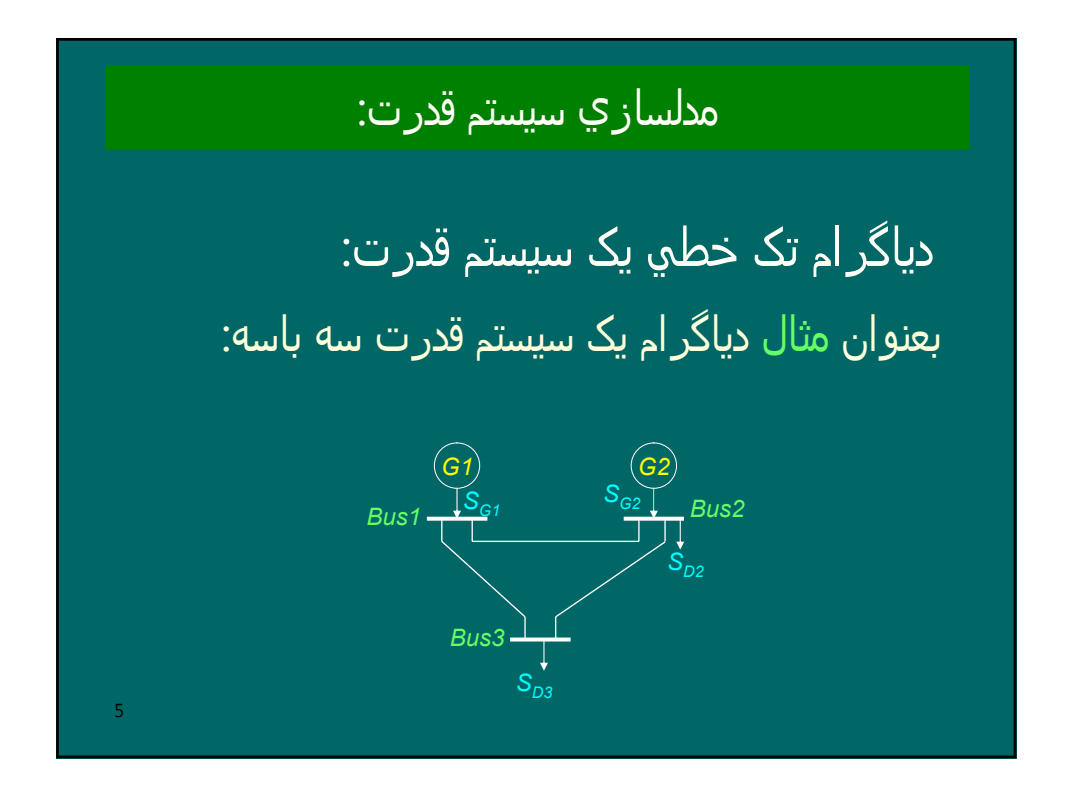

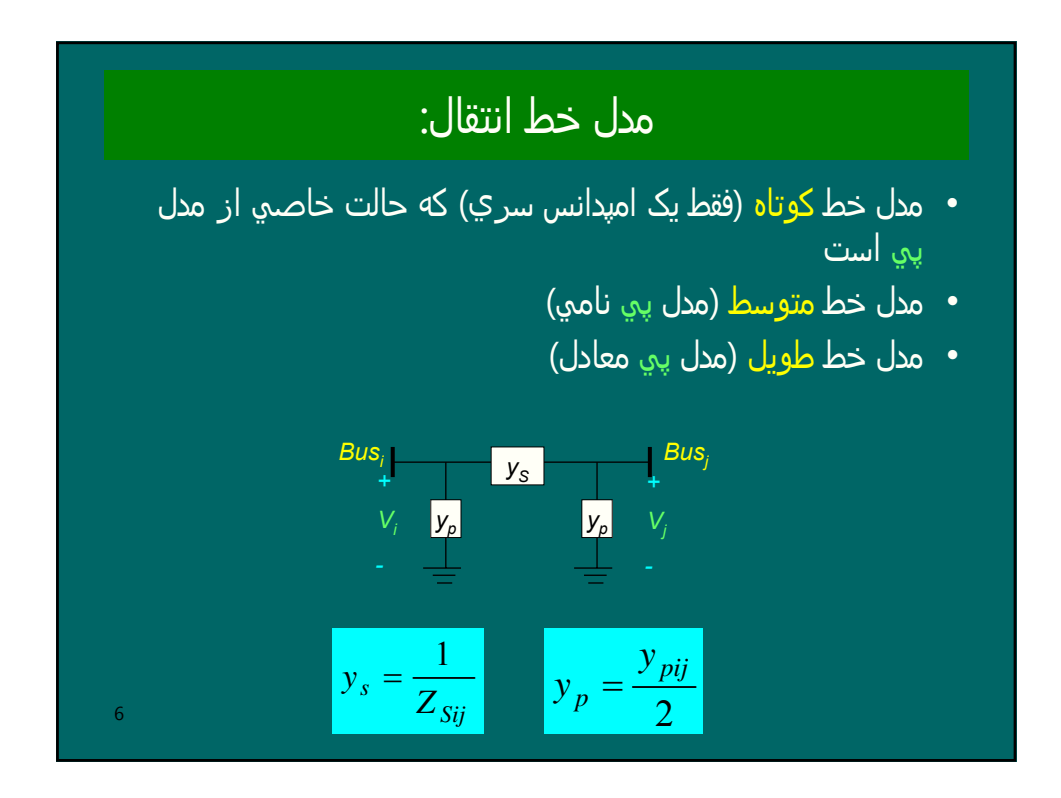

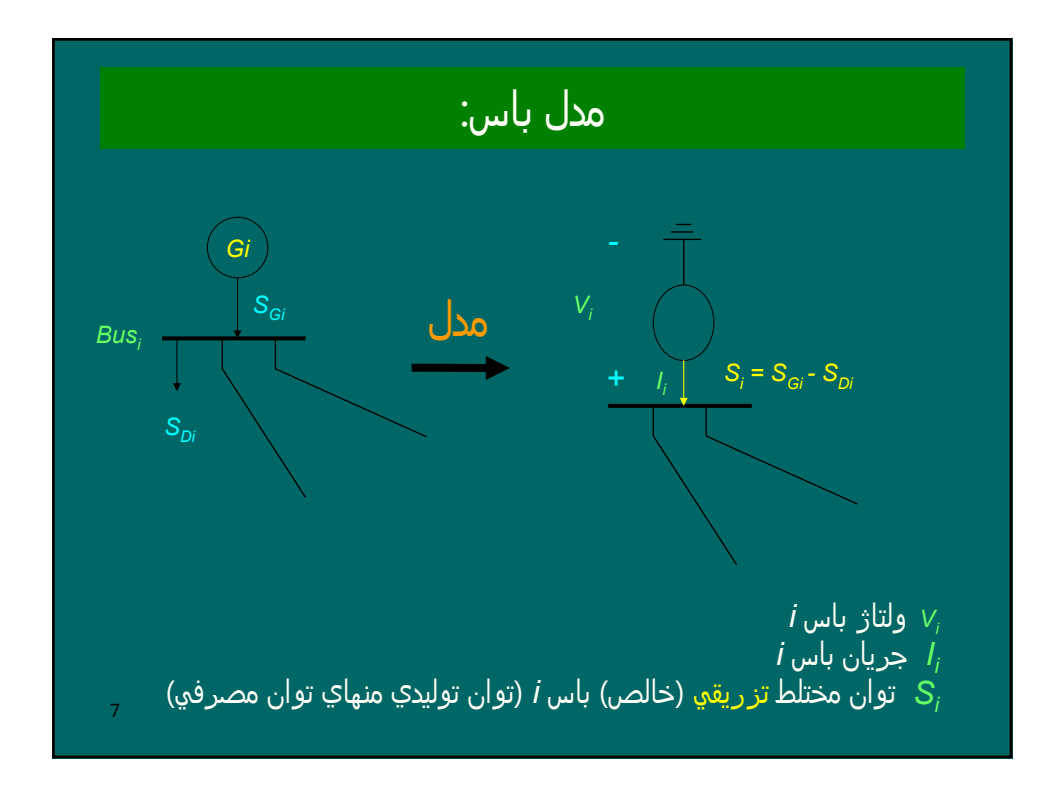

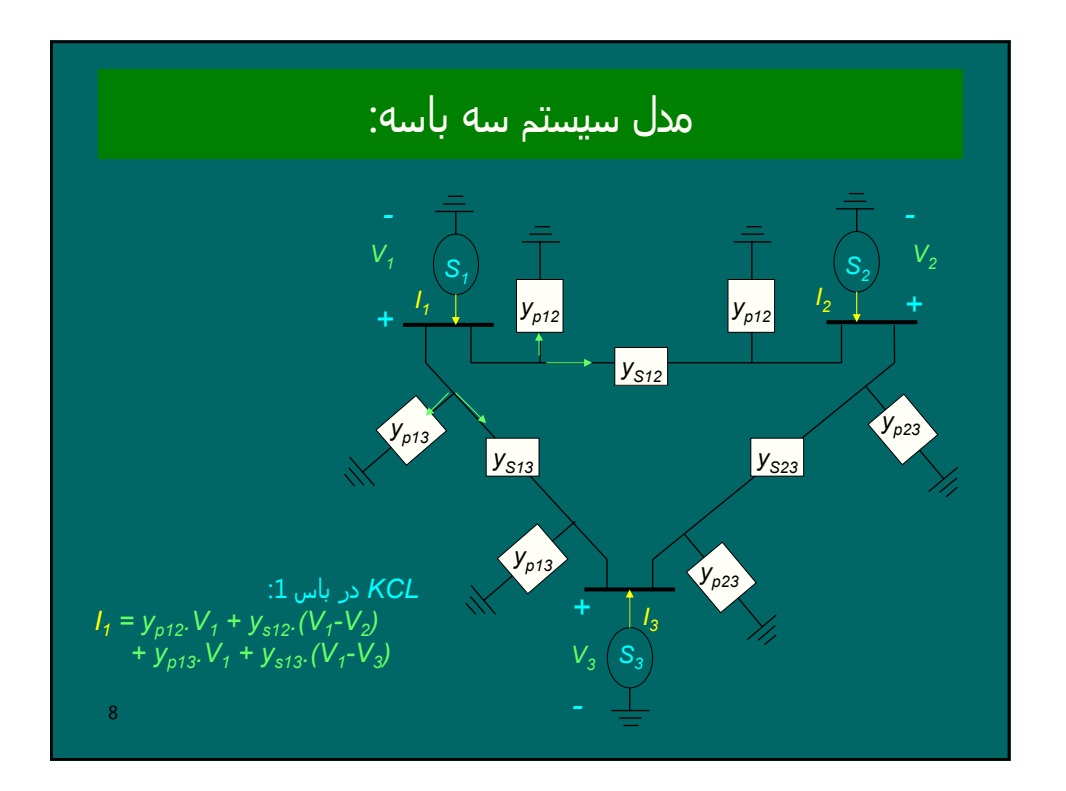

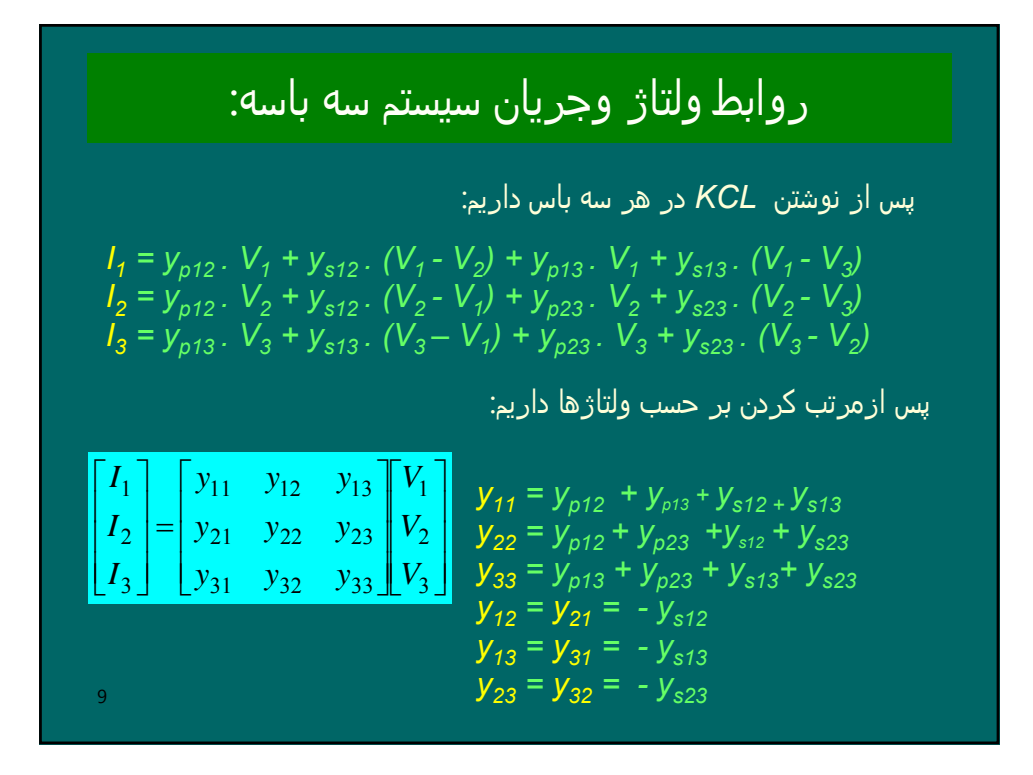

$$
I_{bus} = Y_{bus} \cdot V_{bus}
$$
\n
$$
I_{bus} = \begin{bmatrix} I_1 \\ \vdots \\ I_n \end{bmatrix} \quad Y_{bus} = \begin{bmatrix} y_{11} & \cdots & y_{1n} \\ \vdots & \cdots & \vdots \\ y_{nn} & \cdots & y_{nn} \end{bmatrix} \quad V_{bus} = \begin{bmatrix} V_1 \\ \vdots \\ V_n \end{bmatrix} \quad (36)
$$
\n
$$
I_{bus} = y_{ij} = (j_{ij}w_{ij}w_{ij}w_{ij})
$$
\n
$$
= y_{jk} = (j_{ik}w_{ij}w_{ij})
$$
\n
$$
I_{ij} = \sum_{k=1}^{n} y_{ik} \cdot V_{ik}
$$
\n
$$
I_{ij} = \sum_{k=1}^{n} y_{ik} \cdot V_{ik}
$$

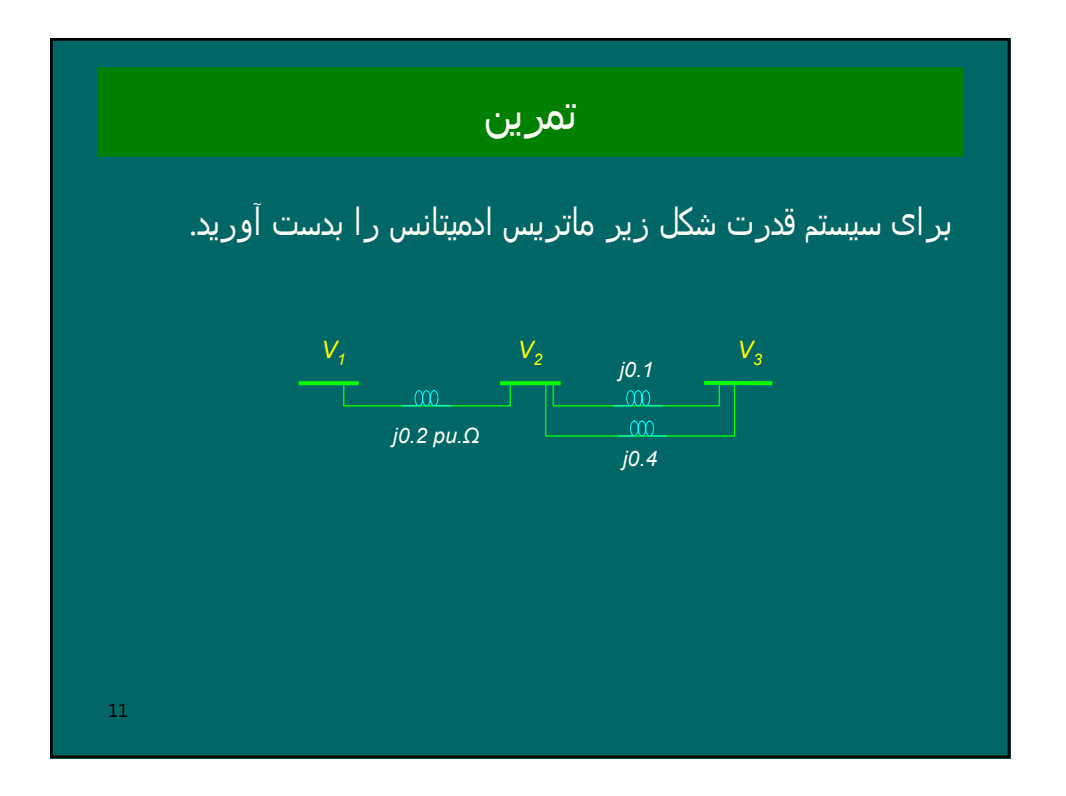

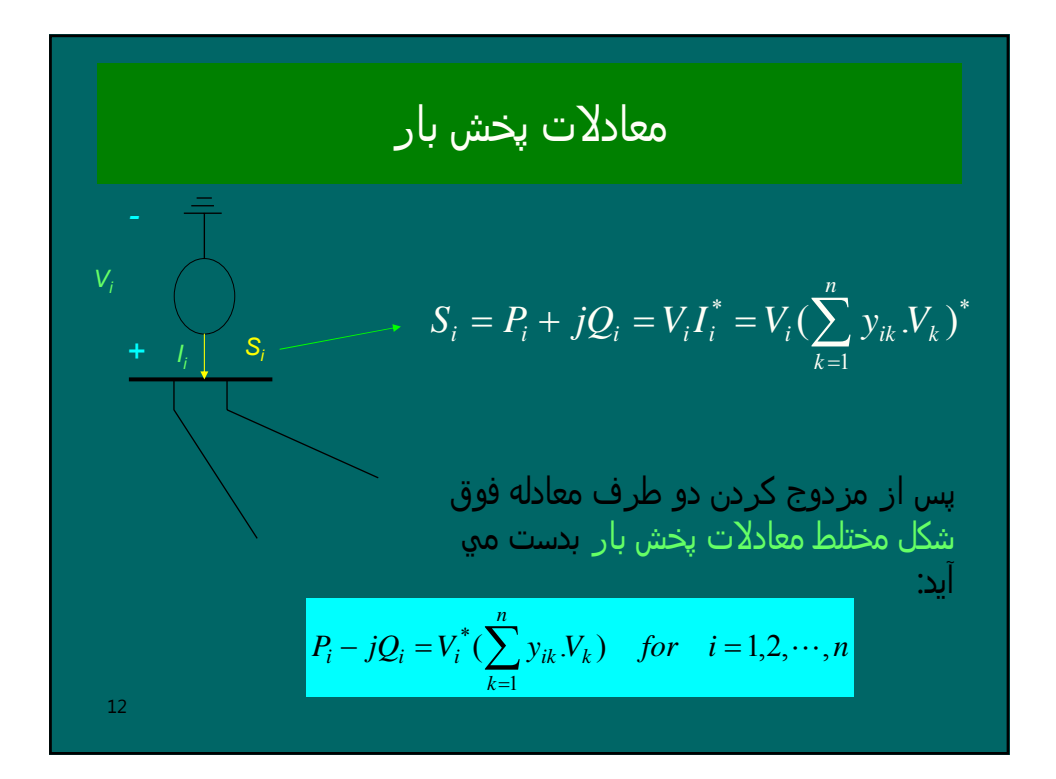

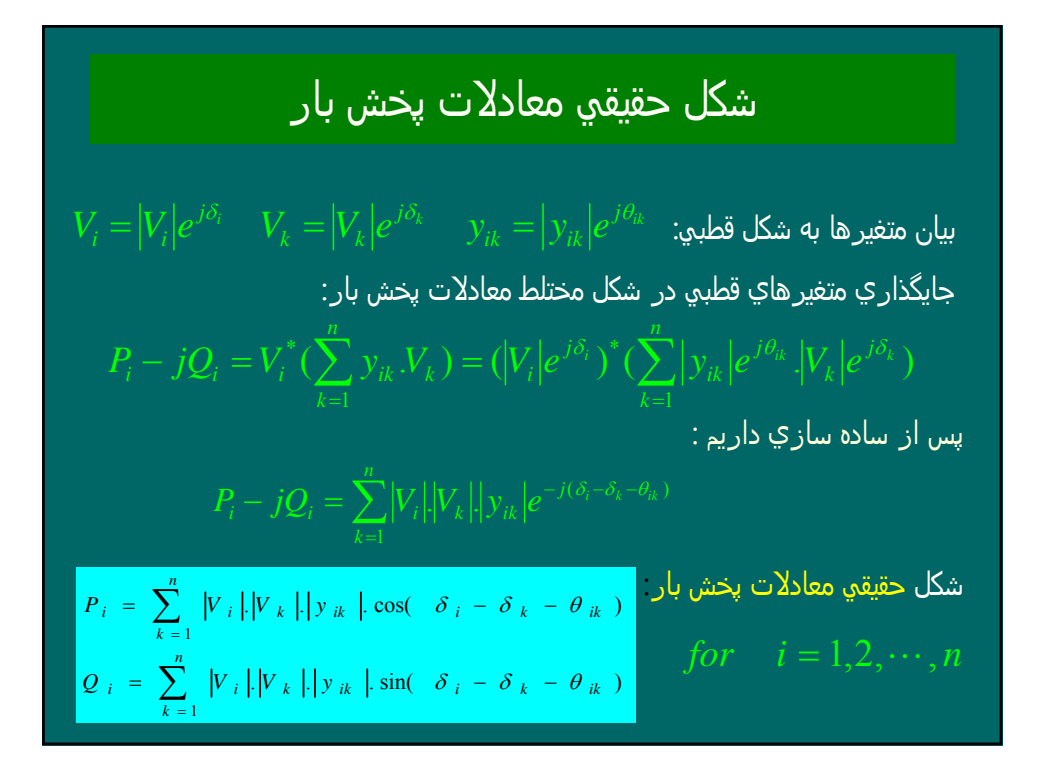

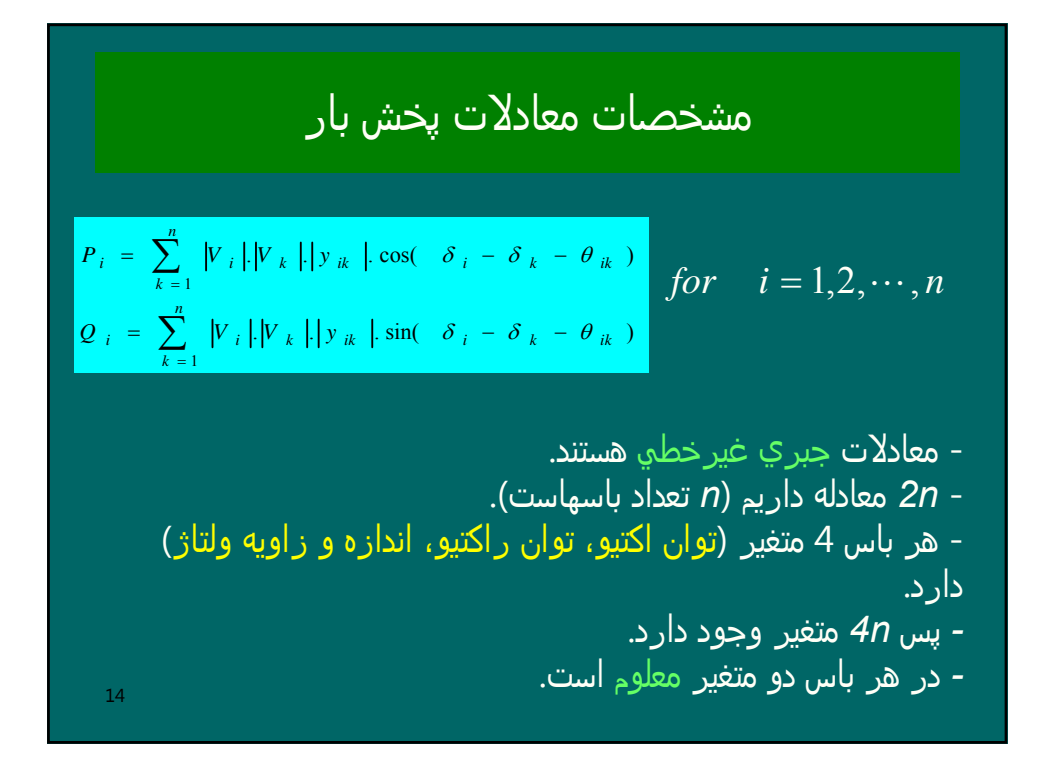

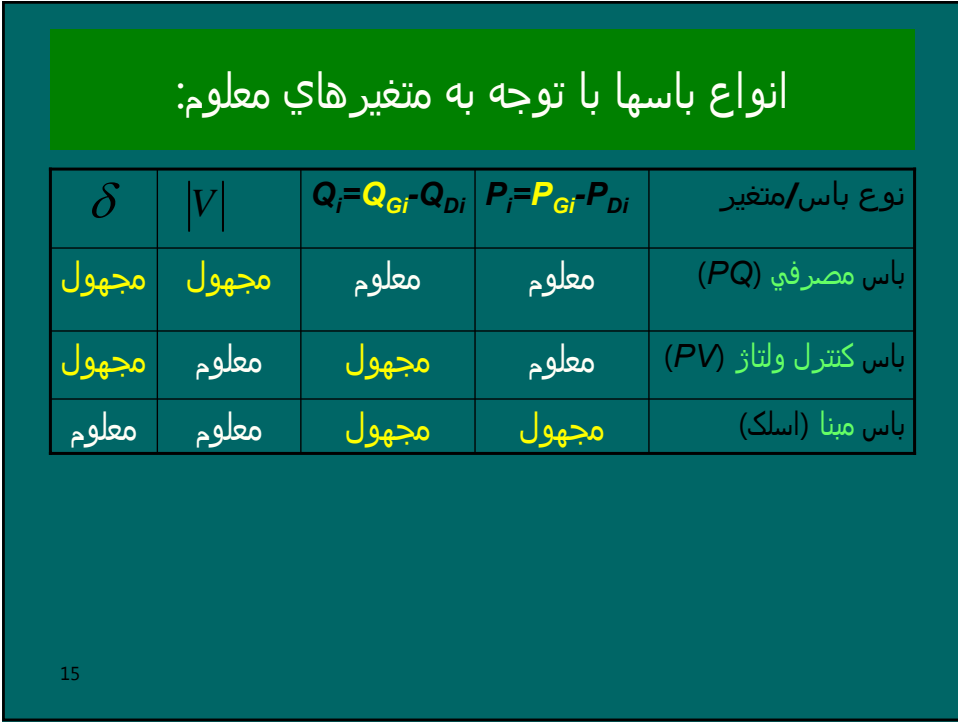

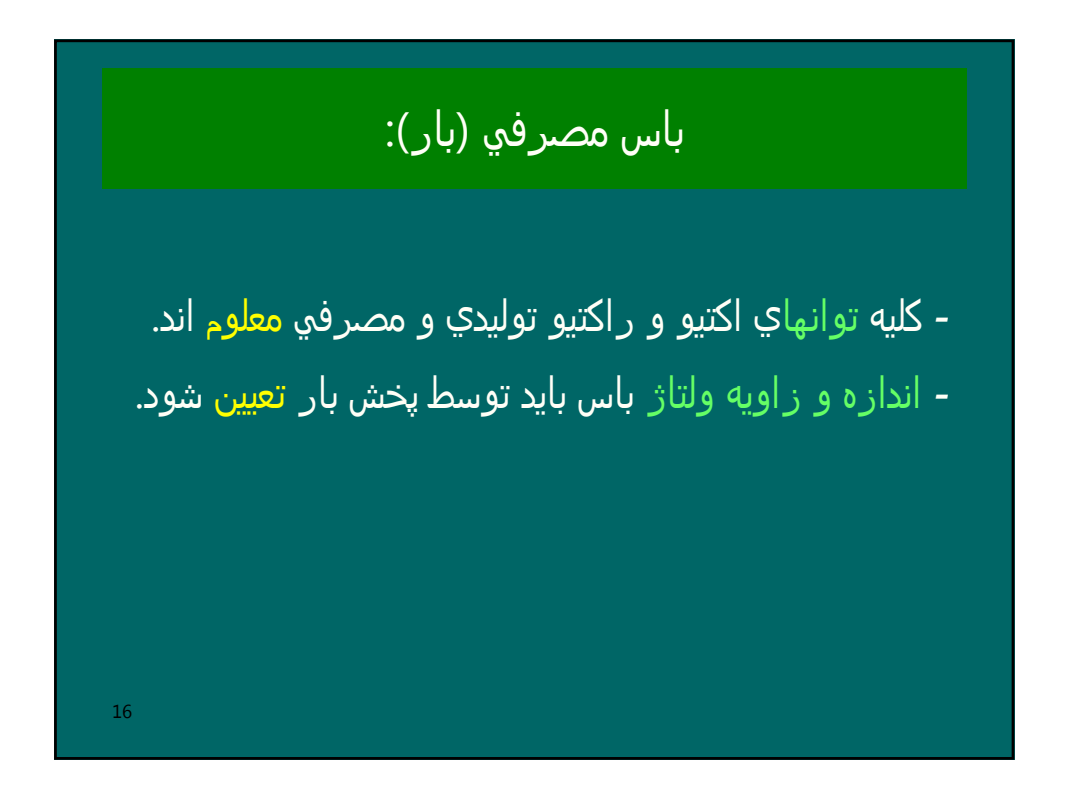

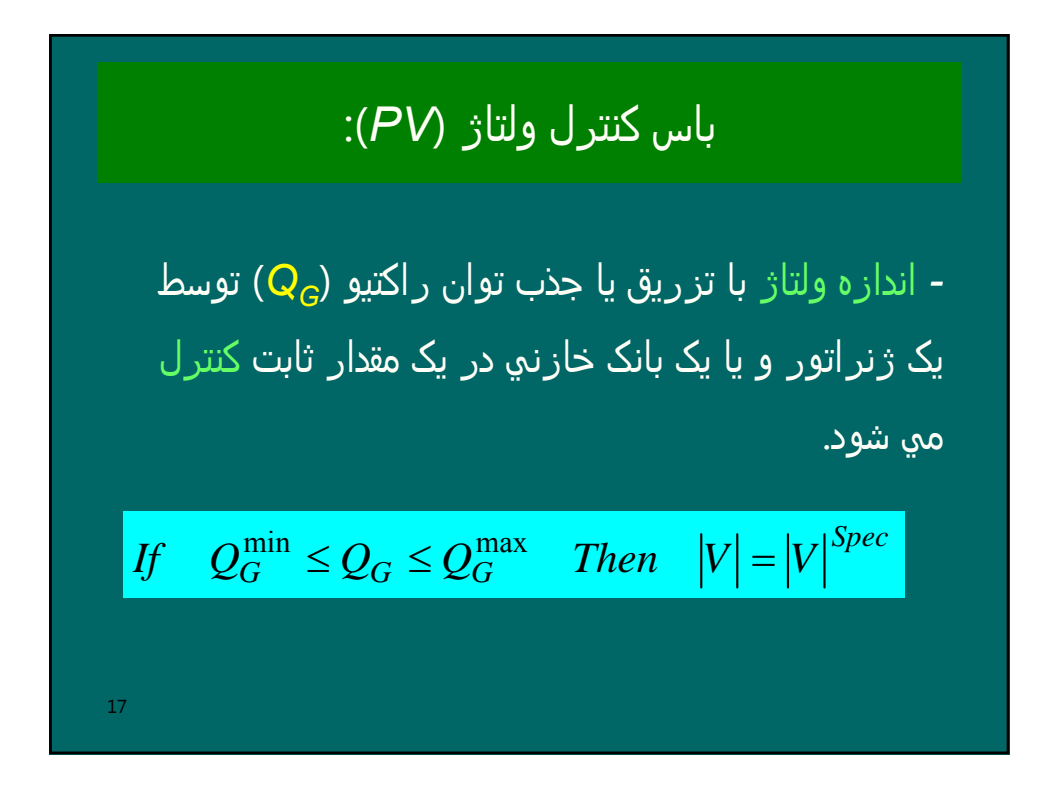

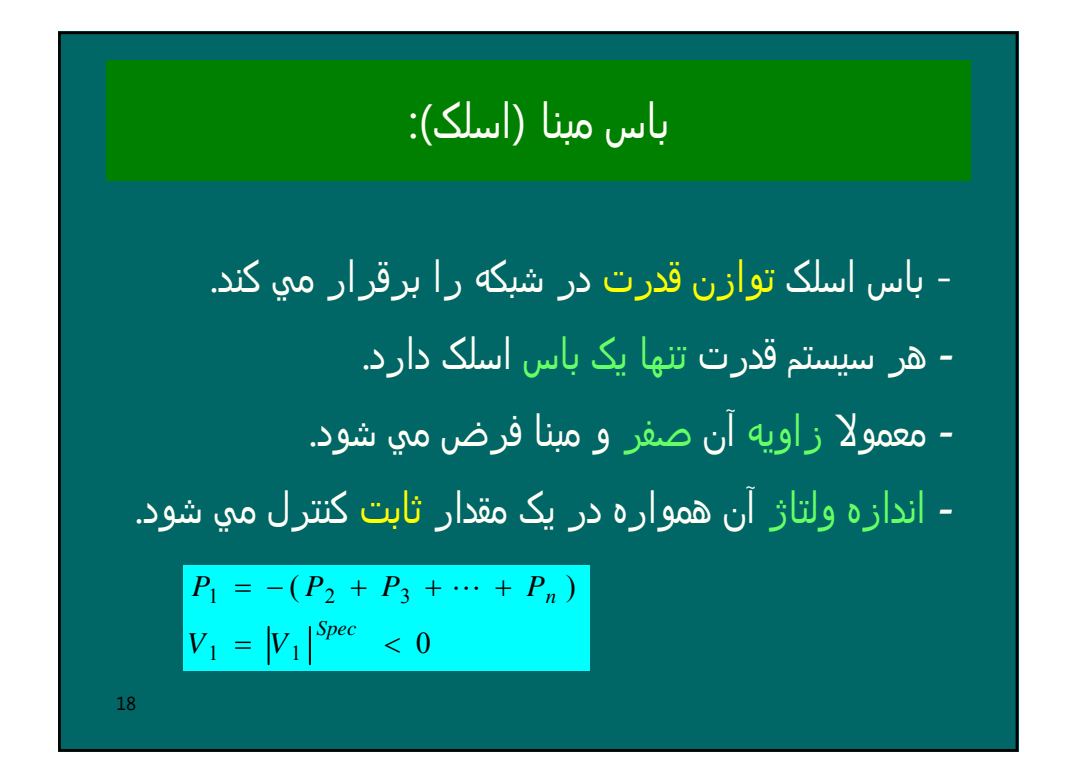

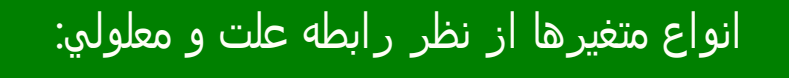

- -1 متغيرھاي اغتشاش : توانھاي اکتيو و راکتيو مصرف ) ھستند که توسط مصرف کنندگان *<sup>D</sup>* و *Q <sup>D</sup>* کنندگان ( *P* تغيير مي کنند و غير قابل کنترل ما ھستند.
- -2 متغيرھاي کنترل (مستقل) : توانھاي توليدي ژنراتورھايند که با تغيير آنھا ولتاژ و توان خطوط را کنترل مي کنيم.
	- 3- متغيرهاي حالت (وابسته) : ولتاژ باسهايند که با تغيير متغيرھاي اغتشاش و کنترل، آنھا ھم تغيير مي کنند و حالت سيستم را عوض مي کنند.

19

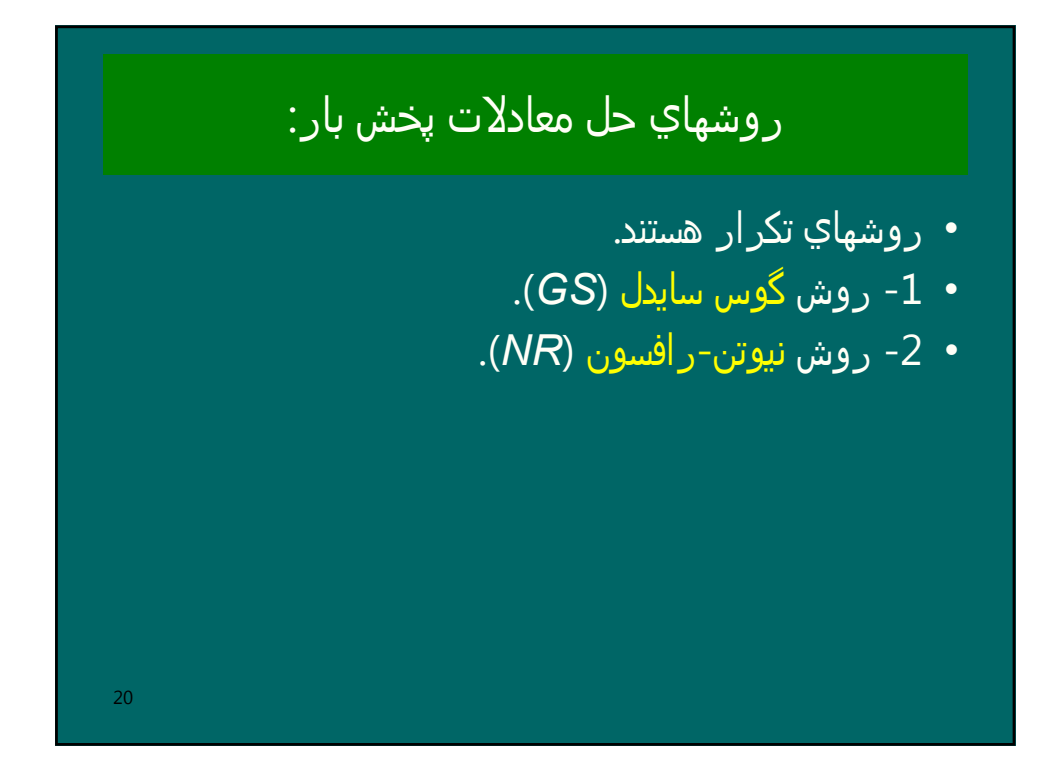

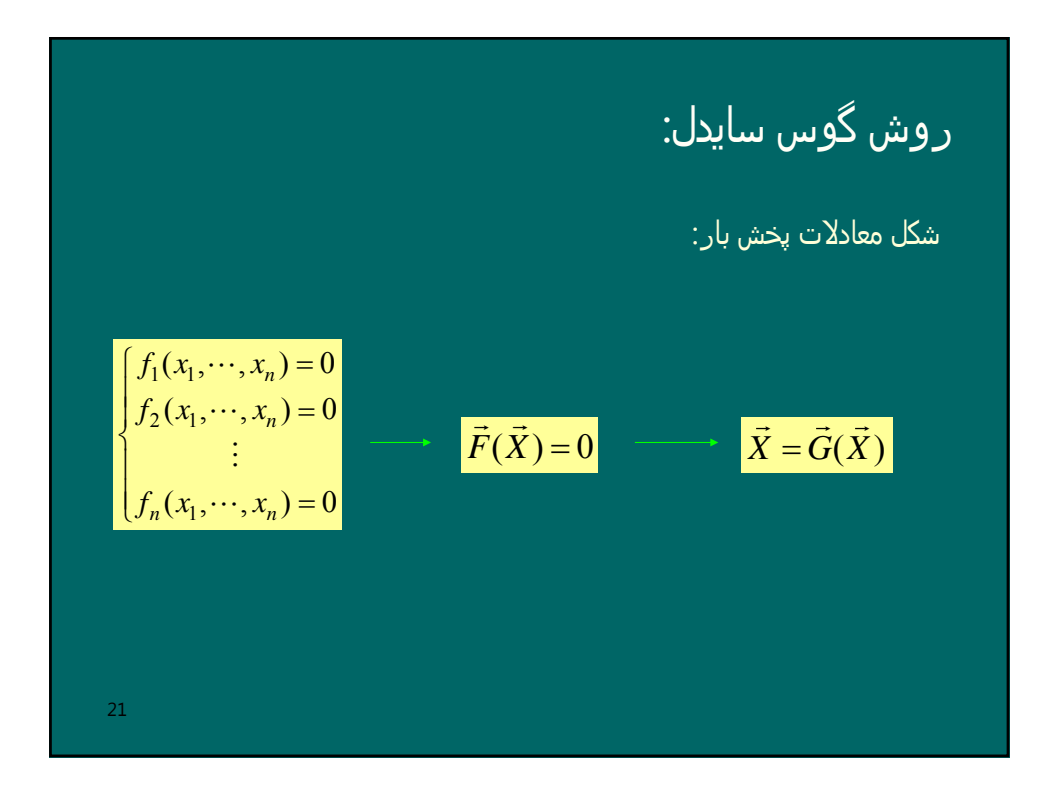

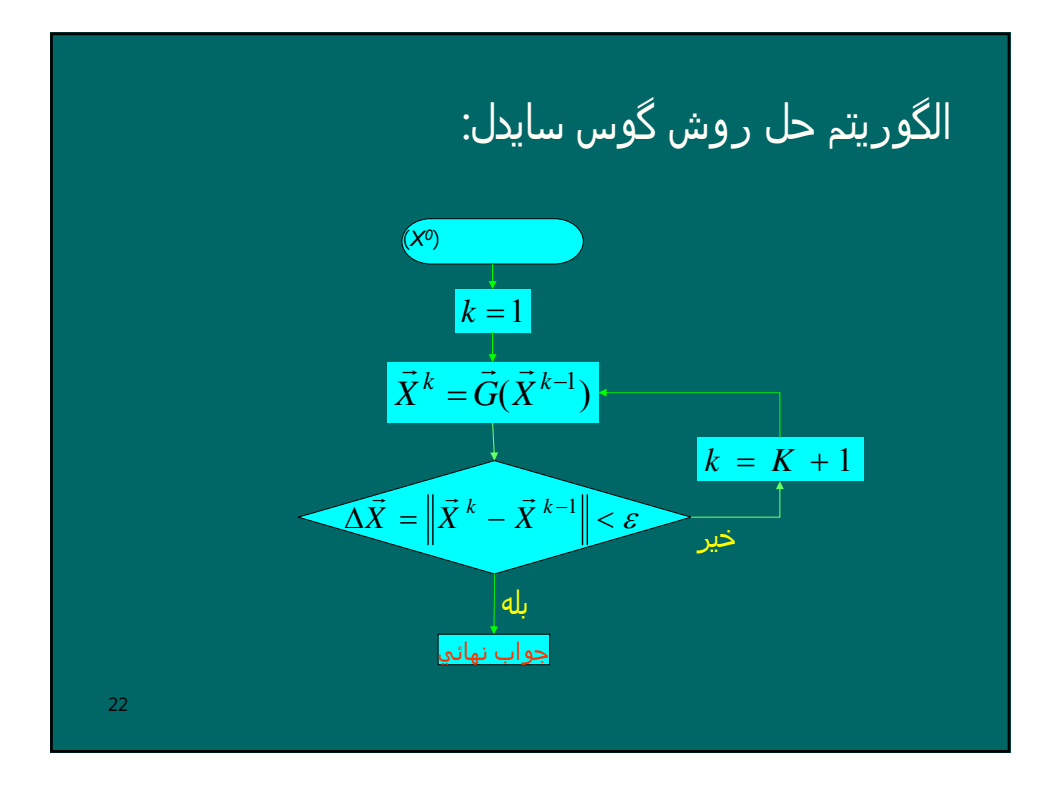

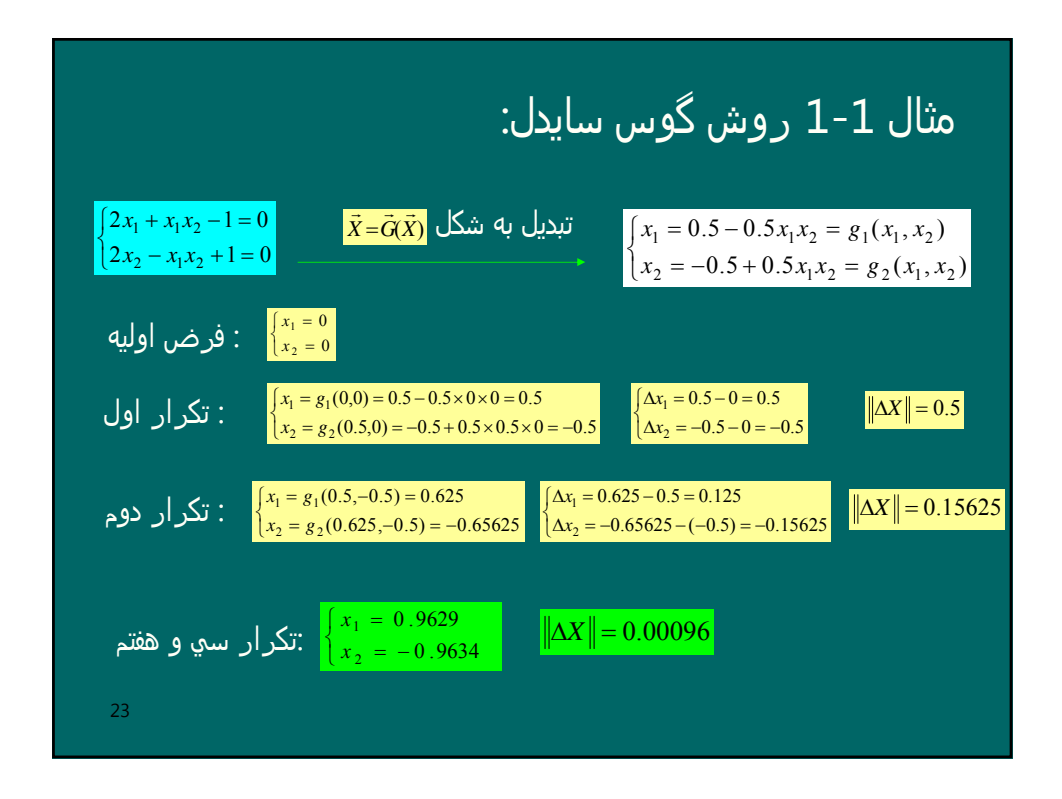

معادلات پخش بار۔ بر<sup>\*</sup> (ي درش گوس سايدل:  
\n
$$
P_i - jQ_i = V_i^*(\sum_{k=1}^n y_k.V_k)
$$
 for  $i = 1, 2, \dots, n$   
\n $P_i - jQ_i = V_i^*(y_n.V_i + \sum_{\substack{k=1 \ k \neq i}}^n y_k.V_k)$   
\n $V_i = \frac{1}{y_n}(\frac{P_i - jQ_i}{V_i^*} - \sum_{\substack{k=1 \ k \neq i}}^n y_k.V_k)$  : GS ساب 24

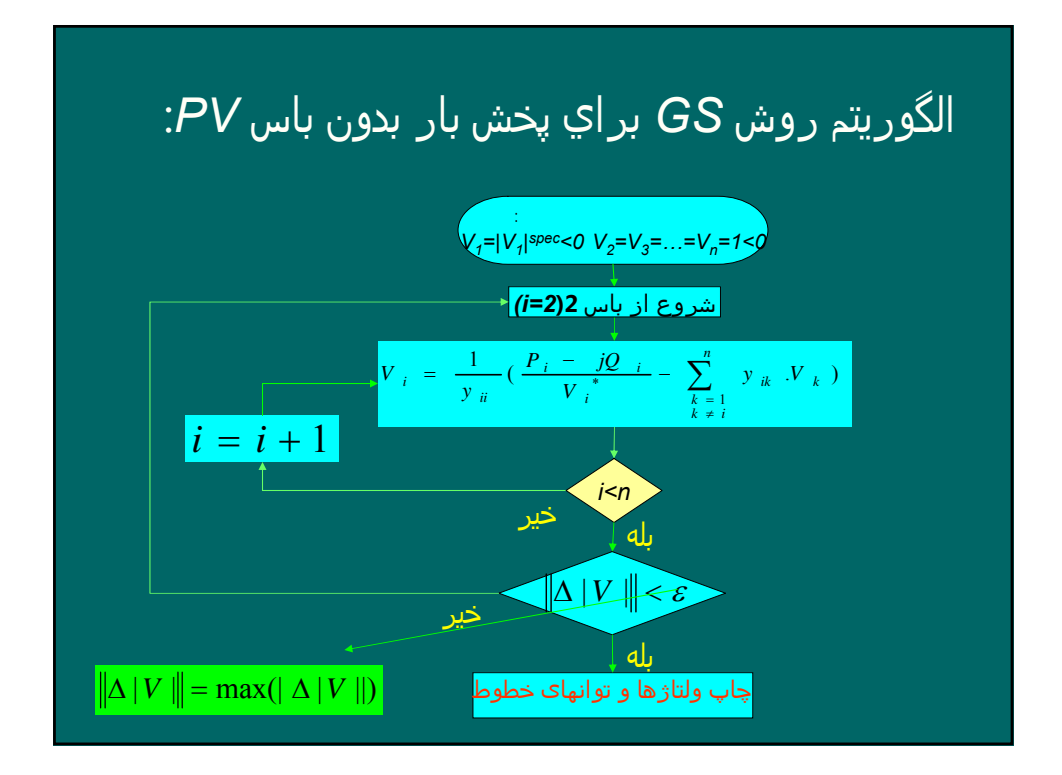

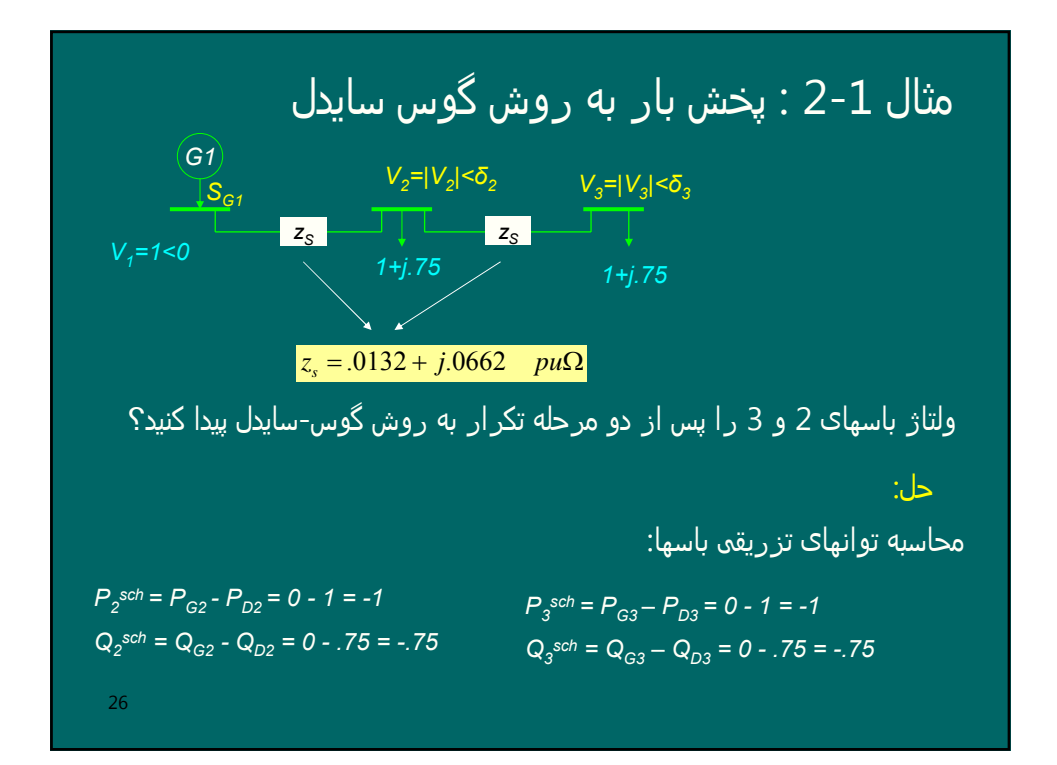

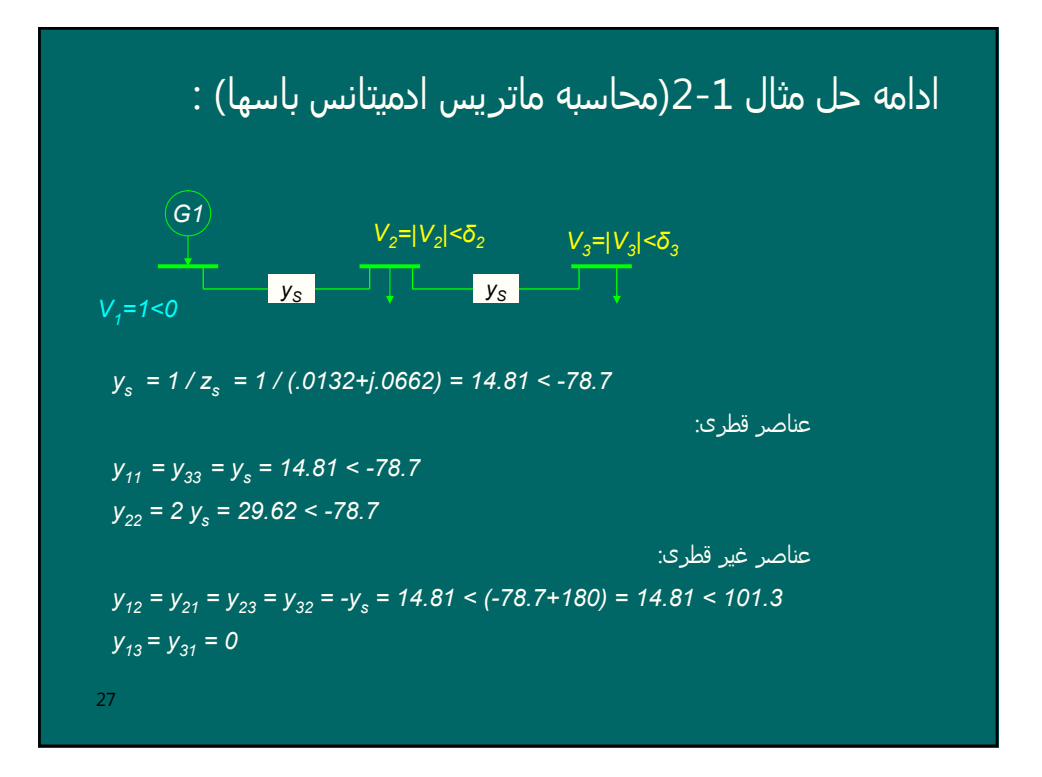

$$
V_{1} = |V_{1}|^{spec} < 0 = 1 < 0
$$
\n
$$
V_{2} = V_{3} = 1 < 0
$$
\n
$$
V_{3} = \frac{1}{y_{33}} \frac{P_{2}(y_{1} - y_{2})}{P_{3}} - \sum_{k=1}^{3} y_{2k} \cdot V_{k}
$$
\n
$$
V_{4} = \frac{1}{y_{1}} \frac{P_{3}^{sch} - jQ_{2}^{sch}}{V_{1}} - \sum_{k=1}^{3} y_{2k} \cdot V_{k}
$$
\n
$$
V_{5} = \frac{1}{y_{22}} \frac{P_{2}^{sch} - jQ_{2}^{sch}}{V_{2}^{*}} - \sum_{k=1}^{3} y_{2k} \cdot V_{k} = \frac{1}{y_{22}} \frac{P_{2}^{sch} - jQ_{2}^{sch}}{V_{2}^{*}} - y_{21} \cdot V_{1} - y_{23} \cdot V_{3}
$$
\n
$$
V_{5} = \frac{1}{29.64 < -78.69} \frac{(-1 - j(-.75)}{(1 < 0)^{*}} - (14.81 < 101.3) \cdot (1 < 0) - (14.81 < 101.3) \cdot (1 < 0)) = 0.96897 < -1.66
$$
\n
$$
V_{1} = \frac{1}{y_{33}} \frac{P_{3}^{sch} - jQ_{3}^{sch}}{V_{3}^{*}} - \sum_{k=1}^{3} y_{3k} \cdot V_{k} = \frac{1}{y_{33}} \frac{P_{3}^{sch} - jQ_{3}^{sch}}{V_{3}^{*}} - y_{31} \cdot V_{1} - y_{32} \cdot V_{2}
$$
\n
$$
V_{6} = \frac{1}{14.81 < -78.71} \frac{(-1 - j(-.75)}{(1 < 0)^{*}} - (0 < 1 < 0) - (14.81 < 101.3) \cdot (0.96897 < -1.66)) = 0.909616 < -5.32
$$
\n
$$
V_{2} = \frac{1}{28}
$$

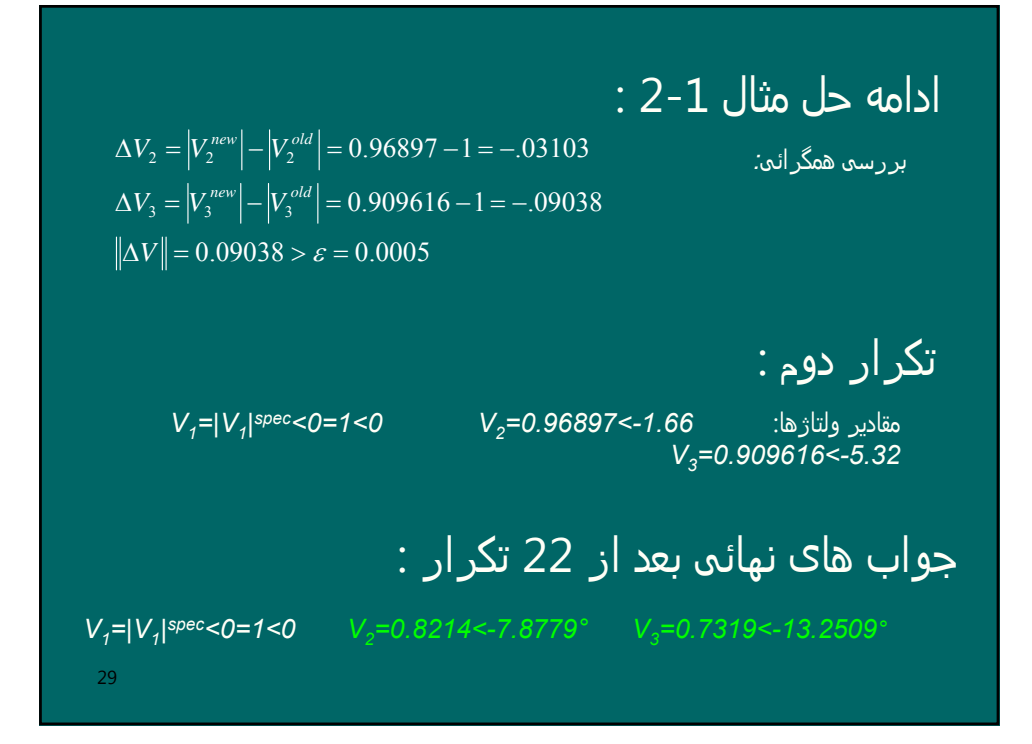

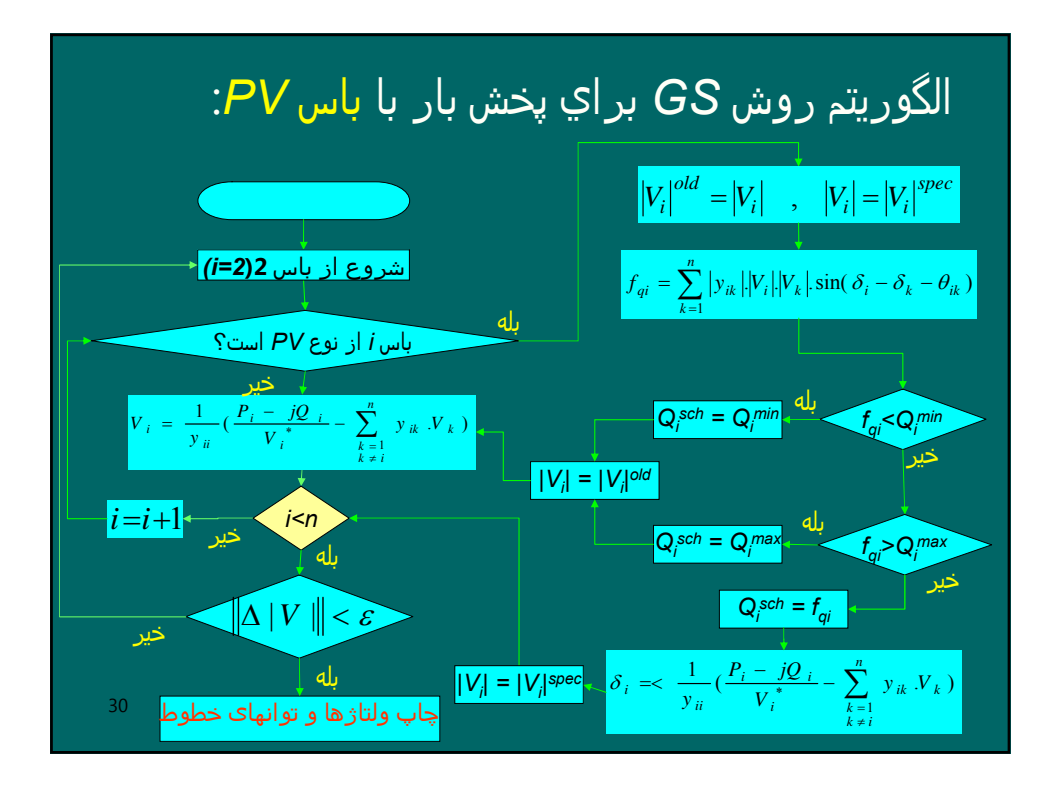

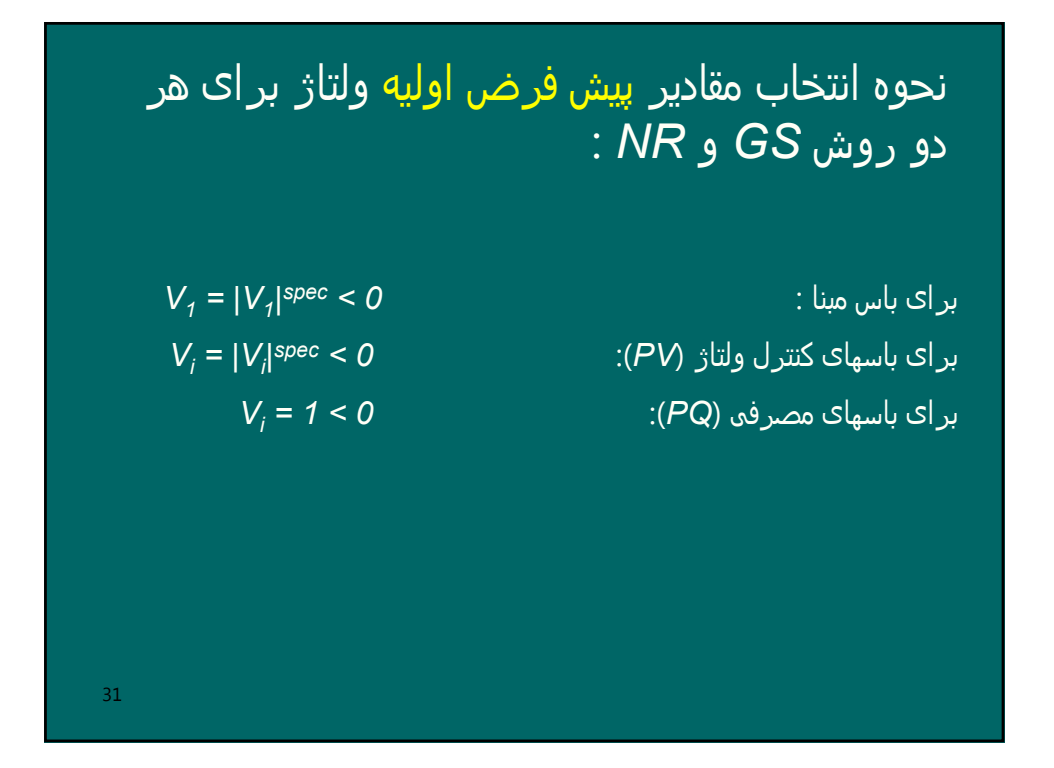

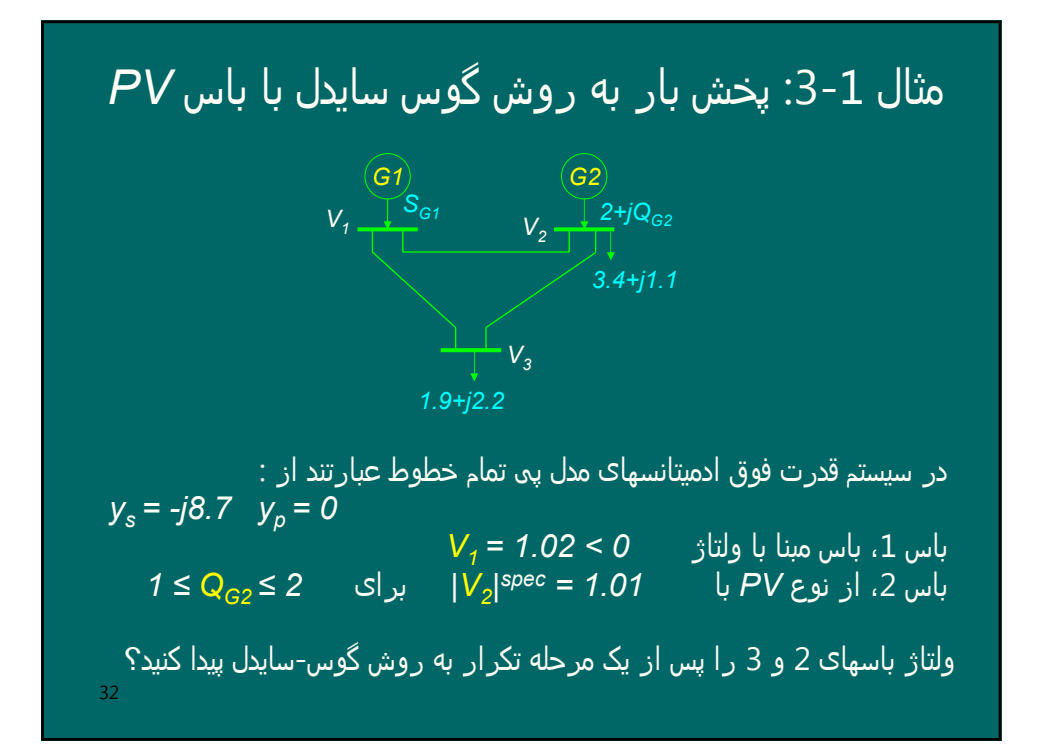

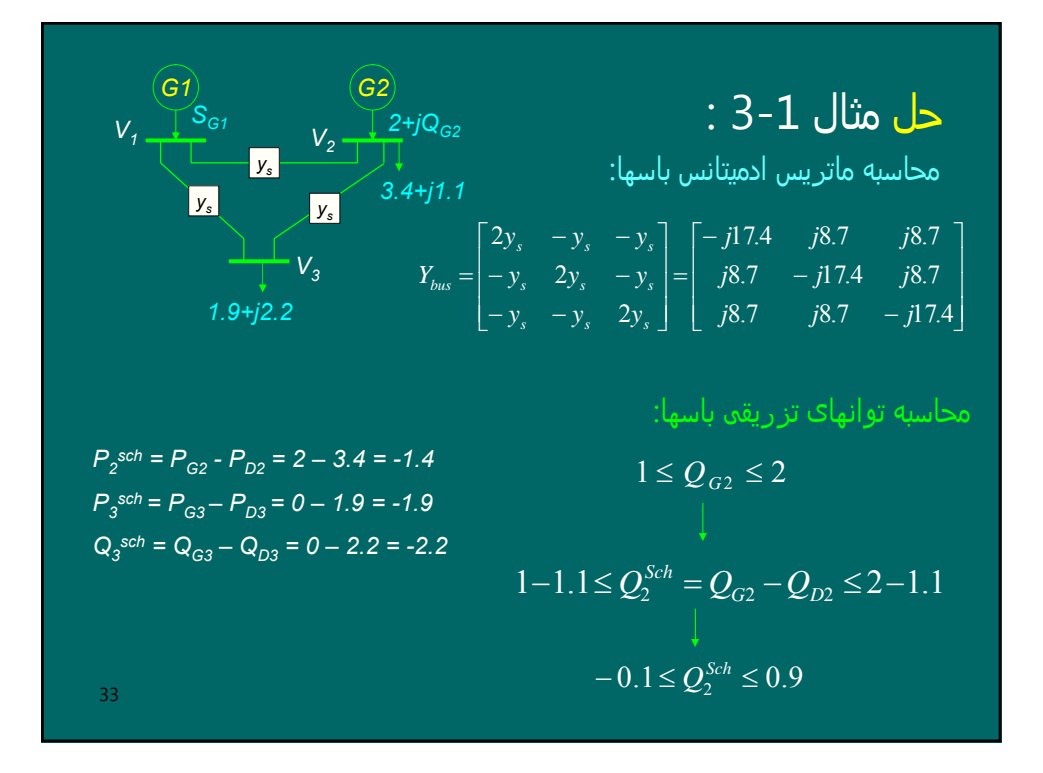

 $34 = \frac{1}{-17.4} \left( \frac{1.4}{1.01} \times 0 - (1.8.7)(1.02 \times 0) - (1.8.7)(1 \times 0) \right) = 1.0131 \left( 1.0131 \right)$ ادامه حل مثال 3-1 : تکرار اول:  $V_1$  = 1.02 < 0  $V_2$  =  $|V_2|^{spec}$  < 0 = 1.01<0  $V_3$  = 1 < 0  $=0$  $= 8.7 \times 1.01 \times 1.02 \times \sin(\theta - \theta - 90) + 17.4 \times 1.01 \times 1.01 \times \sin(\theta - \theta + 90) + 8.7 \times 1.01 \times 1 \times \sin(\theta - \theta - 90)$  $= |y_{21}| |V_1| \cdot \sin(\delta_2 - \delta_1 - \theta_{21}) + |y_{22}| |V_2| \cdot \sin(\delta_2 - \delta_2 - \theta_{22}) + |y_{23}| |V_2| |V_3| \cdot \sin(\delta_2 - \delta_3 - \theta_{23})$  $. |y_{2k}| |V_{2}| |V_{k}| \sin(\delta_{2} - \delta_{k} - \theta_{2k})$  $f_{q2}^{(0)} = \sum_{k=1}^{n} |y_{2k}| |V_2| |V_k| \sin(\delta_2 - \delta_k - \delta_2)$  $q_2 = \sum_{k=1}^{k} |y_{2k}|^2 |y_{2k}|^2 |y_{k}|^2$ *2Q* قرار دارد بنابراین: *2Q sch* بازه در *-0.1>fq2=0<0.9* چون *sch=fq2(0) = 0*  $1.4 - j0$ 17 .4  $=\frac{1}{-j17.4} \left( \frac{-1.4 - j0}{1.01 \times 0} - (j8.7)(1.02 \times 0) - (j8.7)(1 \times 0) \right) = 1.0131$  < - $=\frac{1}{y_{22}}\left(\frac{P_2^{sch}-jQ_2^{sch}}{V_2^*}-y_{21}V_1-y_{23}V_3\right)$  $\frac{1}{1}(\frac{P_2^{sch}-jQ_2^{sch}}{N^*}-\sum_{i=1}^3 y_{2i}V_i)$ 22  $\sqrt{2}$ 2  $\frac{1}{y_{22}}\left(\frac{P_{2}^{sch}-jQ_{2}^{sch}}{V_{2}^{*}}-\sum_{k=1}^{3}y_{2}\right)$  $\frac{y}{v_2^*} - \sum_{\substack{k=1 \ k \neq 2}} y_{2k}$ .*V*  $P_{\perp}^{sch} - jQ$ *y*  $P_{\perp}^{sch} - jQ$  $V_2 = \frac{1}{y_{22}} \left( \frac{z}{y_2} + \frac{y}{y_2} + \frac{z}{z} \right) - \sum_{k=1}^{n} y_{2k} V_k$ *sch sch k sch sch*

35 ادامه حل مثال 3-1 : *V* بنابراین *2| = V2| spec < -4.51 = 1.01<-4.51*  $\frac{(36.7)(1.22)}{1.0 \times 0} - (38.7)(1.02 \times 0) - (3.7)(1.01 \times -4.51) = 0.8896 \times -9.64^{\circ}$  $1.9 - j(-2.2)$ 17.4  $=\frac{1}{-j17.4} \left( \frac{-1.9 - j(-2.2)}{1.0 - 0} - (j8.7)(1.02 - 0) - (j8.7)(1.01 - 4.51) \right) = 0.8896 < \frac{1}{\mathcal{V}_{33}}\bigg\{\frac{P_{3}^{sen}-jQ_{3}^{sen}}{V_{3}^{*}}-y_{31}V_{1}-y_{32}V_{2}\bigg\}$  $\frac{1}{1} \left| \frac{P_3^{sen} - jQ_3^{sen}}{1 - \frac{j}{1 - \frac{j}{2}}} - \sum_{k=1}^{3} y_{3k} \right|$  $\frac{1}{y_{33}} = \frac{1}{y_{33}} \left( \frac{3}{y_{33}} \frac{1}{y_{33}} - \sum_{\substack{k=1 \\ k \neq 3}} y_{3k} \right)$  $\frac{1}{S_3} - J \mathcal{L}_3$  -  $y_{31} V_1 - y_{32} V_2$ ⎠ ⎞  $\overline{\phantom{a}}$ ⎝  $=\frac{1}{y_{33}}\left(\frac{P_3^{sch}-jQ_3^{sch}}{V_3^*}-y_{31}V_1-y_{32}V_2\right)$ ⎟ ⎟ ⎟ ⎠ ⎞  $\parallel$ ⎜ ⎝  $=\frac{1}{v}\left(\frac{P_{\rm s}^{sch}-jQ_{\rm s}^{sch}}{V^{*}}-\sum_{\rm s}^{3}\right)$  $\frac{y}{V_3^*}$  -  $\sum_{\substack{k=1 \ k \neq 3}} y_{3k}$  *V*  $P_{\cdot}^{sch}-jQ$ *y*  $P_{\cdot}^{sch}-jQ$  $V_3 = \frac{1}{y}$ *sch sch*  $\sum_{\substack{k=1 \ k \neq 3}}$   $\sum_{k=3}^{N}$ *sch sch*  $V_1 = 1.02 < 0$   $V_2 = 1.01 < -4.51$   $V_3 = 0.8896 < -9.64$ 

$$
\begin{cases}\nf_1(x_1, \dots, x_n) = f_1^{sch} & \text{: } \text{UMD} \setminus \text{C} \setminus \text{C} \setminus \
$$

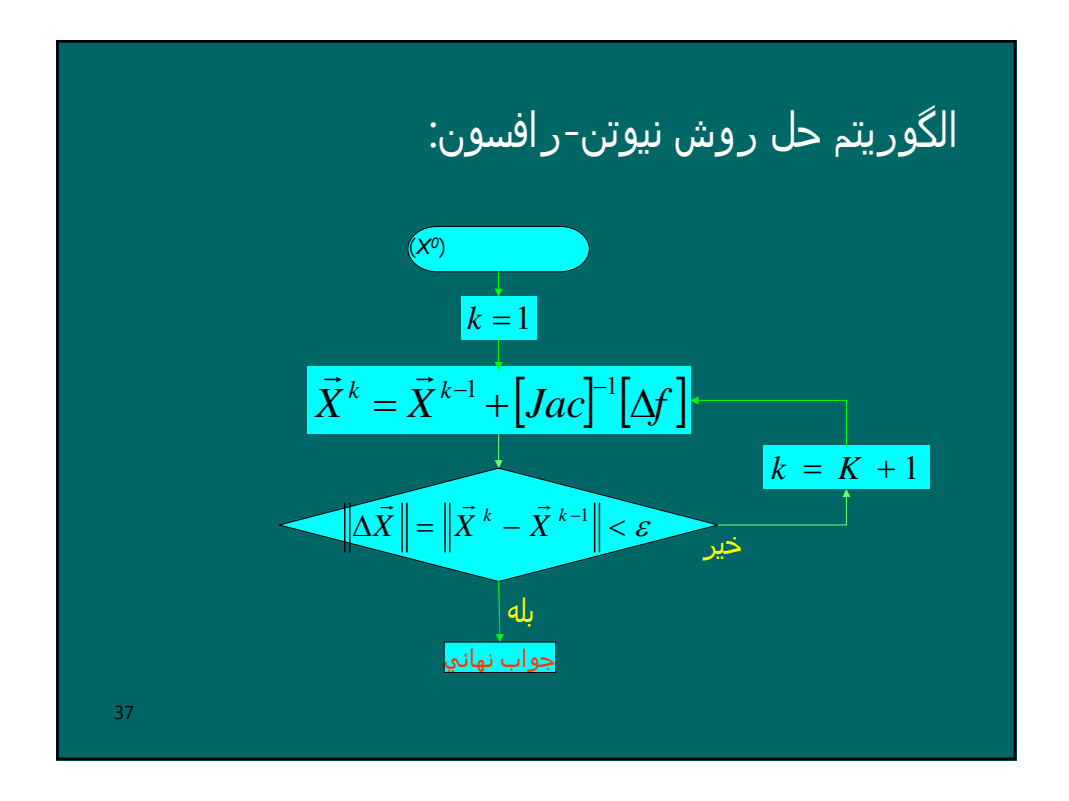

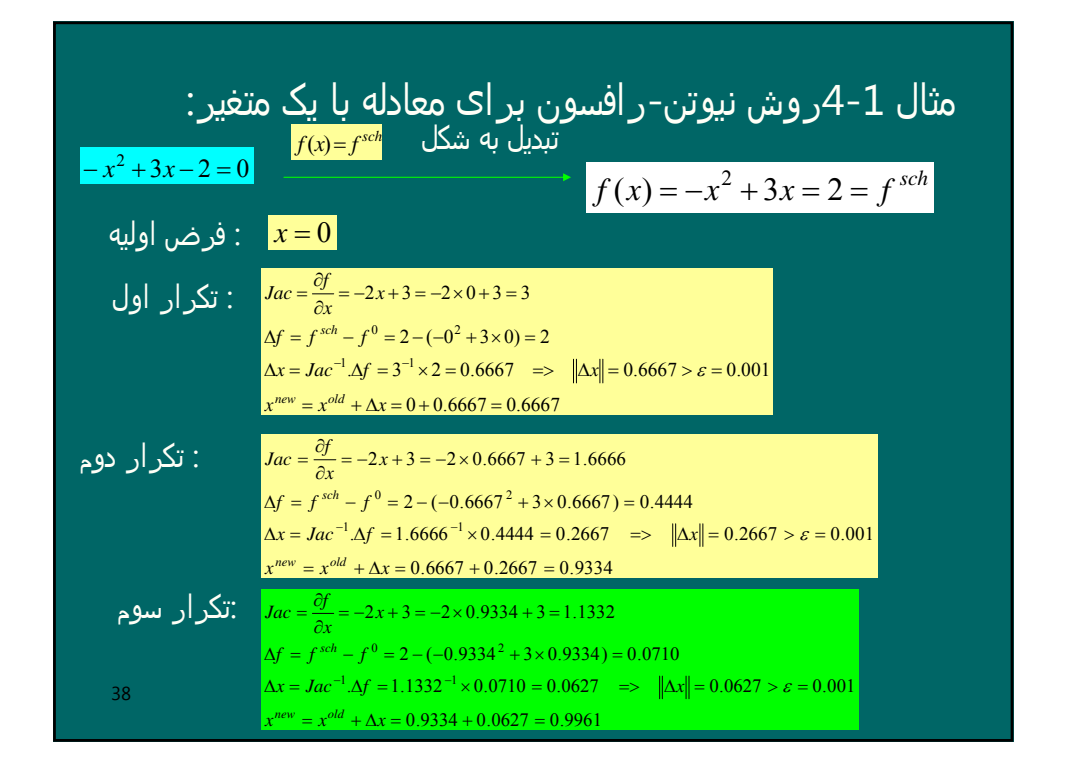

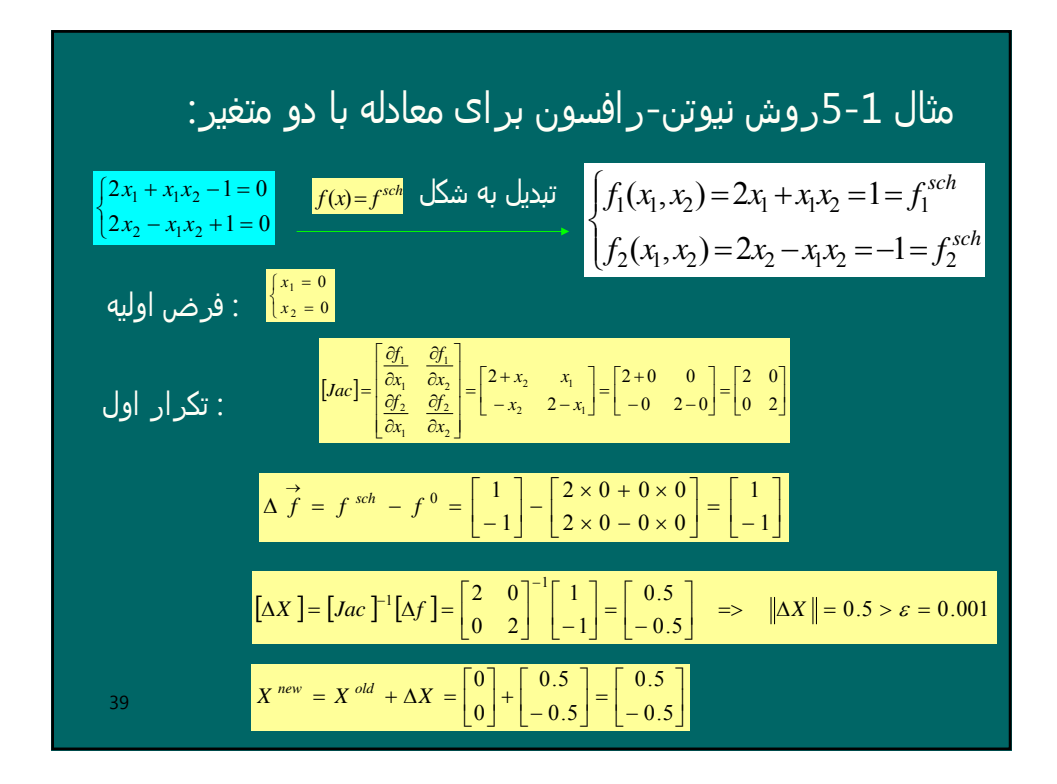

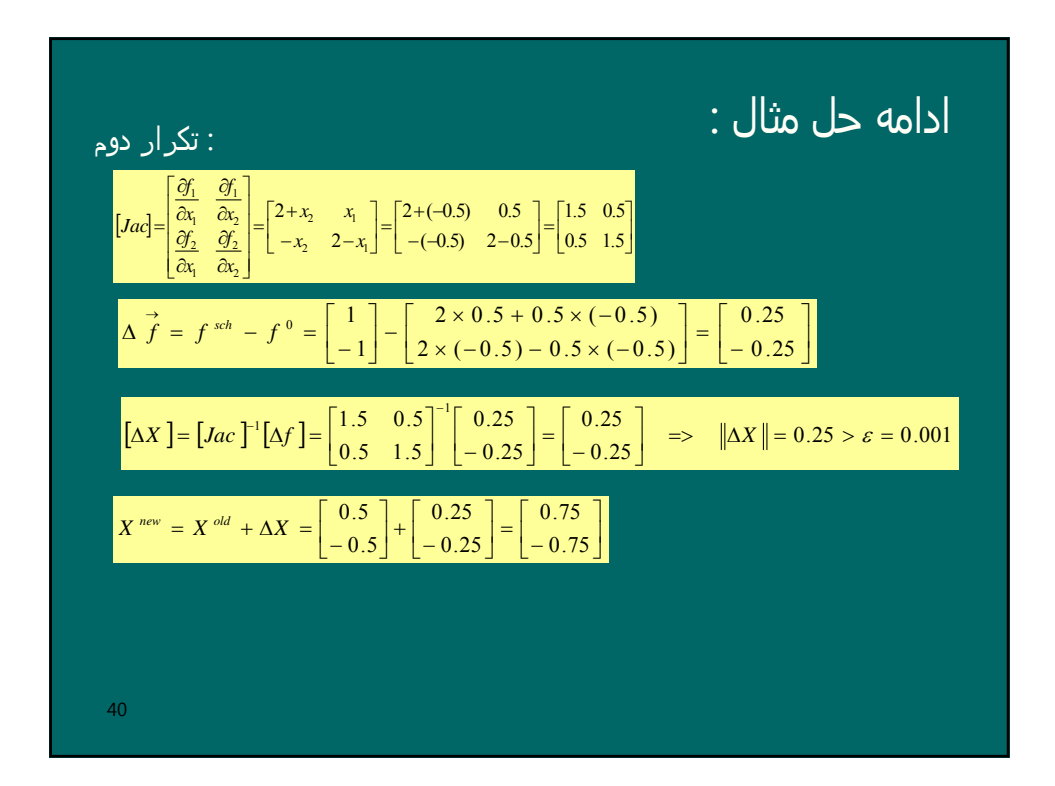

41 روش نیوتن-رافسون برای حل معادلات پخش بار: معادلات پخش بار: ⎨ = = = − − = = − − ∑ ∑ <sup>=</sup> *for i n Q f y V V P f y V V n k qi ik i k i k ik sch i n k pi ik i k i k ik sch i* 1,2, , . . . sin( ) . . . cos( ) <sup>1</sup> <sup>L</sup> δ δ θ δ δ θ ∆ ∂ <sup>∆</sup> <sup>+</sup> <sup>+</sup> <sup>∂</sup> ∂ <sup>∆</sup> <sup>+</sup> <sup>∂</sup> ∂ <sup>∆</sup> <sup>+</sup> <sup>+</sup> <sup>∂</sup> <sup>∂</sup> <sup>≈</sup> <sup>+</sup> ∂ <sup>∆</sup> <sup>+</sup> <sup>+</sup> <sup>∂</sup> ∂ <sup>∆</sup> <sup>+</sup> <sup>∂</sup> ∂ <sup>∆</sup> <sup>+</sup> <sup>+</sup> <sup>∂</sup> <sup>∂</sup> <sup>≈</sup> <sup>+</sup> *qi qi qi qi qi pi pi pi pi pi sch V V <sup>f</sup> <sup>V</sup> V <sup>f</sup> <sup>f</sup> <sup>f</sup> <sup>Q</sup> <sup>f</sup> V V <sup>f</sup> <sup>V</sup> V <sup>f</sup> <sup>f</sup> <sup>f</sup> <sup>P</sup> <sup>f</sup>* ( 0 ) 2 2 ( 0 ) 2 ( 0 ) 2 ( 0 ) ( 0 ) ( ) ( ) ( ) ( ) ( ) ( ) ( ) ( ) L L L L δ δ δ δ δ δ δ δ تقریب معادلات با بسط تیلور: تغییر متغیر: 2 ( ) ( ) ( ) ( ) ( ) ( ) ( ) ( ) *V V <sup>f</sup> <sup>V</sup> V V <sup>f</sup> <sup>V</sup> <sup>f</sup> <sup>f</sup> <sup>Q</sup> <sup>f</sup> V <sup>f</sup> <sup>V</sup> V <sup>f</sup> <sup>V</sup> <sup>f</sup> <sup>f</sup> <sup>P</sup> <sup>f</sup>* L L L L δ δ δ δ

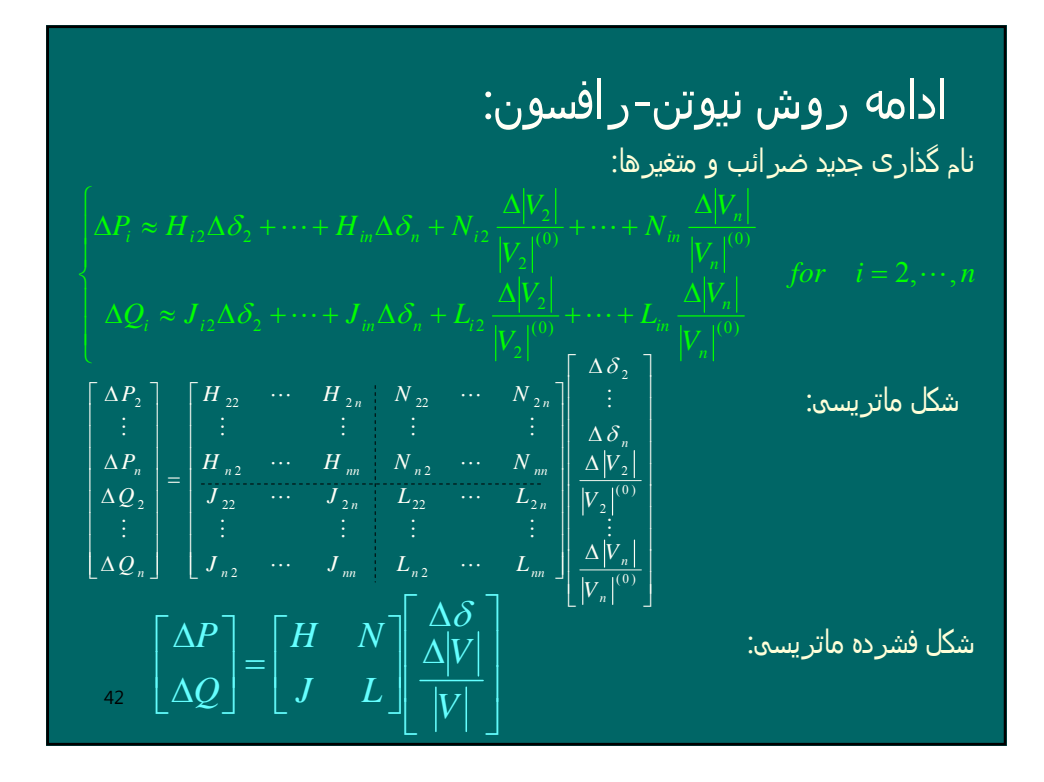

$$
H_{ii} = \left(\frac{\partial f_{yi}}{\partial \delta_i}\right)^{(0)} = -\sum_{k=1}^{n} |y_{ik}| |V_i| |V_k| \sin(\delta_i - \delta_k - \theta_{ik}) = -f_{ii}^{(0)} - B_{ii} |V_i|^2
$$
\n
$$
H_{ik} = \left(\frac{\partial f_{pi}}{\partial \delta_k}\right)^{(0)} = |y_{ik}| |V_i| |V_k| \sin(\delta_i - \delta_k - \theta_{ik}) \quad \text{for} \quad k \neq i
$$
\n
$$
J_{ii} = \left(\frac{\partial f_{ui}}{\partial \delta_i}\right)^{(0)} = -\sum_{k=1}^{n} |y_{ik}| |V_i| |V_k| \cos(\delta_i - \delta_k - \theta_{ik}) = f_{pi}^{(0)} - G_{ii} |V_i|^2
$$
\n
$$
J_{ik} = \left(\frac{\partial f_{ui}}{\partial \delta_k}\right)^{(0)} = -|y_{ik}| |V_i| |V_k| \cos(\delta_i - \delta_k - \theta_{ik}) \quad \text{for} \quad k \neq i
$$
\n
$$
N_{ii} = |V_i| \left(\frac{\partial f_{yi}}{\partial |V_i|}\right)^{(0)} = f_{pi}^{(0)} + G_{ii} |V_i|^2 \qquad N_{ii} = |V_k| \left(\frac{\partial f_{yi}}{\partial |V_k|}\right)^{(0)} = -J_{ii} \quad \text{for} \quad k \neq i
$$
\n
$$
L_{ii} = |V_i| \left(\frac{\partial f_{yi}}{\partial |V_i|}\right)^{(0)} = f_{yi}^{(0)} - B_{ii} |V_i|^2 \qquad L_{ik} = |V_k| \left(\frac{\partial f_{yi}}{\partial |V_k|}\right)^{(0)} = H_{ik} \quad \text{for} \quad k \neq i
$$
\n
$$
y_{ik} = G_{ik} + jB_{ik}
$$

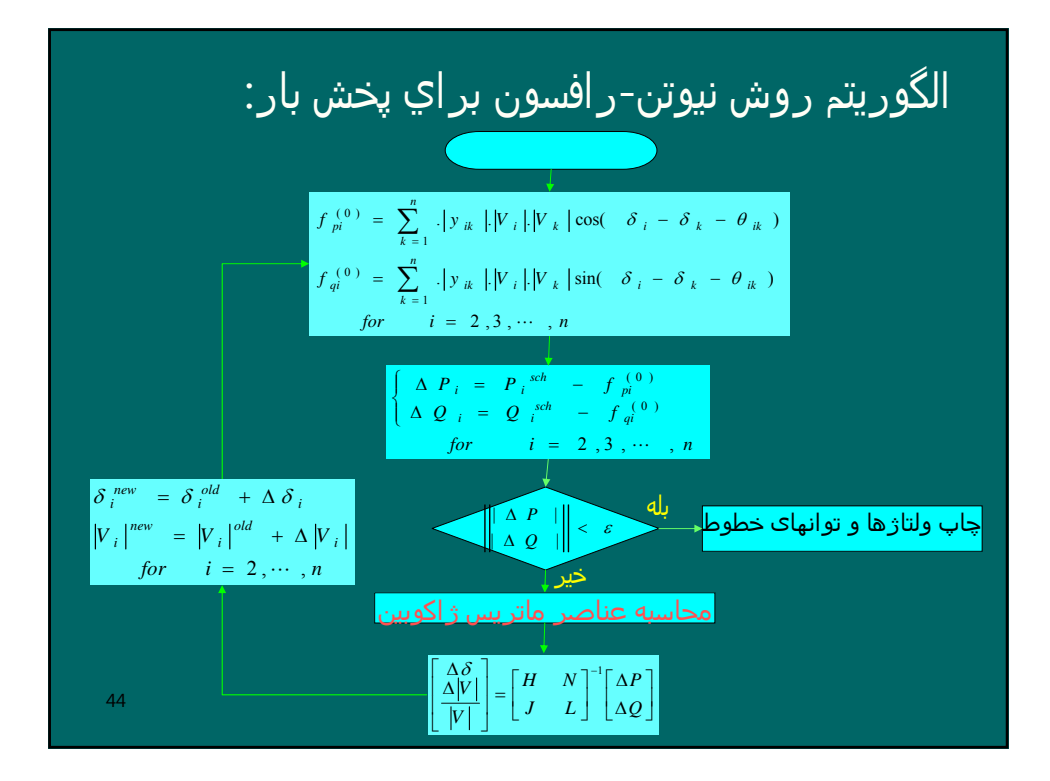

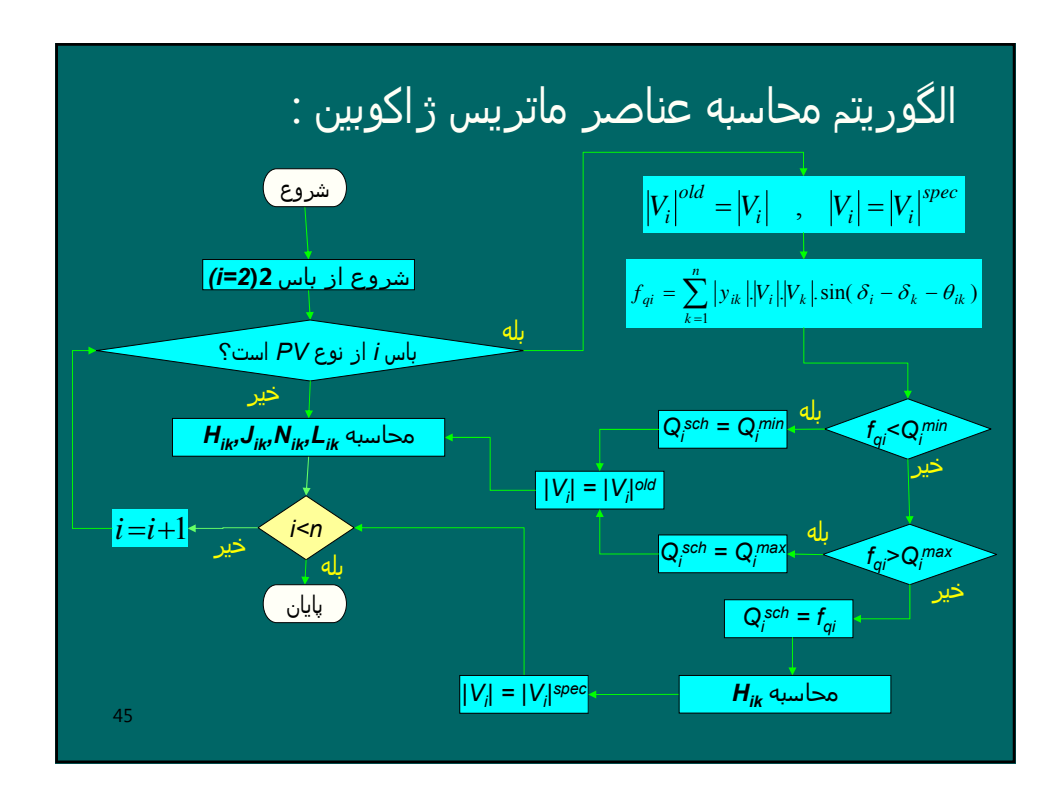

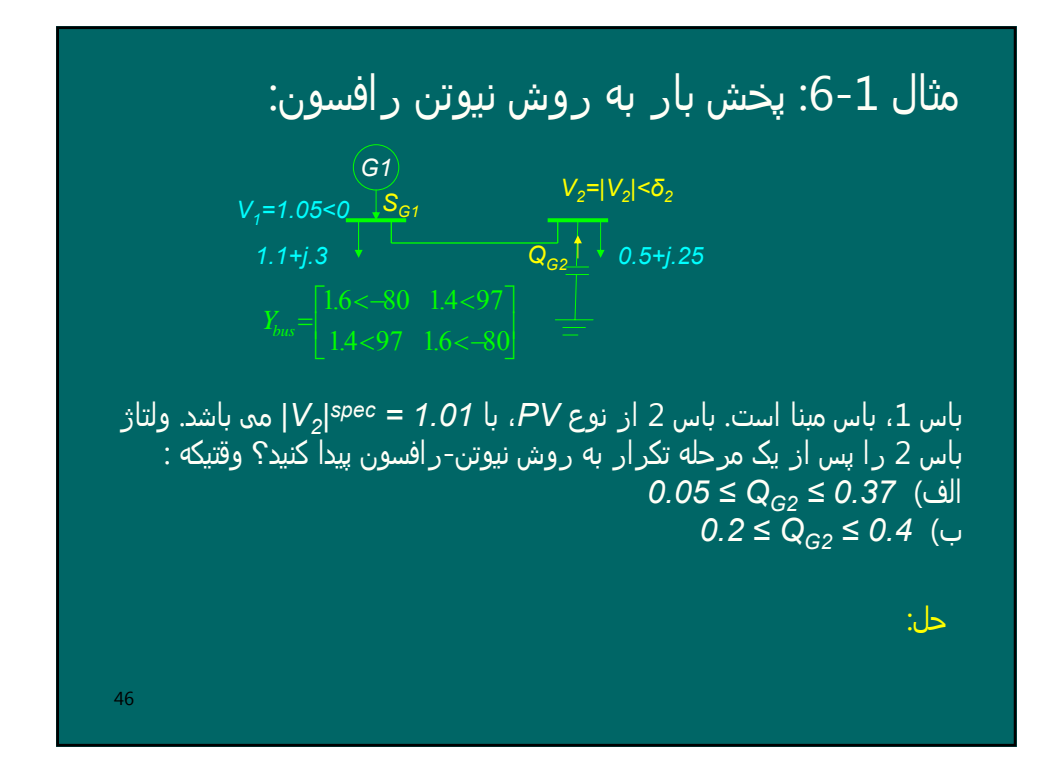

| $P_2^{sch} = P_{G2} - P_{D2} = 0 - 0.5 = -0.5$                                                                                  | ∴ Q <sub>G2</sub> is given by       |
|----------------------------------------------------------------------------------------------------|-------------------------------------|
| $0.05 \leq Q_{G2} \leq 0.37$                                                                                                    |                                     |
| $0.05 - 0.25 \leq Q_2^{Sch} = Q_{G2} - Q_{D2} \leq 0.37 - 0.25$                                                                 |                                     |
| $-0.2 \leq Q_2^{Sch} \leq 0.12$                                                                                                 |                                     |
| $V_1 = 1.05 < 0$                                                                                                    | $V_2 =  V_2 ^{spec} < 0 = 1.01 < 0$ |
| $f_{p2}^{(0)} = \sum_{k=1}^{n}  y_{2k}   V_2   V_k  \cos(\delta_2 - \delta_k - \theta_{2k})$                                    |                                     |
| $=  y_{21}   V_2   V_1  \cos(\delta_2 - \delta_1 - \theta_{21}) +  y_{22}   V_2   V_2  \cos(\delta_2 - \delta_2 - \theta_{22})$ |                                     |
| $= 1.4 \times 1.01 \times 1.05 \times \cos(0 - 0 - 97) + 1.6 \times 1.01 \times 1.01 \times \cos(0 - 0 + 80) = 0.1025$          |                                     |

$$
f_{q2}^{(0)} = \sum_{k=1}^{n} |y_{2k}| |V_2| |V_k| \sin(\delta_2 - \delta_k - \theta_{2k})
$$
  
\n
$$
= |y_{21}| |V_2| |V_1| \sin(\delta_2 - \delta_1 - \theta_{21}) + |y_{22}| |V_2| |V_2| \sin(\delta_2 - \delta_2 - \theta_{22})
$$
  
\n
$$
= 1.4 \times 1.01 \times 1.05 \times \sin(0 - 0 - 97) + 1.6 \times 1.01 \times 1.01 \times \sin(0 - 0 + 80) = 0.1337
$$
  
\n
$$
Q_2^{(0)} = 0.1337 > Q_2^{0.05} = 0.122
$$
  
\n
$$
\Delta P_2 = P_2^{sch} - f_{p2}^{(0)} = -0.5 - 0.1025 = -0.6025
$$
  
\n
$$
\Delta Q_2 = Q_2^{sch} - f_{q2}^{(0)} = 0.12 - 0.1337 = -0.0137
$$
  
\n
$$
H_{22} = -f_{q2}^{(0)} - B_{22} |V_2|^2 = -0.1337 - 1.6 \sin(-80)(1.01)^2 = 1.4737
$$
  
\n
$$
J_{22} = f_{p2}^{(0)} - G_{22} |V_2|^2 = 0.1025 - 1.6 \cos(-80)(1.01)^2 = -0.1809
$$
  
\n
$$
N_{22} = f_{p2}^{(0)} - B_{22} |V_2|^2 = 0.1025 - 1.6 \cos(-80)(1.01)^2 = 0.3859
$$
  
\n
$$
J_{22} = f_{p2}^{(0)} - B_{22} |V_2|^2 = 0.1337 - 1.6 \times \sin(-80)(1.01)^2 = 0.3859
$$
  
\n
$$
J_{22} = f_{p2}^{(0)} - B_{22} |V_2|^2 = 0.1337 - 1.6 \times \sin(-80)(1.01)^2 = 1.7411
$$

$$
\begin{aligned}\n\left[\frac{\Delta\delta_2}{|V_2|}\right] &= \left[H_{22} - N_{22}\right]^{-1}\left[\Delta P_2\right] = \left[1.4737 - 0.3859\right]^{-1}\left[-0.6025\right] = \left[-0.3960\,rad\right] \\
\delta_2^{new} &= \delta_2^{old} + \Delta\delta_2 = 0 + (-0.3960) = -0.3960\,rad = -22.69^\circ \\
|V_2|^{new} &= |V_2|^{old} + \Delta|V_2| = 1.01 + 1.01 \times (-0.0490) = 0.96051 \\
|V_2|^{new} &= |V_2|^{old} + \Delta|V_2| = 1.01 + 1.01 \times (-0.0490) = 0.96051 \\
|V_2| &= 0.96051 < -22.69^\circ \\
P_1^{wh} &= f_{pl}^{(0)} = \sum_{k=1}^n |y_{lk}| |V_l| |V_k| \cos(\delta_1 - \delta_k - \theta_{lk}) \\
&= |y_{11}| |V_l| |V_k| \cos(\delta_1 - \delta_1 - \theta_{11}) + |y_{12}| |V_l| |V_2| \cos(\delta_1 - \delta_2 - \theta_{12}) \\
&= 1.6 \times 1.05 \times 1.05 \times \cos(0 - 0 + 80) + 1.4 \times 1.05 \times 0.96051 \times \cos(0 + 22.69 - 97) = 0.69 \\
P_1^{wh} &= P_{01} - P_{D1} \\
4^2 P_{01} &= P_1^{wh} + P_{D1} = 0.69 + 1.1 = 1.79\n\end{aligned}
$$

| $P_2^{sch} = P_{G2} - P_{D2} = 0 - 0.5 = -0.5$                                                                                      | ∴                                   |   |
|----------------------------------------------------------------------------------------------------|-------------------------------------|---|
| $0.2 \leq Q_{G2} \leq 0.4$                                                                                                    | ?                                   |   |
| $0.2 - 0.25 \leq Q_2^{Sch} = Q_{G2} - Q_{D2} \leq 0.4 - 0.25$                                                                       | ?                                   |   |
| $-0.05 \leq Q_2^{Sch} \leq 0.15$                                                                                                    | .                                   |   |
| $V_1 = 1.05 < 0$                                                                                                    | $V_2 =  V_2 ^{spec} < 0 = 1.01 < 0$ | . |
| $f_{p2}^{(0)} = 1.4 \times 1.01 \times 1.05 \times \cos(0 - 0 - 97) + 1.6 \times 1.01 \times 1.01 \times \cos(0 - 0 + 80) = 0.1025$ |                                     |   |
| $f_{q2}^{(0)} = 1.4 \times 1.01 \times 1.05 \times \sin(0 - 0 - 97) + 1.6 \times 1.01 \times 1.01 \times \sin(0 - 0 + 80) = 0.1337$ |                                     |   |
| $50$                                                                                                    |                                     |   |

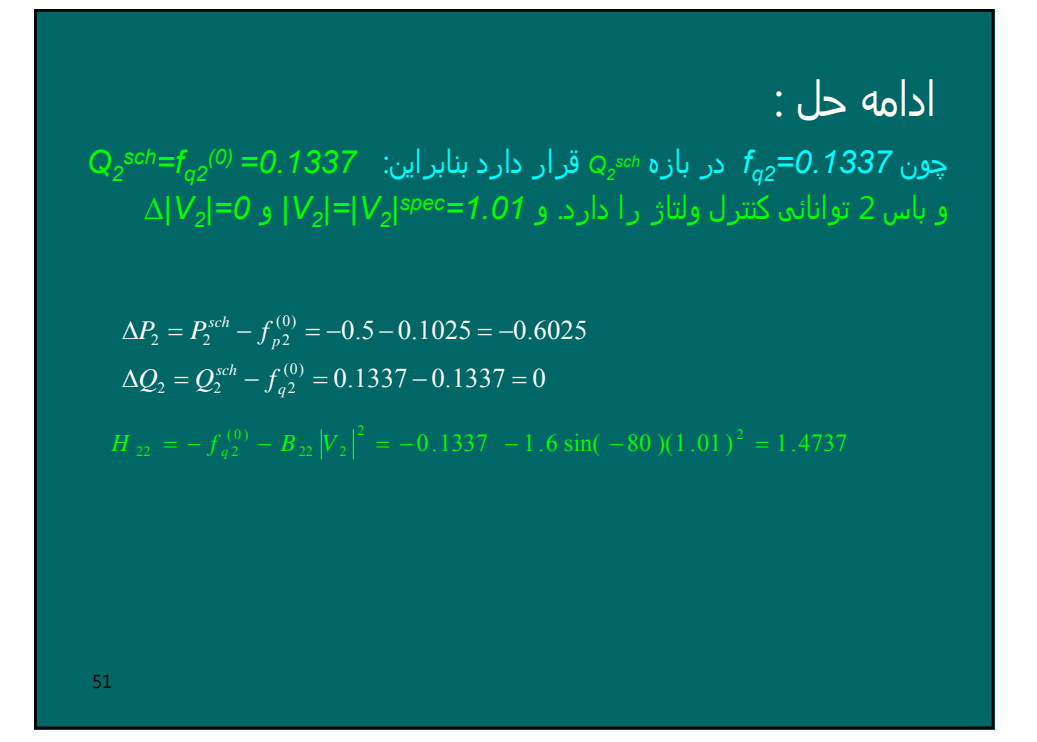

$$
\begin{bmatrix}\n\Delta \delta_2 \\
\frac{\Delta |V_2|}{|V_2|}\n\end{bmatrix} = \begin{bmatrix}\nH_{22} & N_{22} \\
J_{22} & L_{22}\n\end{bmatrix}^{-1} \begin{bmatrix}\n\Delta P_2 \\
\Delta Q_2\n\end{bmatrix} \qquad \qquad \mathbf{\therefore} \quad \mathbf{\triangle} \quad \mathbf{a}_D
$$
\n
$$
\Delta \delta_2 = H_{22}^{-1} \Delta P_2 = (1.4737)^{-1} (-0.6025) = -0.4088 \text{ rad}
$$
\n
$$
\delta_2^{new} = \delta_2^{old} + \Delta \delta_2 = 0 + (-0.4088) = -0.4088 \text{ rad} = -23.42^{\circ}
$$
\n
$$
|V_2|^{new} = |V_2|^{old} + \Delta |V_2| = 1.01 + 0 = 1.01
$$
\n
$$
V_2 = 1.01 < -23.42^{\circ}
$$
\n
$$
\delta_2 = 1.01 < -23.42^{\circ}
$$
\n
$$
\mathbf{a}_2 = 0 + (-0.4088) = -0.4088 \text{ rad}
$$
\n
$$
\mathbf{a}_2 = -0.4088 \text{ rad}
$$
\n
$$
\mathbf{a}_3 = -0.4088 \text{ rad}
$$
\n
$$
\mathbf{a}_3 = -0.4088 \text{ rad}
$$
\n
$$
\mathbf{a}_4 = -23.42^{\circ}
$$
\n
$$
\mathbf{a}_5 = -0.4088 \text{ rad}
$$
\n
$$
\mathbf{a}_6 = -23.42^{\circ}
$$
\n
$$
\mathbf{a}_7 = -0.4088 \text{ rad}
$$
\n
$$
\mathbf{a}_8 = -0.4088 \text{ rad}
$$
\n
$$
\mathbf{a}_9 = -0.4088 \text{ rad}
$$
\n
$$
\mathbf{a}_9 = -0.4088 \text{ rad}
$$
\n
$$
\mathbf{a}_1 = -23.42^{\circ}
$$

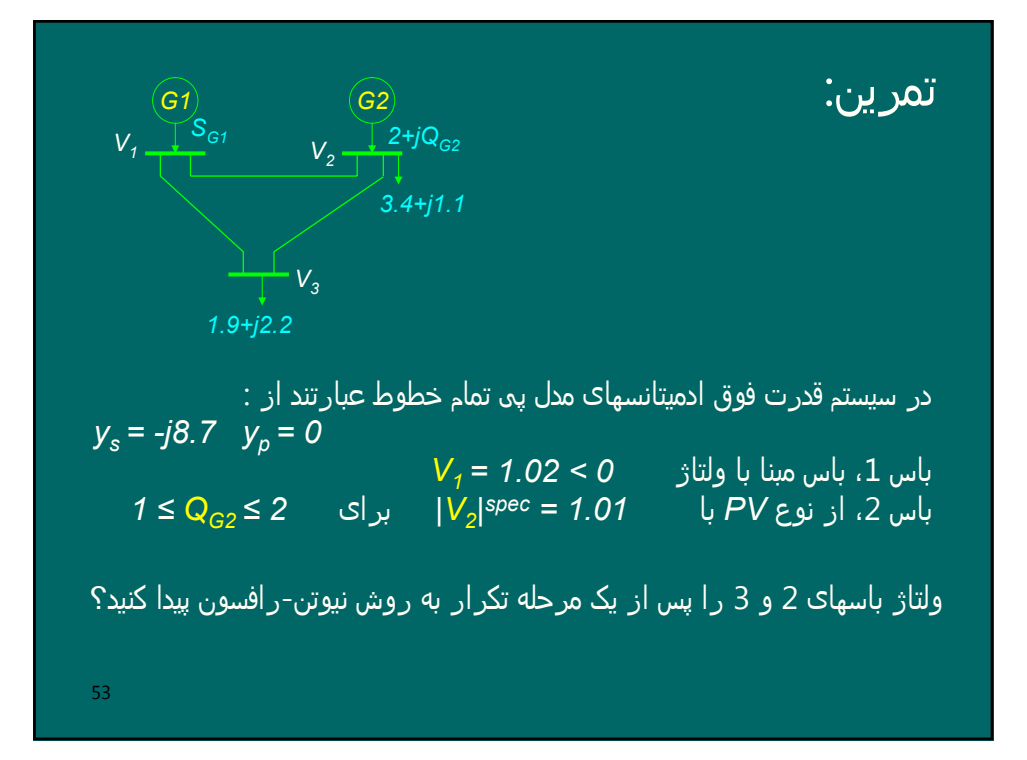

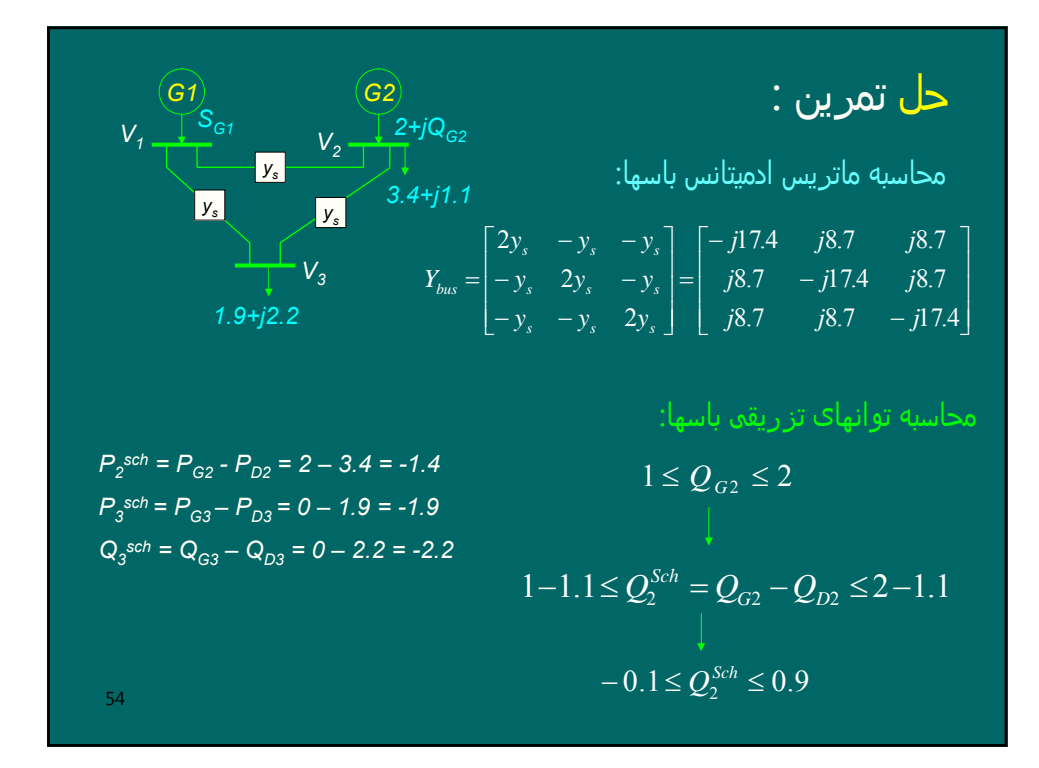

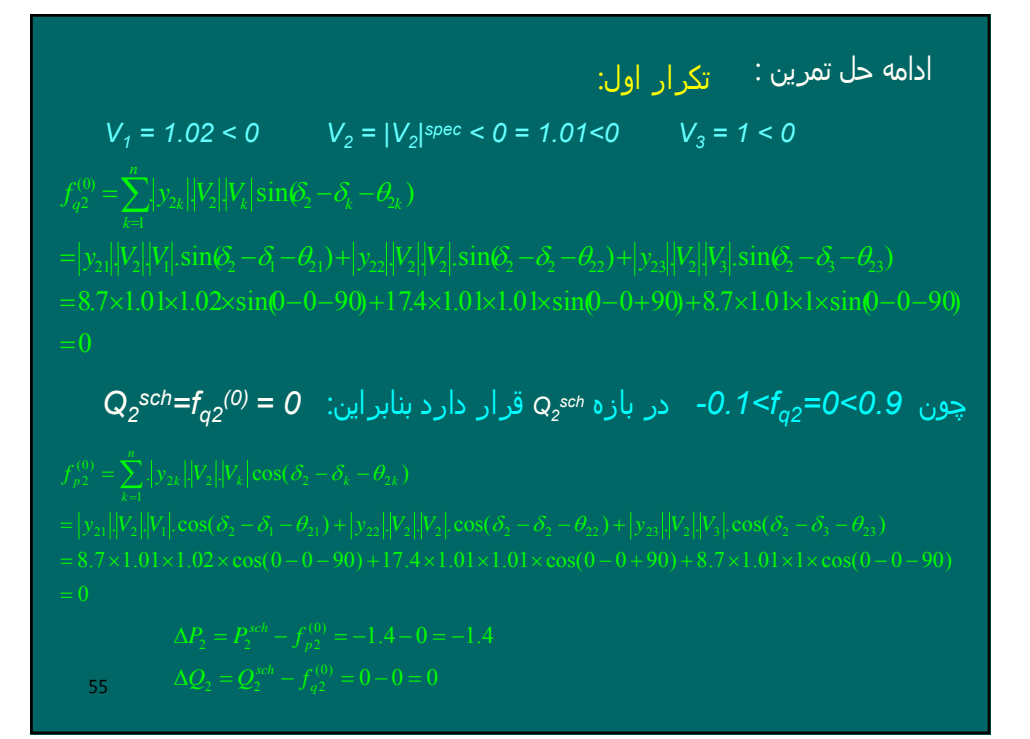

$$
f_{q3}^{(0)} = \sum_{k=1}^{n} |y_{3k}| |V_{3}| |V_{k}| \sin(\delta_{3} - \delta_{k} - \theta_{3k})
$$
  
\n
$$
= |y_{31}| |V_{3}| |V_{1}| \sin(\delta_{3} - \delta_{1} - \theta_{31}) + |y_{32}| |V_{3}| |V_{2}| \sin(\delta_{3} - \delta_{2} - \theta_{32}) + |y_{33}| |V_{3}| |V_{3}| \sin(\delta_{3} - \delta_{3} - \theta_{33})
$$
  
\n= 8.7×1×1.02×sin(0-0-90)+8.7×1×1.01×sin(0-0-90)+17.47×1×1×sin(0-0+90)  
\n= -0.261  
\n
$$
f_{p3}^{(0)} = \sum_{k=1}^{n} |y_{3k}| |V_{3}| |V_{k}| \cos(\delta_{3} - \delta_{k} - \theta_{3k})
$$
  
\n
$$
= |y_{31}| |V_{3}| |V_{1}| \cos(\delta_{3} - \delta_{1} - \theta_{31}) + |y_{32}| |V_{3}| |V_{2}| \cos(\delta_{3} - \delta_{2} - \theta_{32}) + |y_{33}| |V_{3}| |V_{3}| \cos(\delta_{3} - \delta_{3} - \theta_{33})
$$
  
\n= 8.7×1×1.02×cos(0-0-90)+8.7×1×1.01×cos(0-0-90)+17.47×1×1×cos(0-0+90)  
\n= 0  
\n
$$
\Delta P_{3} = P_{3}^{sch} - f_{p3}^{(0)} = -1.9 - 0 = -1.9
$$
\n
$$
\Delta Q_{3} = Q_{3}^{sch} - f_{q3}^{(0)} = -2.2 - (-0.261) = -1.939
$$

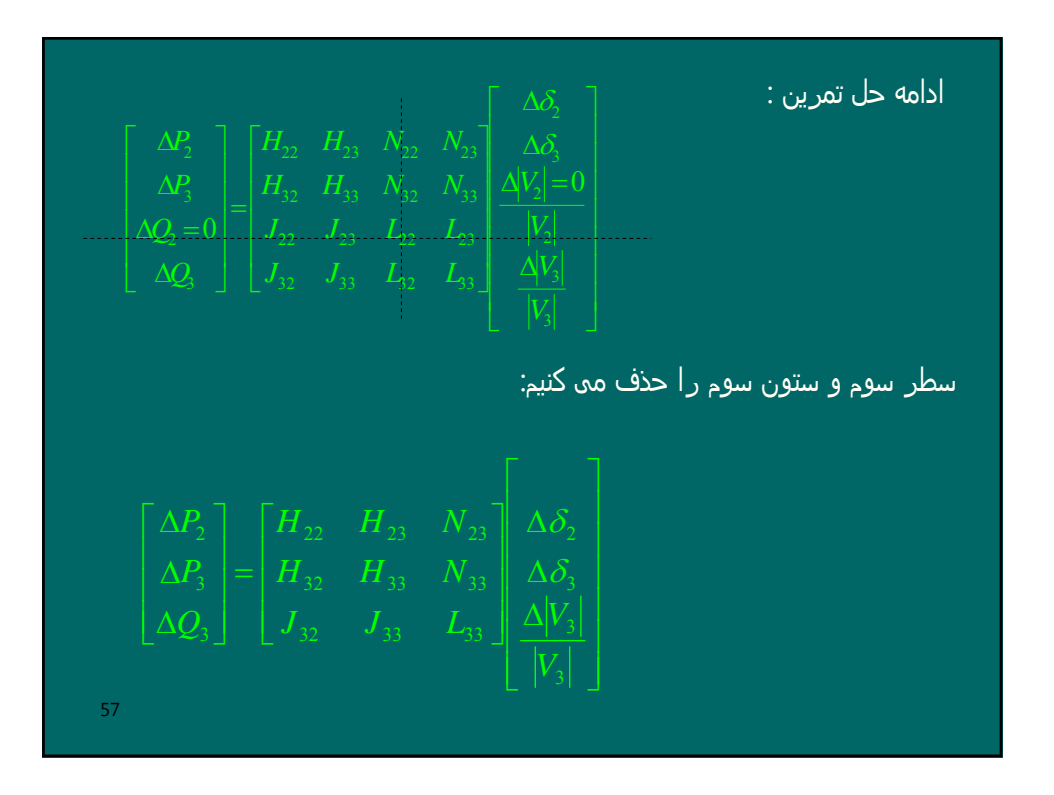

$$
H_{22} = -f_{q2}^{(0)} - B_{22}|V_{2}|^{2} = -0 - (-17.4) \times (1.01)^{2} = 17.7497
$$
\n
$$
H_{33} = -f_{q3}^{(0)} - B_{33}|V_{3}|^{2} = -(-0.261) - (-17.4) \times (1)^{2} = 17.661
$$
\n
$$
H_{23} = |y_{23}| |V_{2}| |v_{3}| |\sin(\delta_{2} - \delta_{3} - \theta_{23}) = 8.7 \times 1.01 \times 1 \times \sin(0 - 0 - 90) = -8.787
$$
\n
$$
H_{32} = |y_{32}| |V_{3}| |V_{2}| |\sin(\delta_{3} - \delta_{2} - \theta_{32}) = 8.7 \times 1 \times 1.01 \times \sin(0 - 0 - 90) = -8.787
$$
\n
$$
J_{32} = -|y_{32}| |V_{3}| |V_{2}| \cos(\delta_{3} - \delta_{2} - \theta_{32}) = -8.7 \times 1 \times 1.01 \times \cos(0 - 0 - 90) = 0
$$
\n
$$
N_{23} = -J_{23} = -(|y_{23}| |V_{2}| |V_{3}| \cos(\delta_{2} - \delta_{3} - \theta_{23}) = -(8.7 \times 1.01 \times 1 \times \cos(0 - 0 - 90)) = 0
$$
\n
$$
N_{33} = f_{p3}^{(0)} + G_{33} |V_{3}|^{2} = 0 + 0 \times 1^{2} = 0
$$
\n
$$
J_{33} = f_{p3}^{(0)} - G_{33} |V_{3}|^{2} = 0 - 0 \times 1^{2} = 0
$$
\n
$$
L_{33} = f_{q3}^{(0)} - B_{33} |V_{3}|^{2} = (-0.261) - (-17.4) \times (1)^{2} = 17.139
$$
\n58

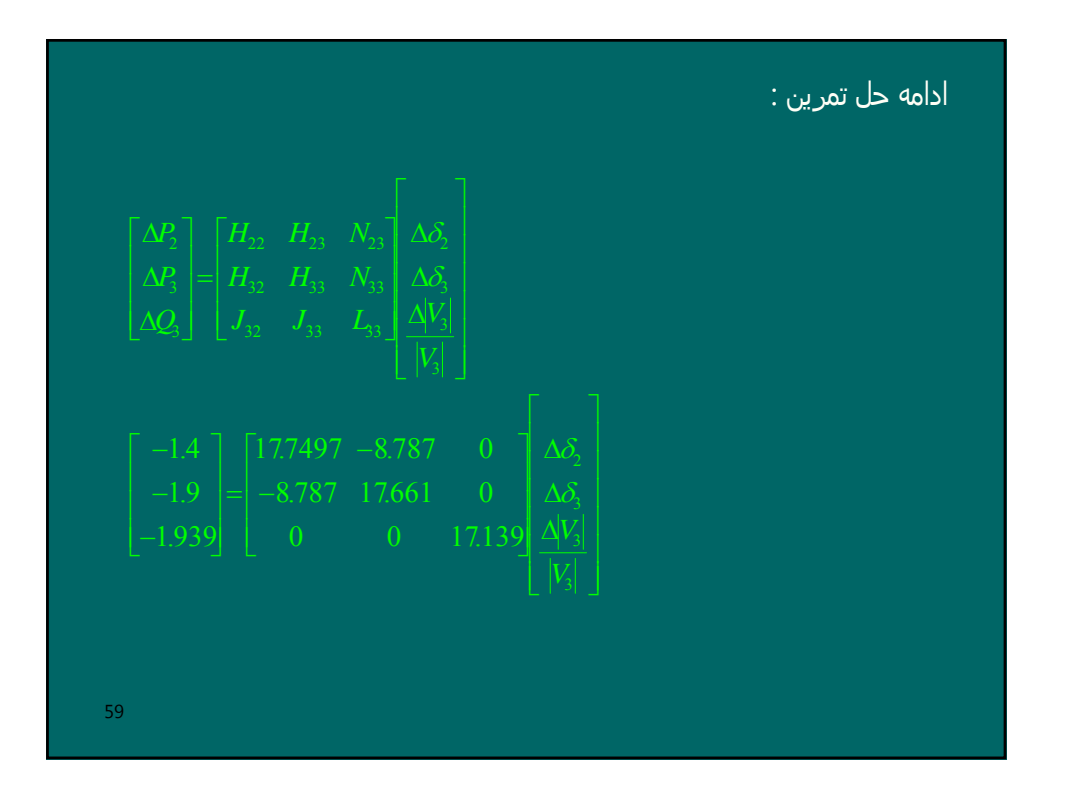

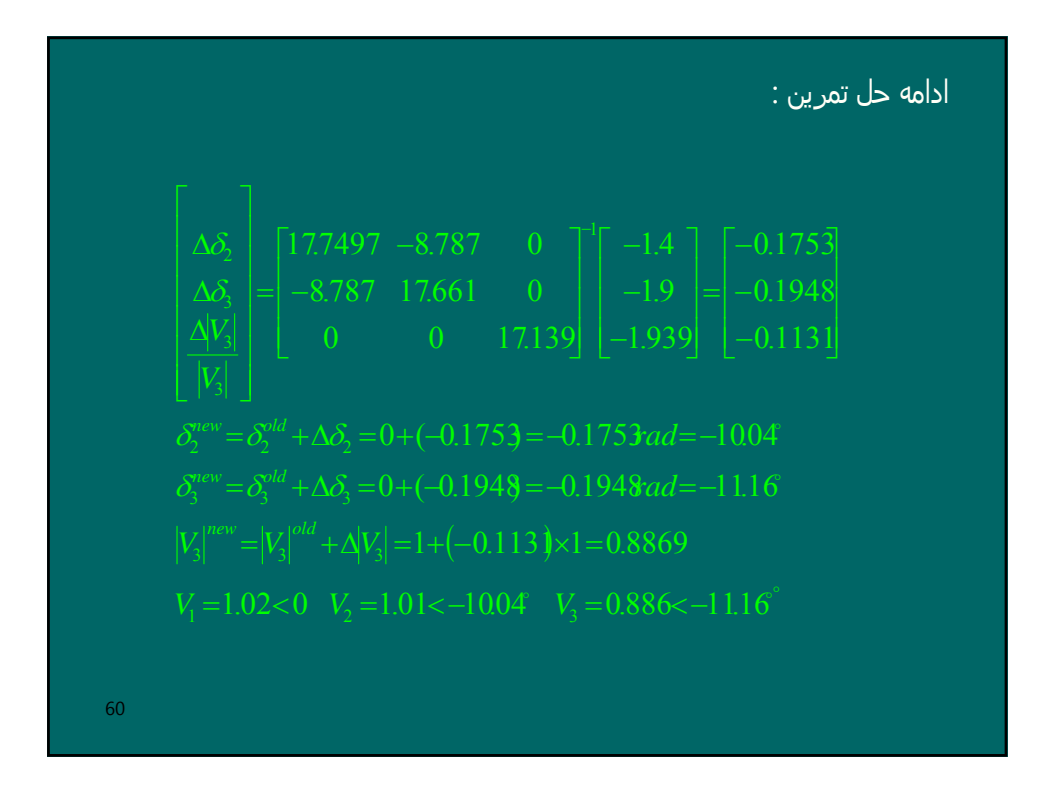

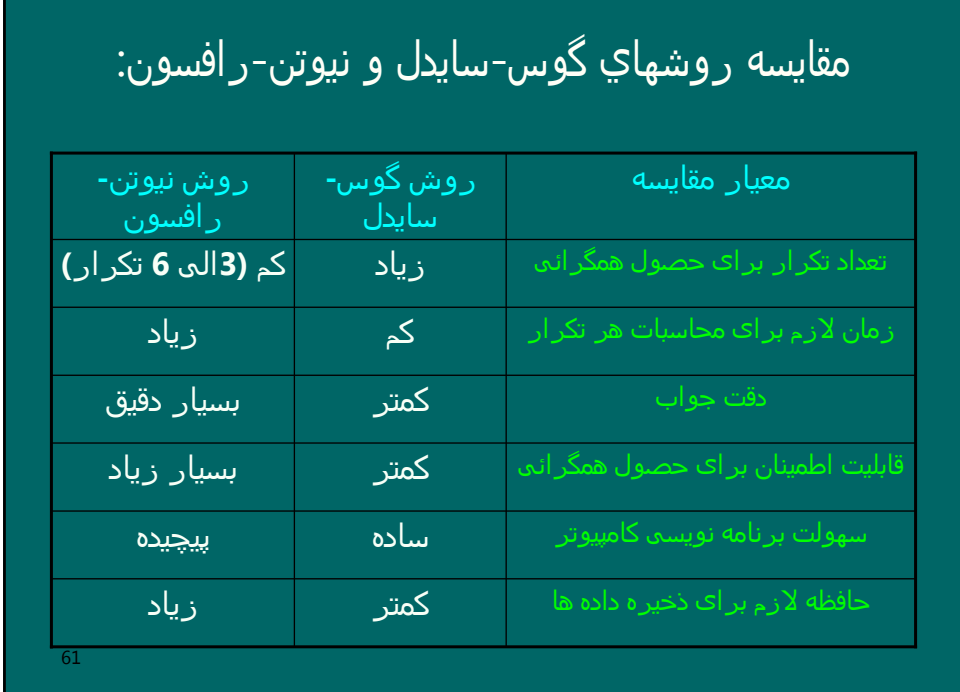

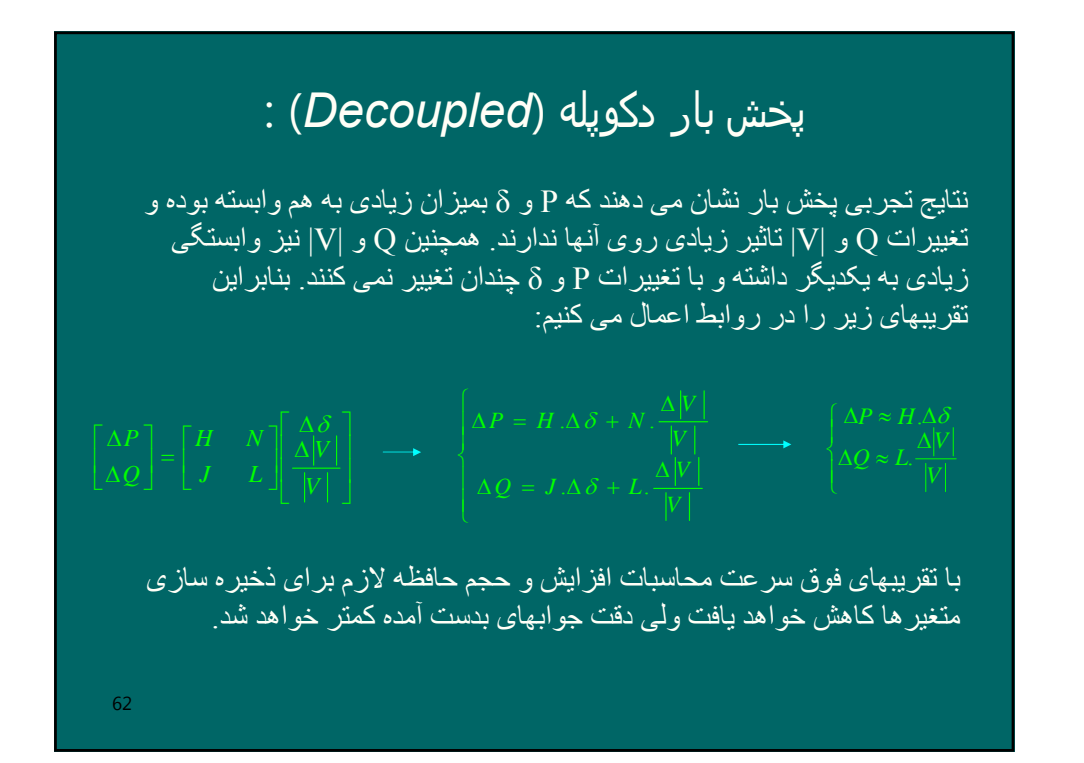

$$
\begin{aligned}\n&\qquad \qquad \textbf{.} \quad \textbf{(Fast-Decoupled)} \quad \textbf{g}_{\text{L}} \text{ and } \textbf{g}_{\text{L}} \text{ is the same value of } \textbf{g}_{\text{L}} \text{ and } \textbf{g}_{\text{L}} \text{ is the same value of } \textbf{g}_{\
$$

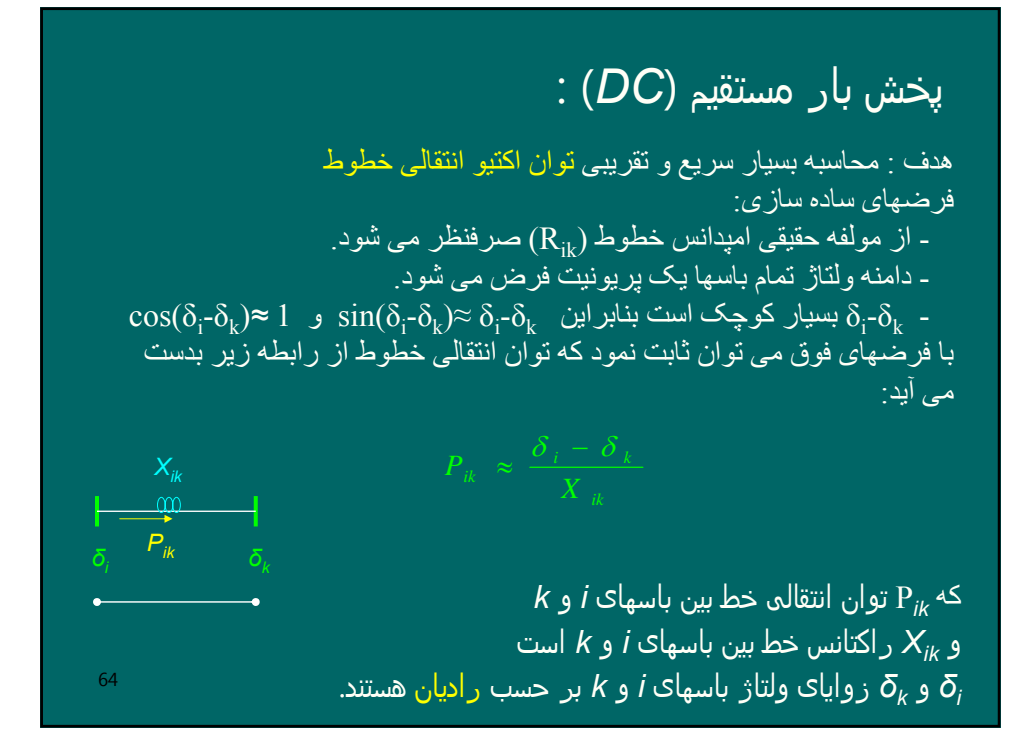

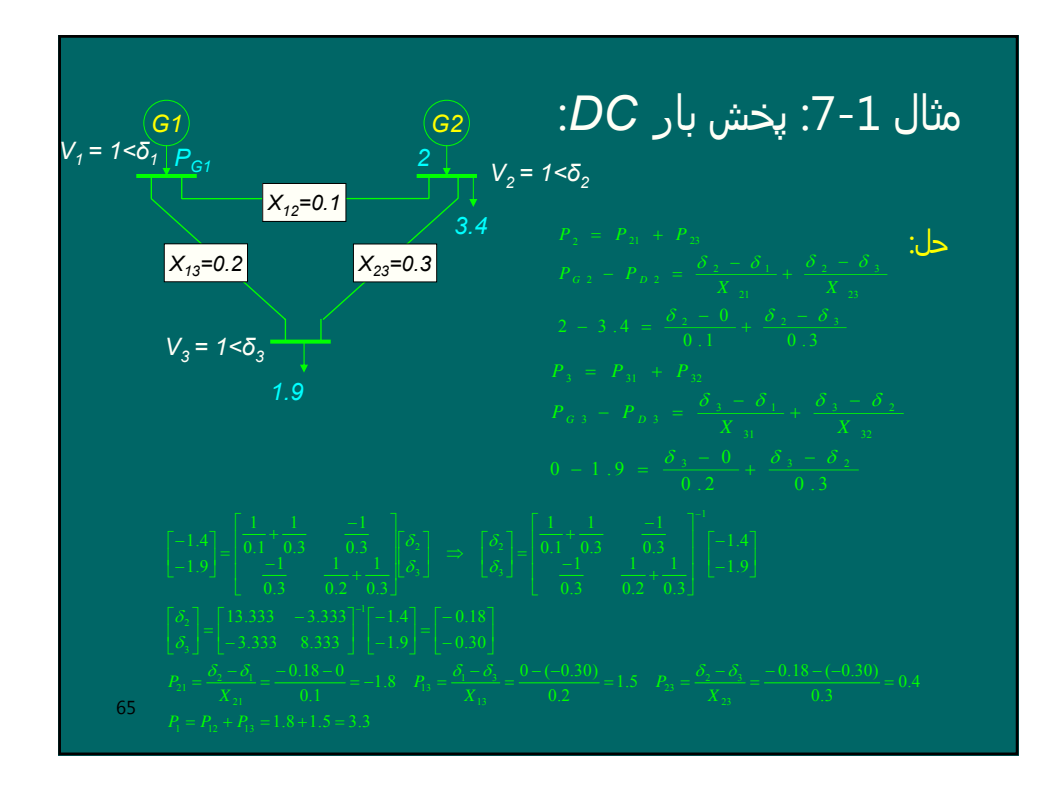

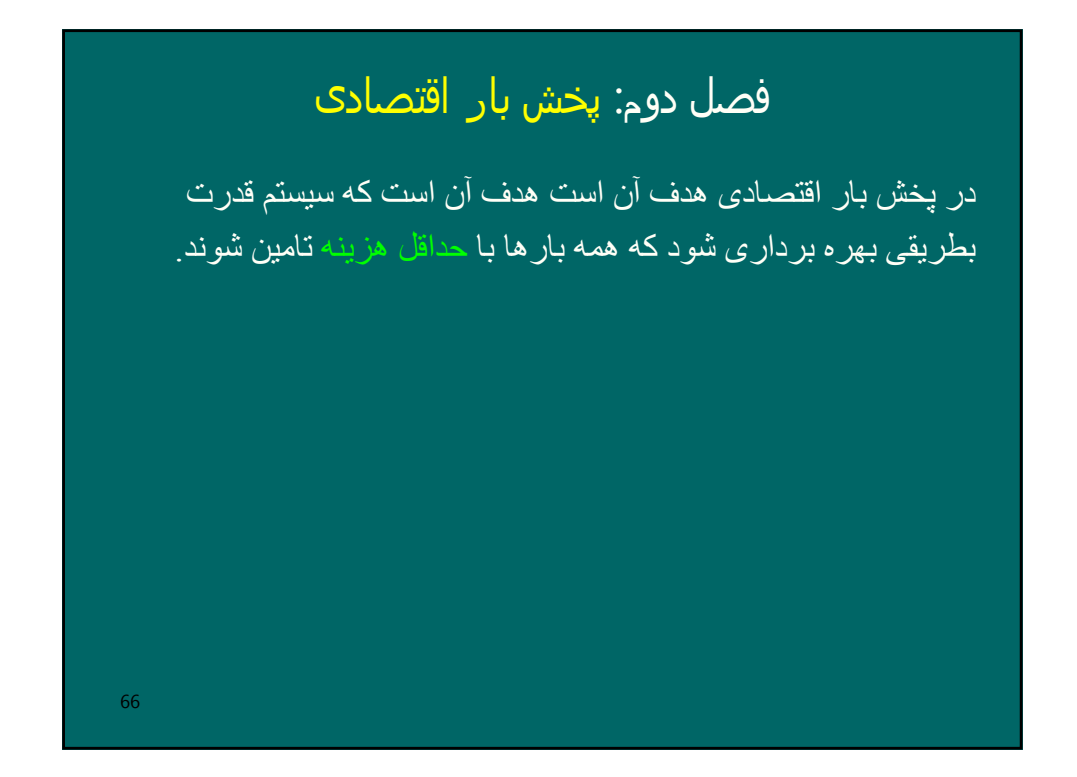

67 تابع ھزینه: هزينه متغير (سوخت) + هزينه ثابت = هزينه کل - در نيروگاههای آبی با تغيير توان توليدی ژنراتورها، هزينه توليد تغيير نمی نمايد. - در نيروگاههای حرارتی، با افزايش توان توليدی ژنراتورها، سوخت و در نتيجه هزينه افزايش می يابد. - تابع هزينه يک واحد حرارتی معمولا بصورت يک معادله درجه 2 مدلسازی می شود: <sup>2</sup> *C* =<sup>α</sup> + β.*P* +<sup>γ</sup> .*P Cost(\$/h=\$/Mj\*Mj/h) P(MW)*

amillo پخش بار اقتصادی:

\n
$$
Minimize \quad C = \sum_{i=1}^{n} C_i(P_{Gi})
$$
\n
$$
\sum_{i=1}^{n} P_{Gi} - \sum_{i=1}^{n} P_{Di} - P_{Loss} = 0
$$
\n
$$
P_{Gimin} \leq P_{Gi} \leq P_{Gimax} \quad i = 1, 2, \cdots, n \quad : \text{gheb}
$$
\nFigure 1.1.2, 20.3.10

\nFigure 2.1.3.20

مساله پخش بار اقتصادی با صرفنظر از تلفات خلهات و قیود  
\nimuleی:  
\n-اگر طول خطوط کوناه باشند می تواند باشند، یعنی قیود نامسایی  
\n- فرض می کنیم 
$$
P_{Gi}
$$
 هر مقداری می توانند باشند، یعنی قیود نامسایی  
\n*و*جود ندارند.  
\n- بنابراین مساله پخش بار اقتصادی بصورت زیر ساده می شود.  
\n
$$
C = \sum_{i=1}^{n} C_i (P_{Gi})
$$
  
\n
$$
\sum_{i=1}^{n} P_{Gi} - \sum_{i=1}^{n} P_{Di} = 0
$$

70 حل مساله پخش بار اقتصادی با صرفنظر از تلفات و قیود نامساوی:  ${\cal C}_\omega \quad -\lambda\,(\sum\limits_{i\in\mathbb{N}}\,P_{\epsilon k}\,-\,P_{\scriptscriptstyle D}\,)$ 1 *<sup>k</sup> <sup>k</sup> Gk* = - λ را ضريب لاگرانژ گويند.  $C^* = C$   $- \lambda (\sum P_{ck} - P_{l})$  $=\mathop{\mathcal{C}}_{\frac{n}{\sum\limits_{i=1}^{n}C_{k}(P_{Gk})}}-\lambda\,(\sum_{k=1}^{n}\,P_{Gk}\,-\,P_{D}\,)^{\frac{1}{2}}$ از روش لاگرانژ استفاده می کينم. برطبق اين روش تابع هدف هزينه تعميم يافته - شرط کمینه بودن \*C آن است که مشتق جزئی آن نسبت به تمام متغیر های آن يعنی و *λ* صفر باشند: PGi  $\left\{\frac{\partial C^*}{\partial P_{\alpha}} = \frac{\partial C_i(P_{\alpha i})}{\partial P_{\alpha i}} - \lambda = 0 \right.$   $\Rightarrow$   $\lambda = \frac{\partial C_i(P_{\alpha i})}{\partial P_{\alpha i}} =$  $\frac{\partial C^*}{\partial \lambda} = 0$   $\implies$   $\sum_{i=1}^n P_{Gi} - P_D = 0$  $\frac{C^*}{\partial \lambda^2} = 0$   $\implies$   $\sum_{i=1}^n P_{Gi} - P_i$  $\frac{1}{G}$ <sup>*Gi*</sup> *i Gi i Gi*  $\frac{(P_{Gi})}{P_{Gi}} = IC$  $C_i(P_i)$ *P*  $C_i(P_i)$ *P*  $\frac{C^*}{C} = \frac{\partial C_i(P_{Gi})}{\partial C} - \lambda = 0 \Rightarrow \lambda$ را هزينه افزايشی توليد واحد  $\overline{\text{i}}$  گويند.  $\overline{\text{IC}}_{\text{i}}$ بنابراين : شرط بهينه بودن پاسخ آن است که اولا هزينه افزايشی تمام واحدها ). ثانيا شرط تساوی برقرار باشد. *ICn=…= 2IC*= <sup>1</sup> يکسان برابر باشند ( IC
### .<br>مثال 2-1: پخش بار اقتصادی :

71  $+ P_{\alpha} - P_p = 0 \Rightarrow \frac{\lambda - 750}{\lambda - 2} + \lambda - 600 = 200 \Rightarrow \lambda =$  $= \lambda \Rightarrow 600 + P_{c2} = \lambda \Rightarrow P_{c2} = \lambda = \lambda \Rightarrow 750 + 0.8 P_{c1} = \lambda \Rightarrow P_{c1} = \frac{\lambda - 1}{2}$  $0 \Rightarrow \frac{\lambda - 750}{0.8} + \lambda - 600 = 200 \Rightarrow \lambda = 772.22$  $600 + P_{G2} = \lambda \implies P_{G2} = \lambda - 600$ 750 + 0.8 $P_{G1} = \lambda \Rightarrow P_{G1} = \frac{\lambda - 750}{0.8}$  $1$ <sup> $\top$ </sup>  $G$ <sup>2</sup>  $2 - \lambda \rightarrow 000 + 1$   $G2 - \lambda \rightarrow 1$   $G2$  $1 - \mu \rightarrow 750 + 0.01 \text{ G}1 - \mu \rightarrow 1 \text{ G}1$  $\frac{\lambda - 750}{\lambda + \lambda - 600} = 200 \implies \lambda$  $\lambda \Rightarrow 600 + P_{cs} = \lambda \Rightarrow P_{cs} = \lambda$  $\lambda \Rightarrow 750 + 0.8P_{\alpha} = \lambda \Rightarrow P_{\alpha} = \frac{\lambda}{\alpha}$  $G1 + I G2 = I D$  $G2 - \lambda^2 \rightarrow 1_G$  $G1 - \lambda^2 \rightarrow 1_G$  $P_{C1} + P_{C2} - P_{P}$  $IC_2 = \lambda \Rightarrow 600 + P_{G2} = \lambda \Rightarrow P_{G2}$  $IC_1 = \lambda \Rightarrow 750 + 0.8P_{c1} = \lambda \Rightarrow P_c$ توابع ھزینه افزونی دو واحد در یک نیروگاه بصورت زیر است. در صوررتیکه مجموع بار مصرفی نیروگاه 200 مگاوات باشد، توزیع اقتصادی بار را بین دو ژنراتور بدست آورید. *IC1= 750 +0.8 PG1 IC<sub>2</sub>* = 600 + P<sub>G2</sub> حل:  $P_{\text{ci}} = \frac{\lambda - 750}{0.8} = \frac{77222 - 750}{0.8} = 27.78$  $P_{G2} = \lambda - 600 = 772.22 - 600 = 172.22$  $\lambda = 772.2$ 772.22 750 0.8  $t_1 = \frac{\lambda - 750}{0.8}$ λ *G P G1 G2 200MW*

| 1. $\sqrt{2}$ | 1. $\sqrt{2}$ | 1. $\sqrt{2}$ | 1. $\sqrt{2}$ | 1. $\sqrt{2}$ | 1. $\sqrt{2}$ | 1. $\sqrt{2}$ | 1. $\sqrt{2}$ | 1. $\sqrt{2}$ | 1. $\sqrt{2}$ | 1. $\sqrt{2}$ | 1. $\sqrt{2}$ | 1. $\sqrt{2}$ | 1. $\sqrt{2}$ | 1. $\sqrt{2}$ | 1. $\sqrt{2}$ | 1. $\sqrt{2}$ | 1. $\sqrt{2}$ | 1. $\sqrt{2}$ | 1. $\sqrt{2}$ | 1. $\sqrt{2}$ | 1. $\sqrt{2}$ | 1. $\sqrt{2}$ | 1. $\sqrt{2}$ | 1. $\sqrt{2}$ | 1. $\sqrt{2}$ | 1. $\sqrt{2}$ | 1. $\sqrt{2}$ | 1. $\sqrt{2}$ | 1. $\sqrt{2}$ | 1. $\sqrt{2}$ | 1. $\sqrt{2}$ | 1. $\sqrt{2}$ | 1. $\sqrt{2}$ | 1. $\sqrt{2}$ | 1. $\sqrt{2}$ | 1. $\sqrt{2}$ | 1. $\sqrt{2}$ | 1. $\sqrt{2}$ | 1. $\sqrt{2}$ | 1. $\sqrt{2}$ | 1. $\sqrt{2}$ | 1. $\sqrt{2}$ | 1. $\sqrt{2}$ | 1. $\sqrt{2}$ | 1. $\sqrt{2}$ | 1. $\sqrt{2}$ | 1 |
|---------------|---------------|---------------|---------------|---------------|---------------|---------------|---------------|---------------|---------------|---------------|---------------|---------------|---------------|---------------|---------------|---------------|---------------|---------------|---------------|---------------|---------------|---------------|---------------|---------------|---------------|---------------|---------------|---------------|---------------|---------------|---------------|---------------|---------------|---------------|---------------|---------------|---------------|---------------|---------------|---------------|---------------|---------------|---------------|---------------|---------------|---------------|---|
|---------------|---------------|---------------|---------------|---------------|---------------|---------------|---------------|---------------|---------------|---------------|---------------|---------------|---------------|---------------|---------------|---------------|---------------|---------------|---------------|---------------|---------------|---------------|---------------|---------------|---------------|---------------|---------------|---------------|---------------|---------------|---------------|---------------|---------------|---------------|---------------|---------------|---------------|---------------|---------------|---------------|---------------|---------------|---------------|---------------|---------------|---------------|---|

$$
\lambda = 1.5 \implies \begin{cases} P_{G1} = 50 \times 1.5 - 30 = 45 \\ P_{G2} = 40 \times 1.5 - 20 = 40 \\ P_{G3} = 70 \times 1.5 - 10 = 95 > P_{G3}^{\max} = 90 \implies P_{G3} = P_{G3}^{\max} = 90 \end{cases}
$$
  
\n
$$
\sum P_{G} = 45 + 40 + 90 = 175 < P_{D} = 200
$$
  
\n
$$
\lambda = \sum_{1.5} P_{G}
$$
  
\n
$$
\lambda = \sum_{200} P_{G} \implies \frac{\lambda - 1.5}{200 - 175} = \frac{1.5 - 2}{175 - 220} \implies \lambda = 1.778
$$
  
\n
$$
\lambda = 200
$$
  
\n
$$
\lambda = 1.778 \implies \begin{cases} P_{G1} = 50 \times 1.778 - 30 = 58.9 \\ P_{G2} = 40 \times 1.778 - 20 = 51.12 \\ P_{G3} = 70 \times 1.778 - 10 = 114.46 > P_{G3}^{\max} = 90 \implies P_{G3} = P_{G3}^{\max} = 90 \\ \sum P_{G} = 58.9 + 51.12 + 90 = 200.02 \approx P_{D} = 200 \\ P_{G1}^{\text{opt}} = 58.9 \quad P_{G2}^{\text{opt}} = 51.12 \quad P_{G3}^{\text{opt}} = 90 \end{cases}
$$

74 حل مساله فوق از روش مستقیم:  $(50\lambda - 30) + (40\lambda - 20) + (70\lambda - 10) = 200$  $(1.625)$  $(1.625)$  $P_{G3} = 70\lambda - 10 = 70(1.625)$  $= 70\lambda - 10 = 70(1.625) - 10 = 103.75 > P_{G3}^{\text{max}} = 90 \Rightarrow P_{G3} =$  $= 40\lambda - 20 = 40(1.625) - 20 =$  $= 50\lambda - 30 = 50(1.625) - 30 =$  $\lambda = 1.625$  $160\lambda = 260$  $P_{G1} + P_{G2} + P_{G3} = P_D$  $70\lambda - 10 = 70(1.625) - 10 = 103.75 > P_{G3}^{\text{max}} = 90 \Rightarrow P_{G3} = 90$  $40\lambda - 20 = 40(1.625) - 20 = 45$  $50\lambda - 30 = 50(1.625) - 30 = 51.25$  $B_3 = 70\lambda - 10 = 70(1.625) - 10 = 103.75 > P_{G3}^{\text{max}} = 90 \Rightarrow P_{G3}$ 2  $G_3$  -  $G_4$  -  $G_5$  -  $G_6$   $G_7$  -  $G_7$  -  $G_8$  -  $G_9$  -  $G_9$  -  $G_9$  -  $G_9$  -  $G_9$ *G G*  $P_{G3} = 70\lambda - 10 = 70(1.625) - 10 = 103.75 > P_{G3}^{\max} = 90 \Rightarrow P_{G3}$ *P P* λ λ  $\lambda\!-\!30\!=\!50(1.625)\!-\!30\!=\!51.25$  در محدوده مجاز است.  $P_{\texttt{G1}}$  $P_{G1} = 50\lambda - 30$  $IC_1 = IC_2 = IC_3 = \lambda$ در محدوده مجاز . *2PG* است

ادامه حل مساله فوق از روش مستقیم:  
\n
$$
P_G = 90MW
$$
  
\n $P'_D = 200 - 90 = 110$   
\n $P_{G1} + P_{G2} = P'_D$   
\n $(50\lambda' - 30) + (40\lambda' - 20) = 110$   
\n $90\lambda = 160$   
\n $\lambda' = 1.778$   
\n $\begin{cases}\nP_{G1} = 50\lambda' - 30 = 50(1.778) - 30 = 58.9\n\end{cases}$   
\n $P_{G2} = 40\lambda' - 20 = 40(1.778) - 20 = 51.12$   
\n $P_{G2} = 40\lambda' - 20 = 40(1.778) - 20 = 51.12$   
\n $P_{G1}^{opt} = 58.9$   $P_{G2}^{opt} = 51.12$   $P_{G3}^{opt} = 90$ 

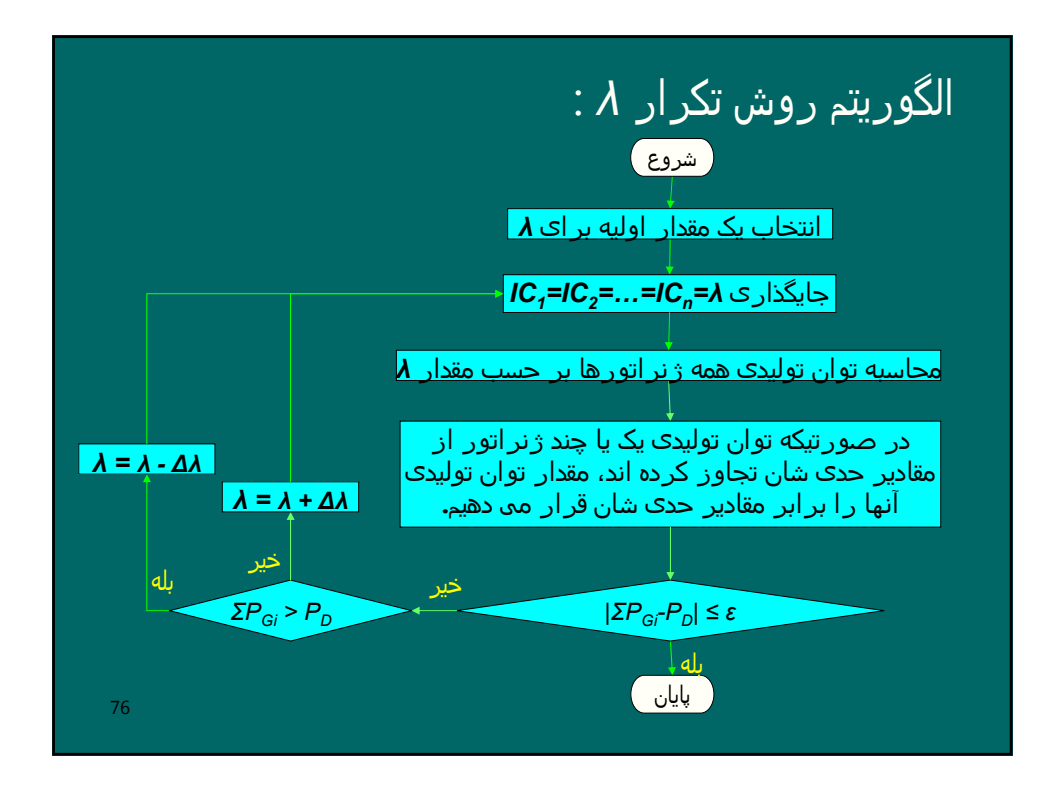

77 مساله پخش بار اقتصادی با در نظر گرفتن تلفات انتقال:  $Minimize \hspace{0.5cm} C = \sum C_{_k} (P_{Gk}) \hspace{1.5cm} ;$  تابع هدف  $P_{Gk \; \min} \leq P_{Gk} \leq P_{Gk \; \max} \quad \; k=1,2,\cdots,n \quad :$ قيود نامساوی  $P_{Gk} - P_D - P_{loss}$  $P_{Gk} - P_{D} - P_{loss} = 0$  $_{k}(\overline{P}_{Gk})$  $\sum P_{Gk}-P_{D}-P_{loss}=$ = ∑ قيد تساوی : توانهای توليدی ژنراتور ( P<sub>Gi</sub> ) ها را بايد تعيين کنيم.

$$
\begin{aligned}\n\mathbf{C}^* &= \frac{\partial C_1}{\partial P_{\text{c}i}} \mathbf{C} \mathbf{C}^* + \frac{\partial C_2}{\partial P_{\text{c}i}} \mathbf{C}^* + \frac{\partial C_1}{\partial P_{\text{c}i}} \mathbf{C}^* + \frac{\partial C_2}{\partial P_{\text{c}i}} \mathbf{C}^* + \frac{\partial C_1}{\partial P_{\text{c}i}} \mathbf{C}^* + \frac{\partial C_2}{\partial P_{\text{c}i}} \mathbf{C}^* + \frac{\partial C_1}{\partial P_{\text{c}i}} \mathbf{C}^* + \frac{\partial C_2}{\partial P_{\text{c}i}} \mathbf{C}^* + \frac{\partial C_1}{\partial P_{\text{c}i}} \mathbf{C}^* + \frac{\partial C_2}{\partial P_{\text{c}i}} \mathbf{C}^* + \frac{\partial C_1}{\partial P_{\text{c}i}} \mathbf{C}^* + \frac{\partial C_2}{\partial P_{\text{c}i}} \mathbf{C}^* + \frac{\partial C_1}{\partial P_{\text{c}i}} \mathbf{C}^* + \frac{\partial C_2}{\partial P_{\text{c}i}} \mathbf{C}^* + \frac{\partial C_2}{\partial P_{\text{c}i}} \mathbf{C}^* + \frac{\partial C_1}{\partial P_{\text{c}i}} \mathbf{C}^* + \frac{\partial C_2}{\partial P_{\text{c}i}} \mathbf{C}^* + \frac{\partial C_2}{\partial P_{\text{c}i}} \mathbf{C}^* + \frac{\partial C_2}{\partial P_{\text{c}i}} \mathbf{C}^* + \frac{\partial C_2}{\partial P_{\text{c}i}} \mathbf{C}^* + \frac{\partial C_2}{\partial P_{\text{c}i}} \mathbf{C}^* + \frac{\partial C_2}{\partial P_{\text{c}i}} \mathbf{C}^* + \frac{\partial C_2}{\partial P_{\text{c}i}} \mathbf{C}^* + \frac{\partial C_2}{\partial P_{\text{c}i}} \mathbf{C}^* + \frac{\partial C_2}{\partial P_{\text{c}i}} \mathbf{C}^* + \frac{\partial C_2}{\partial P_{\text{c}i}} \mathbf{C}^* + \frac{\partial C_2
$$

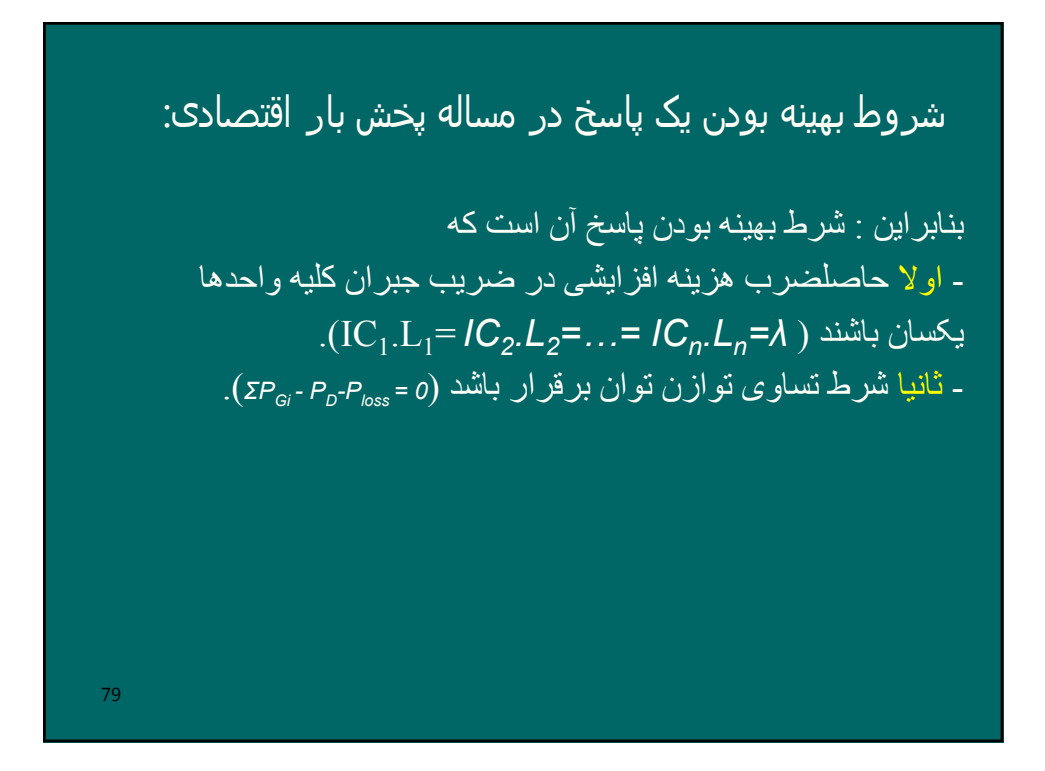

رابطه تقریبی تلفات انتقال و توانهای تولیدی:  
می توان نشان داد که در حالت کلی در سیستم قدرتی با n ژنراتور،  
معداد تلفات را می توان بصورت رابطه تتریبی زیر بیان کرد:  

$$
P_{loss} = \sum_{i=1}^{n} \sum_{j=1}^{n} P_{Gi} B_{ij} P_{Gj}
$$

$$
\hat{P}_{loss} = P^r.B.P \quad ; \quad P = \begin{bmatrix} P_{G1} \\ \vdots \\ P_{Gn} \end{bmatrix}, \quad B = \begin{bmatrix} B_{11} & \cdots & B_{1n} \\ \vdots & \vdots & \vdots \\ B_{n1} & \cdots & B_{nn} \end{bmatrix}
$$
 با ستفاده از رابطه فوق می توان <sub>i</sub> ITL<sub>i</sub> سیس <sub>i</sub>1 را بدست آورد.

| \n $P =\n \begin{bmatrix}\n P_{G1} \\  P_{G2}\n \end{bmatrix}$ \n                                                                                                    | \n $P =\n \begin{bmatrix}\n P_{G1} \\  P_{G2}\n \end{bmatrix}$ \n | \n $B =\n \begin{bmatrix}\n B_{11} & B_{12} \\  B_{21} & B_{22}\n \end{bmatrix}$ \n |
|----------------------------------------------------------------------------------------------------|-------------------------------------------------------------------|-------------------------------------------------------------------------------------|
| \n $P_{loss} = P^r \cdot B P =\n \begin{bmatrix}\n P_{G1} \\  P_{G2}\n \end{bmatrix}\n \begin{bmatrix}\n B_{11} & B_{12} \\  B_{21} & B_{22}\n \end{bmatrix}\n \begin{bmatrix}\n P_{G1} \\  P_{G2}\n \end{bmatrix}$ \n                                                                                                    |                                                                   |                                                                                     |
| \n $P_{loss} =\n \begin{bmatrix}\n P_{G1} & P_{G2}\n \end{bmatrix}\n \begin{bmatrix}\n B_{11}P_{G1} + B_{12}P_{G2} \\  B_{21}P_{G1} + B_{22}P_{G2}\n \end{bmatrix}$ \n                                                                                                    |                                                                   |                                                                                     |
| \n $P_{loss} = B_{11}P_{G1}^2 + B_{12}P_{G1}P_{G2} + B_{21}P_{G1}P_{G2} + B_{22}P_{G2}^2 =\n \begin{bmatrix}\n \sum_{i=1}^{2} \sum_{j=1}^{2} B_{ij}P_{Gi}P_{Gj} \\  \sum_{i=1}^{2} \sum_{j=1}^{2} B_{ij}P_{Gi}P_{Gj} \\  \vdots \\  P_{loss} = B_{11}P_{G1}^2 + (B_{12} + B_{21})P_{G1}P_{G2} + B_{22}P_{G2}^2\n \end{bmatrix}$ \n |                                                                   |                                                                                     |

$$
\begin{array}{rcl}\n\hline\n\text{cyl} & \text{cyl} & \text{cyl} & \text{cyl} & \text{cyl} \\
\hline\n\text{cyl} & \text{cyl} & \text{cyl} & \text{cyl} & \text{cyl} \\
\hline\n\text{cyl} & \text{cyl} & \text{cyl} & \text{cyl} & \text{cyl} \\
\hline\n\text{cyl} & \text{cyl} & \text{cyl} & \text{cyl} & \text{cyl} \\
\hline\n\text{cyl} & \text{cyl} & \text{cyl} & \text{cyl} & \text{cyl} \\
\hline\n\text{cyl} & \text{cyl} & \text{cyl} & \text{cyl} & \text{cyl} \\
\hline\n\text{cyl} & \text{cyl} & \text{cyl} & \text{cyl} & \text{cyl} \\
\hline\n\text{cyl} & \text{cyl} & \text{cyl} & \text{cyl} & \text{cyl} \\
\hline\n\text{cyl} & \text{cyl} & \text{cyl} & \text{cyl} & \text{cyl} \\
\hline\n\text{cyl} & \text{cyl} & \text{cyl} & \text{cyl} & \text{cyl} \\
\hline\n\text{cyl} & \text{cyl} & \text{cyl} & \text{cyl} & \text{cyl} \\
\hline\n\text{cyl} & \text{cyl} & \text{cyl} & \text{cyl} & \text{cyl} & \text{cyl} \\
\hline\n\text{cyl} & \text{cyl} & \text{cyl} & \text{cyl} & \text{cyl} & \text{cyl} \\
\hline\n\text{cyl} & \text{cyl} & \text{cyl} & \text{cyl} & \text{cyl} & \text{cyl} \\
\hline\n\text{cyl} & \text{cyl} & \text{cyl} & \text{cyl} & \text{cyl} & \text{cyl} \\
\hline\n\text{cyl}
$$

| 1                                                                                                    | 1 | 1 |
|----------------------------------------------------------------------------------------------------|---|---|
| \n $L_1.C_1 = \lambda \implies \left( \frac{1}{1 - 0.0004 P_{G1}} \right) (800 + P_{G1}) = \lambda \implies P_{G1} = \frac{\lambda - 800}{1 + 0.0004 \lambda}$ \n                                       |   |   |
| \n $L_2.C_2 = \lambda \implies (1)(900 + 1.5 P_{G2}) = \lambda \implies P_{G2} = \frac{\lambda - 900}{1.5}$ \n                                                                                          |   |   |
| \n $P_{G2} = \frac{P_D}{2} = \frac{1200}{2} = 600 \implies \frac{\lambda - 900}{1.5} = 600 \implies \lambda = 1800$ \n                                                                                  |   |   |
| \n $P_{G1} = \frac{1200}{2} = 600 \implies \frac{\lambda - 900}{1.5} = 600 \implies \lambda = 1800$ \n                                                                                                  |   |   |
| \n $\therefore \lambda \text{ = } 1800$ \n                                                                                                    |   |   |
| \n $\lambda = 1800 \implies \begin{cases}\nP_{G1} = \frac{1800 - 800}{1 + 0.0004 \times 1800} = 581.40 \\ P_{G2} = \frac{1800 - 900}{1.5} = 600 \\ P_{loss} = 0.0002(581.40)^2 = 67.60\n\end{cases}$ \n |   |   |
| \n $\sum_{i=1}^{2} P_{Gi} - P_{loss} = (581.40 + 600) - 67.60 = 1113.8 < P_D = 1200$ \n                                                                                                    |   |   |
| \n $\sum_{i=1}^{2} P_{Gi} - P_{loss} = (581.40 + 600) - 67.60 = 1113.8 < P_D = 1200$ \n                                                                                                    |   |   |

84 ادامه حل مثال :3-2 تکرار دوم روش تکرار *λ*: <sup>=</sup> <sup>+</sup> <sup>×</sup> 625 1900 800 ∑= (625 666.67) 78.13 1213.54 1200 *λ* باید کاھش یابد. 1900 1213.54 <sup>⇒</sup> <sup>=</sup> <sup>−</sup> <sup>−</sup> <sup>=</sup> <sup>−</sup> <sup>λ</sup> <sup>λ</sup>

85 ادامه حل مثال :3-2 تکرار سوم روش تکرار *λ*: = = = <sup>=</sup> <sup>−</sup> <sup>=</sup> <sup>=</sup> <sup>+</sup> <sup>×</sup> <sup>−</sup> <sup>=</sup> = ⇒ 0.0002 0.0002(619.20) 76.68 657.61 1.5 1886.42 900 619.20 1 0.0004 1886.42 1886.42 800 1886.42 2 2 2 *loss G G G P P P P* λ ∑= − = + − = ≈ = 2 (619 .20 657 .61) 76 .68 1200 .13 1200 *PGi Ploss PD* 619 .20 657 .61 76.68 <sup>1</sup> = <sup>2</sup> = *loss* = *opt opt PG P P* جواب بھینه :

$$
\begin{aligned}\n\text{A.} & \text{A.} & \text{B.} & \text{B.} & \text{C.} \\
\text{A.} & \text{B.} & \text{C.} & \text{C.} \\
\text{A.} & \text{B.} & \text{C.} & \text{C.} \\
\text{B.} & \text{C.} & \text{D.} & \text{C.} \\
\text{C.} & \text{C.} & \text{D.} & \text{D.} \\
\text{D.} & \text{D.} & \text{D.} & \text{D.} \\
\text{E.} & \text{E.} & \text{E.} & \text{E.} \\
\text{E.} & \text{E.} & \text{E.} & \text{E.} \\
\text{E.} & \text{E.} & \text{E.} & \text{E.} \\
\text{E.} & \text{E.} & \text{E.} & \text{E.} \\
\text{E.} & \text{E.} & \text{E.} & \text{E.} \\
\text{E.} & \text{E.} & \text{E.} & \text{E.} \\
\text{E.} & \text{E.} & \text{E.} & \text{E.} \\
\text{E.} & \text{E.} & \text{E.} & \text{E.} \\
\text{E.} & \text{E.} & \text{E.} & \text{E.} \\
\text{E.} & \text{E.} & \text{E.} & \text{E.} \\
\text{E.} & \text{E.} & \text{E.} & \text{E.} \\
\text{E.} & \text{E.} & \text{E.} & \text{E.} \\
\text{E.} & \text{E.} & \text{E.} & \text{E.} \\
\text{E.} & \text{E.} & \text{E.} & \text{E.} \\
\text{E.} & \text{E.} & \text{E.} & \text{E.} \\
\text{E.} & \text{E.} & \text{E.} & \text{E
$$

**7L 6.14 or 6.14 or a** 
$$
dP_1 = \frac{\partial P_1}{\partial \delta_2} d\delta_2 + ... + \frac{\partial P_1}{\partial \delta_n} d\delta_n = \left[\frac{\partial P_1}{\partial \delta_2} + ... + \frac{\partial P_1}{\partial \delta_n} d\delta_n\right] \begin{bmatrix} d\delta_2 \\ \vdots \\ d\delta_n \end{bmatrix}
$$

$$
= \left[\frac{\partial P_1}{\partial \delta}\right]^r d\vec{\delta} = \left[\frac{\partial P_1}{\partial \delta}\right]^r \left(\frac{\partial P}{\partial \delta}\right)^{-1} d\vec{P} = \left[\frac{\partial P_1}{\partial \delta}\right]^r \left[\frac{\partial P}{\partial \delta}\right]^{-1} d\vec{P} = [\alpha_2 \cdots \alpha_n] \begin{bmatrix} dP_2 \\ \vdots \\ dP_n \end{bmatrix}
$$

$$
dP_1 = \alpha_2 dP_2 + ... + \alpha_n dP_n
$$

$$
P_{loss} = P_1 + P_2 + ... + P_n \implies dP_{loss} = dP_1 + dP_2 + ... + dP_n
$$

$$
dP_{loss} = (\alpha_2 dP_2 + ... + \alpha_n dP_n) + dP_2 + ... + dP_n
$$

$$
dP_{loss} = (1 + \alpha_2) dP_2 + ... + (1 + \alpha_n) dP_n
$$

$$
dP_{loss} = \frac{\partial P_{loss}}{\partial P_2} dP_2 + ... + \frac{\partial P_{loss}}{\partial P_n} dP_n
$$

Let 
$$
\[\alpha_1 = \frac{\partial P_{loss}}{\partial P_{G_1}} = \frac{\partial P_{loss}}{\partial P_{G_2}} = 0\]
$$

\n $TL_{1} = \frac{\partial P_{loss}}{\partial P_{G_2}} = \frac{\partial P_{loss}}{\partial P_{G_2}} = 0$ 

\n $TL_{2} = \frac{\partial P_{loss}}{\partial P_{G_2}} = \frac{\partial P_{loss}}{\partial P_{G_1}} = 1 + \alpha_{2}$ 

\n $TL_{m} = \frac{\partial P_{loss}}{\partial P_{G_n}} = \frac{\partial P_{loss}}{\partial P_{n}} = 1 + \alpha_{m}$ 

\n $[\alpha_2 \cdots \alpha_n] = \left[\frac{\partial P_1}{\partial \delta}\right]^{*} \left[\frac{\partial P}{\partial \delta}\right]^{-1} = \left[\frac{\partial P_1}{\partial \delta_2} \cdots \frac{\partial P_1}{\partial \delta_n}\right] \left[\frac{\partial P_2}{\partial \delta_2} \cdots \frac{\partial P_n}{\partial \delta_n}\right]^{-1}$ 

\nas

#### فصل سوم : اتصال کوتاه متقارن

89 حالتھای بررسی عملکرد سیستم قدرت: -1 حالت پایدار (ایستا): اختلال در سیستم نداریم و بارھا نسبت به زمان ثابت اند. معادلات سیستم جبری غیرخطی اند. توسط پخش بار می توان سیستم را تحلیل نمود. -2 حالت دینامیک (پویا) : اختلالات کوچک داریم. اختلالات شامل تغییرات جزئی بار حول نقطه کار سیستم ھستند. معادلات سیستم نر انسیل خط**ی هستند که <mark>می توان توسط</mark> تبدیل لاپلاس آنها را حل** نمود. -3 حالت گذرا : اختلالات بزرگ سیستم قدرت را شامل می شوند و به سه گروه تقسیم می شوند: الف) حالتھای گذرای فوق سریع ب) حالتھای گذاری نیمه سریع ج) حالتھای گذرای کند

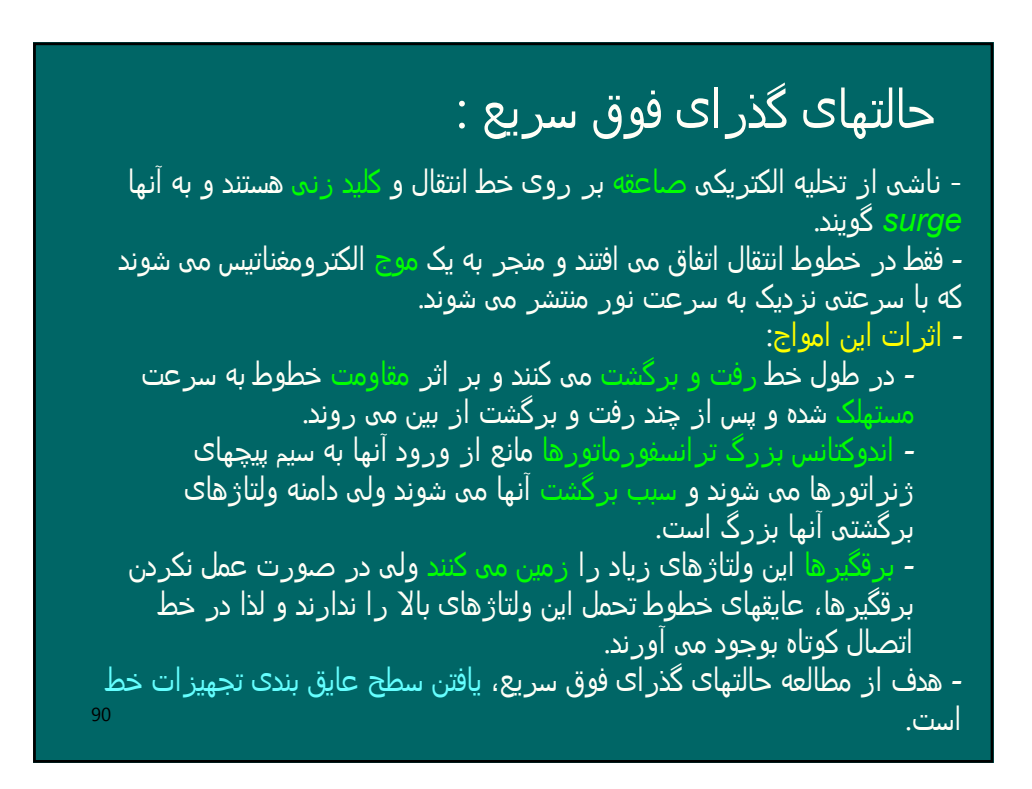

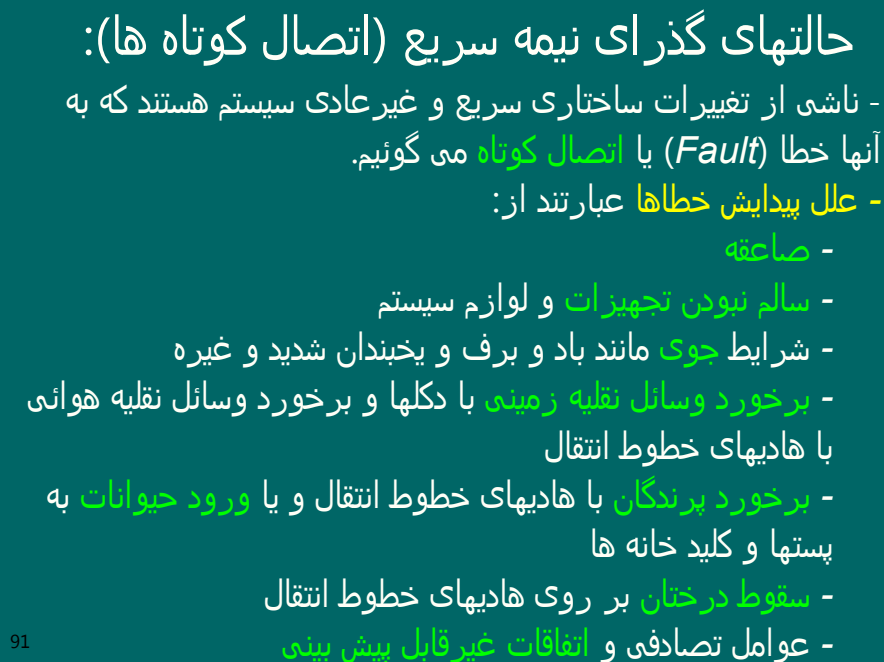

# حالتھای گذرای کند :

- اتصال کوتاهها باعث کاهش ولتاژ ژنراتورها و کاهش سريع توان خروجی آنها می شوند ولی گاورنر توان مکانيکی ورودی به ژنراتور را کاهش نداده است. بنابراين ژنراتورها تحت گشتاور شتاب دهنده واقع می شوند که در صورت تداوم، سبب نوسانات مکانيکی رتور ماشين سنکرون می شوند.

## انواع اتصال کوتاه ھا بترتیب شدت خطرناکی:

- -1 اتصال کوتاه سه فاز متقارن
	- -2 اتصال کوتاه دوفاز
- -3 اتصال کوتاه تکفاز به زمین (*SLG*(
- -4 از ھم گسیختگی و یا پاره شدن ھادیھای خطوط انتقال

93

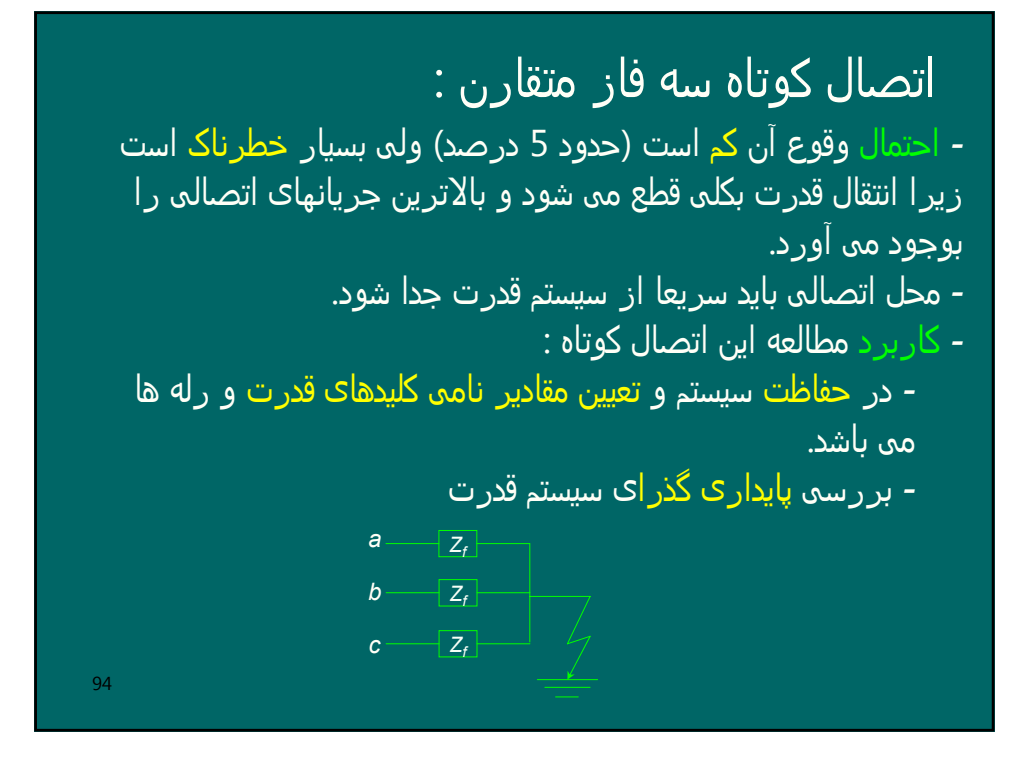

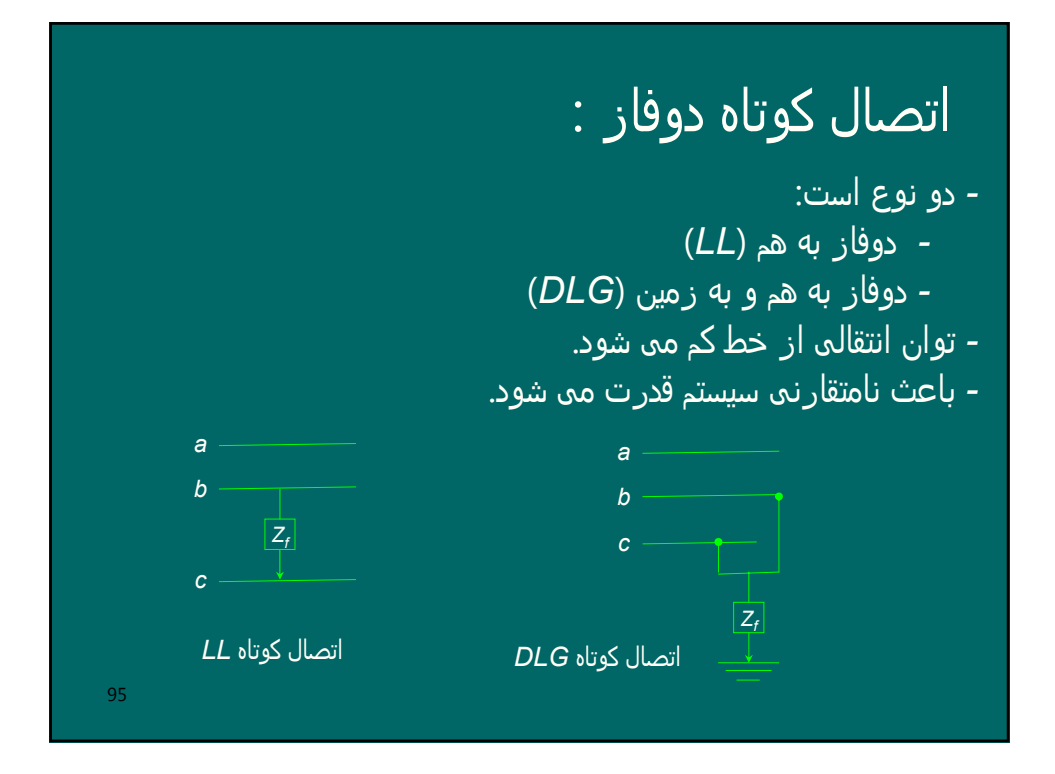

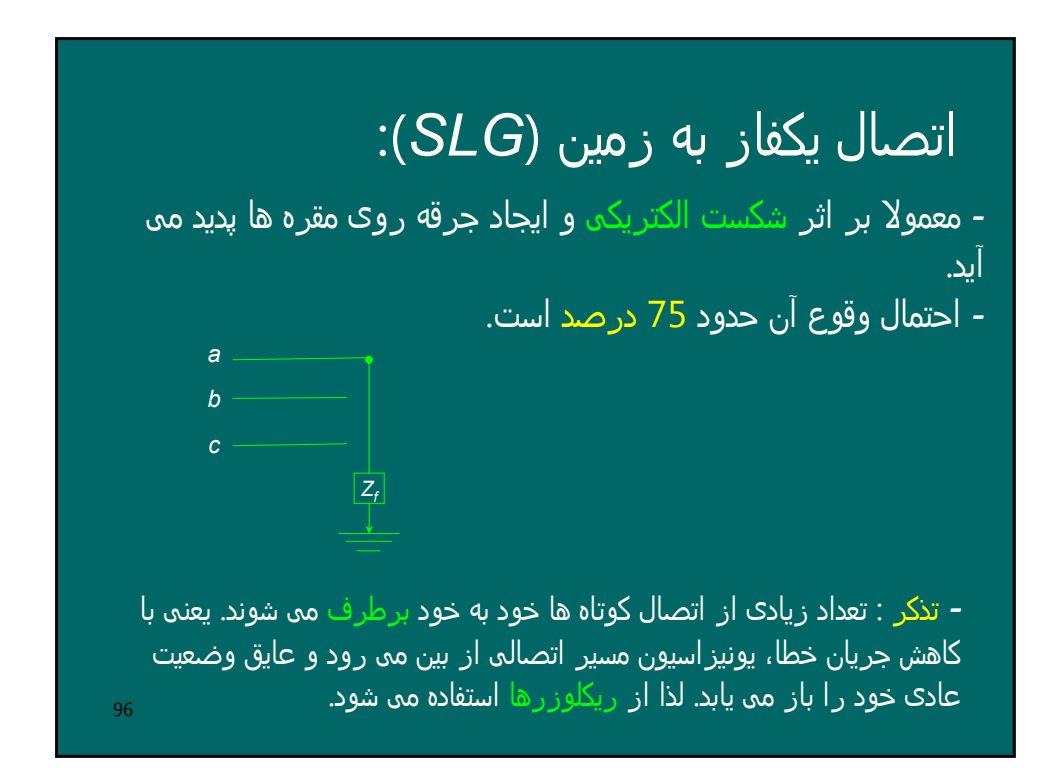

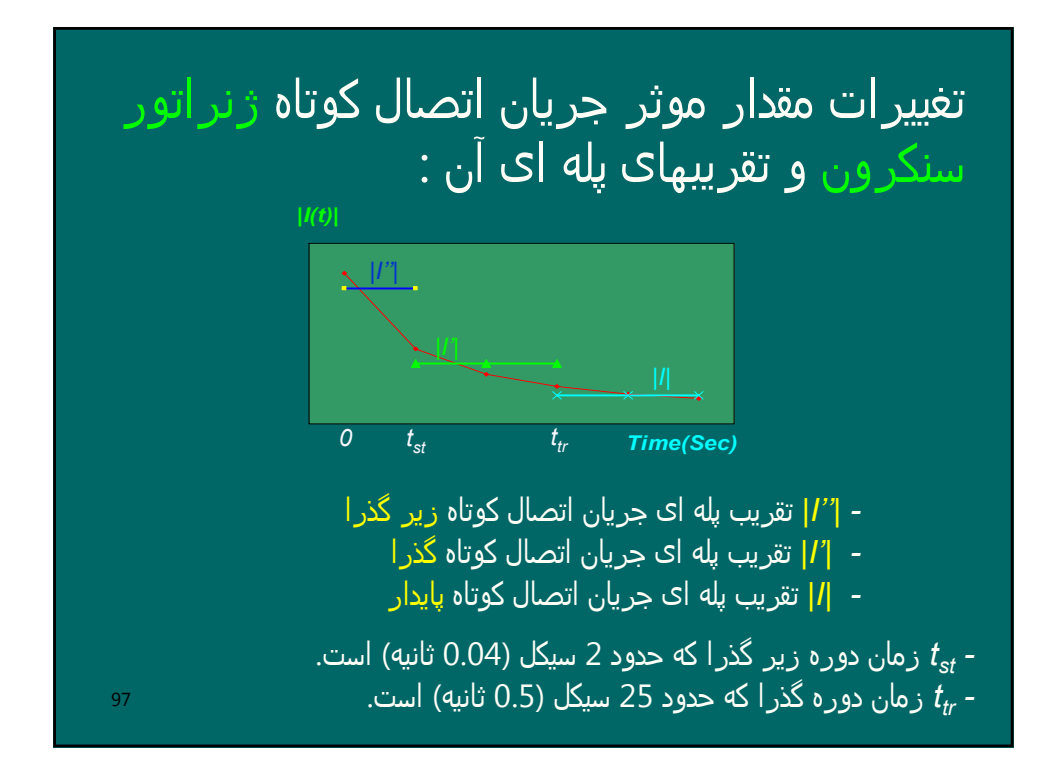

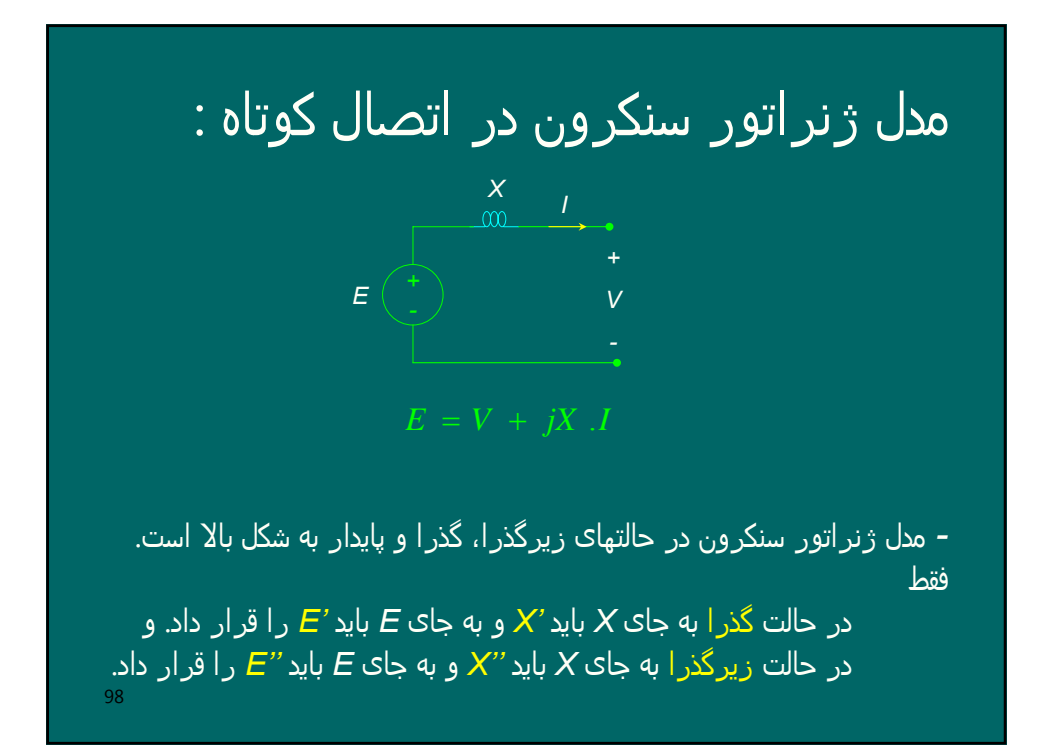

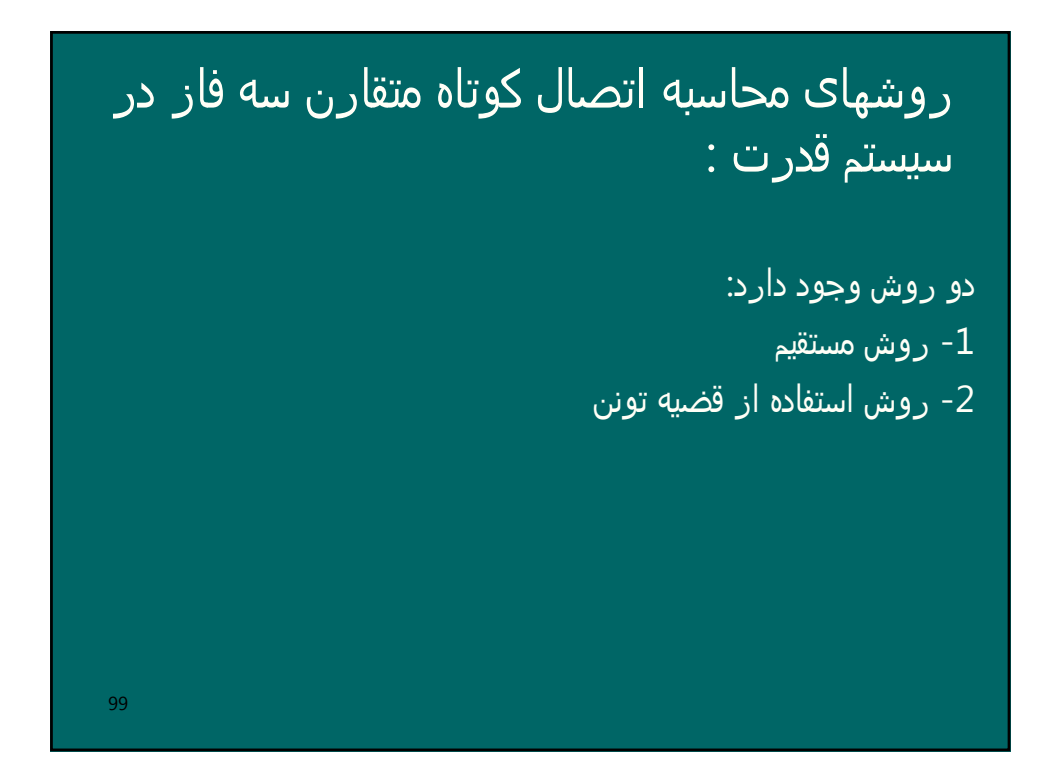

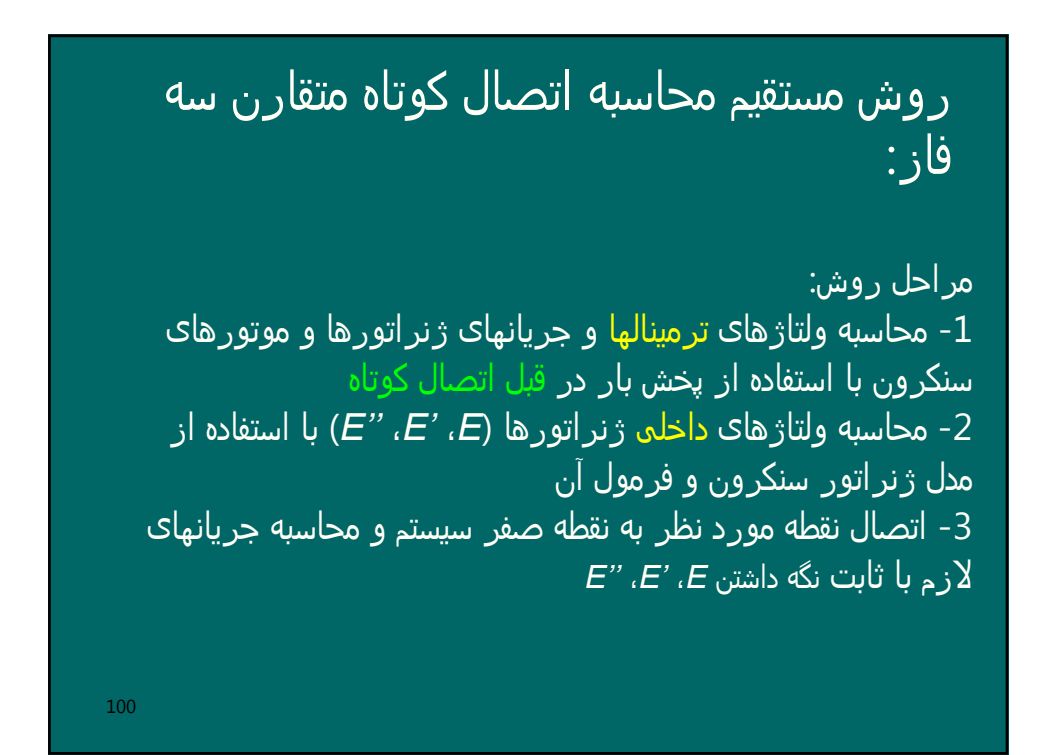

## مثال 3-1: روش مستقیم اتصال کوتاه

در سیستم قدرت شکل زیر، ولتاژ بار در لحظه اتصال کوتاه *0 > 1.02* بوده است. اتصال کوتاه سه فاز در نقطه *D* اتفاق می افتد. جریان اتصال کوتاه را به روش مستقیم بیابید.

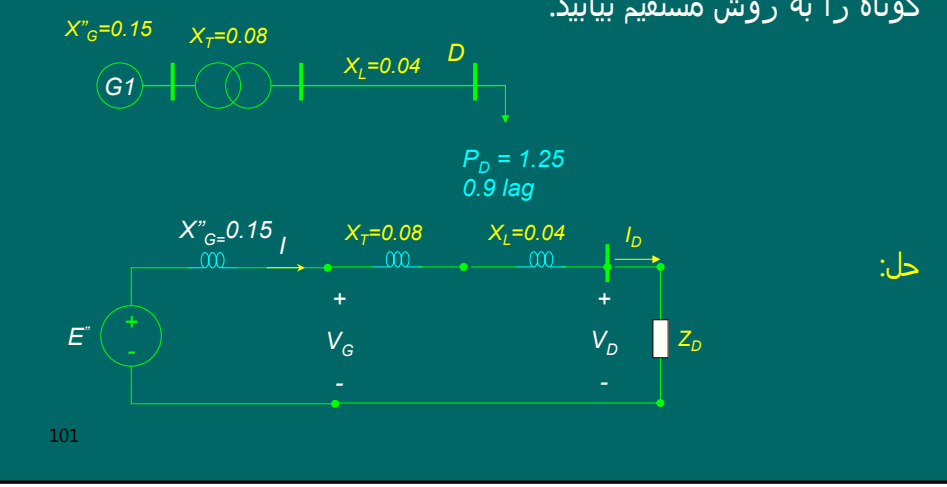

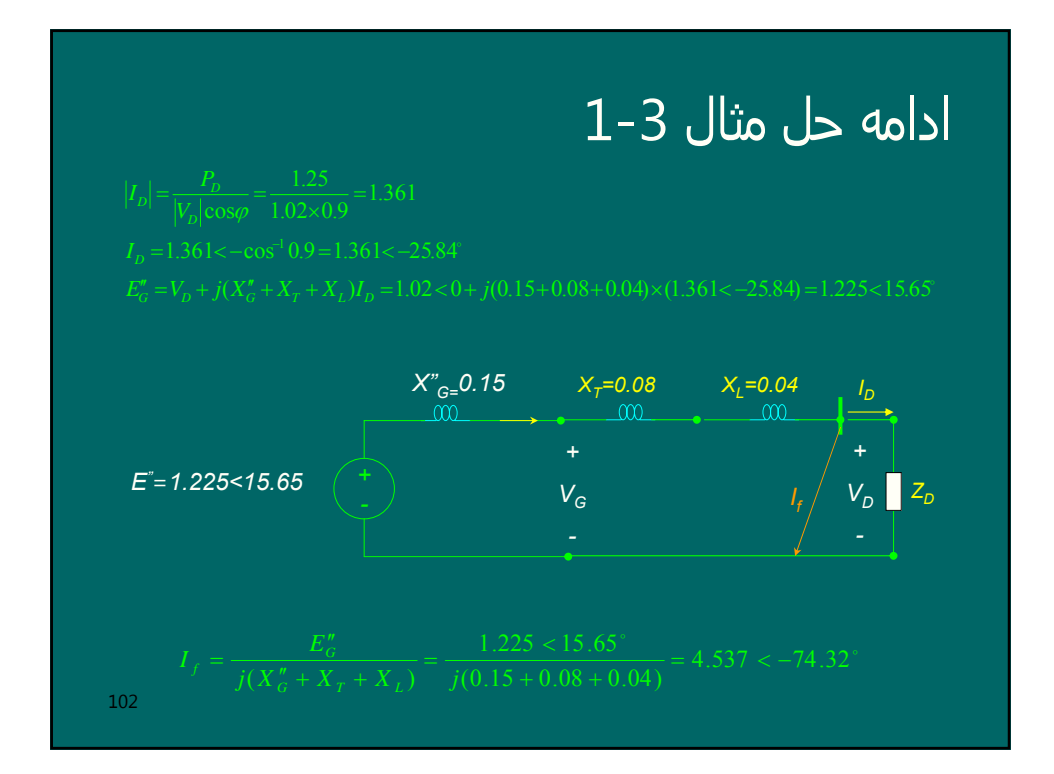

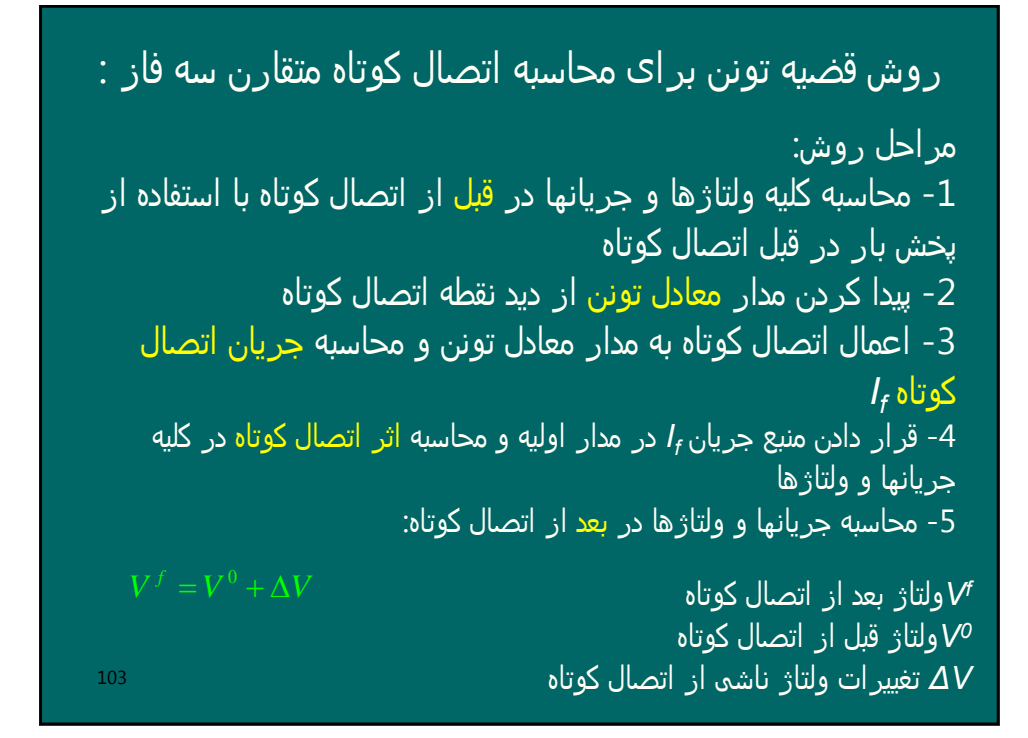

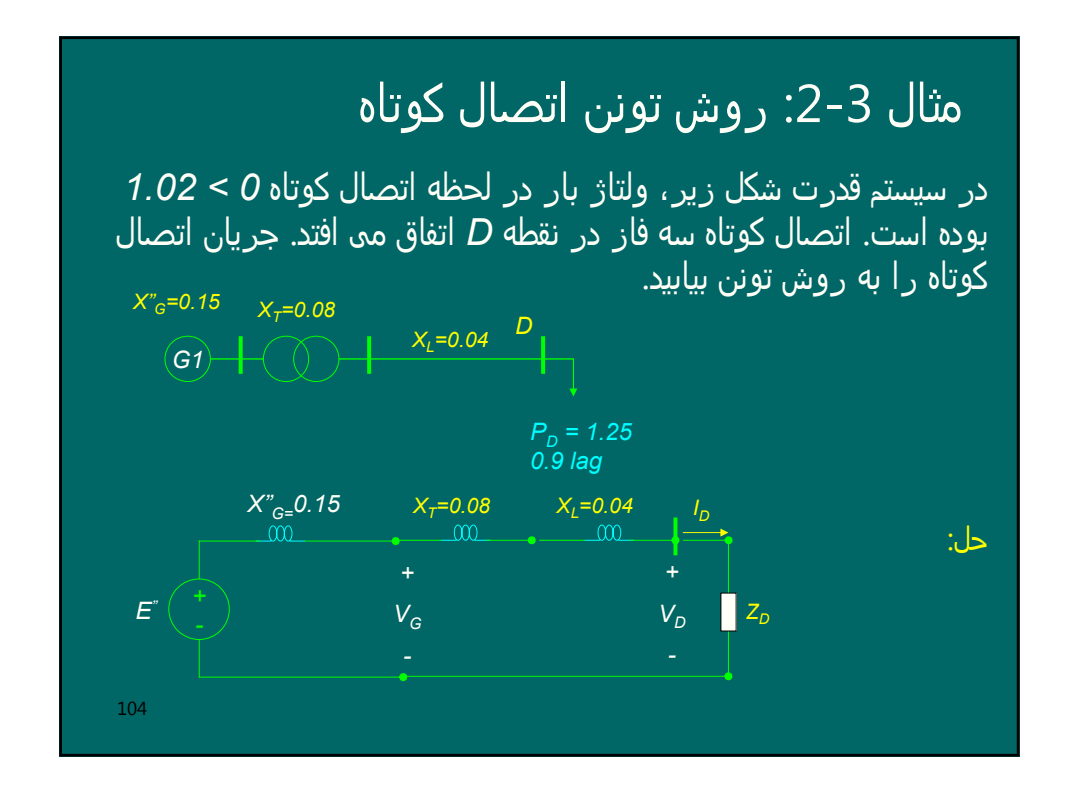

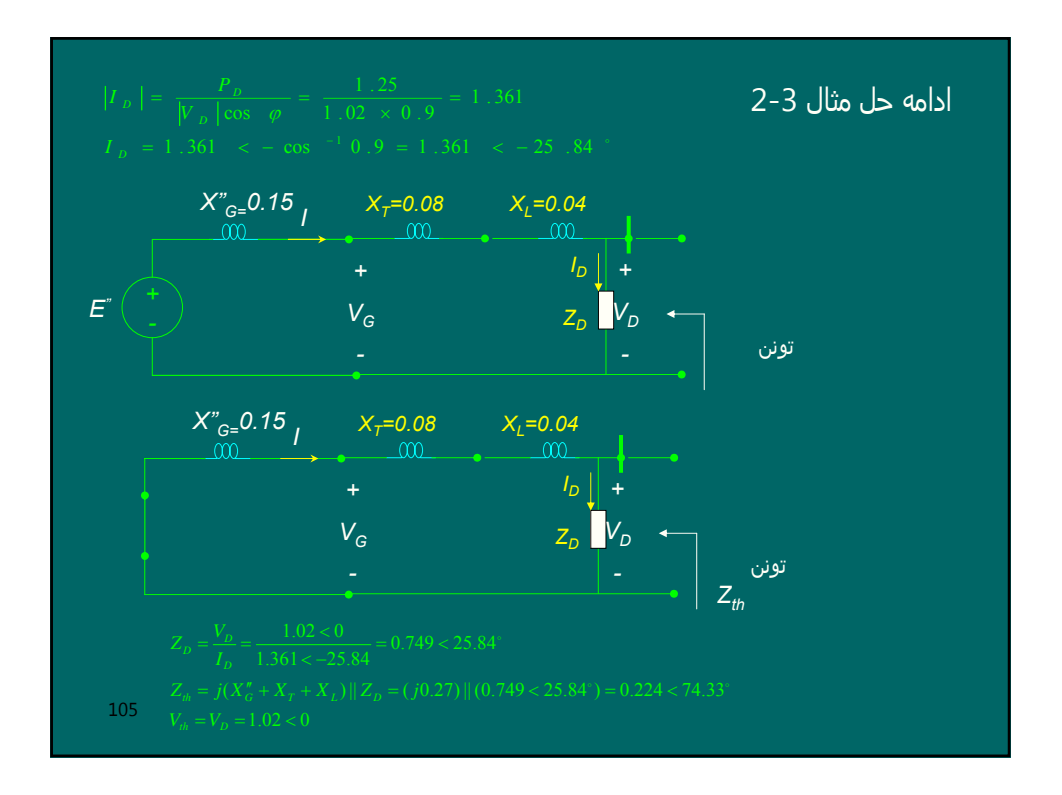

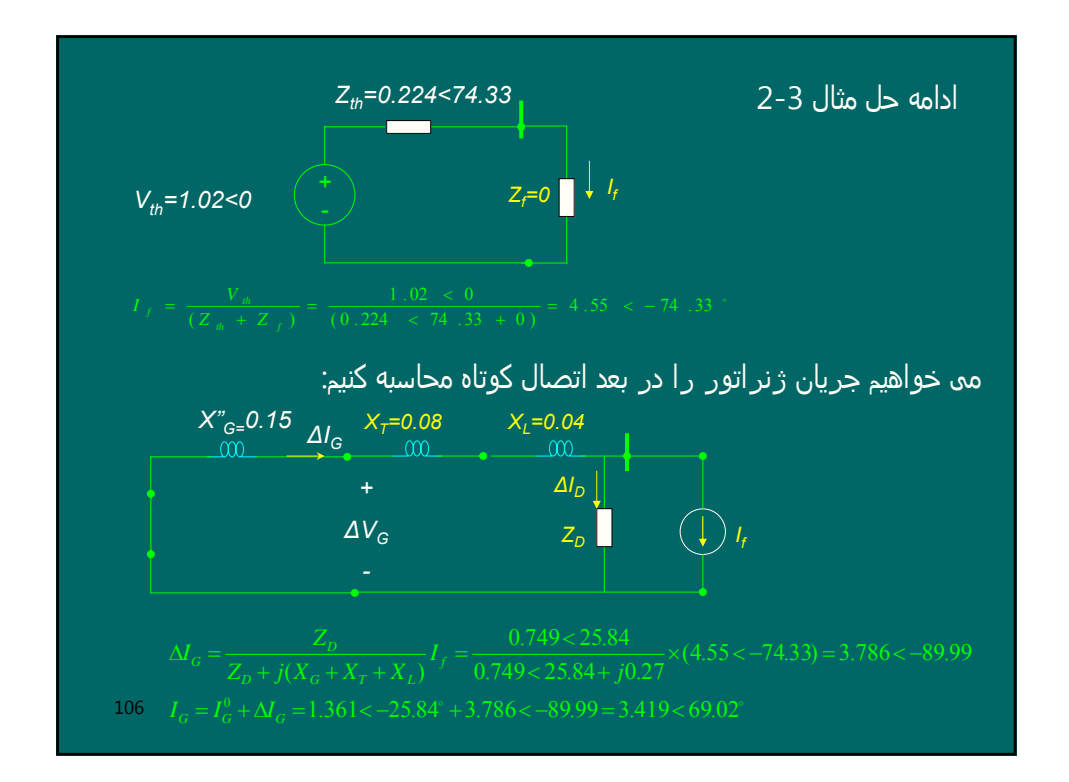

## محاسبات قانونمند اتصال کوتاه متقارن

یک شبکه قدرت با *n* باس درنظر می گیریم و فرض می کنیم در باس *q* رخ داده . می خواھیم *<sup>f</sup>* است یک اتصال کوتاه متقارن سه فاز با امپدانس *Z* ولتاژ باسھا و جریانھای خطوط را در بعد از اتصال کوتاه بدست آوریم. مراحل زیر را انجام می دھیم:

> -1 فرض می کنیم ولتاژ باسھا در قبل از اتصال کوتاه مشخص باشند. ولتاژ باسھا در قبل از اتصال کوتاه یا بوسیله پخش بار بدست می آیند و یا با تقریب ولتاژ تمام باسھا در قبل از اتصال کوتاه را *0 > 1* فرض می کنیم. درصورت اخیر جریان کلیه خطوط ھم در قبل از اتصال کوتاه صفر خواھند بود.

107

⎥

⎦

-2 مدار معادل تمام ژنراتورھا، خطوط و بارھا را با امپدانسھای معادل جایگذاری می کنیم. معمولا ساده سازیھای زیر را اعمال می کنیم: *-* معمولا از ادمیتانس خازنی خطوط و ھمچنین مقاومتھای اھمی ژنراتورھا، خطوط و بارھا صرفنظر می کنیم. *-* چون جریانھای اتصال کوتاه نسبت به جریانھای بارھا بسیار بزرگتر ھستند، عموما از جریانھای بارھا صرفنظر می کنیم یعنی امپدانس بارھا را اتصال باز درنظر می گیریم. *-* ولتاژ داخلی ژنراتورھا را صفر می کنیم و بسته به اینکه جریانھای و *<sup>g</sup>* ،*' X <sup>g</sup>* زیرگذرا، گذرا و یا پایدار اتصال کوتاه را بخواھیم از *"X* برای مدل امپدانس ژنراتور استفاده می کنیم. *<sup>g</sup>* یا *X -* نمونه مدل در شکل زیر :

108

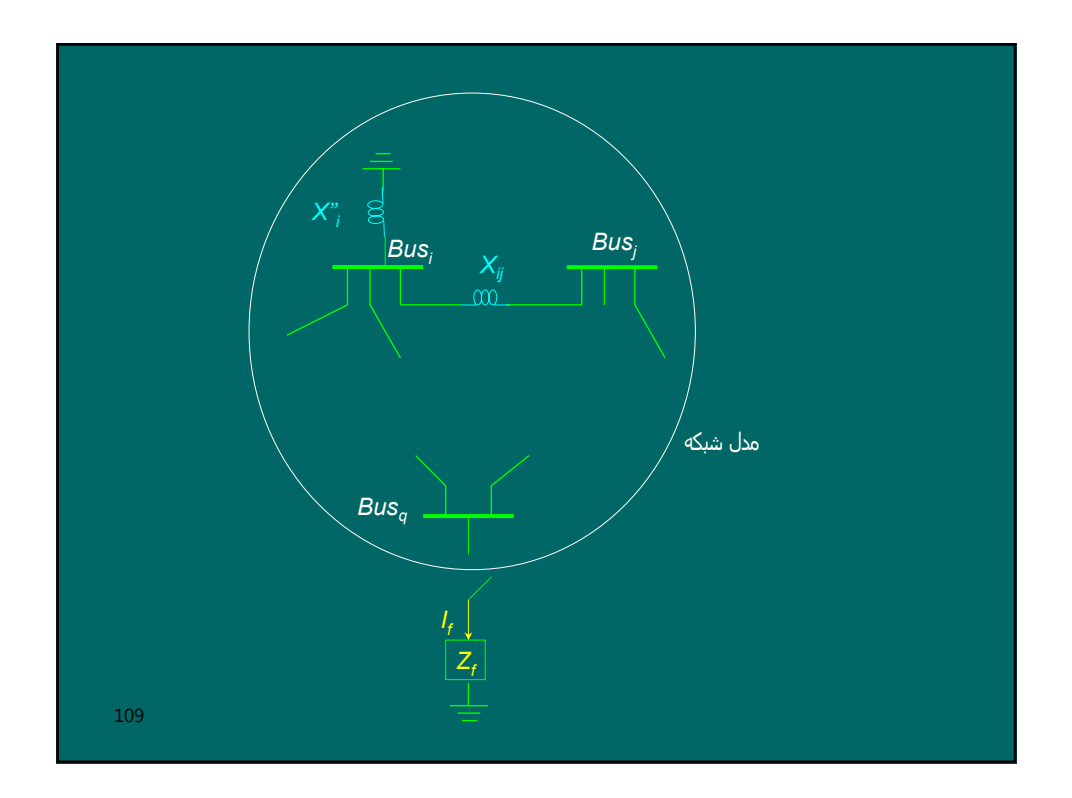

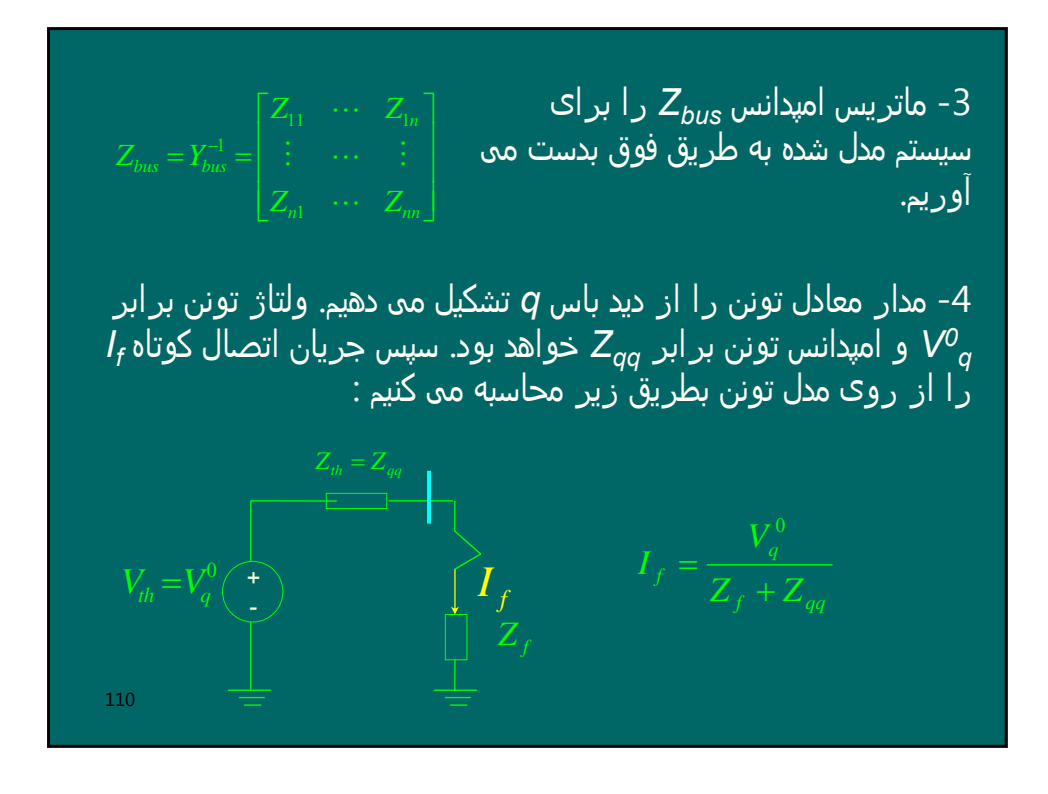

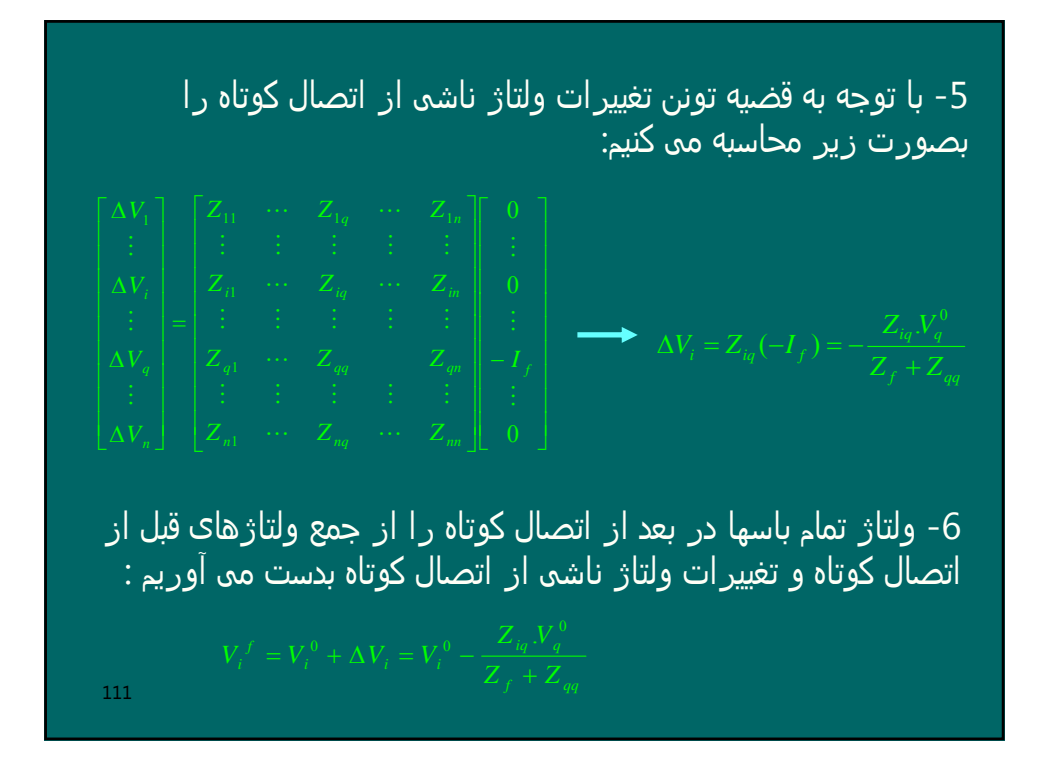

112 -7 جریانھای خطوط در بعد از اتصال کوتاه با استفاده از ولتاژ باسھای دو انتھای آن محاسبه می شوند. مثلا داریم : *ik* برای خط *L* -8 ظرفیت اتصال کوتاه (قدرت قطع) باس *q* را با توجه به تعریف آن بدست می آوریم. طبق تعریف ظرفیت اتصال کوتاه (*SCC* (یک باس برابر حاصلضرب ولتاژ باس در قبل از اتصال کوتاه در جریان اتصال کوتاه ان باس می باشد. چون معمولا حداکثر ظرفیت اتصال کوتاه مد نظر است بایست حداکثر جریان اتصال کوتاه را در نظر گرفت یعنی باید *0 = zf* و برای *"* استفاده نمود. ضمنا دامنه ولتاژ باس در قبل از *<sup>g</sup>* ژنراتورھا از مدل *X* اتصال کوتاه یک پریونیت فرض می شود.

#### مثال 3-2: روش قضیه تونن اتصال کوتاه

در سیستم قدرت شکل زیر، درباس 3 یک اتصال کوتاه سه فاز متقارن بی واسطه رخ می دھد. ولتاژ کلیه باسھا و جریان خطوط در بعد از اتصال کوتاه و ظرفیت اتصال کوتاه باس 3 رابیابید. ولتاژ باسھا درقبل از اتصال کوتاه را *0>1* فرض نموده و از جریان بارھا صرفنظر کنید.

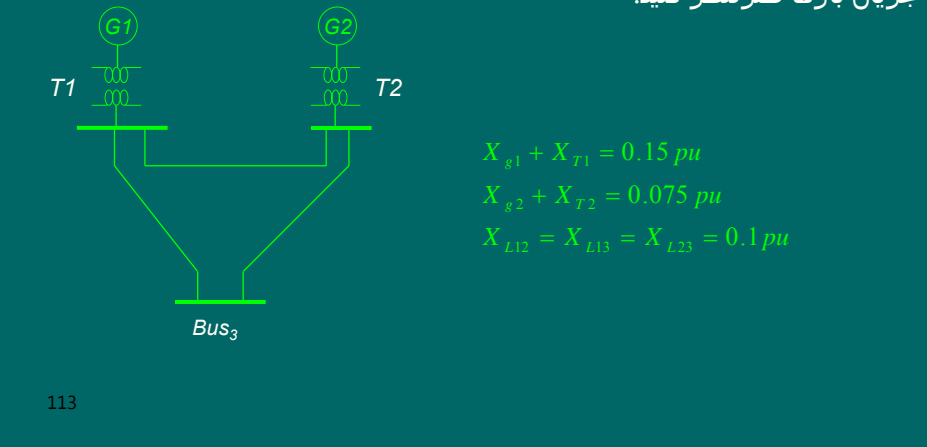

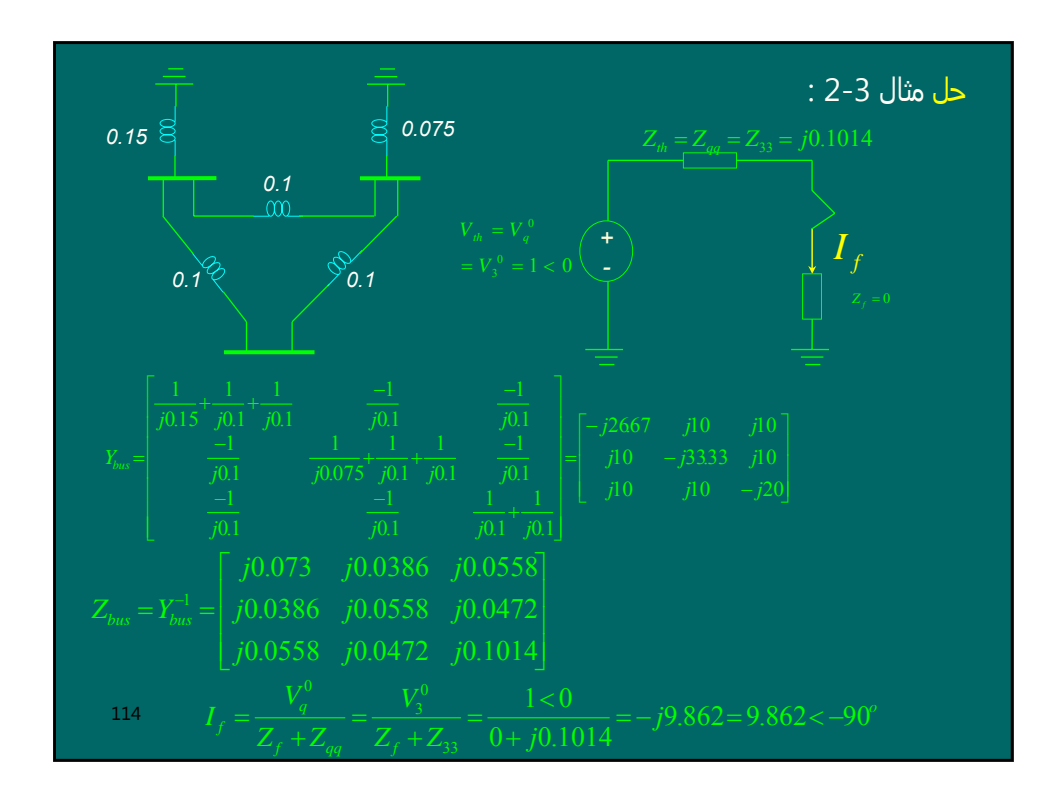

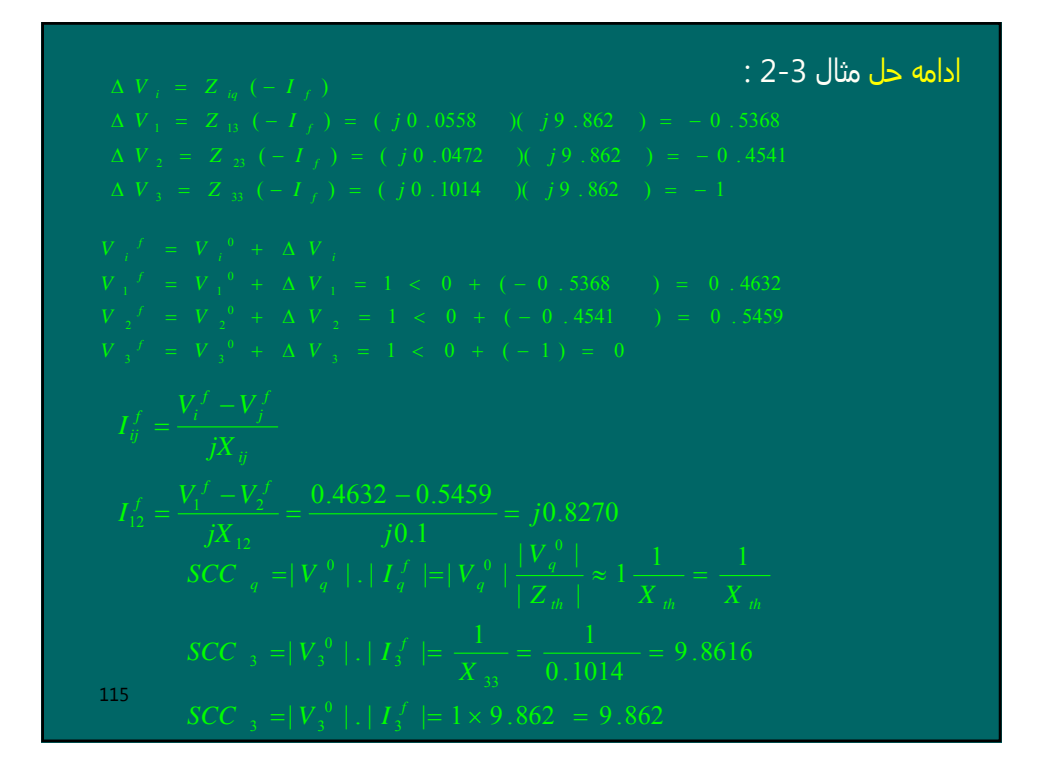

#### 116 فصل چھارم : اتصال کوتاه نامتقارن مشخصات سیستم دارا<mark>ی تقا</mark>رن فاز: - امپدانس بارھا در ھر سه فاز برابرند. -امپدانس خطا در ھر سه فاز برابر است. *-* ولتاژھا، جریانھا و نیرومحرکه دارای تقارن سه فاز بودند. *-* مجموع جبری جریانھای سه فاز صفر بودند درنتیجه بین نقاط خنثی ژنراتور و یا ترانسفورماتور جریان نداریم و افت ولتاژ نداریم. بنابراین تمام نقاط خنثی در سیستم متعادل با زمین ھم پتانسیل ھستند. نتایج : - سیستم یک فاز تحلیل می شود. - جریانھا و ولتاژھای فازھای دیگر از روی فاز اول دست می آیند. *-* توان سه فاز از سه برابر کردن توان یکفاز بدست می آید. *-* سیستم نامتعادل: یا بار نامتعادل داریم و یا اتصال کوتاه نامتقارن رخ داده است.

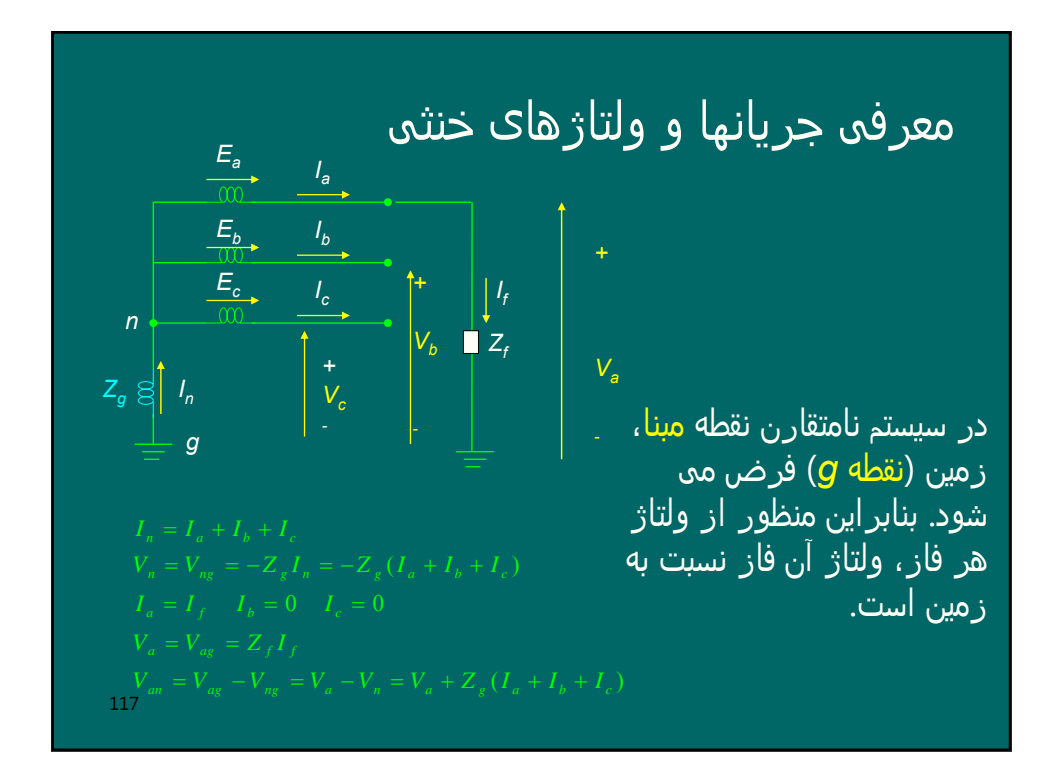

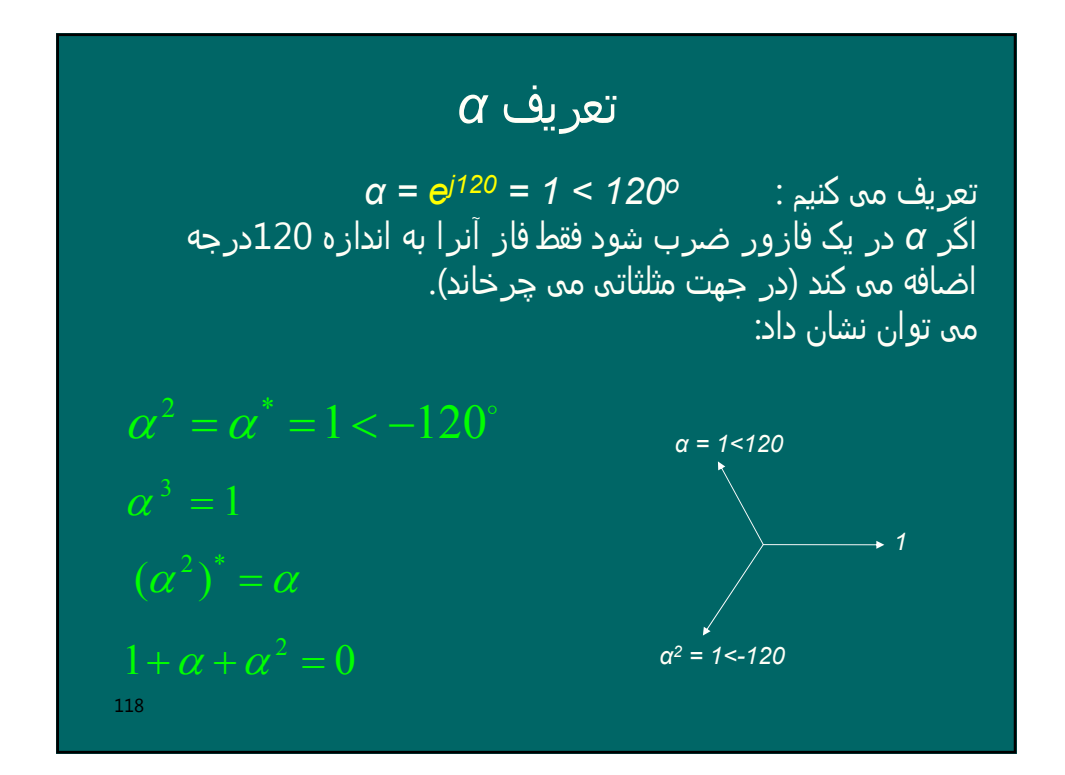

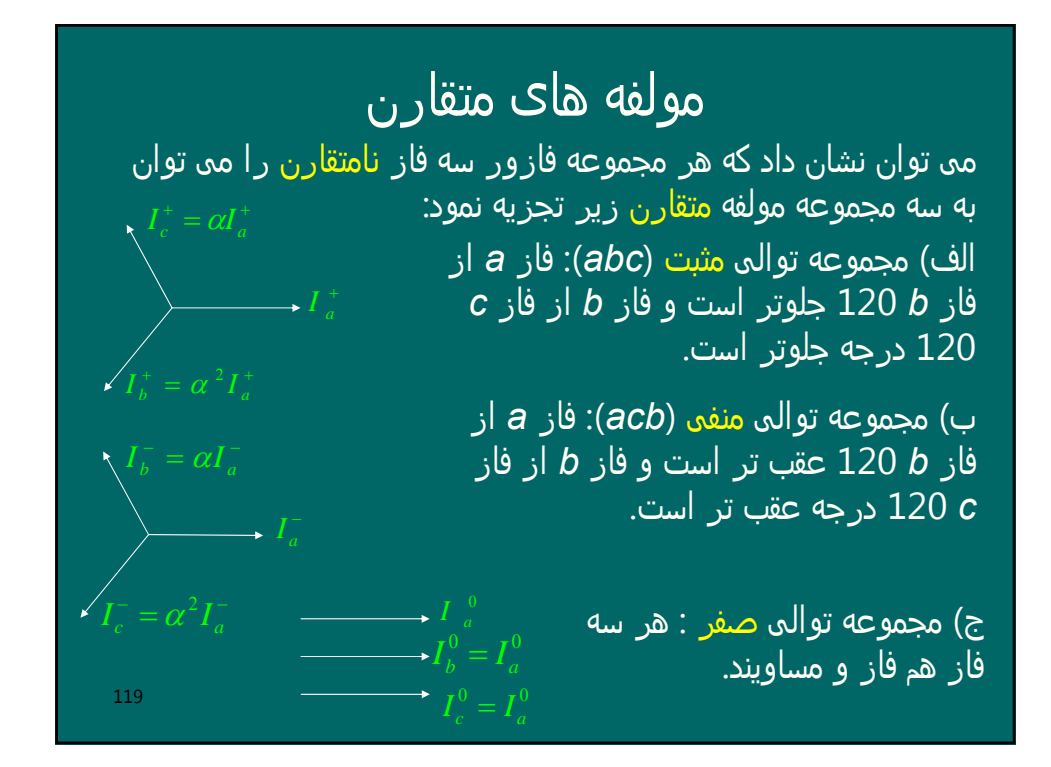

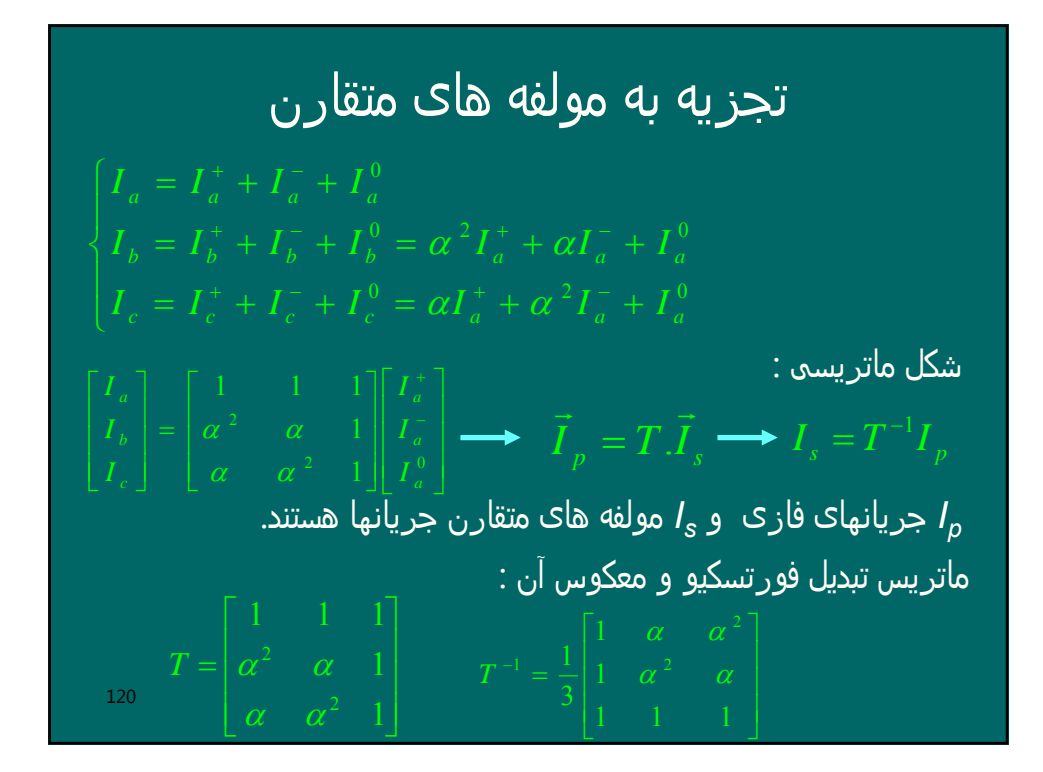

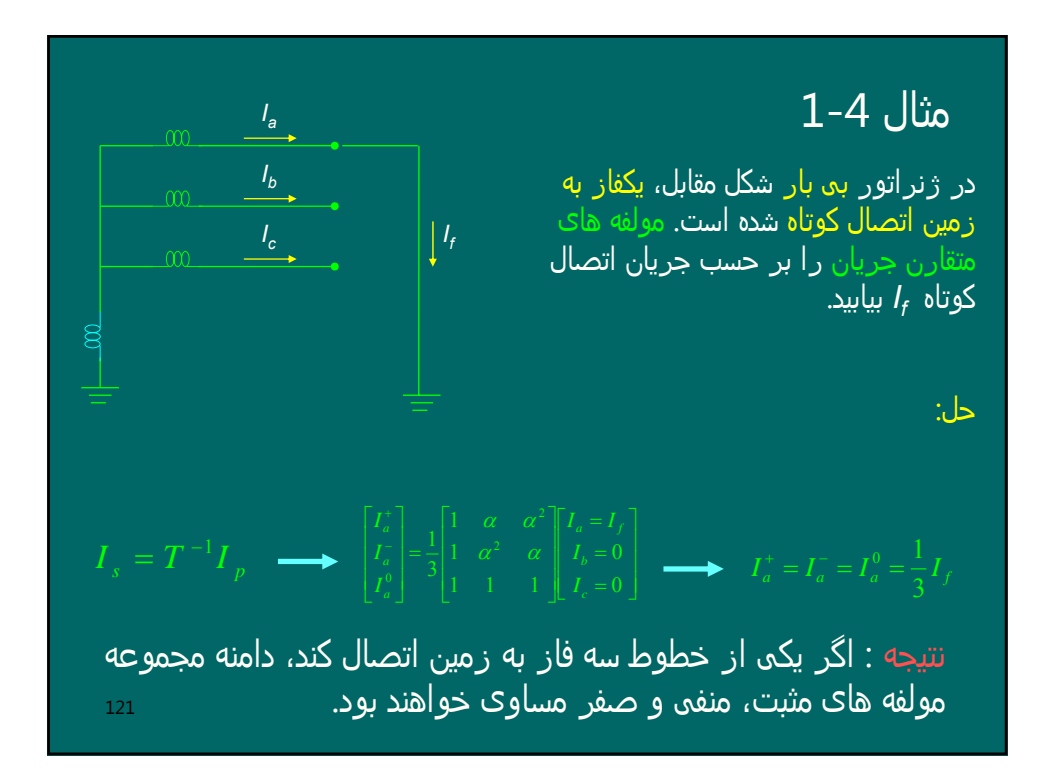

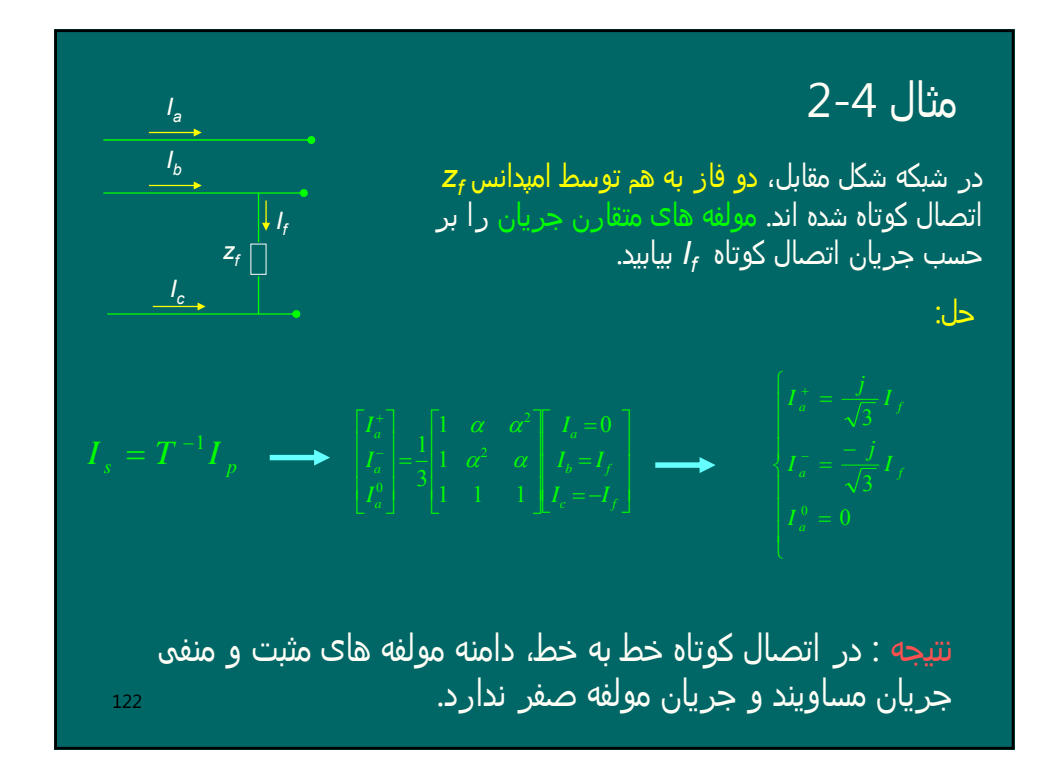

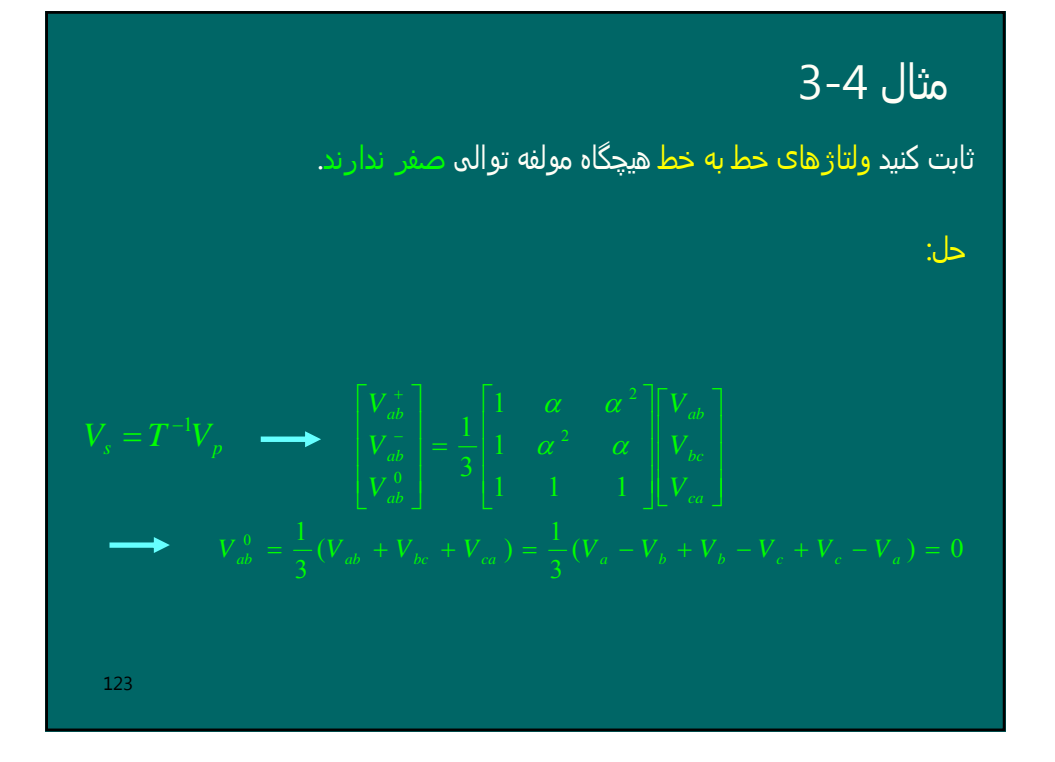

مثال 4-4 مائال 4-4 مئال م-4  
\n
$$
\begin{array}{r} \begin{array}{r} \begin{array}{r} \begin{array}{r} \begin{array}{r} \begin{array}{r} \begin{array}{r} \hline \end{array} \\ \hline \end{array} \\ \hline \end{array} \\ \begin{array}{r} \begin{array}{r} \hline \end{array} \\ \hline \end{array} \\ \end{array} \\ \begin{array}{r} \begin{array}{r} \hline \end{array} \\ \hline \end{array} \\ \begin{array}{r} \begin{array}{r} \hline \end{array} \\ \hline \end{array} \\ \end{array} \\ \begin{array}{r} \begin{array}{r} \hline \end{array} \\ \hline \end{array} \\ \end{array} \\ \begin{array}{r} \begin{array}{r} \hline \end{array} \\ \hline \end{array} \\ \end{array} \\ \begin{array}{r} \begin{array}{r} \hline \end{array} \\ \hline \end{array} \\ \end{array} \\ \begin{array}{r} \begin{array}{r} \hline \end{array} \\ \hline \end{array} \\ \end{array} \\ \begin{array}{r} \begin{array}{r} \hline \end{array} \\ \hline \end{array} \\ \end{array} \\ \begin{array}{r} \hline \end{array} \\ \end{array} \\ \begin{array}{r} \hline \end{array} \\ \end{array} \\ \begin{array}{r} \hline \end{array} \\ \end{array} \\ \begin{array}{r} \hline \end{array} \\ \end{array} \\ \begin{array}{r} \hline \end{array} \\ \begin{array}{r} \hline \end{array} \\ \end{array} \\ \begin{array}{r} \hline \end{array} \\ \begin{array}{r} \hline \end{array} \\ \end{array} \\ \begin{array}{r} \hline \end{array} \\ \end{array} \\ \begin{array}{r} \hline \end{array} \\ \begin{array}{r} \hline \end{array} \\ \end{array} \\ \begin{array}{r} \hline \end{array} \\ \begin{array}{r} \hline \end{array} \\ \end{array} \\ \begin{array}{r} \hline \end{array} \\ \begin{array}{r} \hline \end{array} \\ \end{array} \\ \begin{array}{r} \hline \end{array} \\ \begin{array}{r} \hline \end{array} \\ \end{array} \\ \begin{array}{r} \hline \end{array} \\ \begin{array}{r}
$$

#### مثال 5-4

نشان دھید توان کل در یک سیستم نامتعادل برابر با مجموع مولفه ھای متقارن : توان می باشد. حل

$$
S = P + jQ = V_a I_a^* + V_b I_b^* + V_c I_c^* = [V_a \quad V_b \quad V_c] \begin{bmatrix} I_a^* \\ I_b^* \end{bmatrix} =
$$
  
\n
$$
V_p^{\tau} I_p^* = (TV_s)^{\tau} (TI_s)^* = V_s^{\tau} T^{\tau} T^* I_s^* = V_s^{\tau} (3U) I_s^* = 3V_s^{\tau} I_s^*
$$
  
\n
$$
= 3[V_a^+ \quad V_a^- \quad V_a^0] \begin{bmatrix} I_a^+ \\ I_a^- \\ I_a^0 \end{bmatrix}^* = 3V_a^+ I_a^+ + 3V_a^- I_a^-^* + 3V_a^0 I_a^0^*
$$
  
\n
$$
= S^+ + S^- + S^0
$$

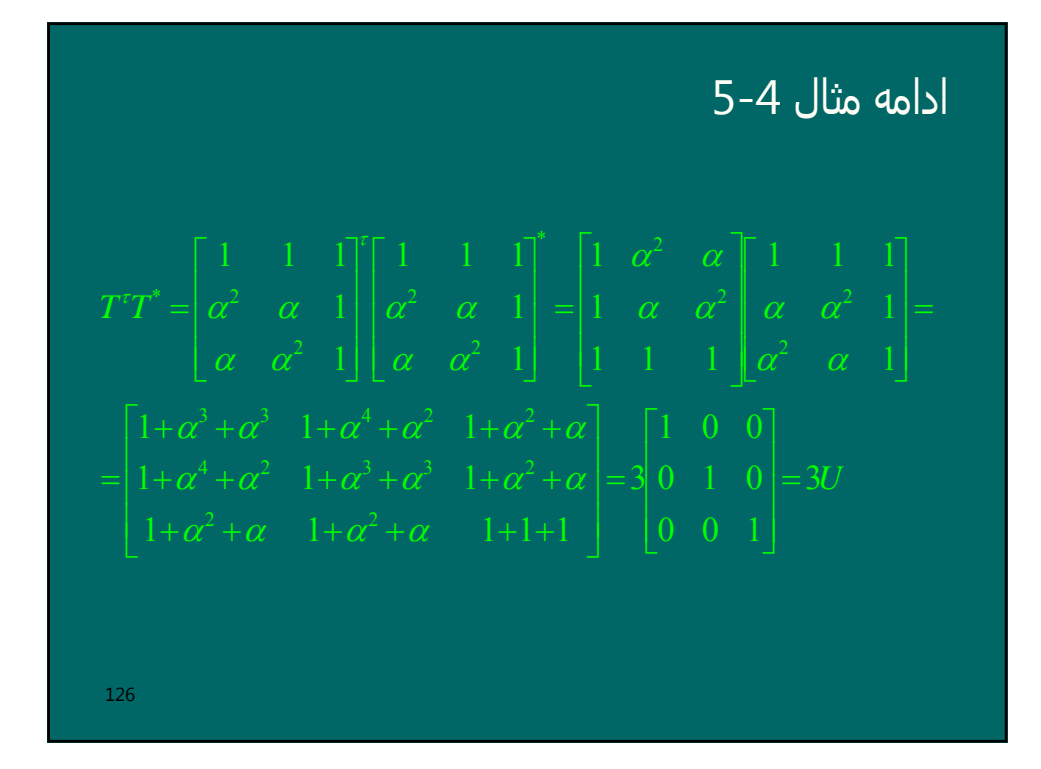

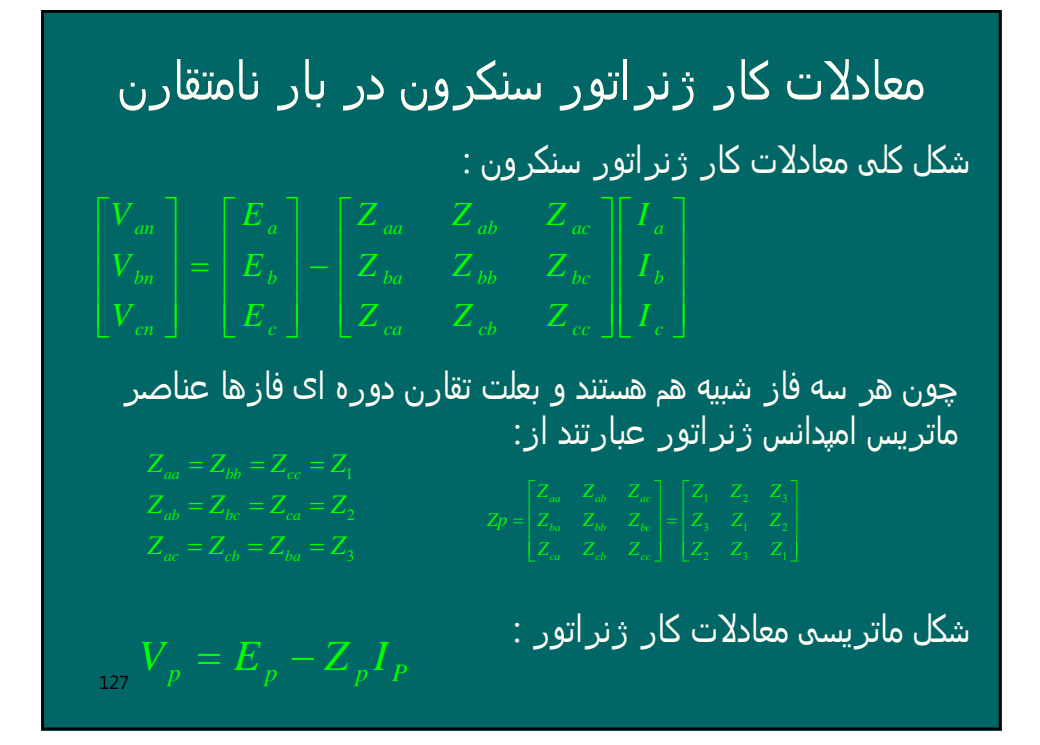

$$
\begin{aligned}\n\mathbf{b} \quad & \mathbf{c} \quad \mathbf{d} \mathbf{b} \\
& \mathbf{v}_{p} = E_{p} - Z_{p} I_{p} \\
& \mathbf{r} \mathbf{v}_{s} = E_{p} - Z_{p} (\mathbf{T} I_{s}) \\
& \mathbf{v}_{s} = \frac{\mathbf{r}^{-1} E_{p}}{\varepsilon_{s}} - (\frac{\mathbf{r}^{-1} Z_{p} \mathbf{T}}{\varepsilon_{s}}) I_{s} \\
& \mathbf{v}_{s} = \frac{\mathbf{r}^{-1} E_{p}}{\varepsilon_{s}} - (\frac{\mathbf{r}^{-1} Z_{p} \mathbf{T}}{\varepsilon_{s}}) I_{s} \\
& \mathbf{v}_{s} = E_{s} - Z_{s} I_{s} \\
& \mathbf{E}_{s} = \mathbf{r}^{-1} E_{p} = \frac{1}{3} \begin{bmatrix} 1 & \alpha & \alpha^{2} \\ 1 & \alpha^{2} & \alpha \\ 1 & 1 & 1 \end{bmatrix} \begin{bmatrix} E_{a} \\ E_{b} \\ E_{c} \end{bmatrix} = \frac{1}{3} \begin{bmatrix} 1 & \alpha & \alpha^{2} \\ 1 & \alpha^{2} & \alpha \\ 1 & 1 & 1 \end{bmatrix} \begin{bmatrix} E_{a} \\ E_{b} \\ E_{c} \end{bmatrix} = \frac{1}{3} \begin{bmatrix} 1 & \alpha & \alpha^{2} \\ 1 & \alpha^{2} & \alpha \\ 1 & 1 & 1 \end{bmatrix} \begin{bmatrix} E_{a} \\ E_{b} \\ E_{c} \end{bmatrix} = \begin{bmatrix} E_{a} \\ 1 & \alpha^{2} \\ 1 & 1 & 1 \end{bmatrix} \begin{bmatrix} E_{a} \\ E_{b} \\ E_{c} \end{bmatrix} = \begin{bmatrix} 1 & \alpha & \alpha^{2} \\ 1 & \alpha^{2} & \alpha \\ 1 & 1 & 1 \end{bmatrix} \begin{bmatrix} E_{a} \\ E_{c} \\ E_{c} \end{bmatrix} = \begin{bmatrix} 1 & \alpha & \alpha^{2} \\ 1 & \alpha^{2} & \alpha \\ 1 & 1 & 1 \end{bmatrix} \
$$

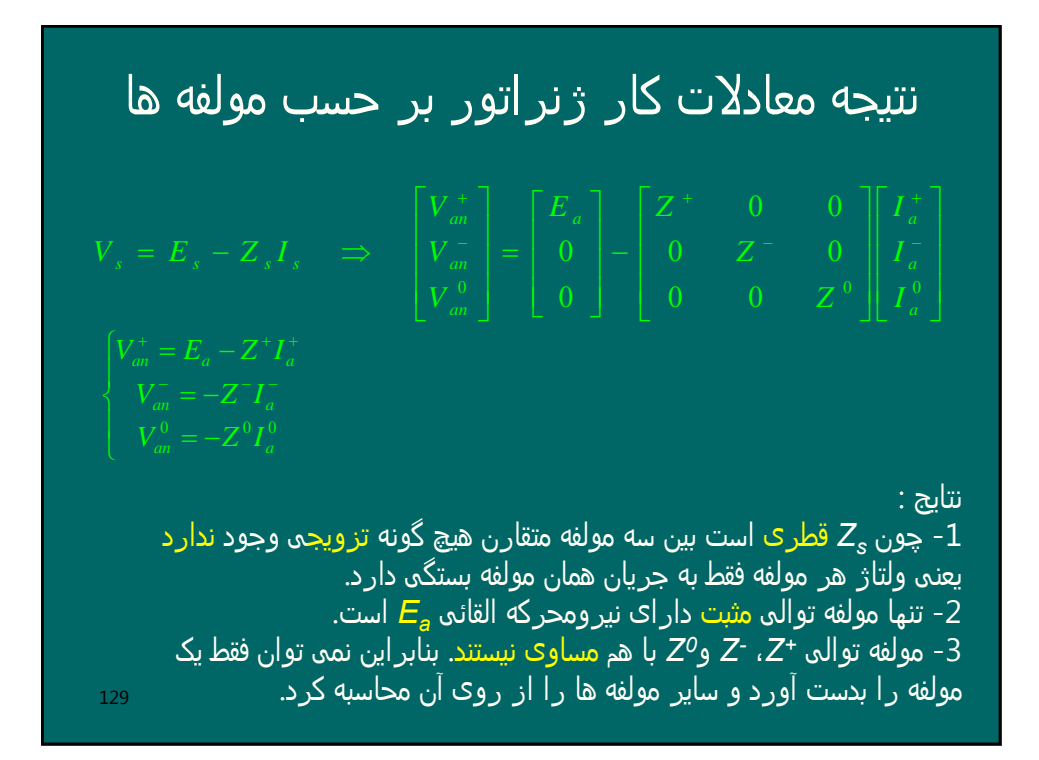

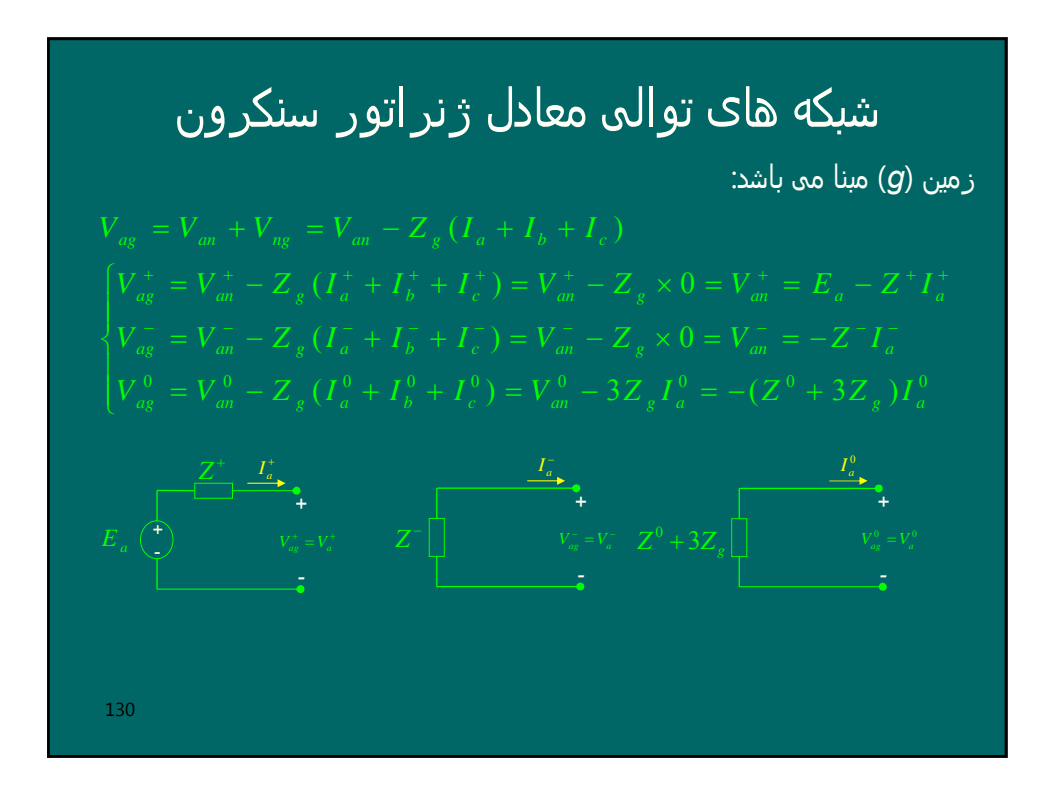

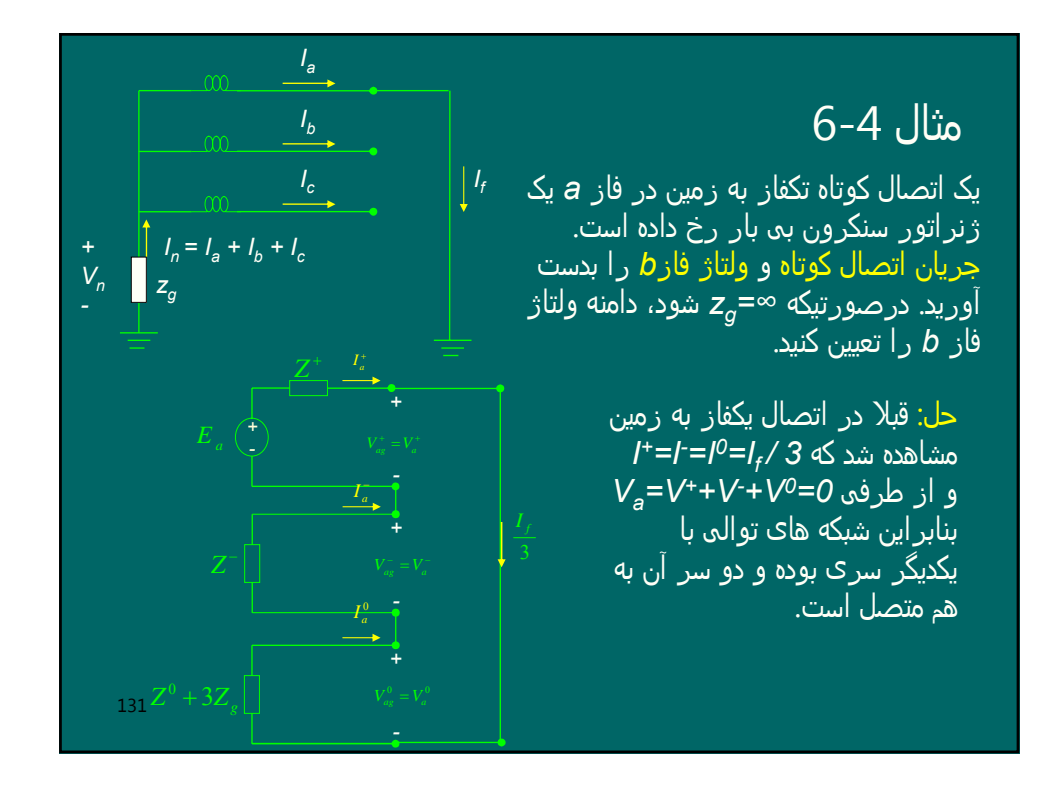

\n
$$
I_{a}^{+} = I_{a}^{-} = I_{a}^{0} = \frac{I_{f}}{3} = \frac{E_{a}}{(Z^{+} + Z^{-} + Z^{0} + 3Z_{g})} \Rightarrow I_{f} = \frac{3E_{a}}{(Z^{+} + Z^{-} + Z^{0} + 3Z_{g})}
$$
\n

\n\n
$$
\begin{bmatrix}\nV_{a} \\
V_{b} \\
V_{c}\n\end{bmatrix} = \begin{bmatrix}\n1 & 1 & 1 \\
\alpha^{2} & \alpha & 1 \\
\alpha & \alpha^{2} & 1\n\end{bmatrix}\n\begin{bmatrix}\nV_{a}^{+} \\
V_{a}^{0}\n\end{bmatrix} \Rightarrow V_{b} = \alpha^{2}V_{a}^{+} + \alpha V_{a}^{-} + V_{a}^{0}
$$
\n

\n\n
$$
V_{b} = \alpha^{2}(E_{a} - Z^{+}I_{a}^{+}) + \alpha(-Z^{-}I_{a}^{-}) + (-Z^{0} - 3Z_{g})I_{a}^{0}
$$
\n

\n\n
$$
V_{b} = \alpha^{2}(E_{a} - Z^{+}I_{a}^{+}) + \alpha(-Z^{-}I_{a}^{-}) + (-Z^{0} - 3Z_{g})I_{a}^{+}
$$
\n

\n\n
$$
V_{b} = \alpha^{2}(E_{a} - Z^{+}I_{a}^{+}) + \alpha(-Z^{-}I_{a}^{+}) + (-Z^{0} - 3Z_{g})I_{a}^{+}
$$
\n

\n\n
$$
V_{b} = \alpha^{2}E_{a} - (\alpha^{2}Z^{+} + \alpha Z^{-} + Z^{0} + 3Z_{g})\frac{E_{a}}{(Z^{+} + Z^{-} + Z^{0} + 3Z_{g})}
$$
\n

\n\n
$$
\lim_{x \to \infty} |V_{b}| = |\alpha^{2} - 1||E_{a}| = \sqrt{3}|E_{a}|
$$
\n

\n\n
$$
\lim_{x \to \infty} |V_{b}| = |\alpha^{2} - 1||E_{a}| = \sqrt{3}|E_{a}|
$$
\n

\n\n
$$
\lim_{x \to \infty} |V_{b}| = |\alpha^{2} - 1||E_{a}| = \sqrt{3}|E_{a}|
$$
\n

\n\n<

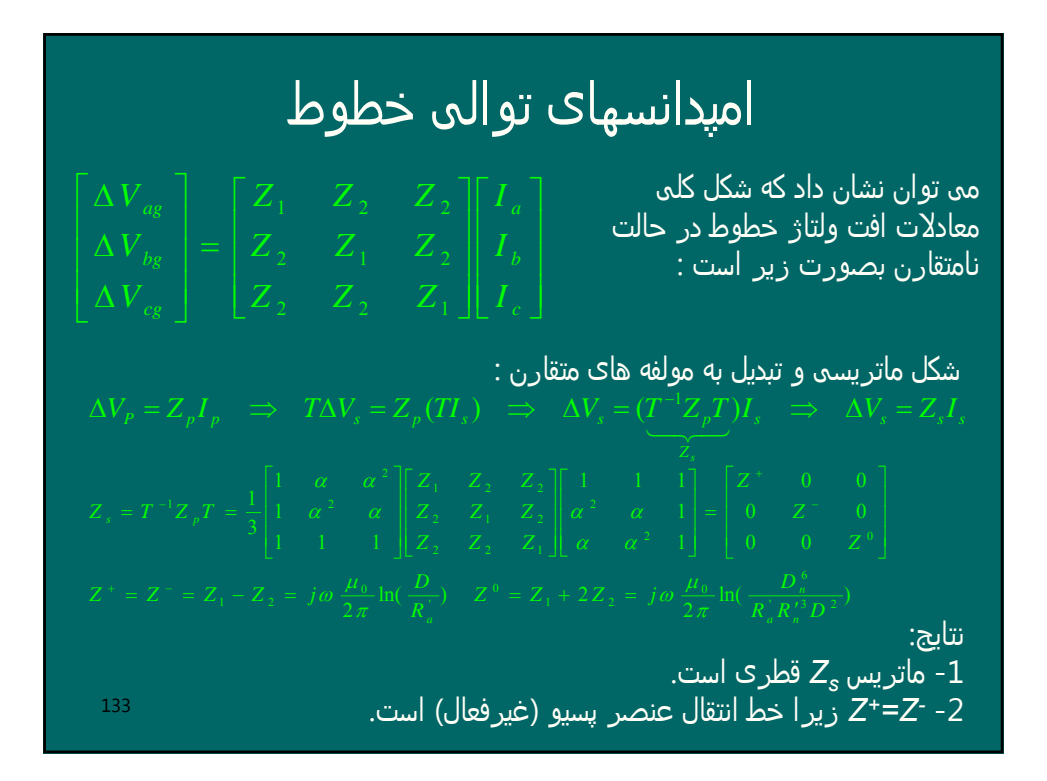

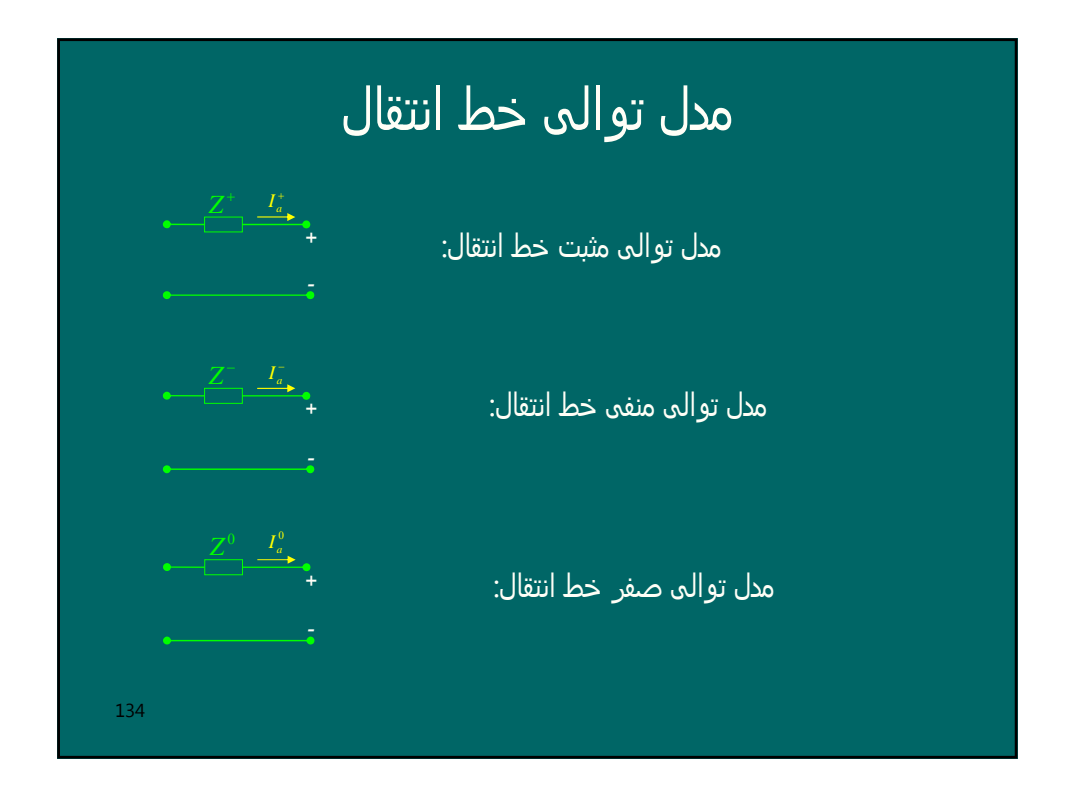

## امپدانسھای توالی مثبت و منفی ترانسفورماتورھا

چون ترانس عنصر پسیو و ایستا است درصورت تغییر توالی ولتاژھا، امپدانس نشتی آن تغییر نخواھد کرد یعنی :

تذکر: اگر یک ترانسفورماتور سه فاز مولفه ھای توالی مثبت ولتاژ و جریان را به اندازه *α* درجه جابجا کند، مولفه ھای توالی منفی ولتاژ و جریان را به اندازه *α-* درجه جابجا خواھد کرد.

135

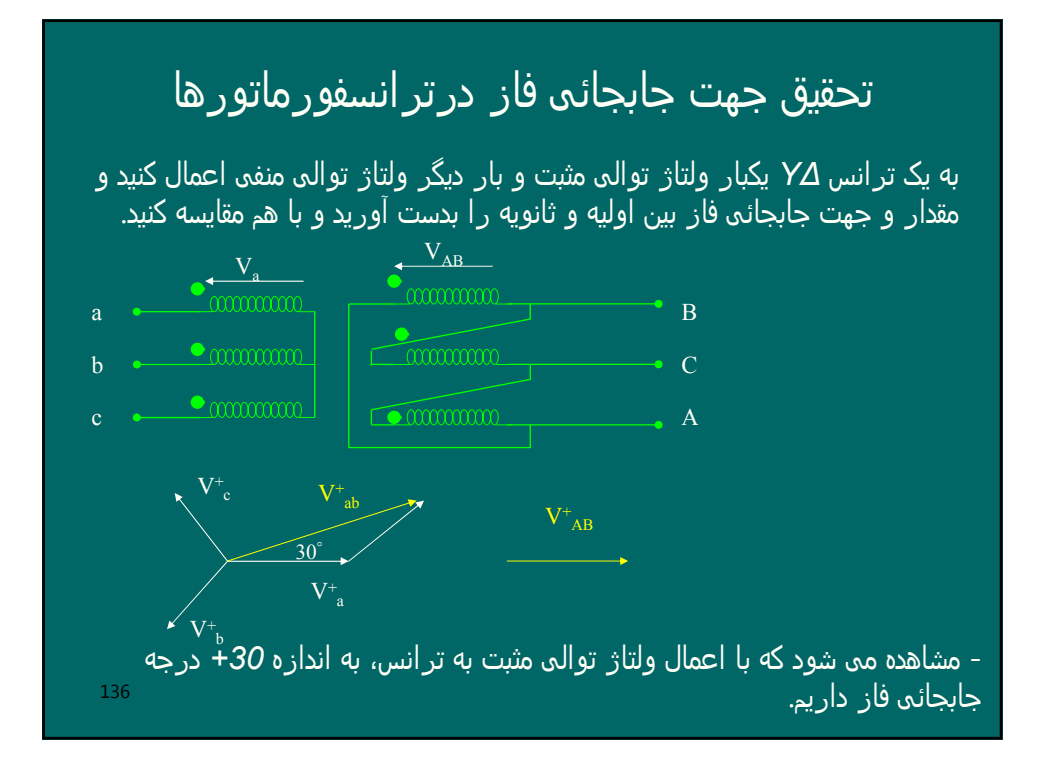

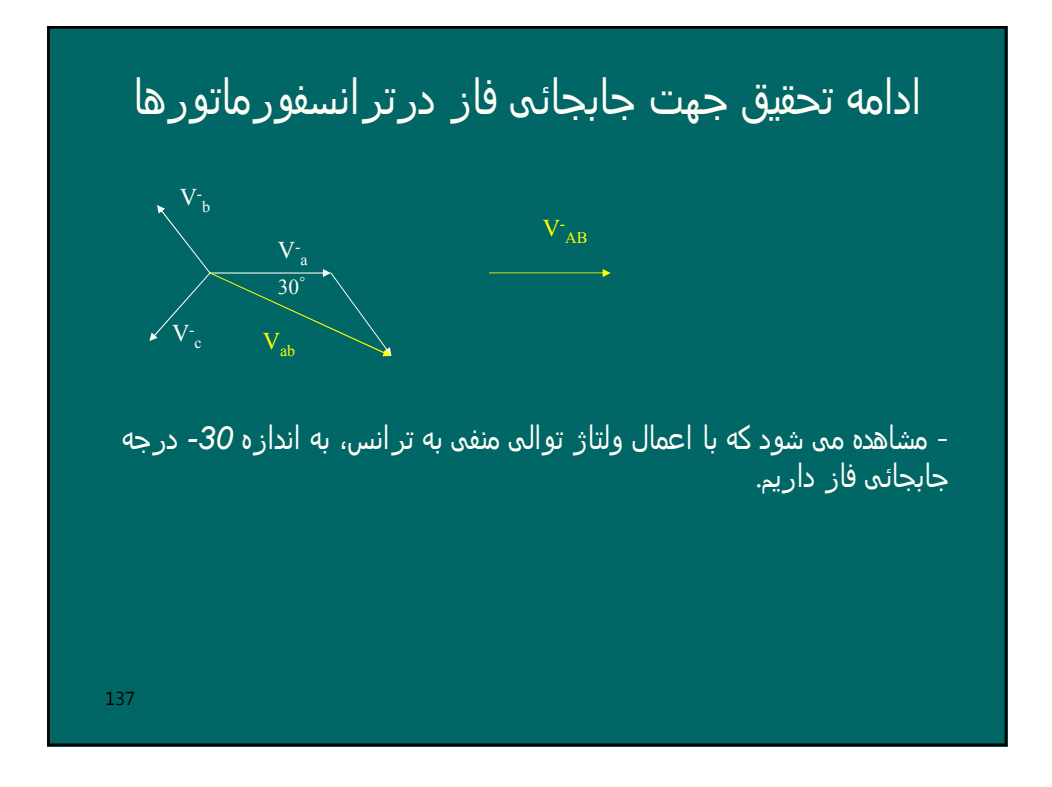

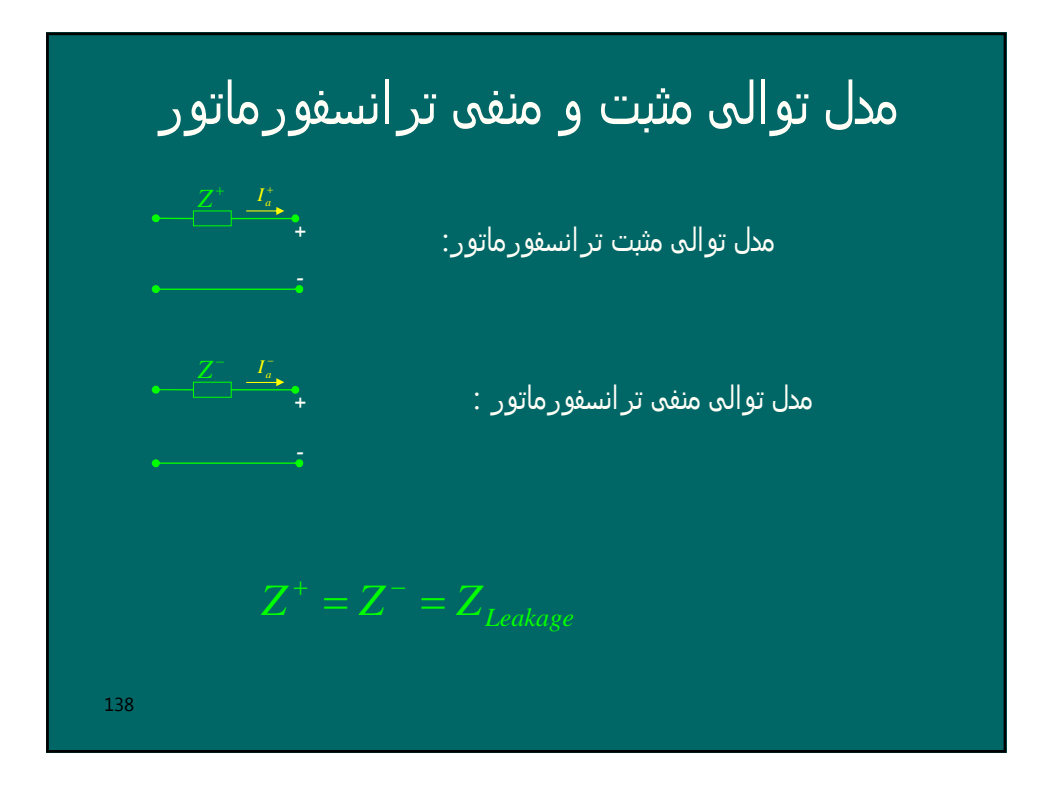

# نکاتی در مورد توالی صفر ترانسھا

-1 امپدانس مغناتیس کنندگی یک ترانس بسیار بزرگ است. بنابراین در عمل آن را اتصال باز می گیرند یعنی از جریان مغناتیس کنندگی صرفنظر می شود:

-2 چون از جریان مغناتیس کنندگی صرفنظر می شود، ھر گاه از یک طرف جریان نگذرد از دیگر نیز جریان نمی گذرد. می توانند جاری شوند که نقطه *<sup>0</sup>* خنثی -3 در اتصال *Y*، وقتی جریانھای ھم فاز *I* زمین شده باشد.

139 بصورت گردشی ھستند و در خطوط *<sup>0</sup>* -4 در اتصال *∆*، جریانھای توالی صفر *I* خروجی، این جریانھا وجود ندارند زیرا مسیر برگشت ندارند.

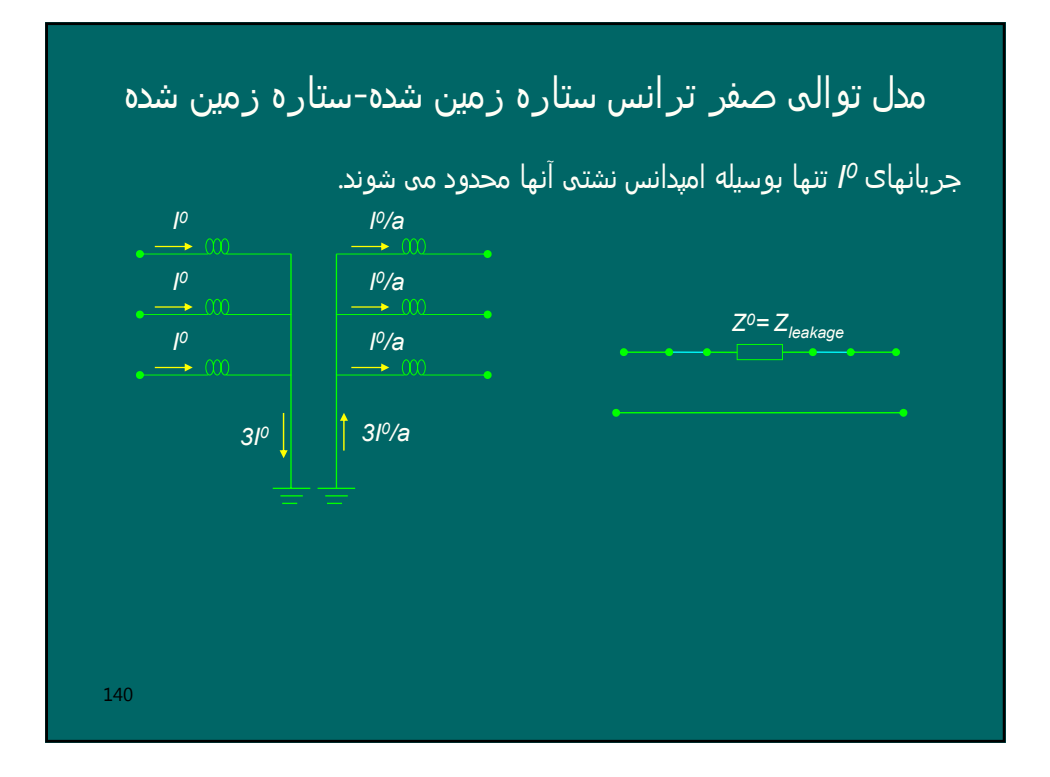

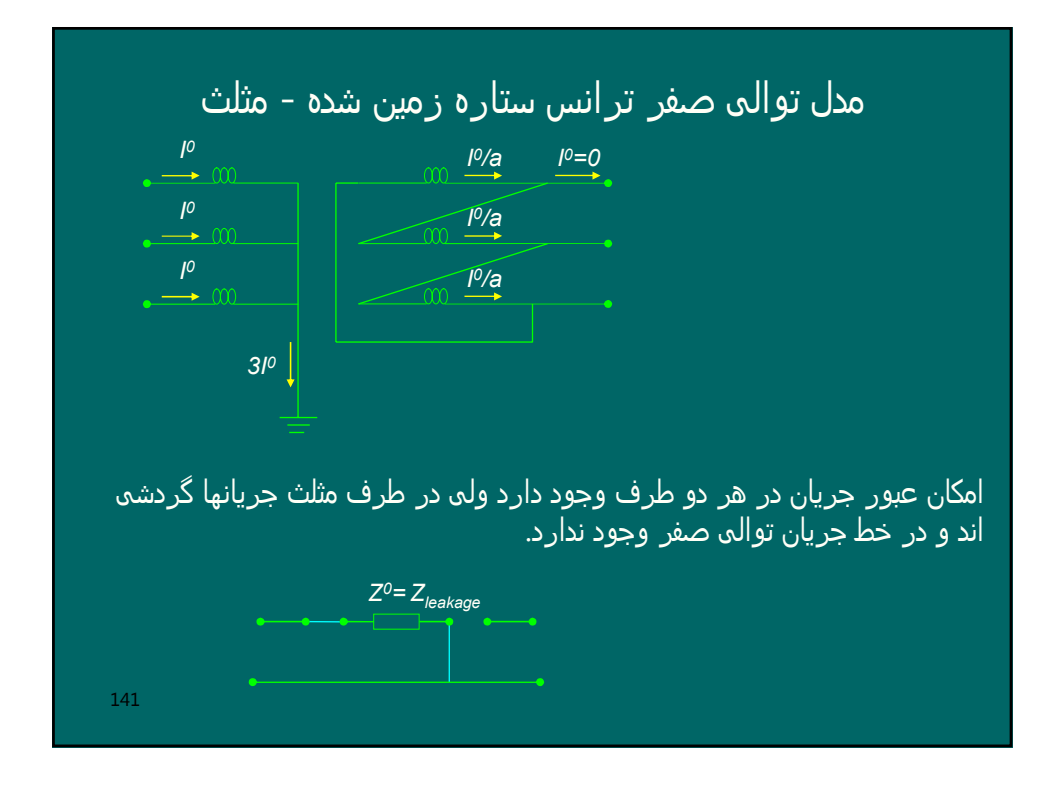

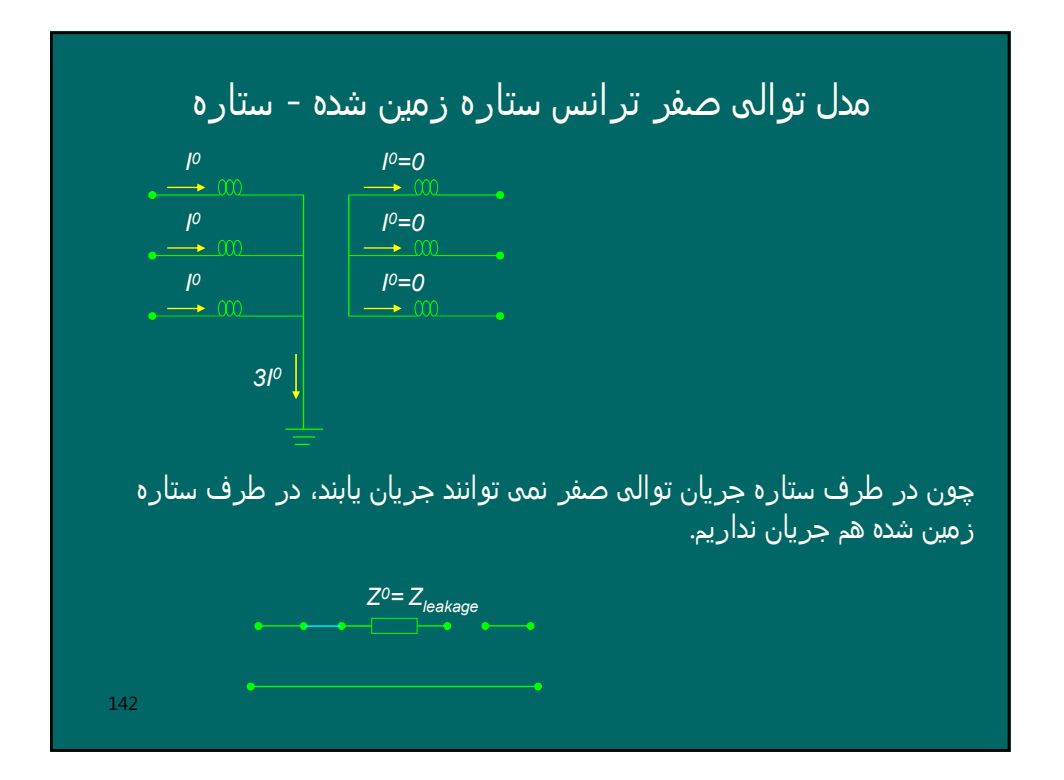
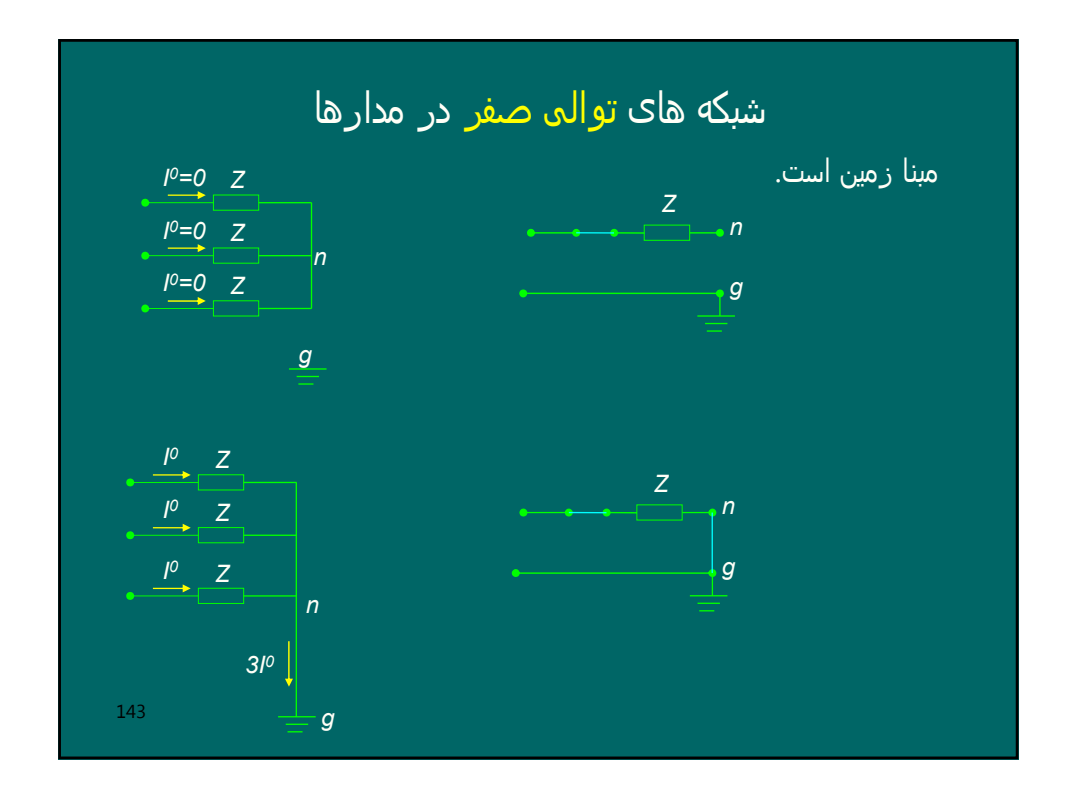

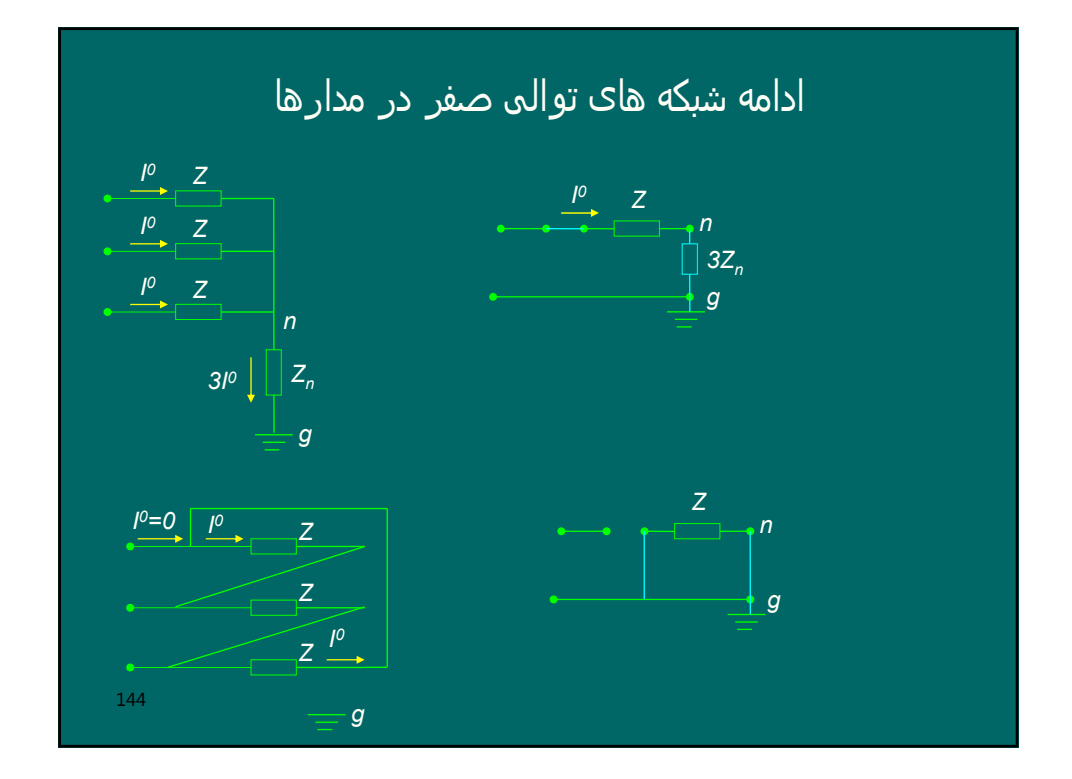

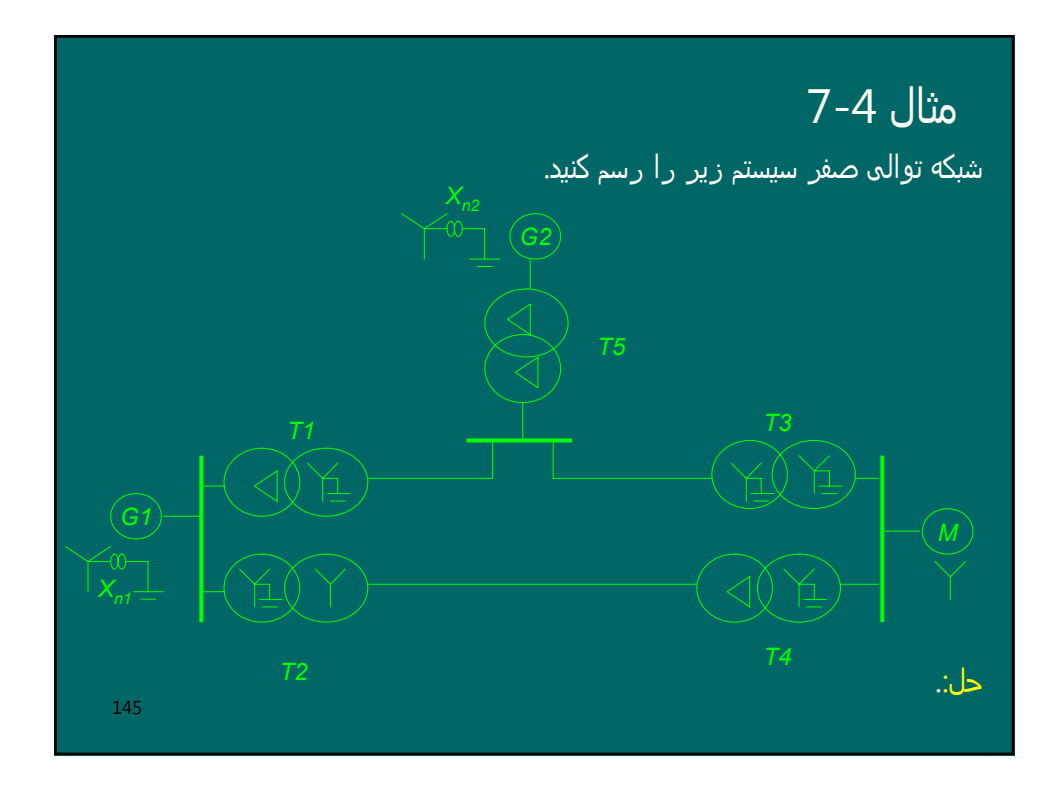

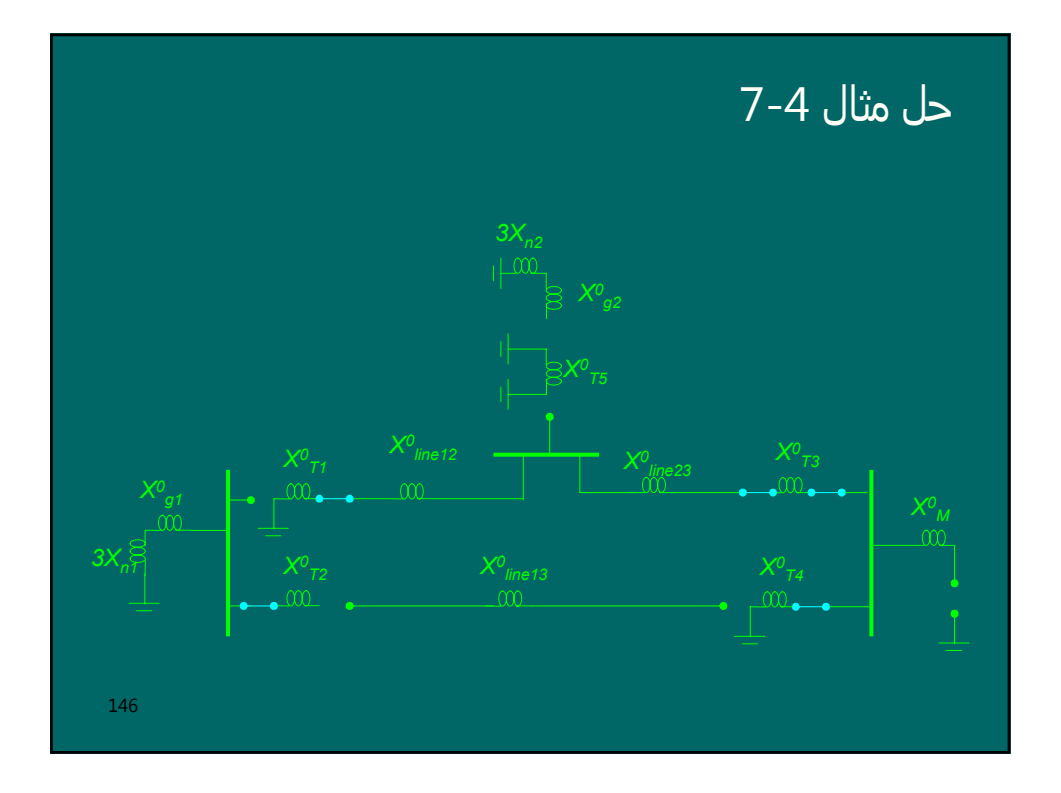

## روشھای حل اتصال کوتاه نامتقارن

-1 روش حل با استفاده از مدار معادل تونن شبکه ھای توالی و اتصال آنھا برای فالتھای متداول -2 روش حل با استفاده از فرمولھای کلی برای فالتھای غیرمتداول و سیستمھای بزرگ

147

#### 148 مراحل روش اتصال شبکه ھای توالی *Vf* (را در قبل -1 جریانھای عناصر سیستم و ولتاژ محل اتصال کوتاه ( از اتصال کوتاه محاسبه می کنیم. -2 *Vf* را بعنوان ولتاژ تونن شبکه از دیدگاه نقطه اتصال کوتاه شده درنظر می گیریم که فقط در مدار معادل مثبت ظاھر می شود. -3 شبکه ھای توالی مثبت، منفی و صفر سیستم را رسم می کنیم. -4 امپدانس معادل تونن ھر یک از شبکه ھای توالی را ازدیدگاه نقطه اتصال کوتاه شده تعیین می کنیم و مدارھای معادل تونن شبکه ھای توالی *<sup>I</sup>* <sup>+</sup> را بدست می آوریم. *+*  $V_{th} = V_f \left(\frac{4}{\epsilon}\right)$ *+ -* − *I + -*  $I^0$ *-*

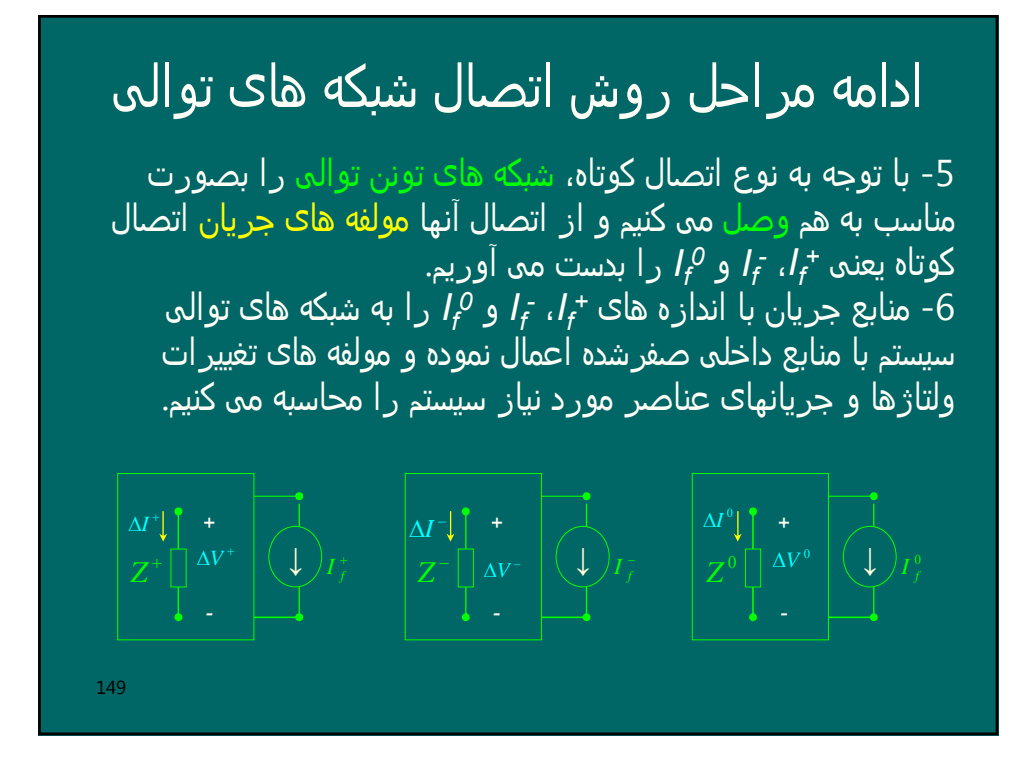

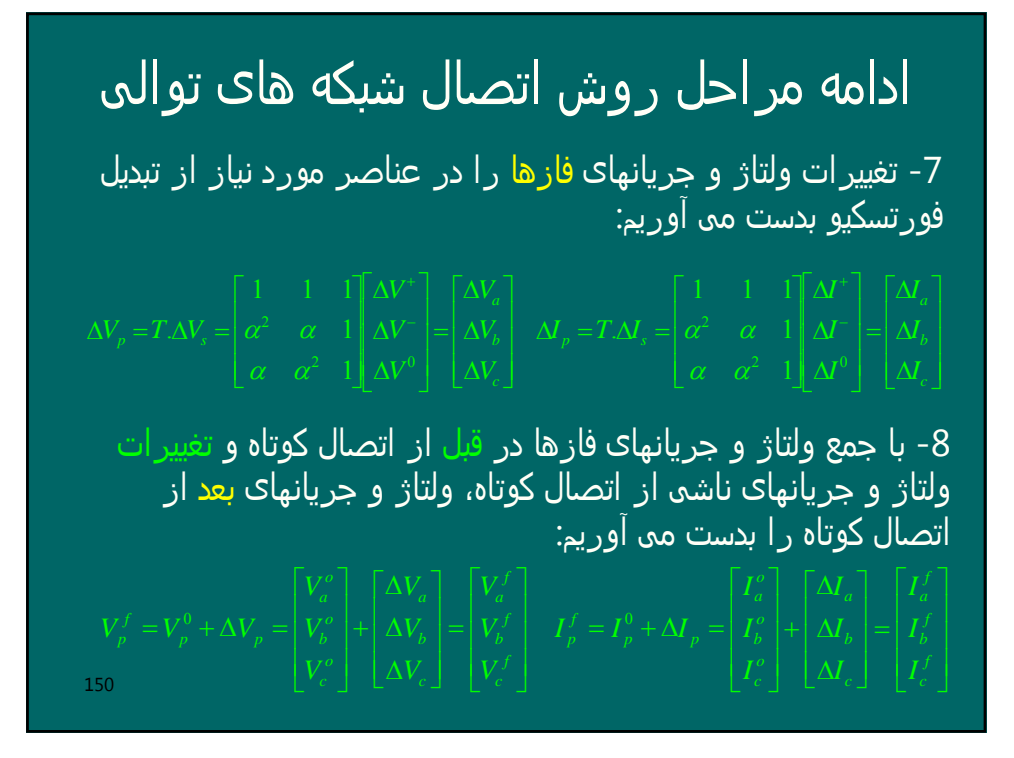

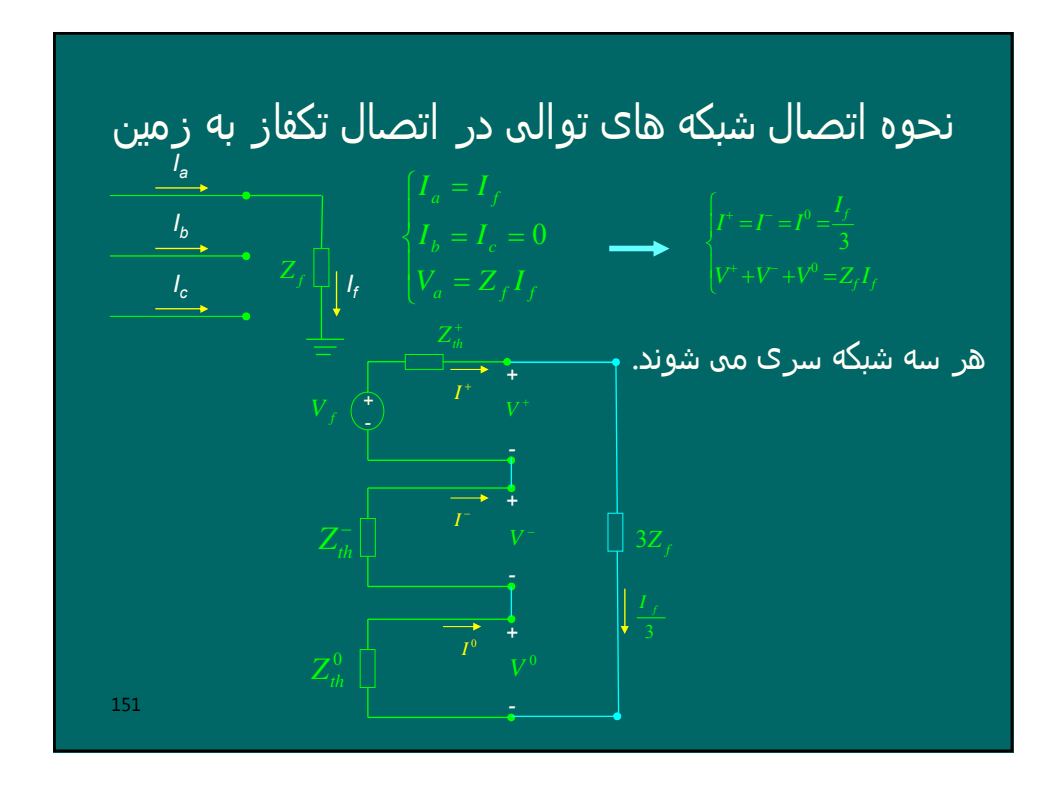

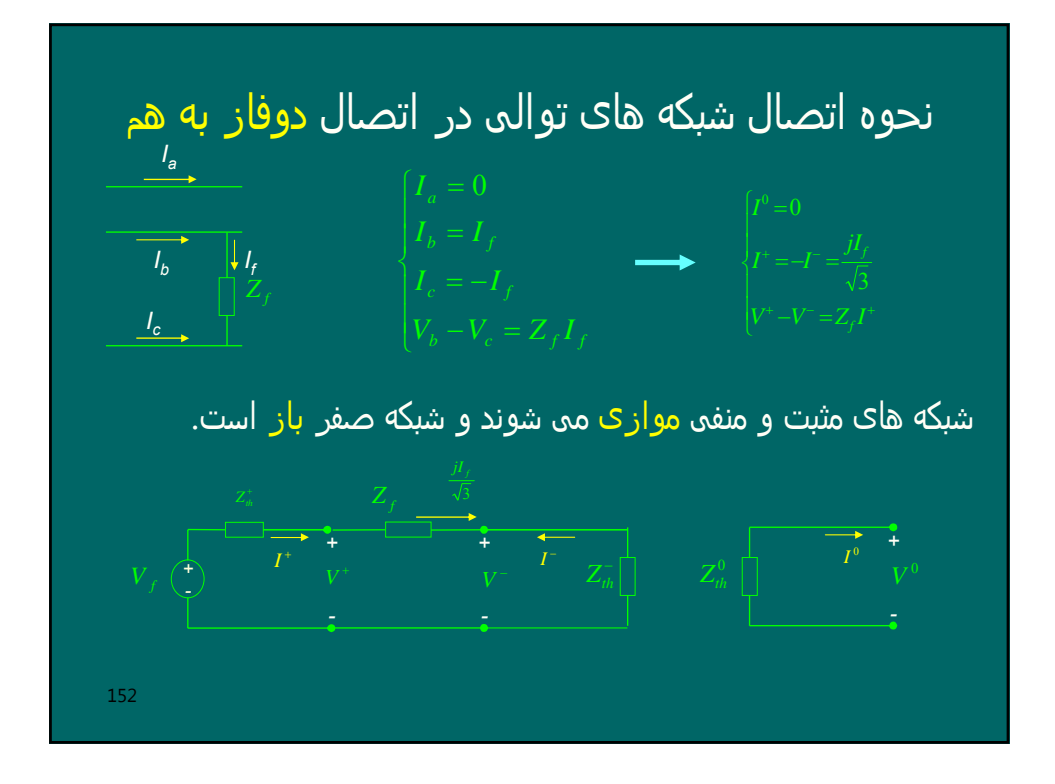

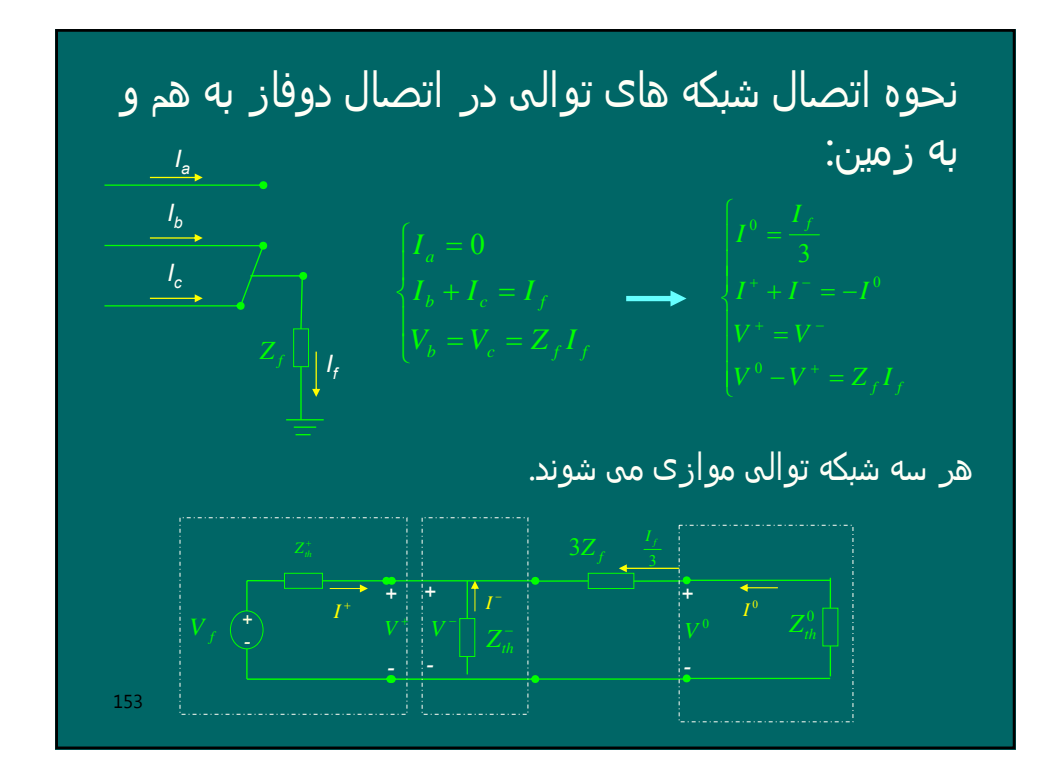

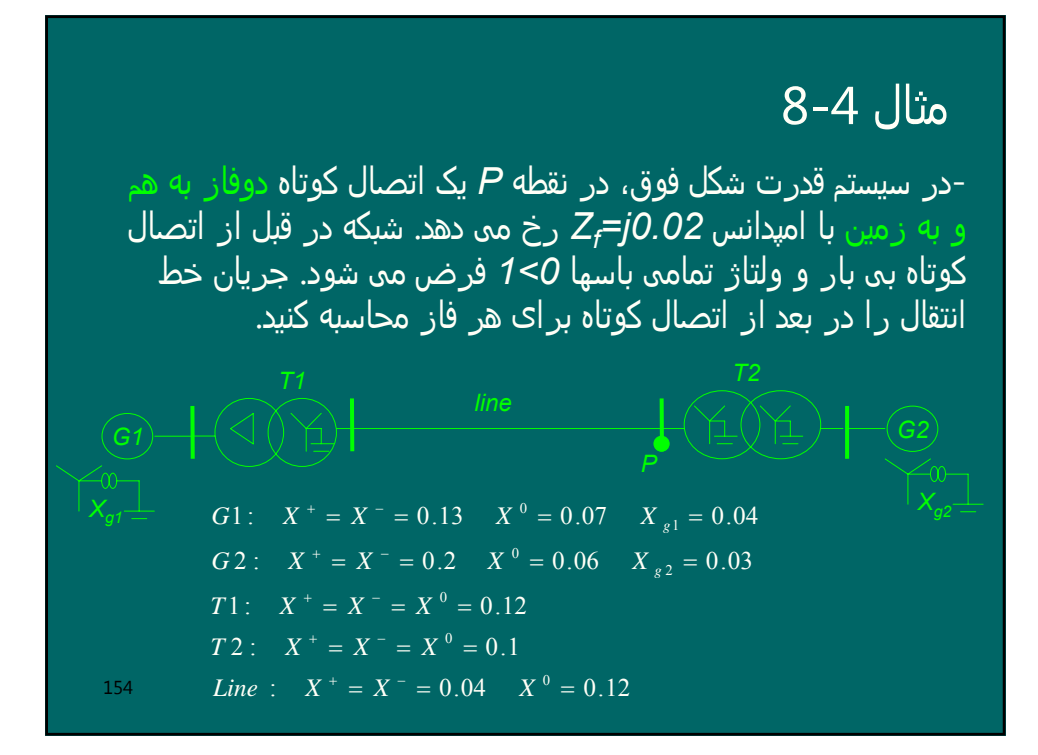

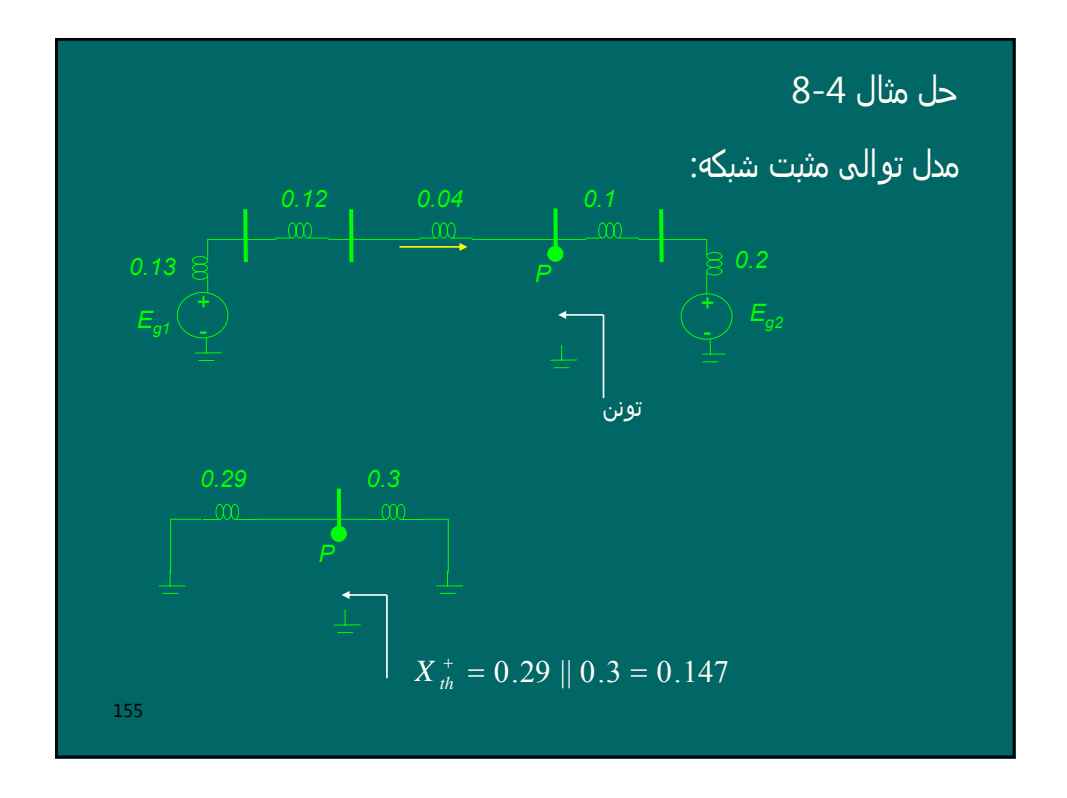

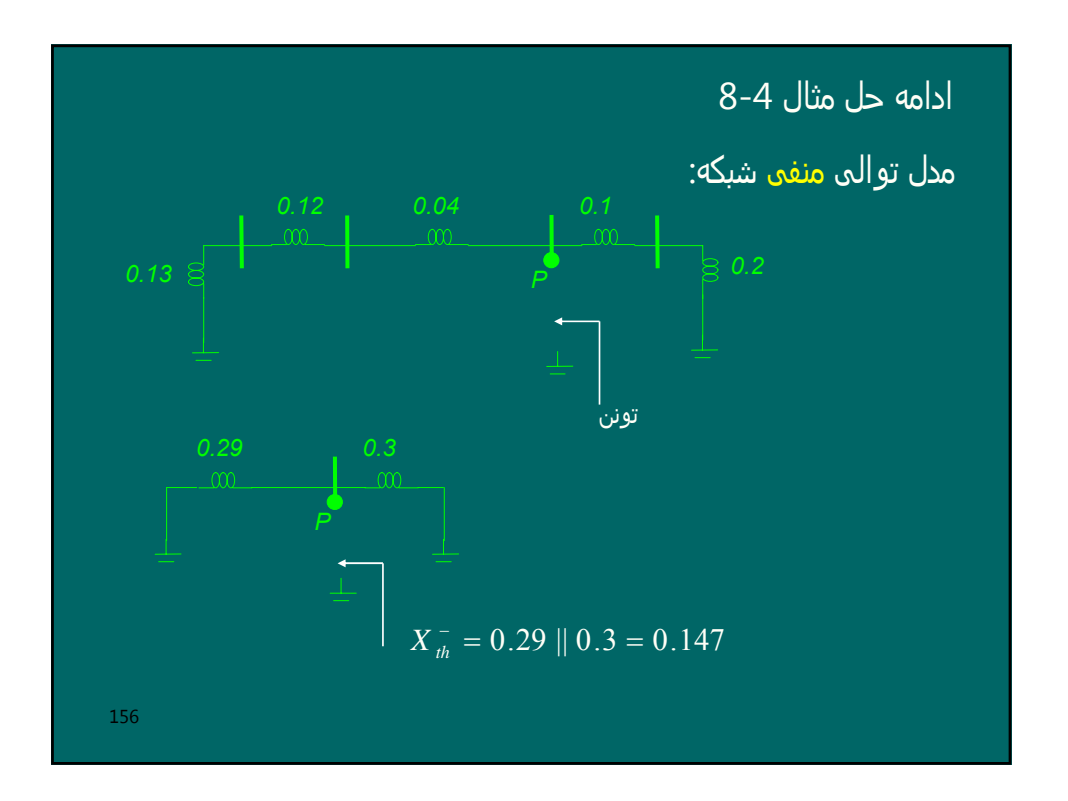

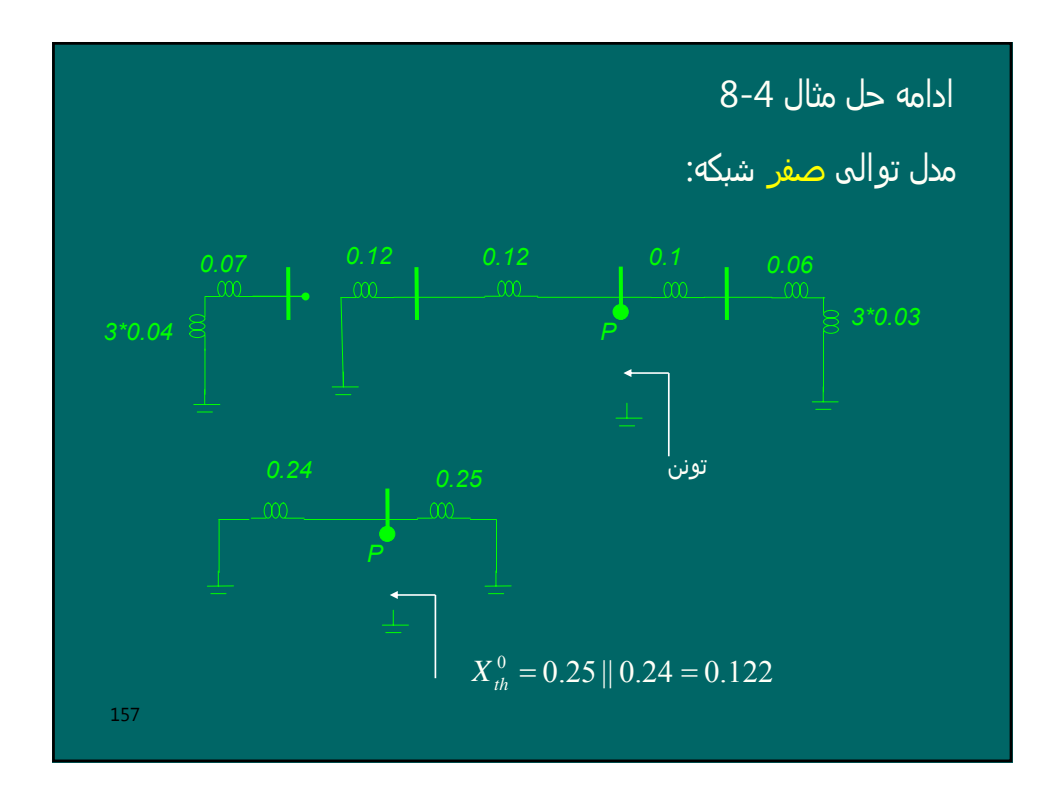

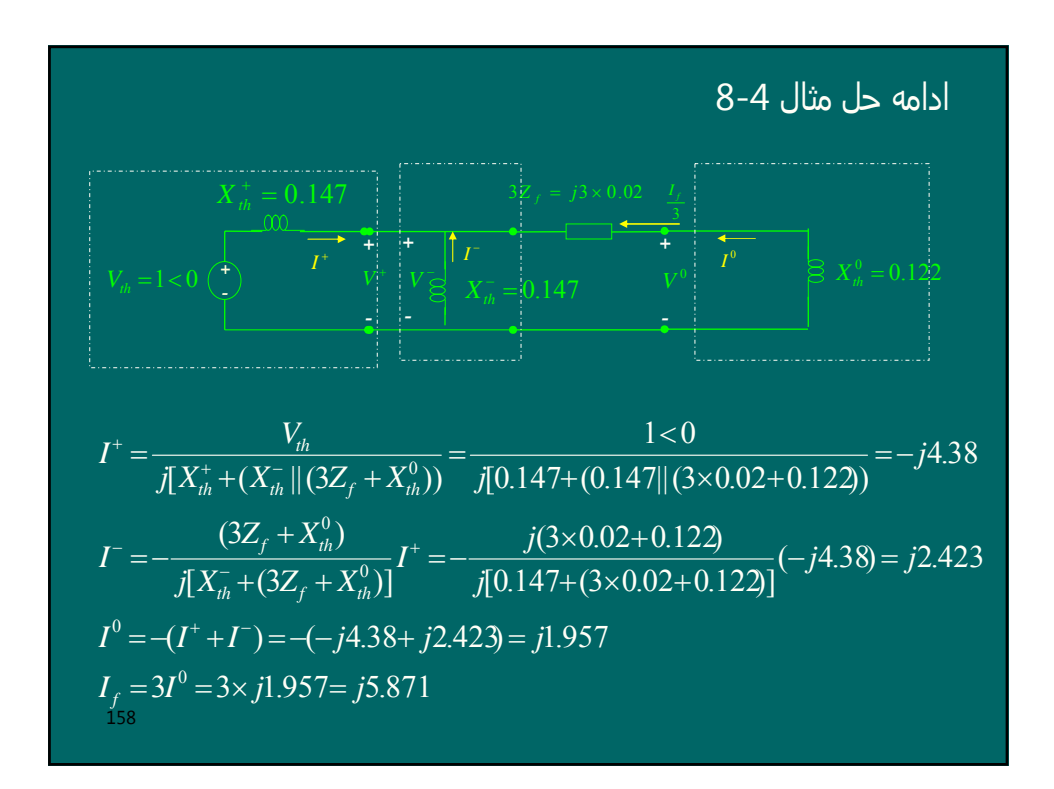

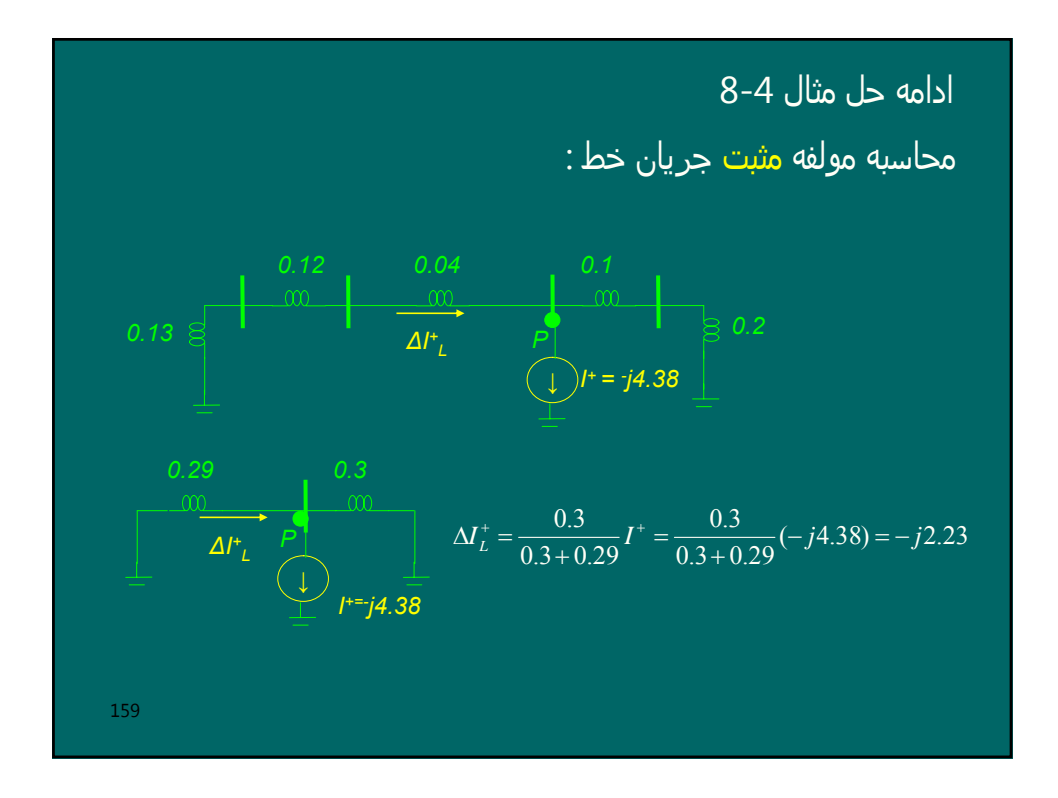

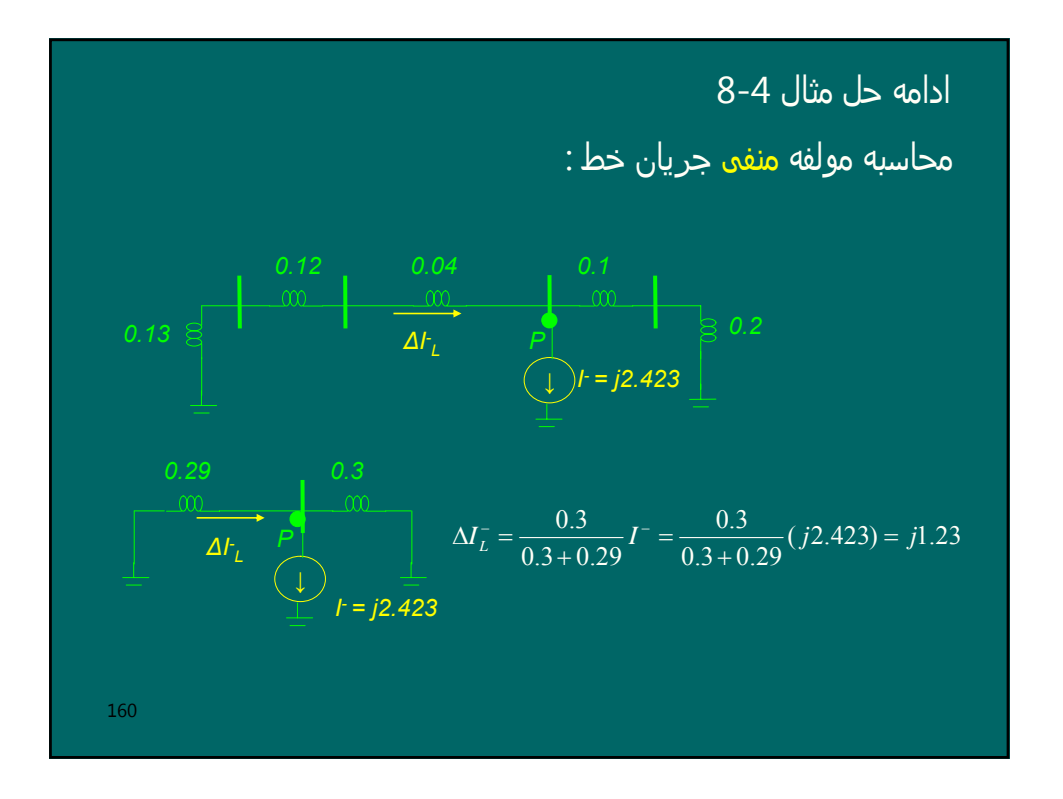

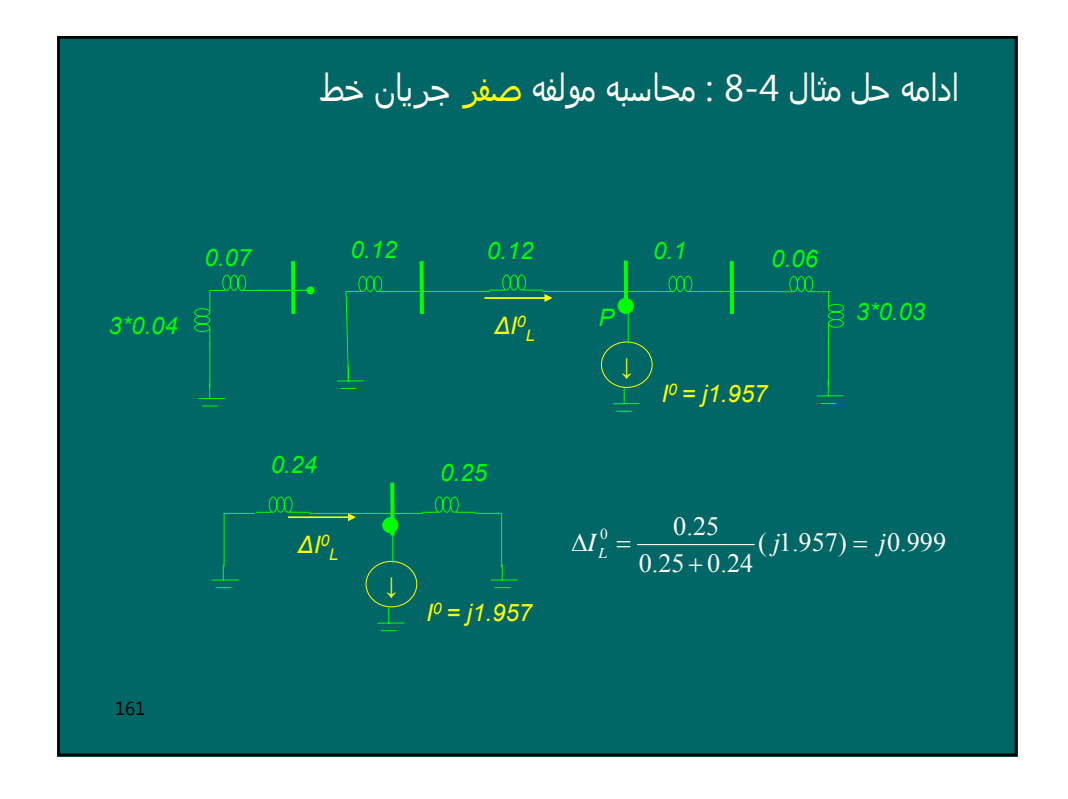

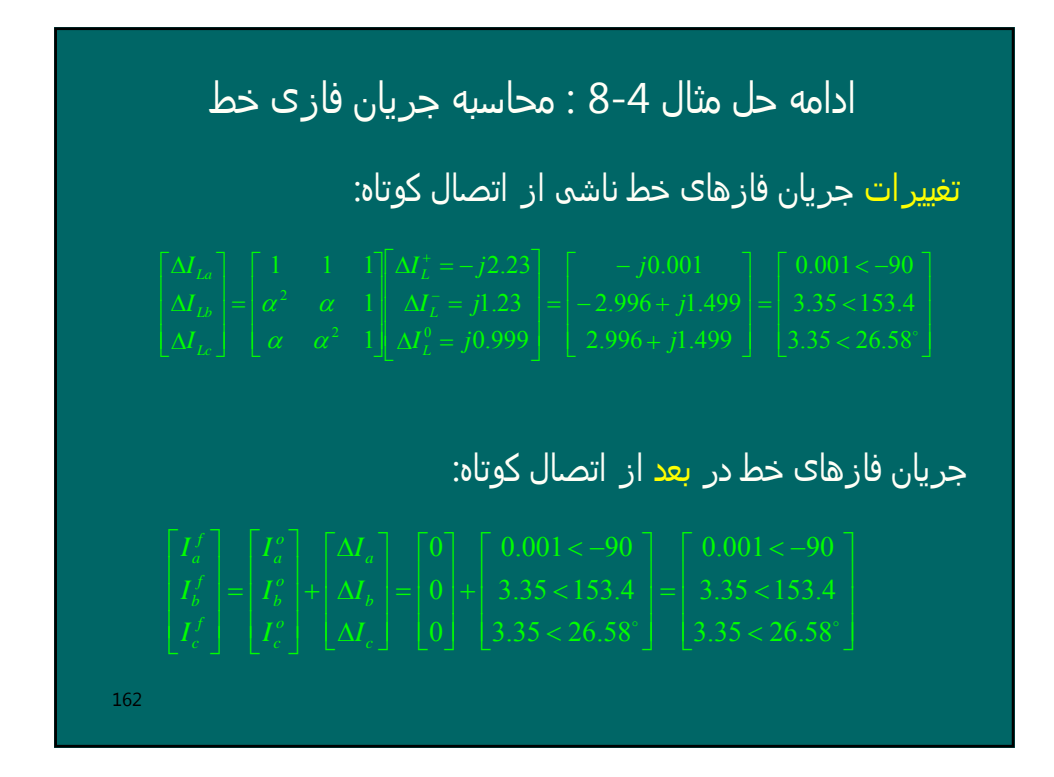

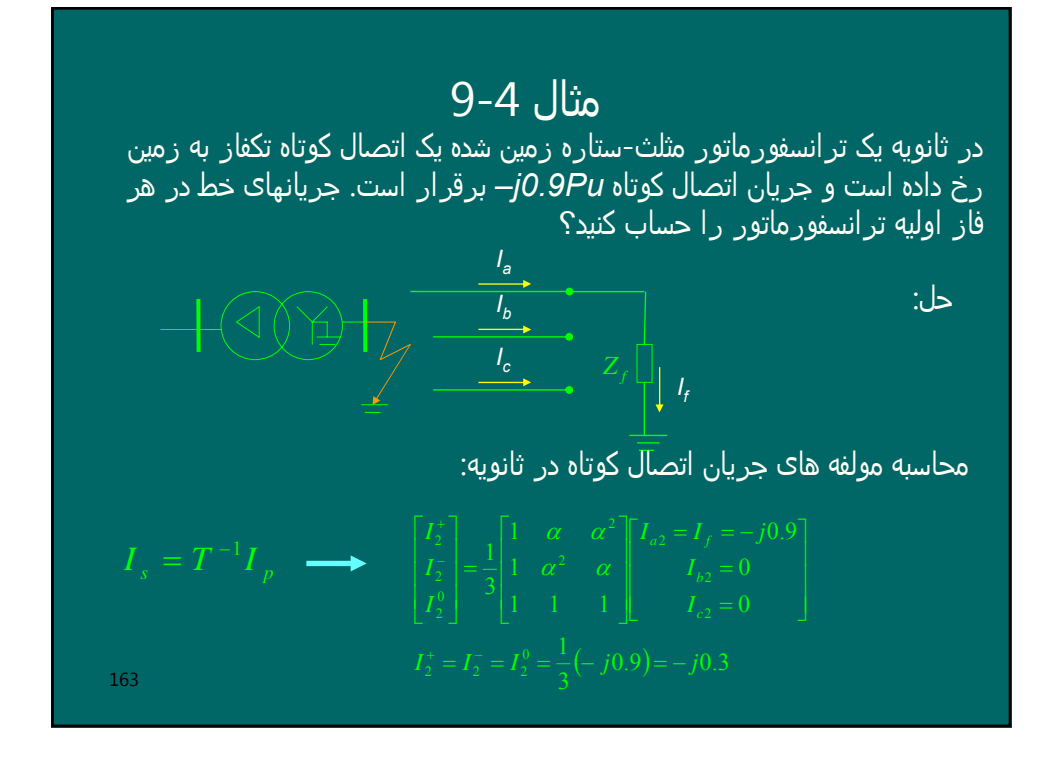

164 ادامه حل: *X+ I+ <sup>I</sup> <sup>2</sup> <sup>+</sup> 1* مدل مثبت ترانس: *I- I <sup>2</sup> - 1* مدل منفی ترانس: *I*<sup>1</sup> = *I* <sup>2</sup> = − *j*0.3 <sup>+</sup> <sup>+</sup> *I*<sup>1</sup> = *I*<sup>2</sup> = − *j*0.3 <sup>−</sup> <sup>−</sup> 0 <sup>0</sup> *I*<sup>1</sup> = *X0* مدل صفر ترانس: *I0 <sup>1</sup> I0 2* ( )( ) ( )( ) ⎪ = < − + < − − = = < − − + < − = ⎥ ⎥ ⎥ ⎦ ⎤ ⎥ ⎦ 0.3 120 90 0.3 120 90 0.3 0.3 120 90 0.3 120 90 0.3 0.6 0 2 *I j I j* α α α α

165 فصل پنجم : پایداری گذرای سیستم قدرت - اتصال یک ژنراتور به یک باس بی نھایت ازطریق یک خط به راکتانس *X*) سیستم دومنطقه ای): - در حالت عادی : توان الکتریکی و توان *<sup>0</sup>* مکانیکی در یک زاویه قدرت مشخص *δ* برابراند: *G* ) <del>→</del> 1 <u>1 000 V</u><sub>∞</sub> P<sub>mech</sub>.  $\rm P_{elec.}$ X  $P_{mech.}$  $\overline{\mathrm{P}}_{\mathrm{elec.}}$ δ P *-* چون اکثر خطا (اتصال کوتاه)ھا گذرا ھستند و خود به خود از بین می روند اگرخطائی در خط رخ دھد، ریکلوزر (رله ھای) خط، خطا را تشخیص داده و فرمان به قطع خط می دھند و مجددا پس از چند سیکل فرمان به وصل خط می دھند. *-* درحین خطا چون توان الکتریکی خروجی کمتر از توان مکانیکی ورودی است، ژنراتور سرعت می گیرد.

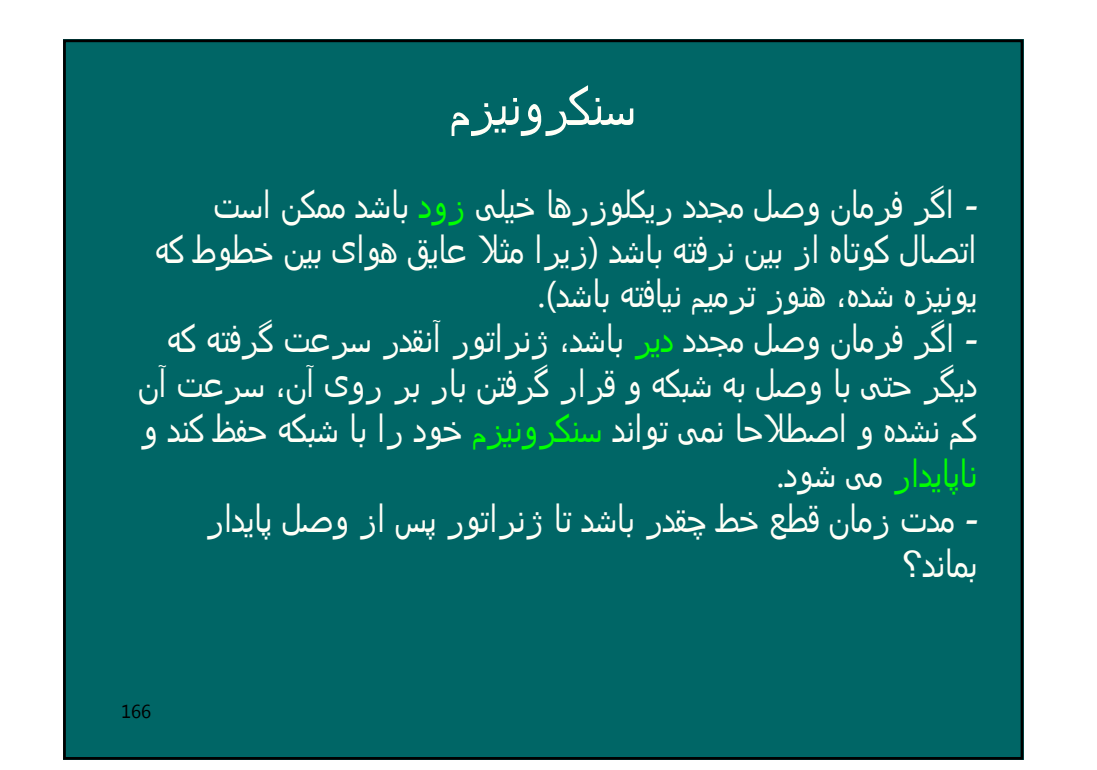

**تعریف زاويه ای زر**تور  
\n-اگر  س <sub>سر</sub>عت زاويه ای زنراتور  
\n- 0 وقعیت زاويه ای رتور  
\n
$$
\omega_o = 0
$$
  
\n- 0 
$$
\omega_o = 0
$$
  
\n- 0 
$$
\omega_o = 0
$$
  
\n- 0 
$$
\omega_o = 0
$$
  
\n- 0 
$$
\omega_o = 0
$$
  
\n- 0 
$$
\omega_o = 0
$$
  
\n- 0 
$$
\omega_o = 0
$$
  
\n- 0 
$$
\omega_o = 0
$$
  
\n- 0 
$$
\omega_o = 0
$$
  
\n- 0 
$$
\omega_o = 0
$$
  
\n- 0 
$$
\omega_o = 0
$$
  
\n- 0 
$$
\omega_o = 0
$$
  
\n- 0 
$$
\omega_o = 0
$$
  
\n- 0 
$$
\omega_o = 0
$$
  
\n- 0 
$$
\omega_o = 0
$$
  
\n- 0 
$$
\omega_o = 0
$$
  
\n- 0 
$$
\omega_o = 0
$$
  
\n- 0 
$$
\omega_o = 0
$$
  
\n- 0 
$$
\omega_o = 0
$$
  
\n- 0 
$$
\omega_o = 0
$$
  
\n- 0 
$$
\omega_o = 0
$$
  
\n- 0 
$$
\omega_o = 0
$$
  
\n- 0 
$$
\omega_o = 0
$$
  
\n- 0 
$$
\omega_o = 0
$$
  
\n- 0 
$$
\omega_o = 0
$$
  
\n- 0 
$$
\omega_o = 0
$$
  
\n- 0 
$$
\omega_o = 0
$$
  
\n- 0 
$$
\omega_o = 0
$$
  
\n- 0 
$$
\omega_o = 0
$$
  
\n- 0 
$$
\omega_o = 0
$$
  
\n- 0 
$$
\omega_o = 0
$$
  
\n- 0 
$$
\omega_o = 0
$$
  
\n- 0 
$$
\omega_o = 0
$$
  
\n- 0 
$$
\omega_o = 0
$$
  
\n- 0 
$$
\omega_o = 0
$$

مشتق اول زاويه قدرت
$$
\delta = \theta - \omega_0 t = \int_0^t \Delta \omega dt + \theta_0
$$

$$
\frac{d\delta}{dt} = \dot{\delta} = \Delta \omega
$$

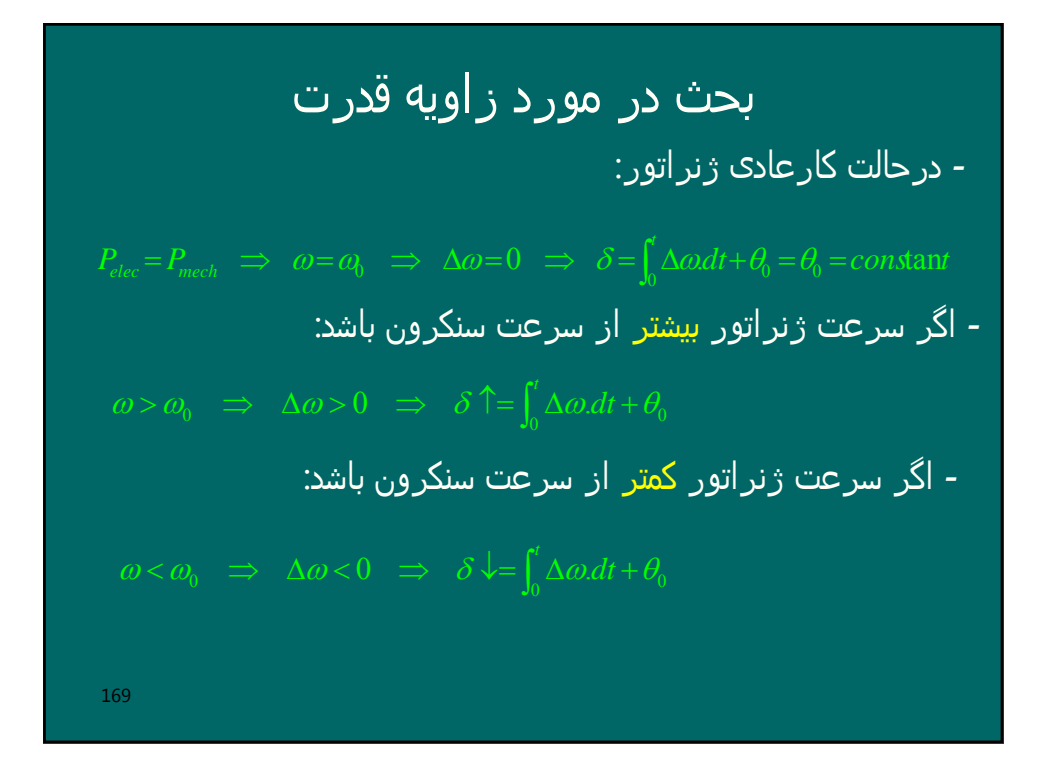

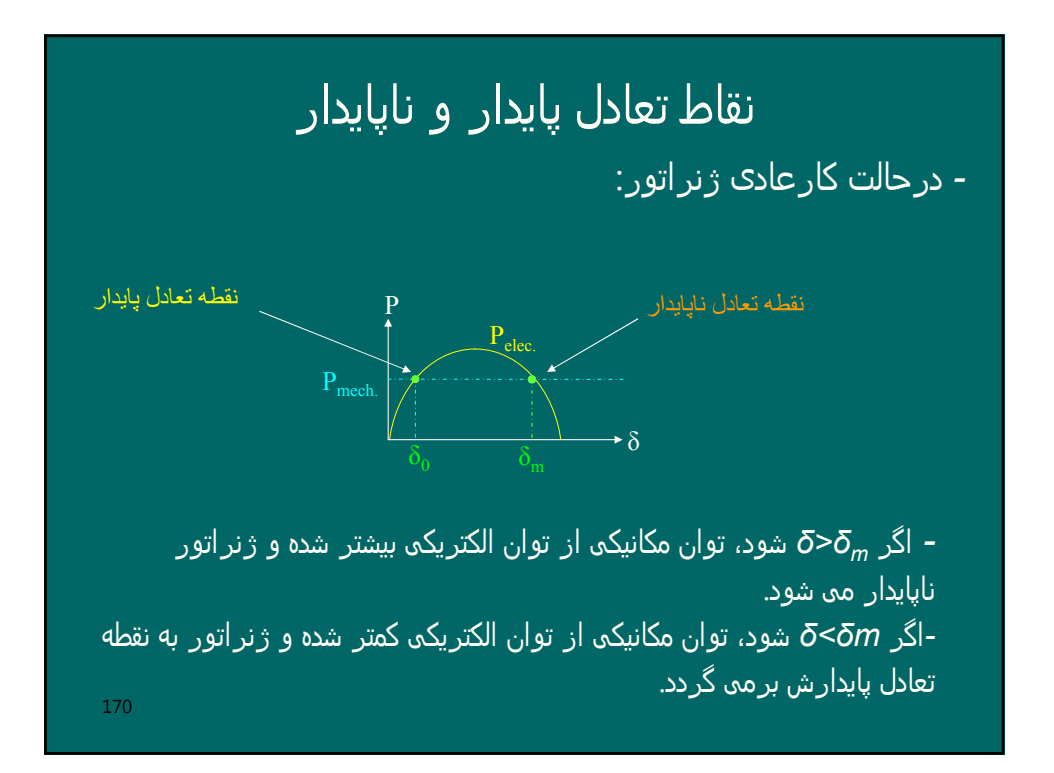

#### تعریف ثابت اینرسی

ثابت اینرسی به صورت نسبت انرژی جنبشی در فرکانس سنکرون به توان ظاھری ژنراتور تعریف می شود. بنابراین:

$$
H = \frac{W_{Kin}^{0}}{S} \Rightarrow W_{Kin}^{0} = H.S
$$

دیمانسیون ثابت اینرسی ثانیه است.

171

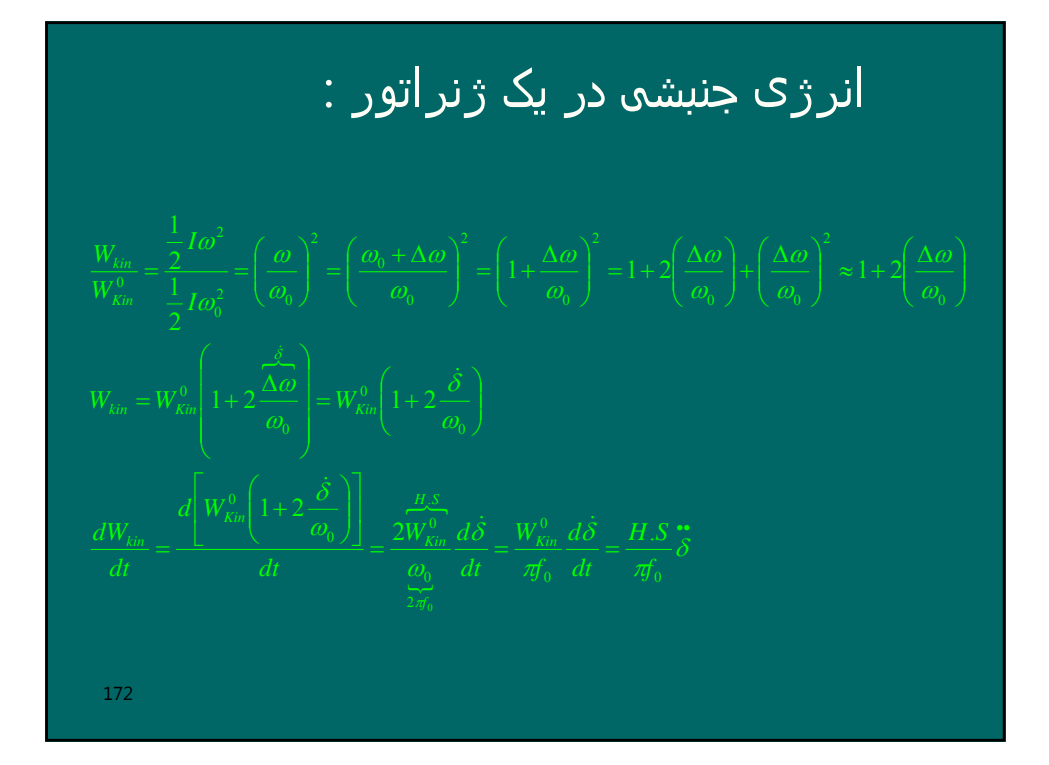

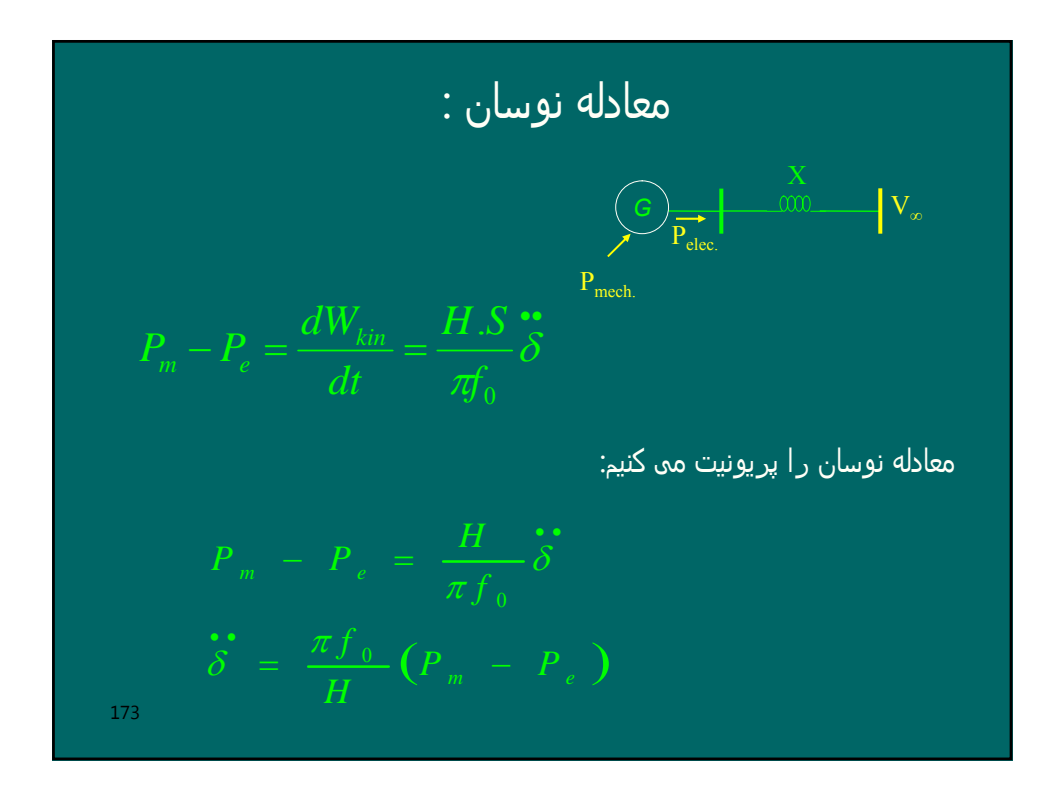

## شرط پایدار شدن ژنراتور

174 افزایش یابد، ژنراتور ناپایدار خواھد شد ولی اگر *<sup>δ</sup>* پس از یک*-*اگر بر اثر یک خطا، با گذشت چندین ثانیه زمان *δ* ھمواره دوره افزایش، شروع به کاھش نماید، ژنراتور پایدار خواھد شد. - تغییرات *δ* نسبت به زمان را می توان با حل معادله نوسان مشاھده نمود. - اگر ژنراتور پایدار شود در یک نقطه مشتق *δ* صفر خواھد بود.

$$
\vec{\delta} = \frac{\pi f_0}{H} (P_m - P_e)
$$
\n
$$
\vec{\delta} = \frac{d \dot{\delta}}{dt} = \frac{d \dot{\delta}}{d \delta} \frac{d \delta}{dt} = \dot{\delta} \frac{d \dot{\delta}}{d \delta} = \frac{\pi f_0}{H} (P_m - P_e)
$$
\n
$$
\dot{\delta} d \dot{\delta} = \frac{\pi f_0}{H} (P_m - P_e) d \delta
$$
\n
$$
\int_{\dot{\delta}(0)=0}^{\dot{\delta}(t)} \dot{\delta} d \dot{\delta} = \int_{\delta_0}^{\delta(t)} \frac{\pi f_0}{H} (P_m - P_e) d \delta
$$
\n
$$
\frac{1}{2} \dot{\delta}^2 = \int_{\delta_0}^{\delta(t)} \frac{\pi f_0}{H} (P_m - P_e) d \delta
$$
\n
$$
\dot{\delta} = \sqrt{2 \frac{\pi f_0}{H}} \int_{\delta_0}^{\delta(t)} (P_m - P_e) d \delta
$$
\n
$$
i\dot{f} = \dot{\delta} = 0 \implies \int_{\delta_0}^{\delta(t)} (P_m - P_e) d \delta = 0
$$

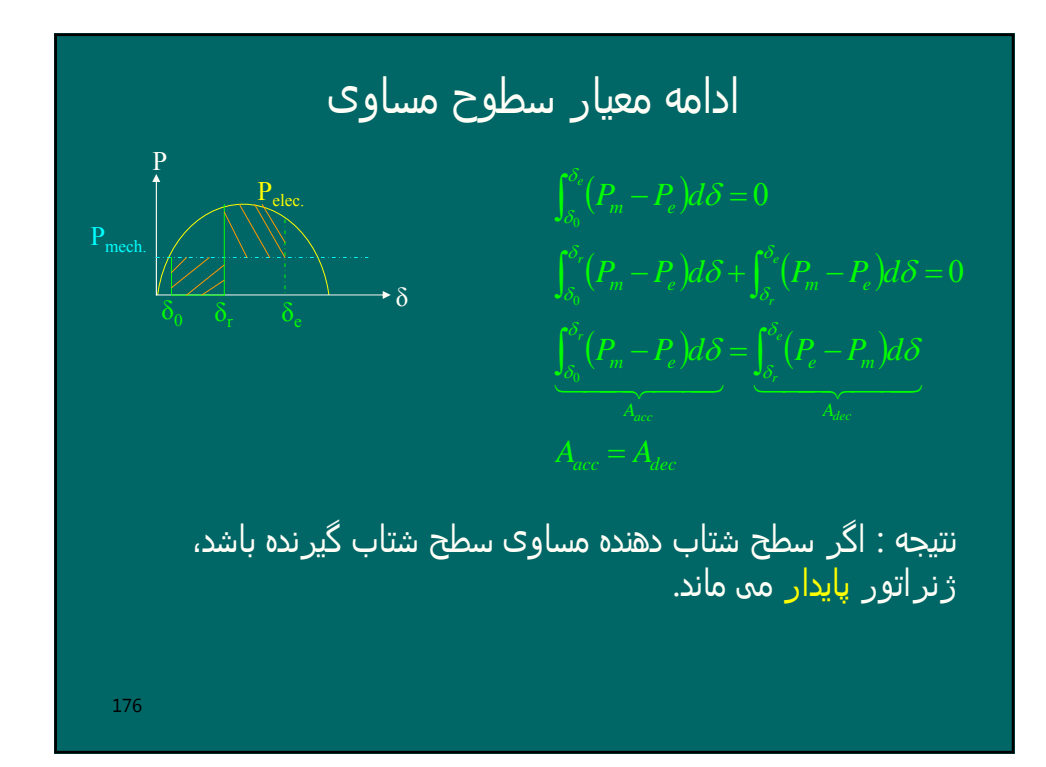

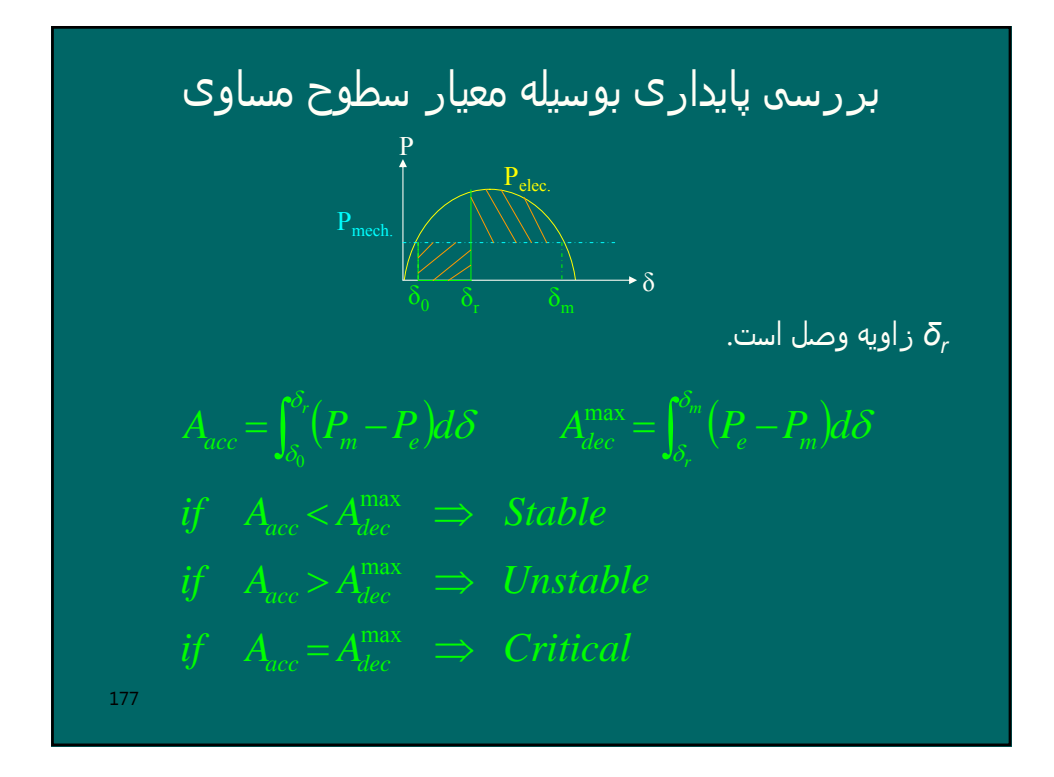

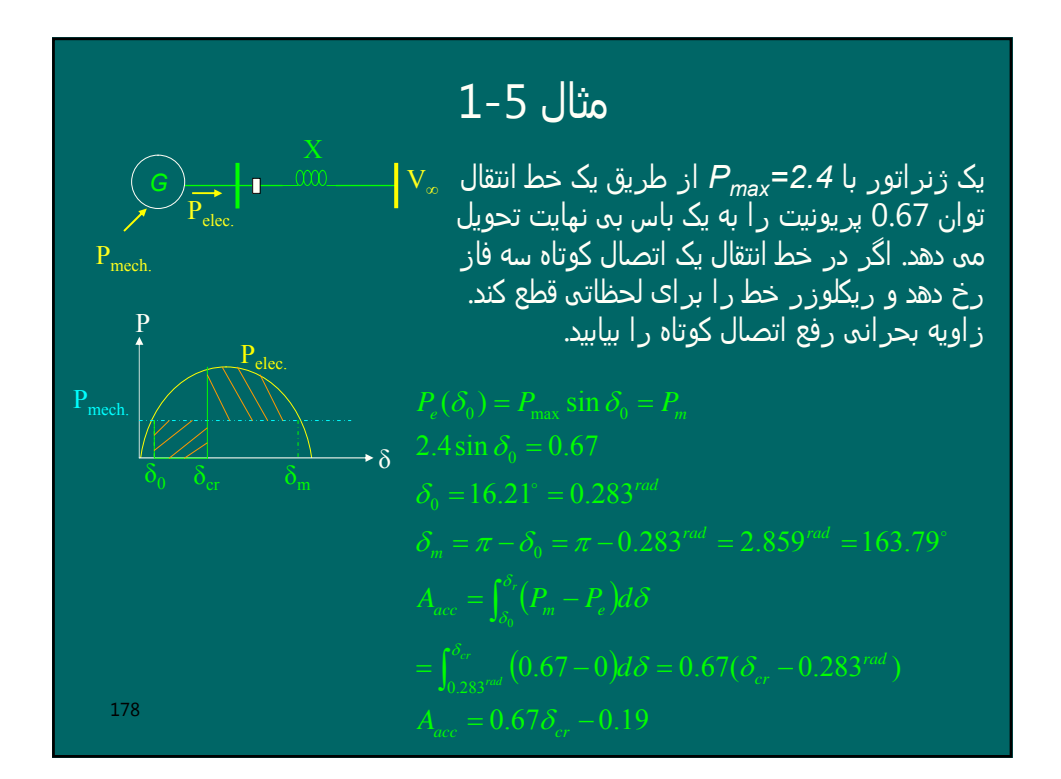

### ادامه حل مثال 1-6

$$
A_{dec}^{\max} = \int_{\delta_{cr}}^{\delta_m} (P_e - P_m) d\delta
$$
  
=  $\int_{\delta_{cr}}^{2.859^{rad}} (2.4 \sin \delta - 0.67) d\delta =$   
= -2.4 cos(2.859<sup>rad</sup>) + 2.4 cos  $\delta_{cr}$  - 0.67(2.859<sup>rad</sup> -  $\delta_{cr}$ )  
 $A_{dec}^{\max} = 0.389 + 2.4 \cos \delta_{cr} + 0.67 \delta_{cr}$   
 $A_{acc} = A_{dec}^{\max}$   
 $0.67 \delta_{cr} - 0.19 = 0.389 + 2.4 \cos \delta_{cr} + 0.67 \delta_{cr}$   
 $2.4 \cos \delta_{cr} = -0.19 - 0.389$   
 $\delta_{cr} = 1.814^{rad} = 104^{\circ}$   
 $179$ 

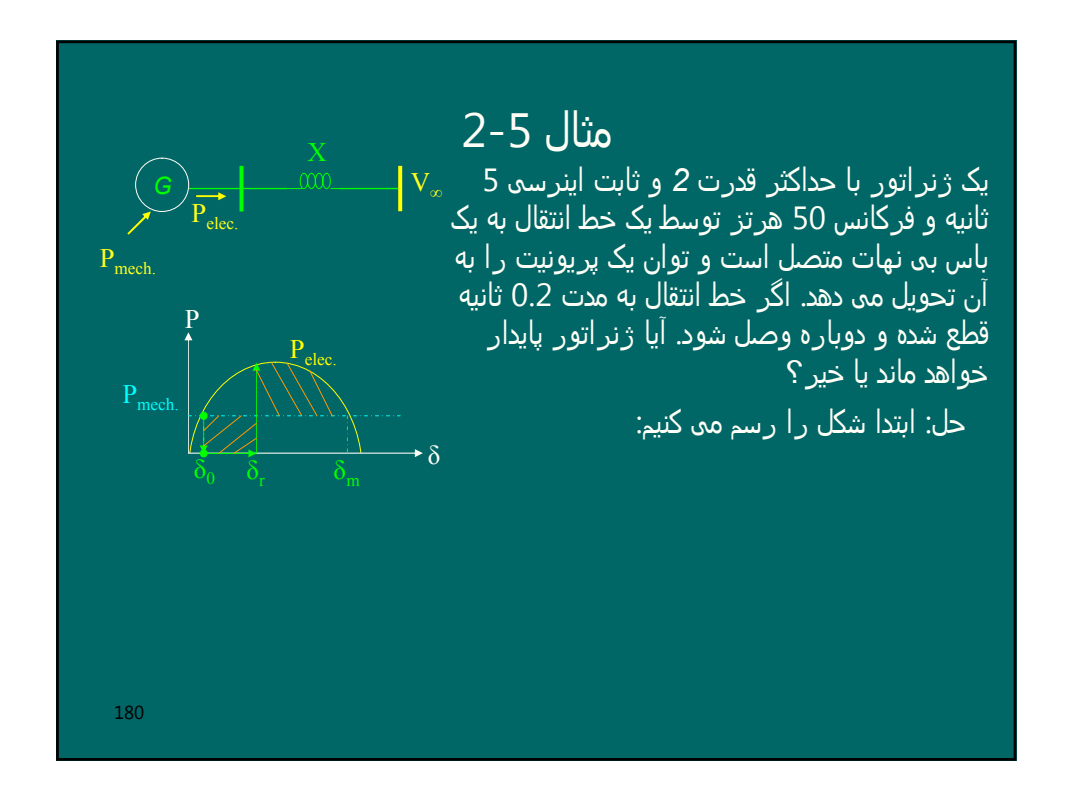

| $2-5$                                      | $\Delta$                                   | $\Delta$                                   |                                            |                                            |                                            |                                            |                                            |                                            |              |
|--------------------------------------------|--------------------------------------------|--------------------------------------------|--------------------------------------------|--------------------------------------------|--------------------------------------------|--------------------------------------------|--------------------------------------------|--------------------------------------------|--------------|
| $\int \frac{\partial f}{\partial x} \, dx$ | $\int \frac{\partial f}{\partial x} \, dx$ | $\int \frac{\partial f}{\partial x} \, dx$ |                                            |                                            |                                            |                                            |                                            |                                            |              |
| $\int \frac{\partial f}{\partial x} \, dx$ | $\int \frac{\partial f}{\partial x} \, dx$ | $\int \frac{\partial f}{\partial x} \, dx$ |                                            |                                            |                                            |                                            |                                            |                                            |              |
| $\int \frac{\partial f}{\partial x} \, dx$ | $\int \frac{\partial f}{\partial x} \, dx$ | $\int \frac{\partial f}{\partial x} \, dx$ |                                            |                                            |                                            |                                            |                                            |                                            |              |
| $\int \frac{\partial f}{\partial x} \, dx$ | $\int \frac{\partial f}{\partial x} \, dx$ | $\int \frac{\partial f}{\partial x} \, dx$ |                                            |                                            |                                            |                                            |                                            |                                            |              |
| $\int \frac{\partial f}{\partial x} \, dx$ | $\int \frac{\partial f}{\partial x} \, dx$ | $\int \frac{\partial f}{\partial x} \, dx$ | $\int \frac{\partial f}{\partial x} \, dx$ | $\int \frac{\partial f}{\partial x} \, dx$ | $\int \frac{\partial f}{\partial x} \, dx$ | $\int \frac{\partial f}{\partial x} \, dx$ |                                            |                                            |              |
| $\int \frac{\partial f}{\partial x} \, dx$ | $\int \frac{\partial f}{\partial x} \, dx$ | $\int \frac{\partial f}{\partial x} \, dx$ | $\int \frac{\partial f}{\partial x} \, dx$ | $\int \frac{\partial f}{\partial x} \, dx$ | $\int \frac{\partial f}{\partial x} \, dx$ | $\int \frac{\partial f}{\partial x} \, dx$ | $\int \frac{\partial f}{\partial x} \, dx$ | $\int \frac{\partial f}{\partial x} \, dx$ | $\int \frac$ |

2-5 Jla θ ∈ Ω (λ<sub>0</sub>) = P<sub>max</sub> sin δ<sub>0</sub> = P<sub>m</sub>  
\n
$$
Pe(δ0) = Pmax sin δ0 = Pm
$$
\n
$$
2 sin δ0 = 1
$$
\n
$$
δ0 = 30° = 0.524ad
$$
\n
$$
δm = π - δ0 = π - 0.524ad = 2.618ad = 150
$$
\n
$$
δm = \frac{10π}{2}t2 + δ0
$$
\n
$$
δr = δ(0.2) = \frac{10π}{2}0.22 + 0.524 = 1.152rad = 66.0°
$$
\n182

| \n $A_{acc} = \int_{\delta_0}^{\delta_c} (P_m - P_e) d\delta$ \n       | \n $A_{acc} = \int_{0.524^{rad}}^{\delta_c} (P_m - P_e) d\delta$ \n | \n $= \int_{0.524^{rad}}^{1.152} (1 - 0) d\delta = (1.152 - 0.524) = 0.628$ \n    |
|------------------------------------------------------------------------|---------------------------------------------------------------------|-----------------------------------------------------------------------------------|
| \n $A_{dec}^{max} = \int_{\delta_c}^{\delta_c} (P_e - P_m) d\delta$ \n | \n $= \int_{1.152}^{2.018^{rad}} (2 \sin \delta - 1) d\delta =$ \n  | \n $= -2(\cos(2.618^{rad}) - \cos(1.152^{rad})) - (2.618^{rad} - 1.152^{rad})$ \n |
| \n $A_{dec}^{max} = 1.08$ \n                                           |                                                                     |                                                                                   |
| \n $A_{acc} = 0.628 < A_{dec}^{max} = 1.08$ \n                         | \n $Stable$ \n                                                      |                                                                                   |

\n183

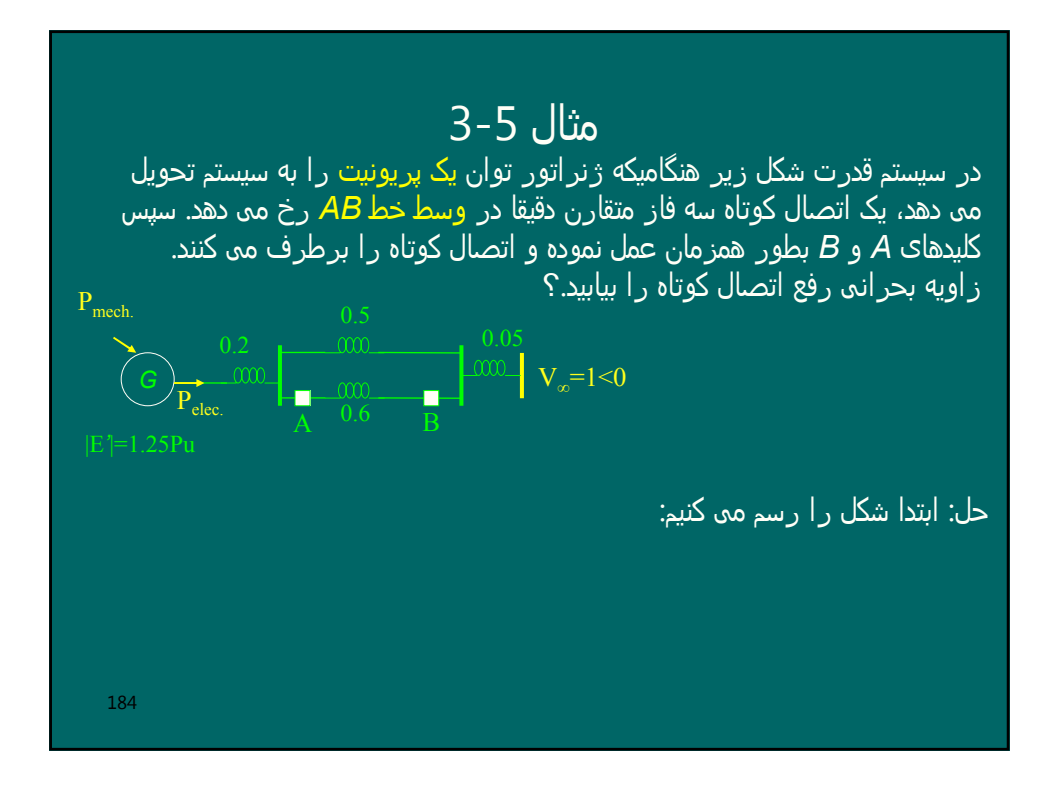

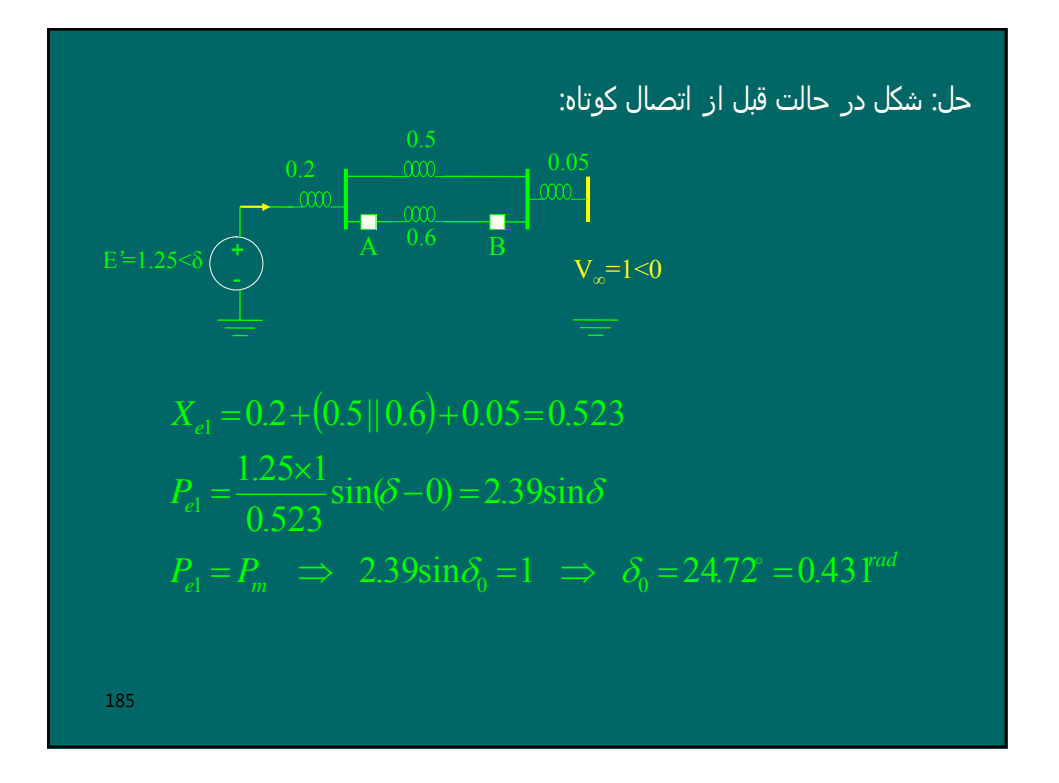

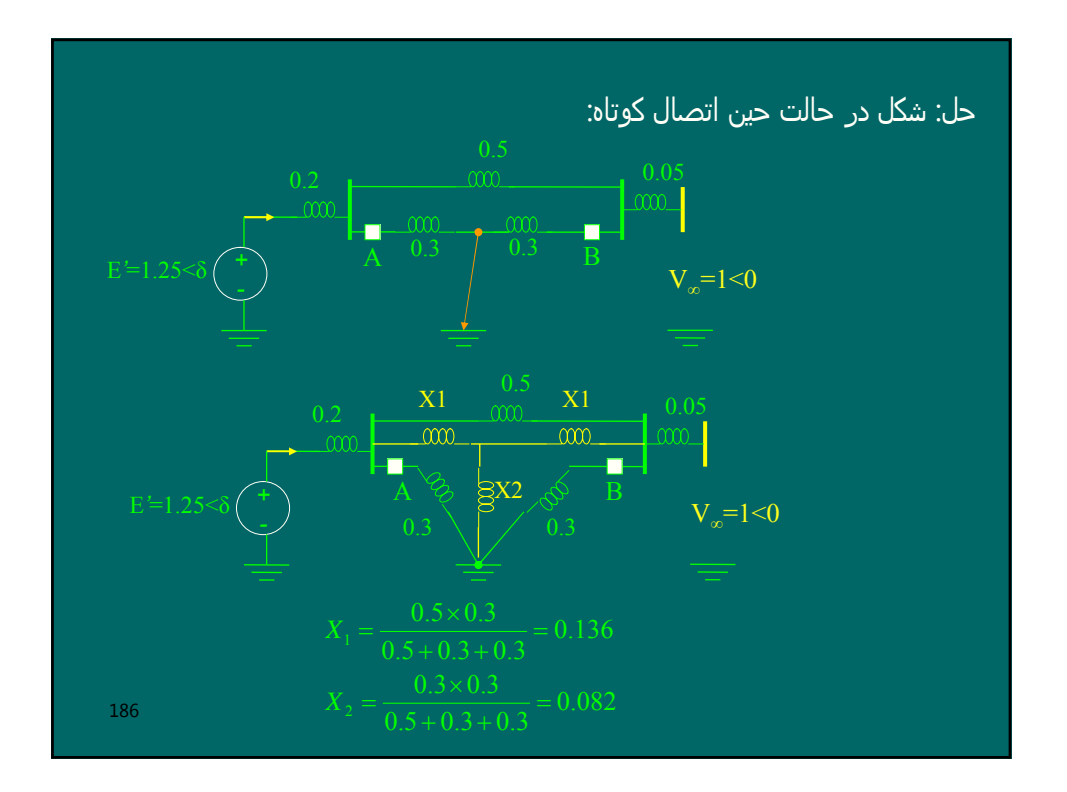

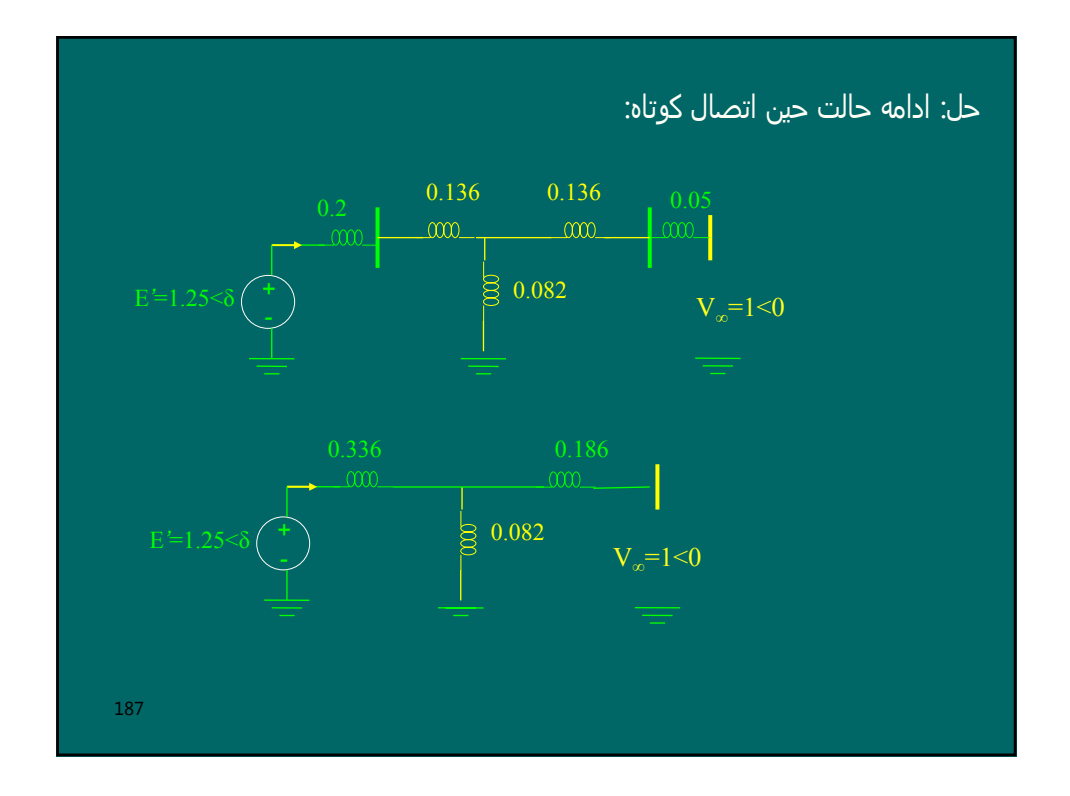

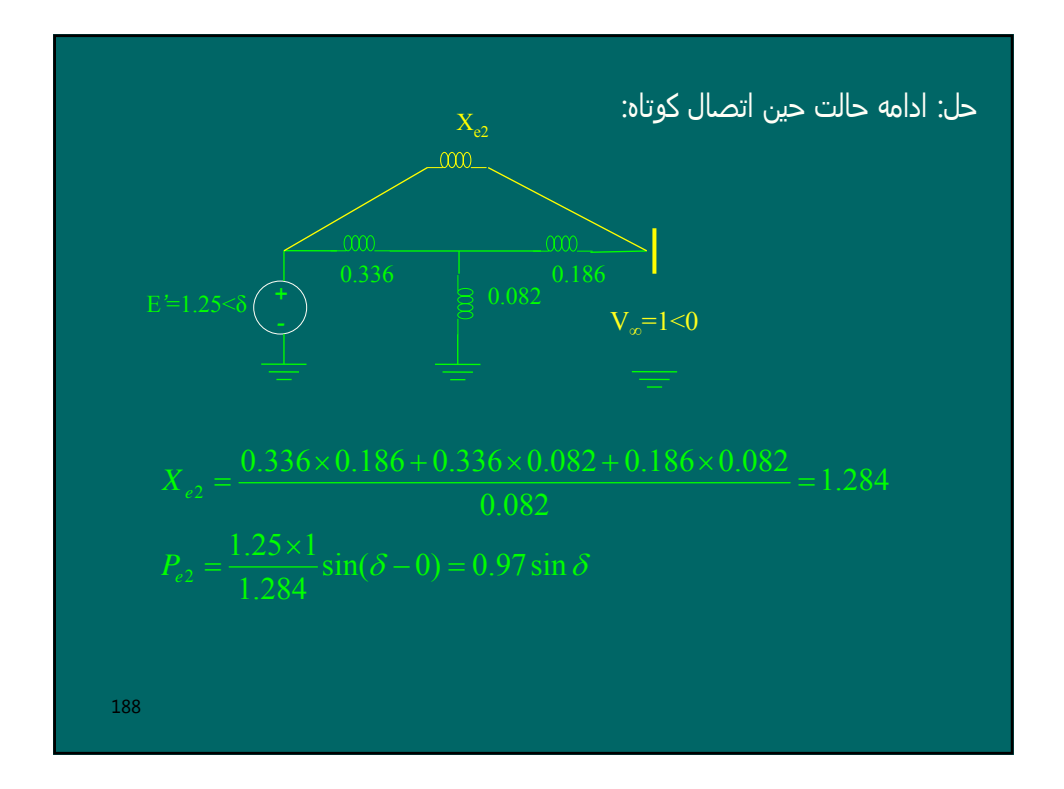

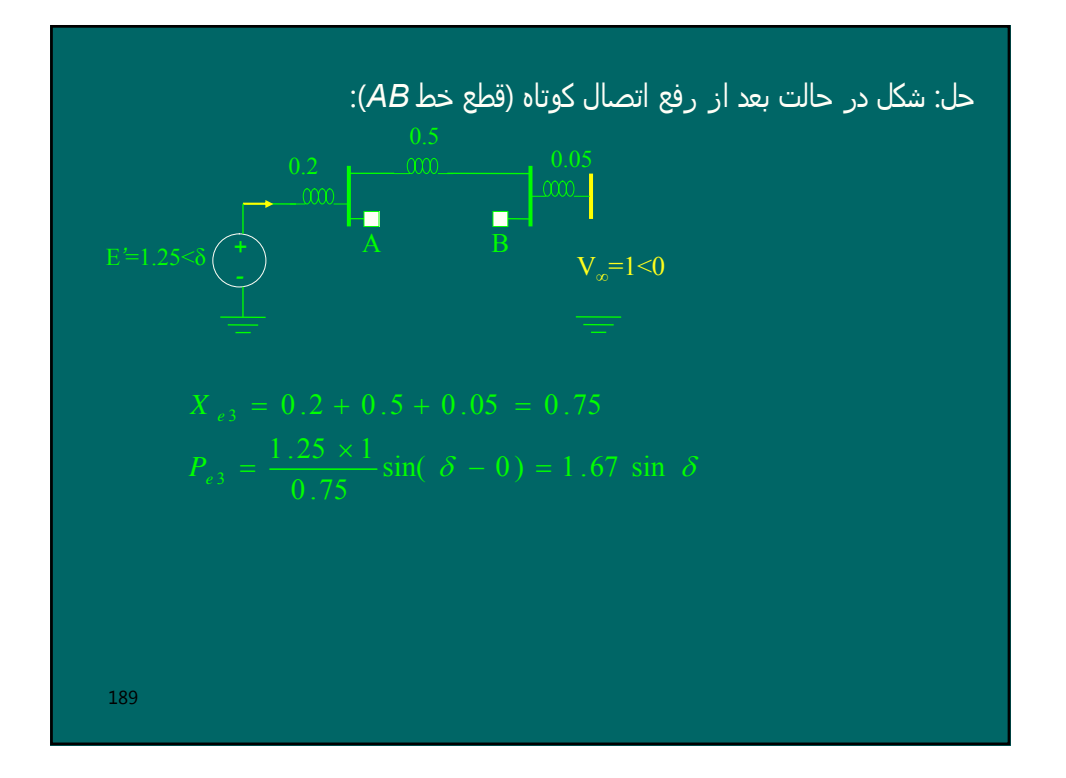

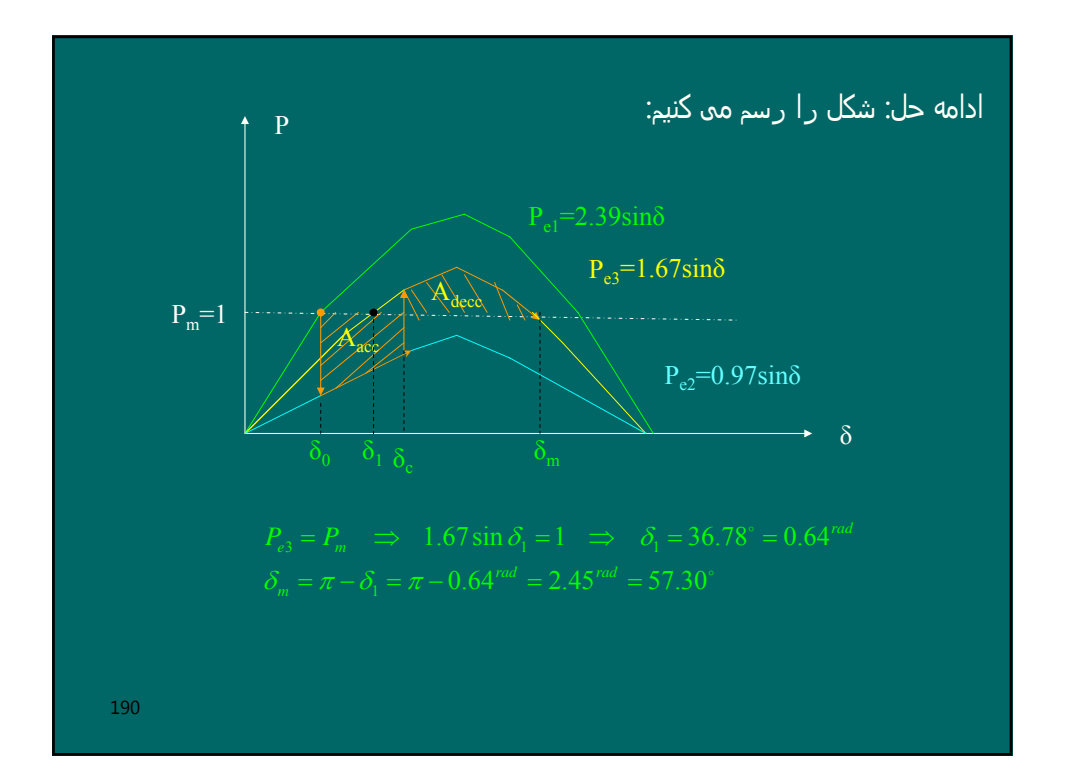

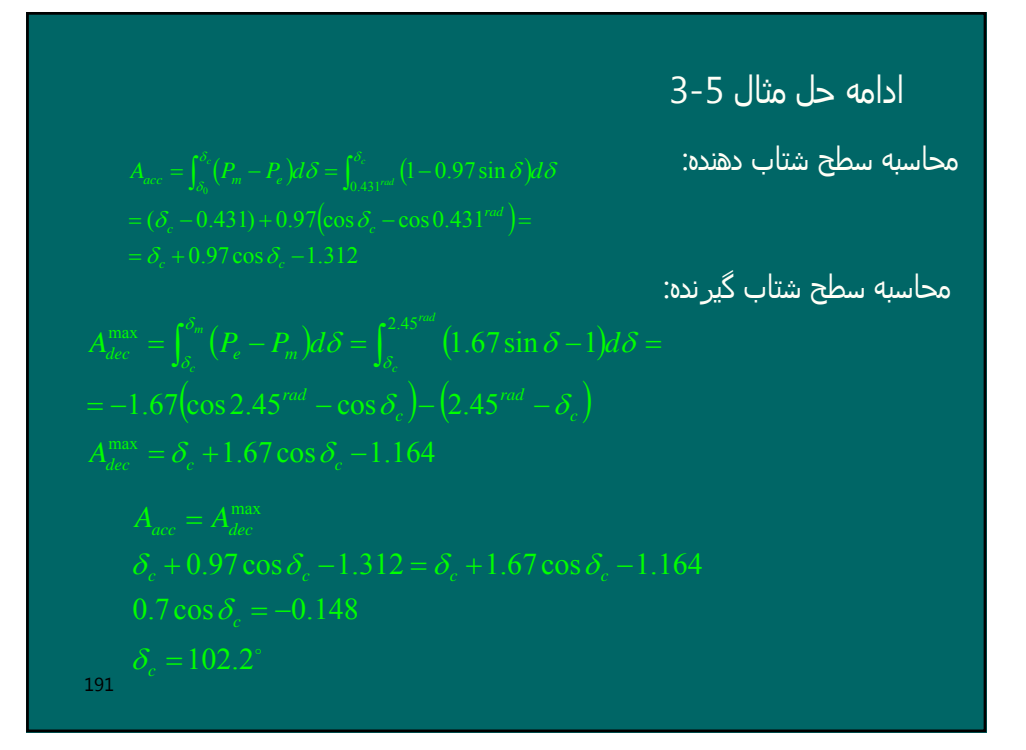

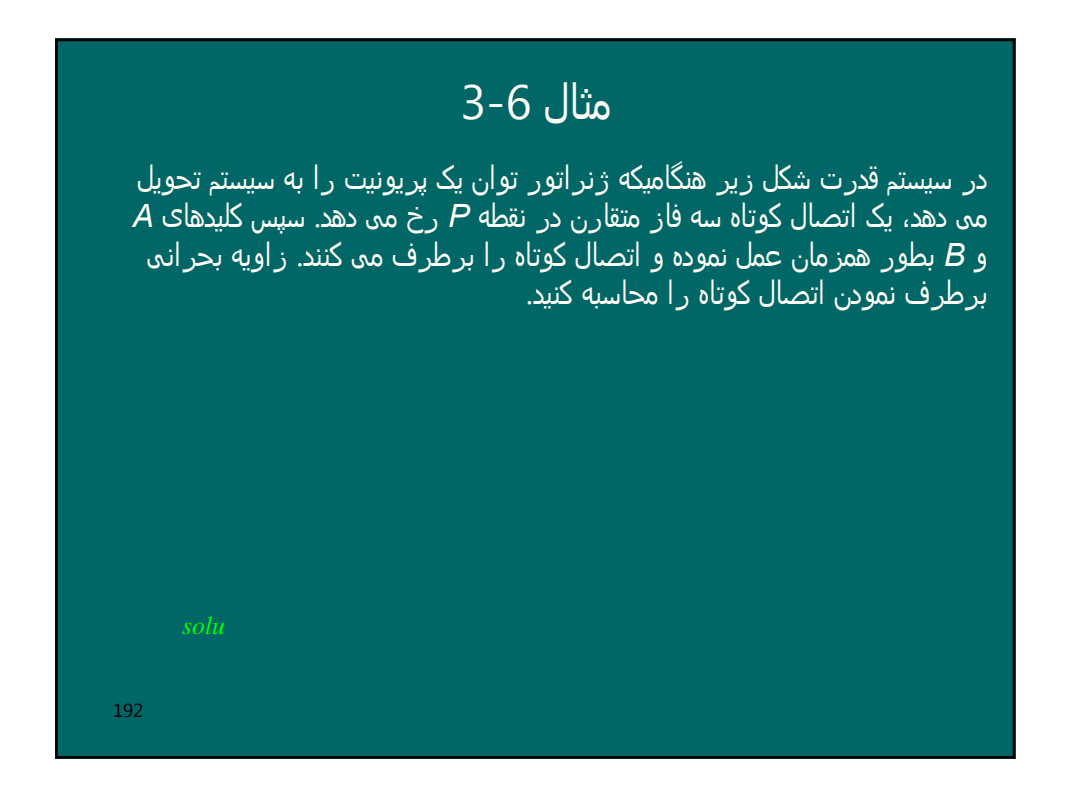

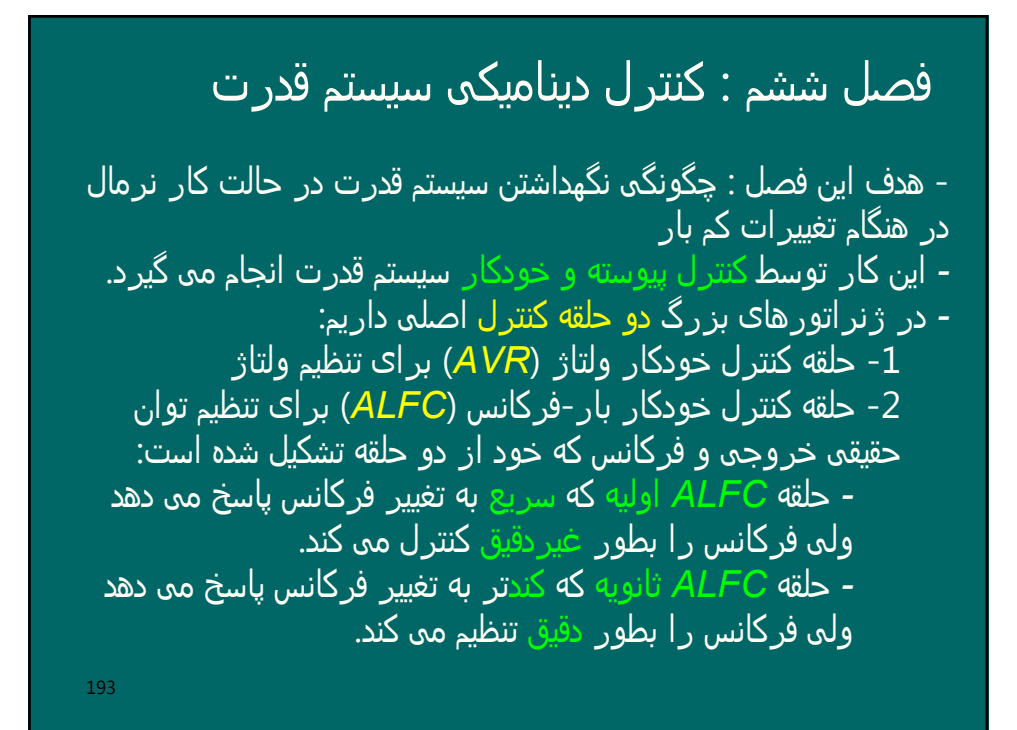

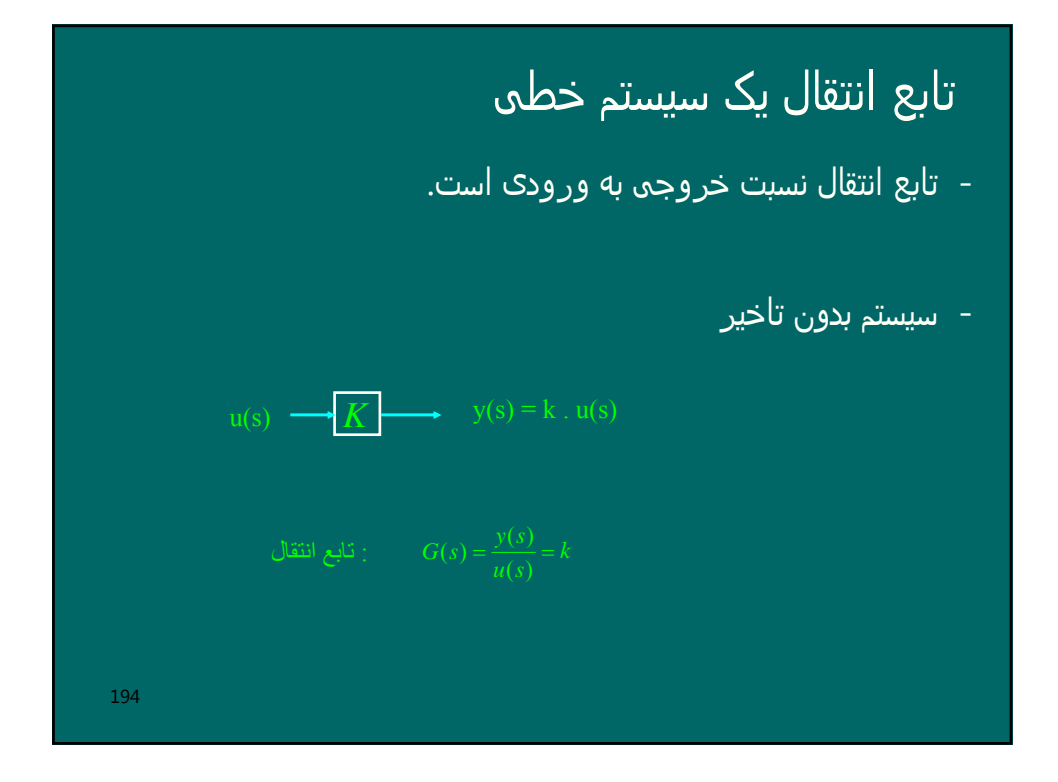

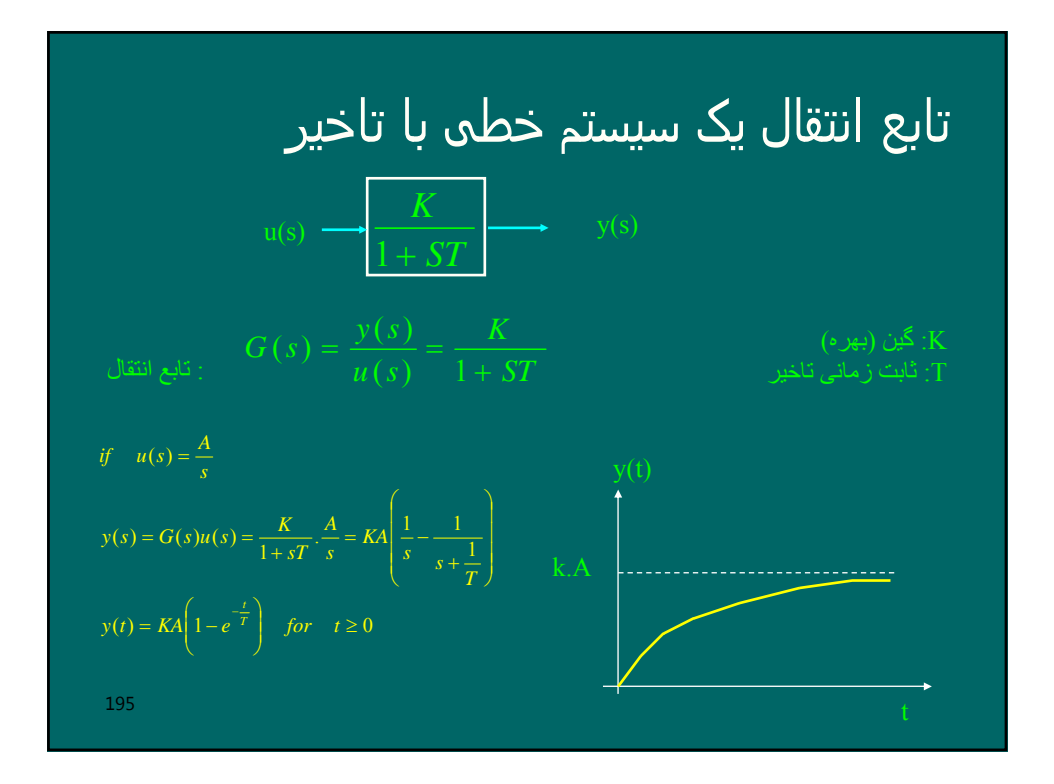

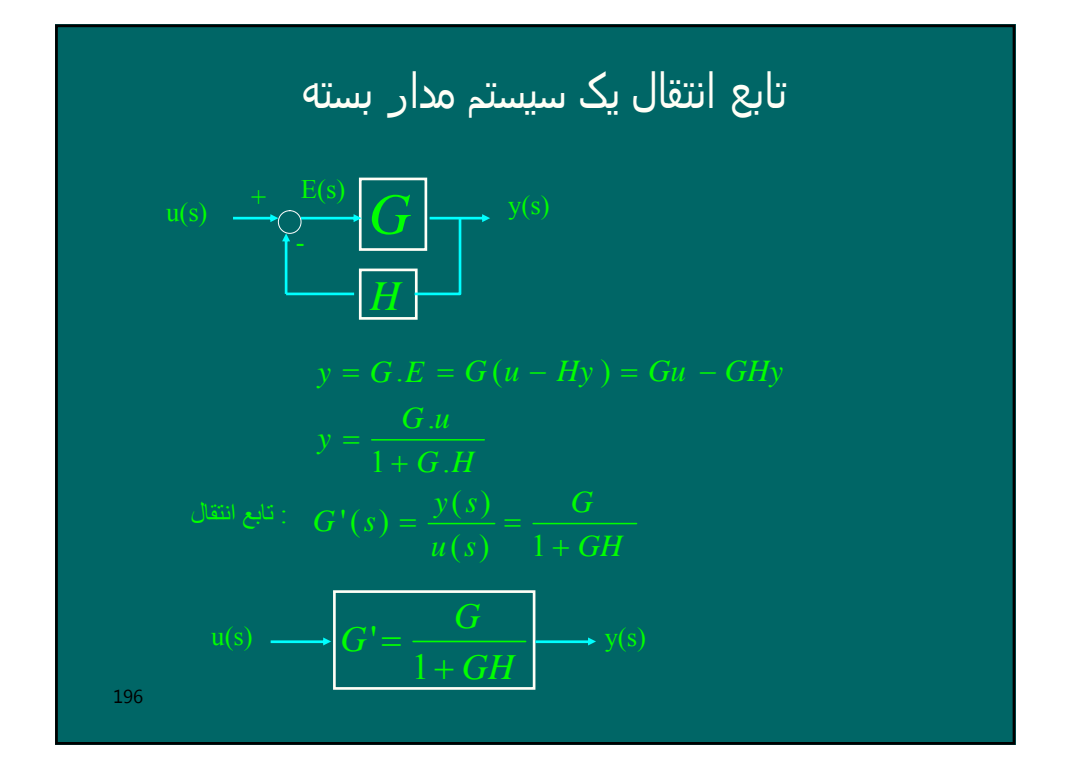

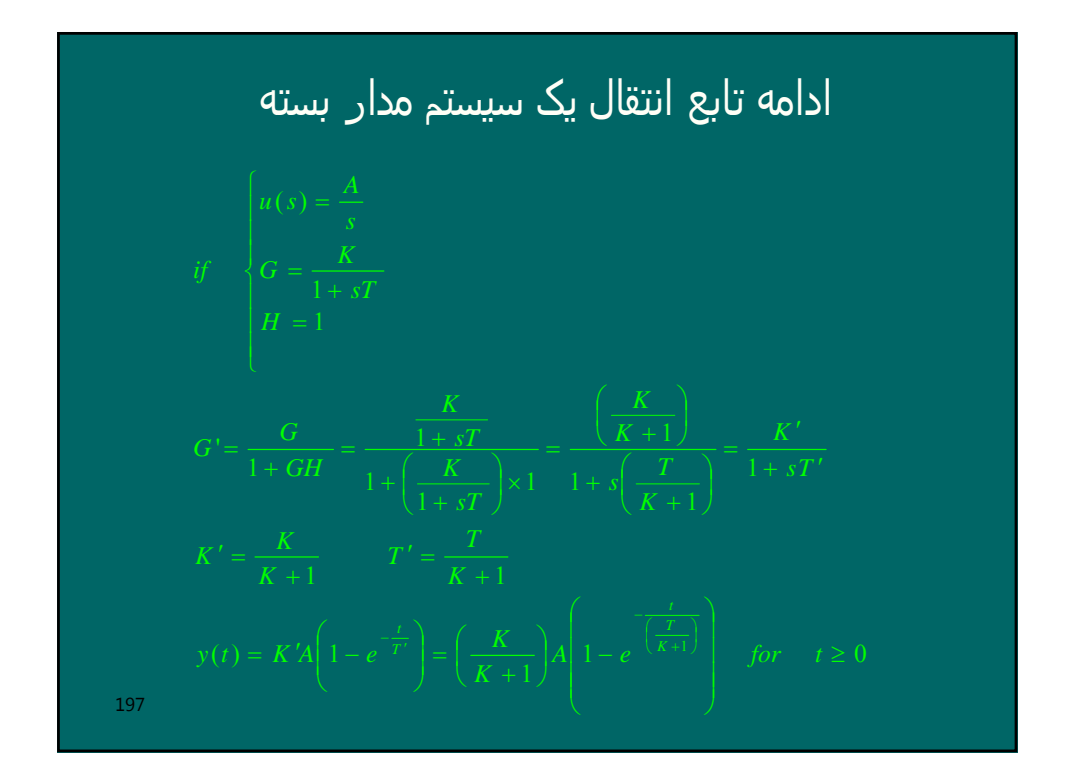

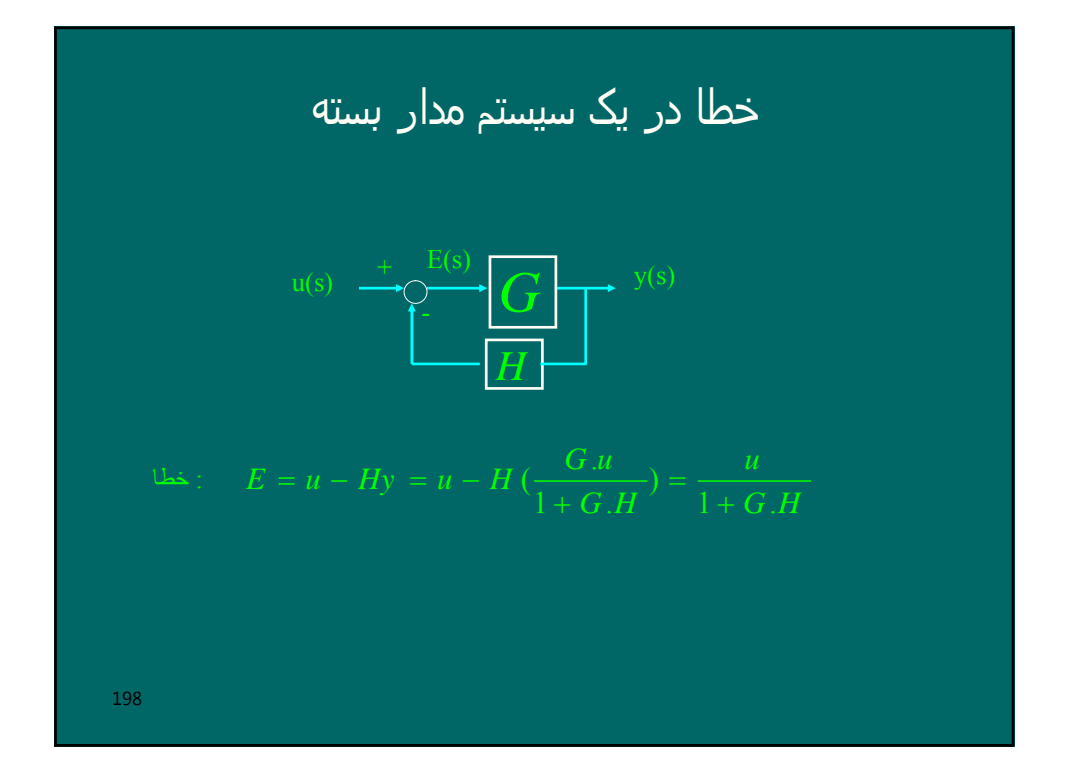

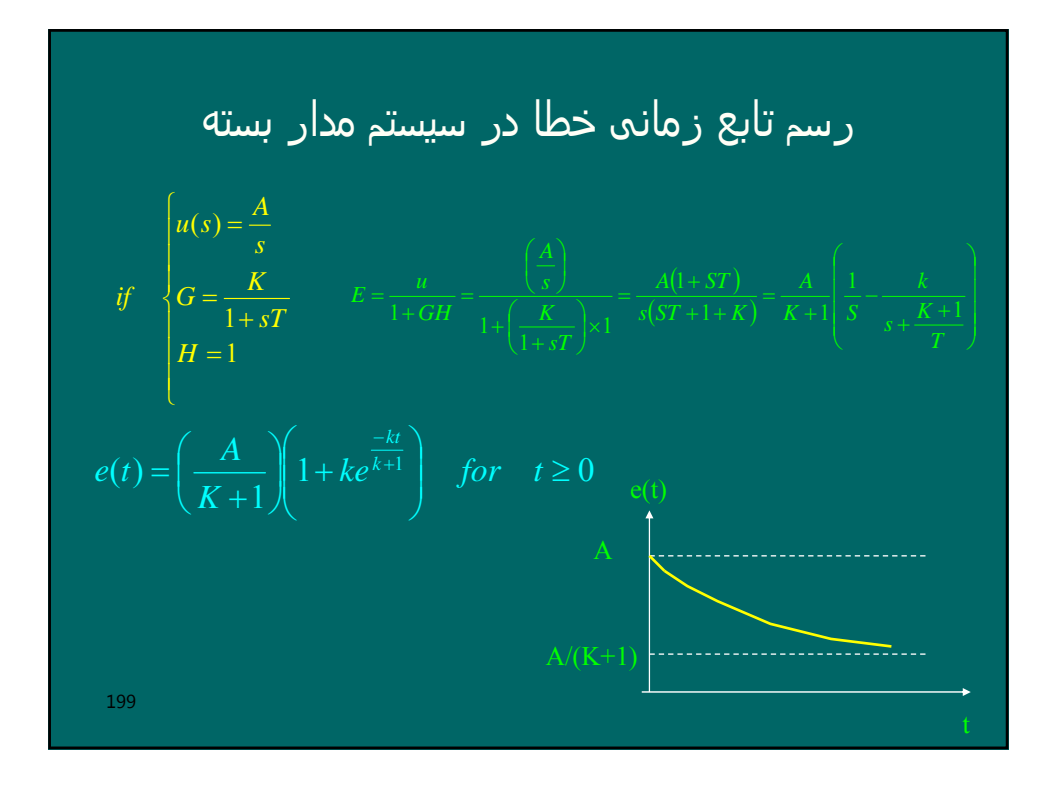

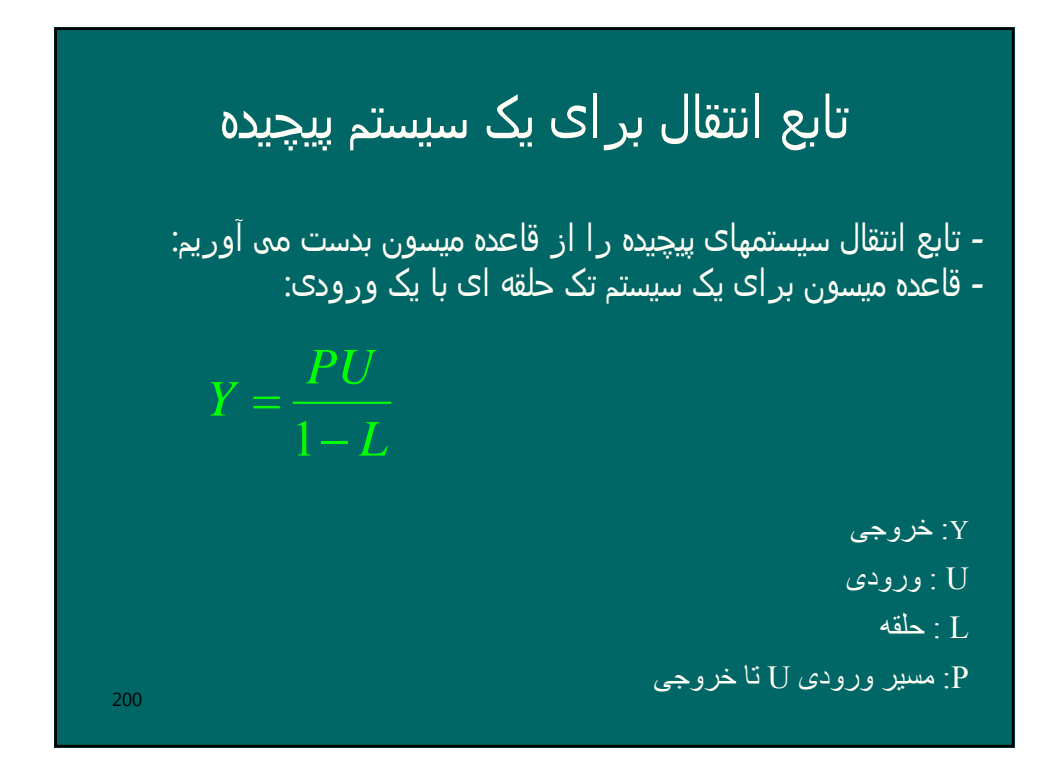

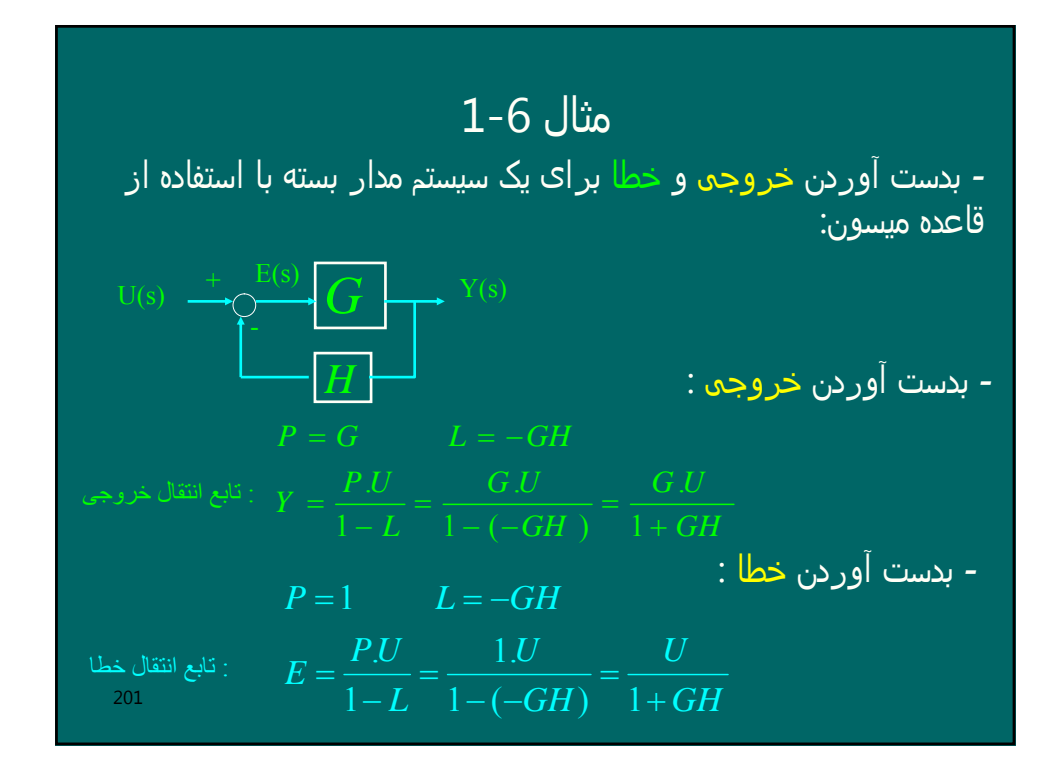

ق**اsfدی میسون برای براک یک سیستم دو حلقه ای**  
\n- قاعده میسون برای یک سیستم دو حلقه ای با دو ورودی:  
\n
$$
Y = \frac{P_1U_1 + P_2U_2}{1 - (L_1 + L_2) + L_1L_2}
$$
\n  
\n: خروچی  
\n.  $U_2$  ی: زرودیها  
\n.  $U_1$  و ریدی با تا خروجی است که اشتراک نداشته باشند.  
\n.  $U_1$ ی سیر ورودی ۱۲ نا خروجی  
\n.  $0$ تا خروجی  
\n.  $U_1$  تا خروجی

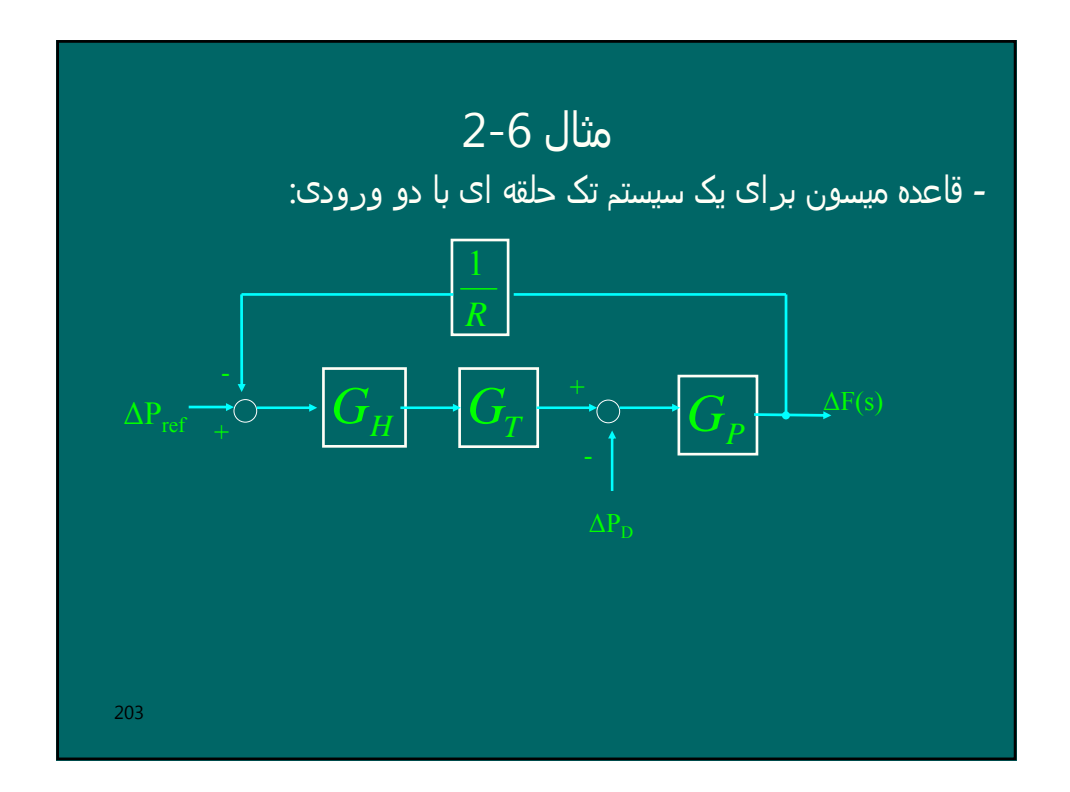

2-6  
\n
$$
L_{1} = -G_{H}G_{T}G_{P} \left(\frac{1}{R}\right) \qquad L_{2} = 0
$$
\n
$$
U_{1} = \Delta P_{ref} \qquad U_{2} = \Delta P_{D}
$$
\n
$$
P_{1} = G_{H}G_{T}G_{P} \qquad P_{2} = -G_{P}
$$
\n
$$
\Delta F = \frac{P_{1}U_{1} + P_{2}U_{2}}{1 - (L_{1} + L_{2}) + L_{1}L_{2}} = \frac{(G_{H}G_{T}G_{P})\Delta P_{ref} + (-G_{P})\Delta P_{D}}{1 - (-G_{H}G_{T}G_{P} \left(\frac{1}{R}\right) + 0) + 0}
$$
\n
$$
\Delta F = \frac{(G_{H}G_{T}G_{P})\Delta P_{ref} + (-G_{P})\Delta P_{D}}{1 + G_{H}G_{T}G_{P} \left(\frac{1}{R}\right)}
$$
\n204

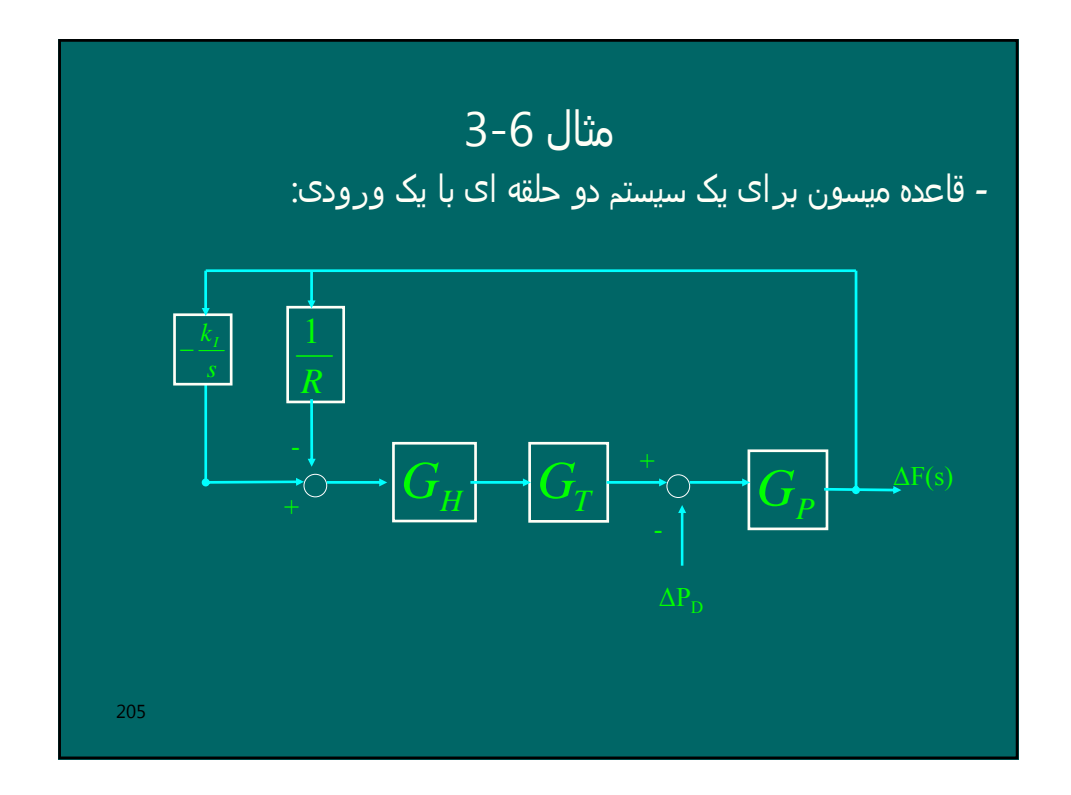

$$
3-6 \text{ with}
$$
\n
$$
2-6 \text{ with}
$$
\n
$$
2-6 \text{ with}
$$
\n
$$
2-6 \text{ with}
$$
\n
$$
2-6 \text{ with}
$$
\n
$$
2-6 \text{ with}
$$
\n
$$
2-6 \text{ with}
$$
\n
$$
2-6 \text{ with}
$$
\n
$$
2-6 \text{ with}
$$
\n
$$
2-6 \text{ with}
$$
\n
$$
2-6 \text{ with}
$$
\n
$$
2-6 \text{ with}
$$
\n
$$
2-6 \text{ with}
$$
\n
$$
2-6 \text{ with}
$$
\n
$$
2-6 \text{ with}
$$
\n
$$
2-6 \text{ with}
$$
\n
$$
2-6 \text{ with}
$$
\n
$$
2-6 \text{ with}
$$
\n
$$
2-6 \text{ with}
$$
\n
$$
2-6 \text{ with}
$$
\n
$$
2-6 \text{ with}
$$
\n
$$
2-6 \text{ with}
$$
\n
$$
2-6 \text{ with}
$$
\n
$$
2-6 \text{ with}
$$
\n
$$
2-6 \text{ with}
$$
\n
$$
2-6 \text{ with}
$$
\n
$$
2-6 \text{ with}
$$
\n
$$
2-6 \text{ with}
$$
\n
$$
2-6 \text{ with}
$$
\n
$$
2-6 \text{ with}
$$
\n
$$
2-6 \text{ with}
$$
\n
$$
2-6 \text{ with}
$$
\n
$$
2-6 \text{ with}
$$
\n
$$
2-6 \text{ with}
$$
\n
$$
2-6 \text{ with}
$$
\n
$$
2-6 \text{ with}
$$
\n
$$
2-6 \text{ with}
$$
\n
$$
2-6 \text{ with}
$$
\n
$$
2-6 \text{ with}
$$
\n
$$
2-6 \text{ with}
$$
\n
$$
2-6 \text{ with}
$$
\n
$$
2-6 \text{ with}
$$
\n
$$
2-6 \text{ with}
$$
\n
$$
2-6 \text{ with}
$$
\n
$$
2-6 \text{ with}
$$
\n

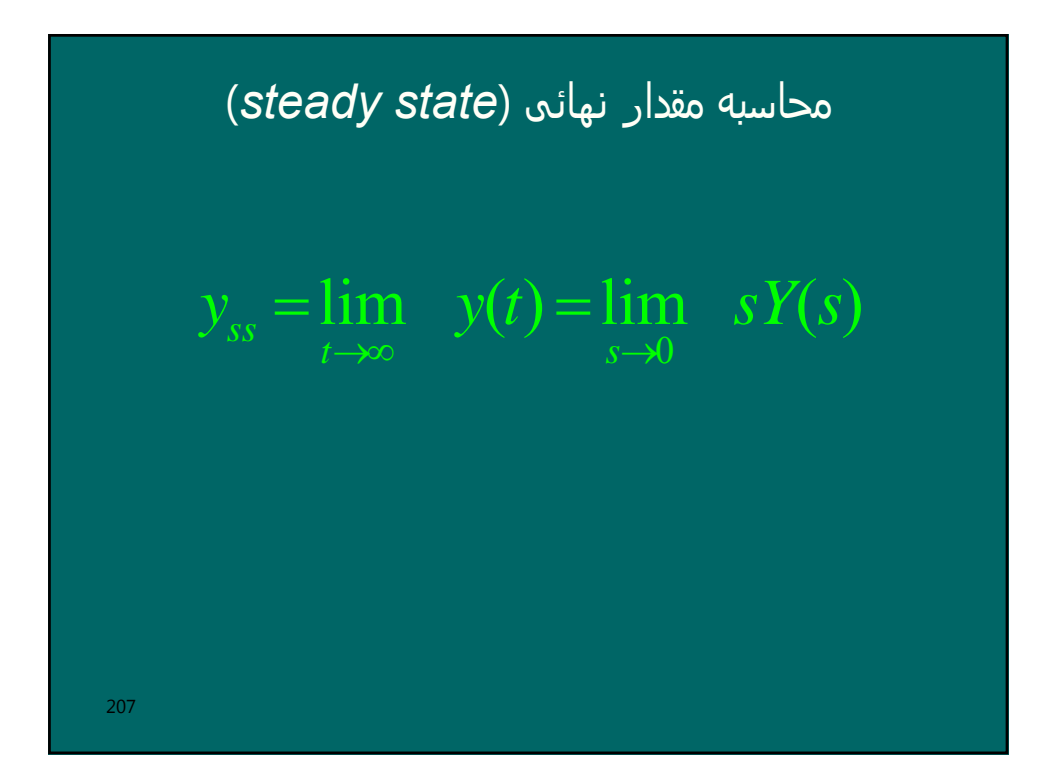

$$
U(s) = \frac{K}{1+ST}
$$
\n
$$
U(s) = \frac{K}{1+ST}
$$
\n
$$
Y(s)
$$
\n
$$
Y(s) = \frac{K}{1+ST}
$$
\n
$$
Y(s)
$$
\n
$$
Y(t) = \frac{A}{s}
$$
\n
$$
Y(s) = G(s)u(s) = \frac{K}{1+ST} \cdot \frac{A}{s} = KA\left(\frac{1}{s} - \frac{1}{s + \frac{1}{T}}\right)
$$
\n
$$
y(t) = KA\left(1 - e^{-\frac{t}{T}}\right) \quad \text{for} \quad t \ge 0
$$
\n
$$
y(t) = KA\left(1 - e^{-\frac{t}{T}}\right) \quad \text{for} \quad t \ge 0
$$

$$
\begin{array}{ll}\n\mathbf{L} & \mathbf{L} \\
\mathbf{L} & \mathbf{L} \\
\mathbf{L} & \mathbf{L} \\
\mathbf{L} & \mathbf{L} \\
\mathbf{L} & \mathbf{L} \\
\mathbf{L} & \mathbf{L} \\
\mathbf{L} & \mathbf{L} \\
\mathbf{L} & \mathbf{L} \\
\mathbf{L} & \mathbf{L} \\
\mathbf{L} & \mathbf{L} \\
\mathbf{L} & \mathbf{L} \\
\mathbf{L} & \mathbf{L} \\
\mathbf{L} & \mathbf{L} \\
\mathbf{L} & \mathbf{L} \\
\mathbf{L} & \mathbf{L} \\
\mathbf{L} & \mathbf{L} \\
\mathbf{L} & \mathbf{L} \\
\mathbf{L} & \mathbf{L} \\
\mathbf{L} & \mathbf{L} \\
\mathbf{L} & \mathbf{L} \\
\mathbf{L} & \mathbf{L} \\
\mathbf{L} & \mathbf{L} \\
\mathbf{L} & \mathbf{L} \\
\mathbf{L} & \mathbf{L} \\
\mathbf{L} & \mathbf{L} \\
\mathbf{L} & \mathbf{L} \\
\mathbf{L} & \mathbf{L} \\
\mathbf{L} & \mathbf{L} \\
\mathbf{L} & \mathbf{L} \\
\mathbf{L} & \mathbf{L} \\
\mathbf{L} & \mathbf{L} \\
\mathbf{L} & \mathbf{L} \\
\mathbf{L} & \mathbf{L} \\
\mathbf{L} & \mathbf{L} \\
\mathbf{L} & \mathbf{L} \\
\mathbf{L} & \mathbf{L} \\
\mathbf{L} & \mathbf{L} \\
\mathbf{L} & \mathbf{L} \\
\mathbf{L} & \mathbf{L} \\
\mathbf{L} & \mathbf{L} \\
\mathbf{L} & \mathbf{L} \\
\mathbf{L} & \mathbf{L} \\
\mathbf{L} & \mathbf{L} \\
\mathbf{L} & \mathbf{L} \\
\mathbf{L} & \mathbf{L} \\
\mathbf{L} & \mathbf{L} \\
\mathbf{L} & \mathbf{L} \\
\mathbf{L} & \mathbf{L} \\
\mathbf{L} & \mathbf{L} \\
\mathbf{L} & \mathbf{L} \\
\mathbf{L} & \mathbf{L} \\
\mathbf{L} & \mathbf{L} \\
\mathbf{L} & \mathbf{L} \\
\mathbf{L} & \mathbf
$$

210 پایداری ( )( ) ( ) ( )( ) ( ) ( ) ( ) ( ) ( ) lim ( ) \_ \_ 1 2 1 2 1 0 1 0 *U s s p s p s p <sup>s</sup> <sup>z</sup> <sup>s</sup> <sup>z</sup> <sup>s</sup> <sup>z</sup> <sup>Y</sup> <sup>S</sup> <sup>K</sup> U s s s s <sup>s</sup> <sup>s</sup> <sup>s</sup> <sup>Y</sup> <sup>S</sup> <sup>K</sup> if y t y is stable n m n n n m m m t* − − − <sup>−</sup> <sup>−</sup> <sup>−</sup> <sup>=</sup> + + + + <sup>+</sup> <sup>+</sup> <sup>+</sup> <sup>+</sup> <sup>=</sup> < ∞ ⇒ L β β β α α α *zm* صفرھای سیستم اند. *<sup>2</sup>* ، *z <sup>1</sup> - z p - <sup>1</sup> p* ، *<sup>2</sup> p* ،... ، *<sup>n</sup>* .اند سیستم قطبھای *-* شرط پایداری آن است که ھمه قطبھای سیستم سمت چپ محور *jω* باشند.

# تغییرات سیگنال کوچک

*-* در این فصل چون فقط کنترل اغتشاشات کوچک (مثلا تغییرات کوچک بار) مدنظر است، بنابراین ھمه متغیرھا فقط تغییرات کوچکی حول نقطه کار خود دارند. لذا با وجود اینکه بیشتر عناصر سیستم غیر خطی ھستند، ولی می توان آنھا را در محدوده این تغییرات کوچک خطی فرض کرد. به ھمین دلیل : *-* اولا ھمه متغیرھا را با گذاردن علامت *∆* در قبل از آن متغیر نمایش می دھیم، به معنی اینکه فقط تغییرات کوچک آنھا مد نظر است. *-* ثانیا ھمه عناصر حول نقطه کار خطی می شوند. یعنی معادلات دیفرانسیل خطی با ضرائب ثابت داریم که می توان با تبدیل لاپلاس حل نمود.

211

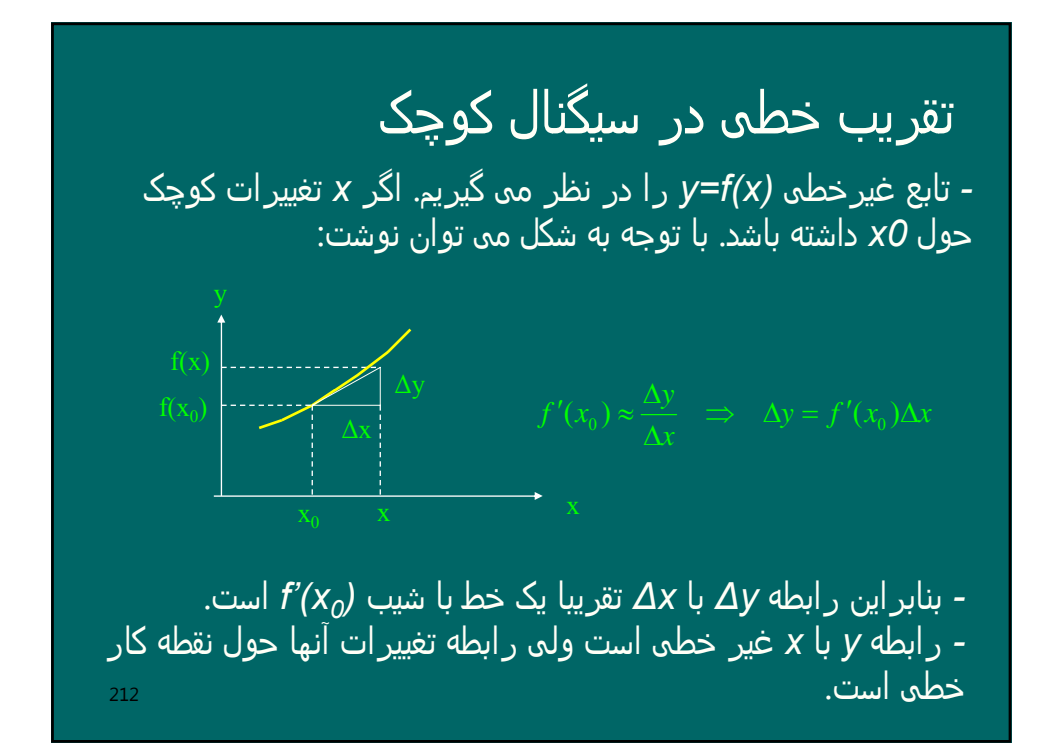

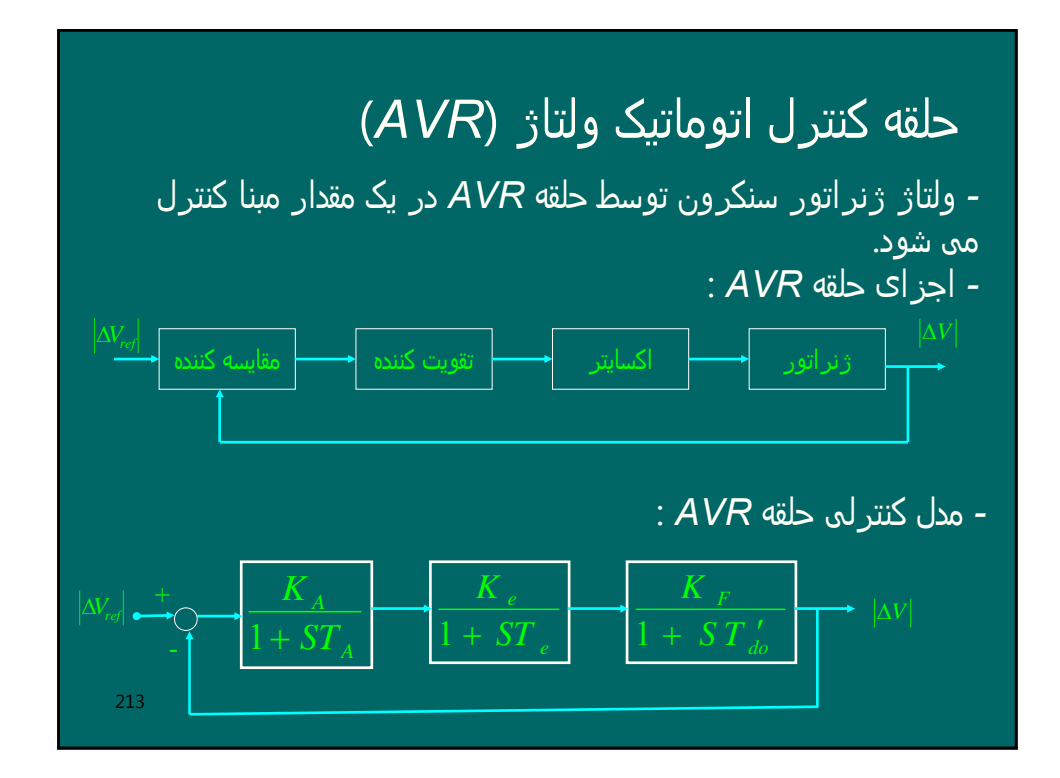

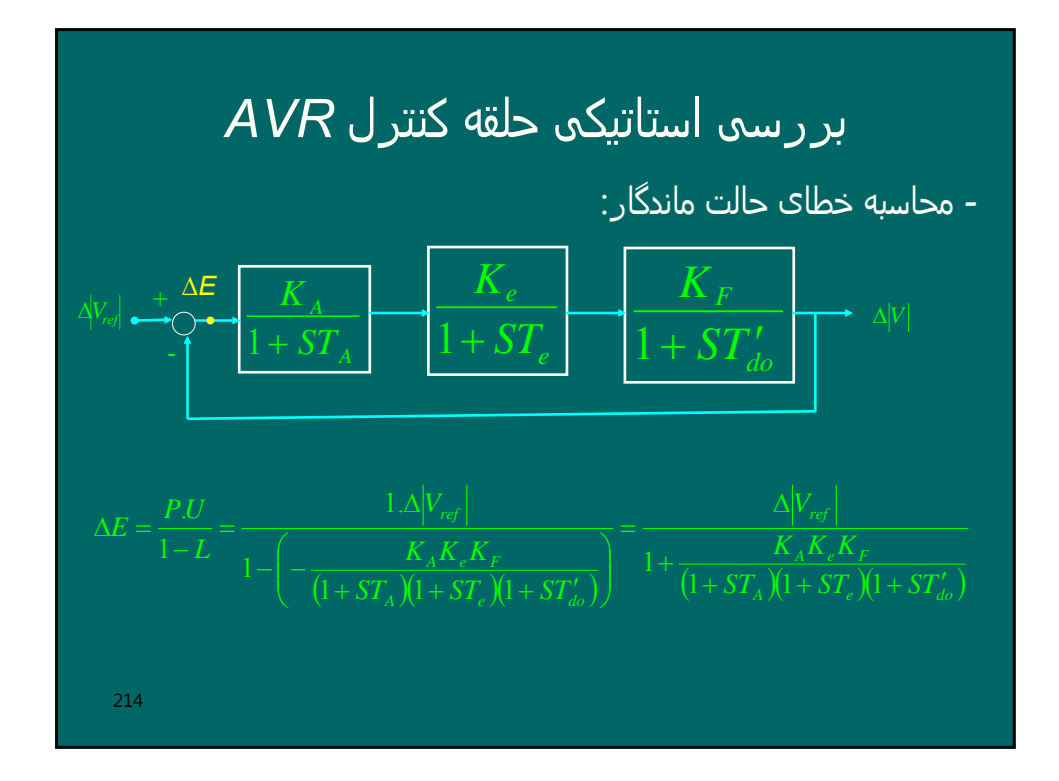
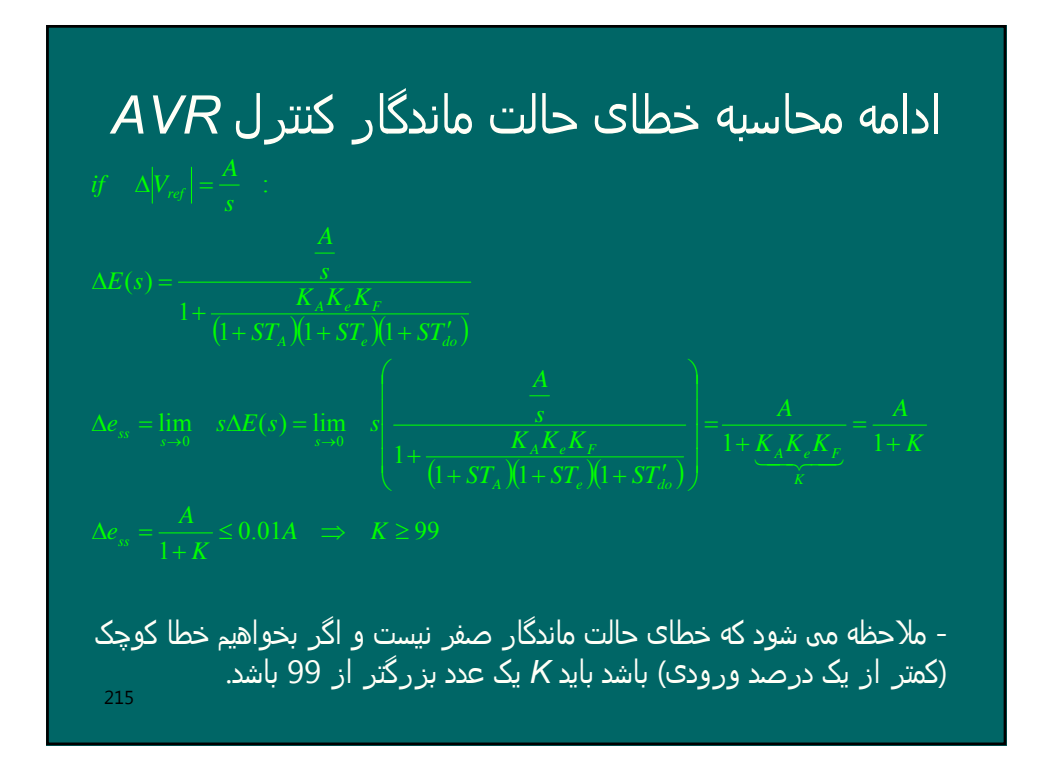

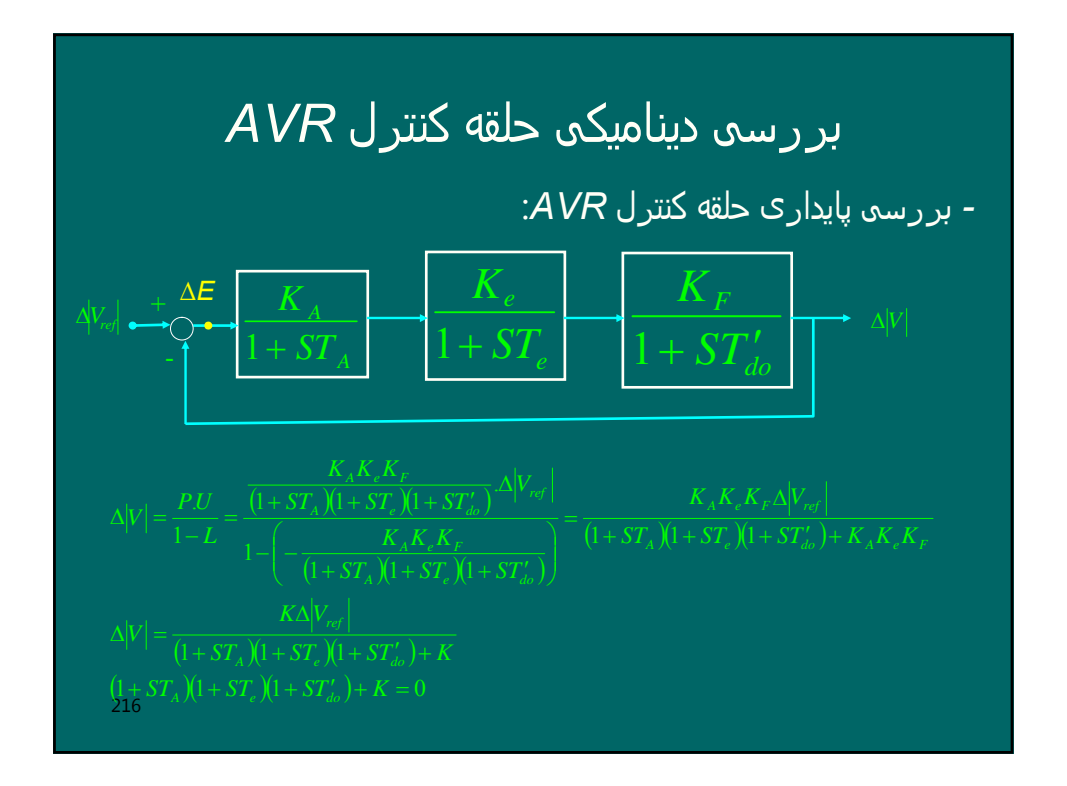

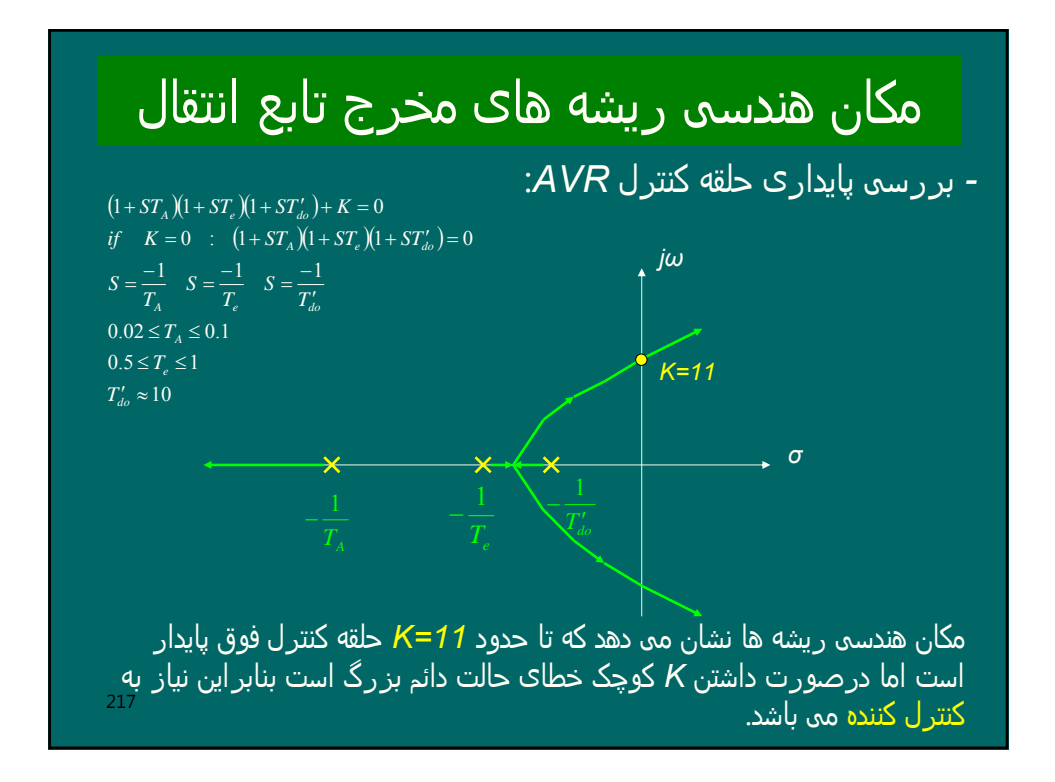

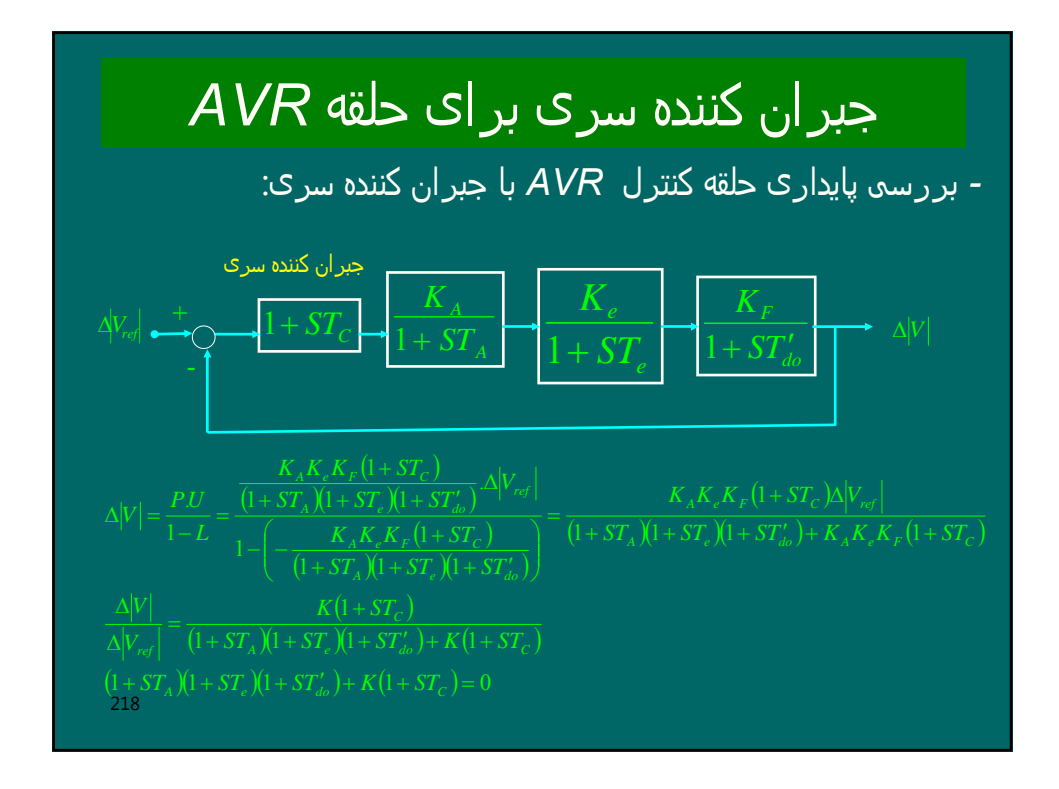

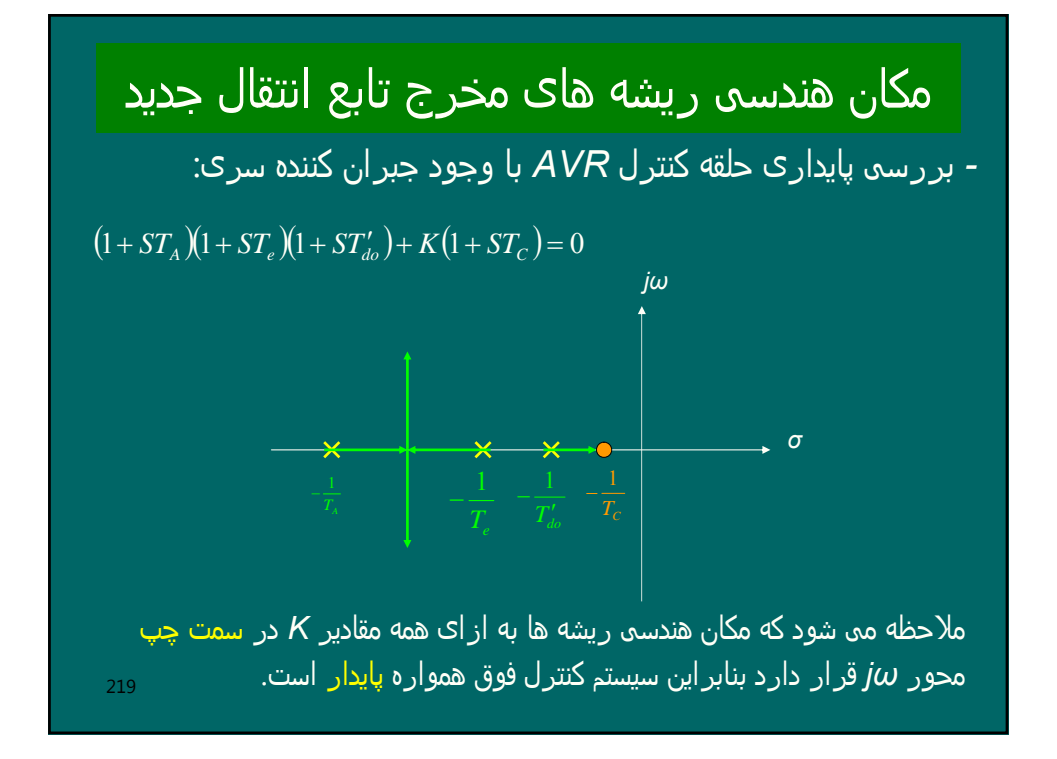

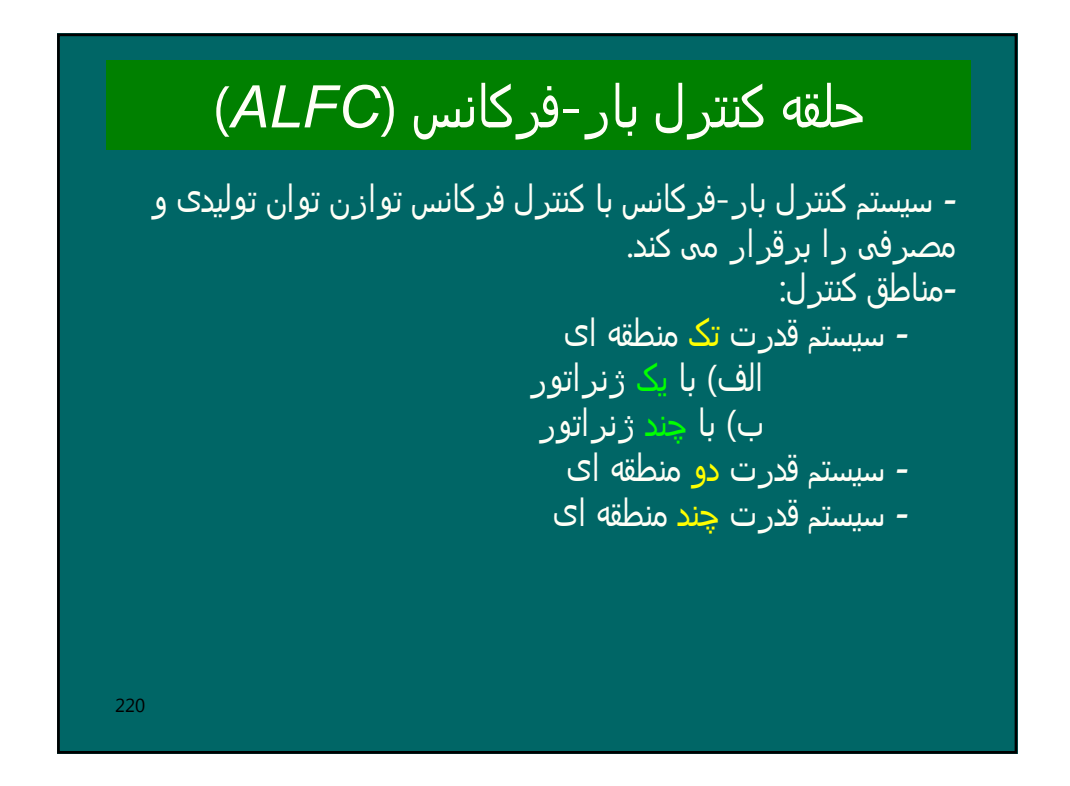

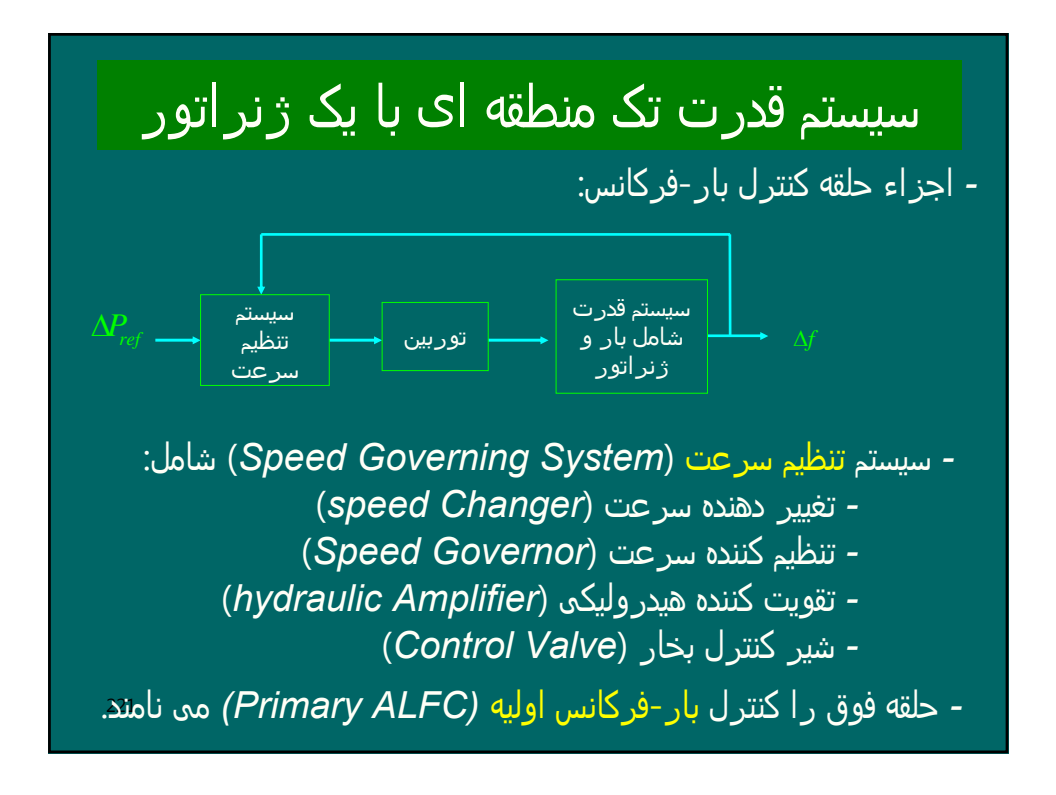

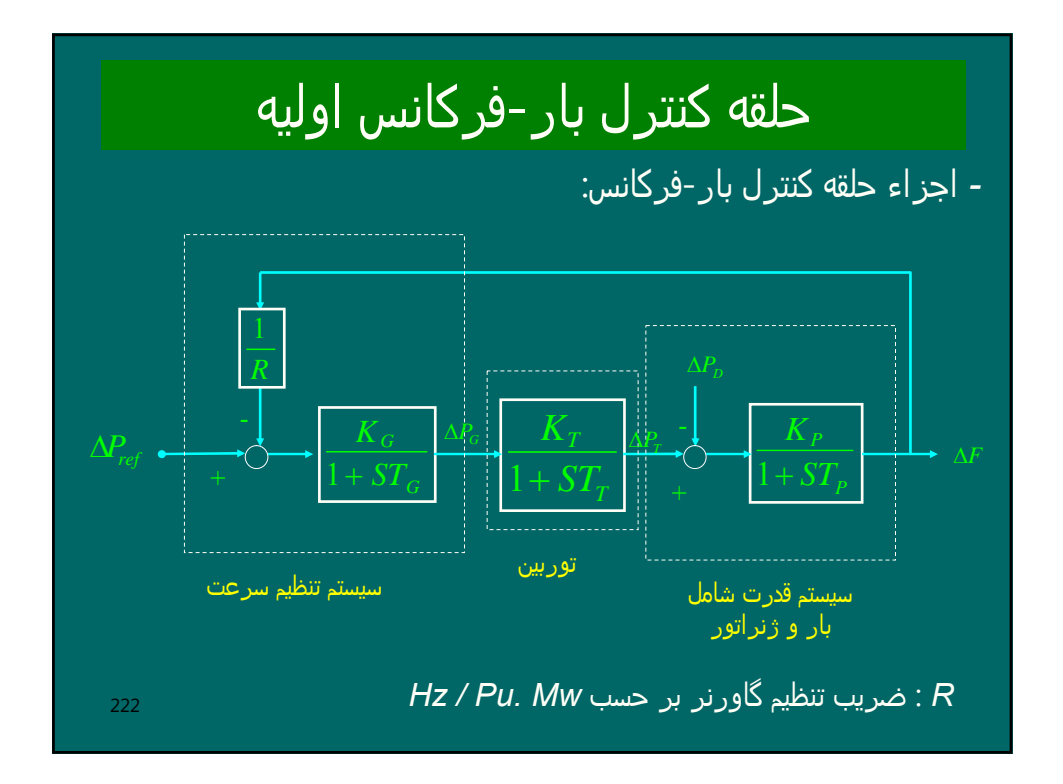

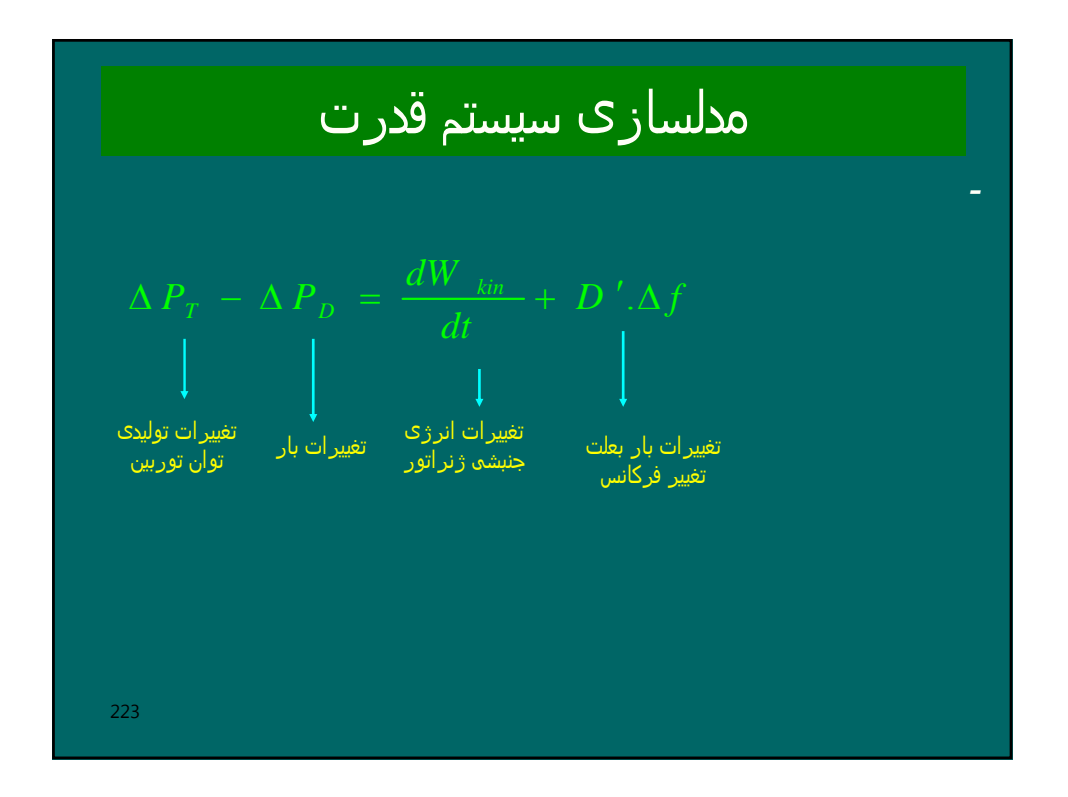

$$
\frac{W_{kin}}{W_{Kin}} = \frac{1}{2}I\omega^2 = \left(\frac{\omega}{\omega_0}\right)^2 = \left(\frac{2\pi f}{2\pi f_0}\right)^2 = \left(\frac{f}{f_0}\right)^2 = \left(\frac{f_0 + \Delta f}{f_0}\right)^2 =
$$
\n
$$
= \left(1 + \frac{\Delta f}{f_0}\right)^2 = 1 + 2\left(\frac{\Delta f}{f_0}\right) + \left(\frac{\Delta f}{f_0}\right)^2 \approx 1 + 2\left(\frac{\Delta f}{f_0}\right)
$$
\n
$$
W_{kin} = \frac{W_{Kin}}{H.S_n} \left(1 + 2\left(\frac{\Delta f}{f_0}\right)\right) = H.S_n \left(1 + 2\left(\frac{\Delta f}{f_0}\right)\right)
$$
\n
$$
\frac{dW_{kin}}{dt} = \frac{2H.S_n}{f_0} \frac{d\Delta f}{dt}
$$
\n224

۱۵/م۱ ملالسلزی سیستم قدر ت  
\n
$$
\Delta P_{\tau} - \Delta P_{\rho} = \frac{dW_{\text{kin}}}{dt} + D'.\Delta f
$$
\n
$$
\Delta P_{\tau} - \Delta P_{\rho} = \frac{2H.S_{n}}{f_{0}} \frac{d\Delta f}{dt} + D'.\Delta f
$$
\n• 
$$
\Delta P_{\tau} - \frac{\Delta P_{\rho}}{S_{n}} = \frac{2H.S_{n}}{f_{0}S_{n}} \frac{d\Delta f}{dt} + \left(\frac{D'}{S_{n}}\right) \Delta f
$$
\n
$$
\Delta P_{\tau} - \Delta P_{\rho} = \frac{2H}{f_{0}} \frac{d\Delta f}{dt} + D.\Delta f
$$
\n• 
$$
\Delta P_{\tau} - \Delta P_{\rho} = \frac{2H}{f_{0}} \frac{d\Delta f}{dt} + D.\Delta f
$$
\n• 225

| ΔP <sub>r</sub> - ΔP <sub>p</sub> = $\frac{2H}{f_0} \frac{d\Delta f}{dt}$ + D.Δf                                                                                  |                                    |
|----------------------------------------------------------------------------------------------------|------------------------------------|
| ΔP <sub>r</sub> - ΔP <sub>p</sub> = $\frac{2H}{f_0} \frac{d\Delta f}{dt}$ + D.Δf                                                                                  |                                    |
| ΔP <sub>r</sub> (s) - ΔP <sub>p</sub> (s) = $\frac{2H}{f_0}$ sΔF(s) + D.ΔF(s)                                                                                     |                                    |
| ΔF(s) = $\frac{\Delta P_r(s) - \Delta P_p(s)}{2H}$                                                                                                    |                                    |
| ΔF(s) = $\left(\frac{1}{D}\right) \frac{\Delta P_r(s) - \Delta P_p(s)}{1 + \left(\frac{2H}{Df_0}\right)s}$ = $K_p \frac{\Delta P_r(s) - \Delta P_p(s)}{1 + sT_p}$ |                                    |
| χ <sub>r</sub> = $\frac{1}{D}$                                                                                                    | T <sub>p</sub> = $\frac{2H}{Df_0}$ |
| λF <sub>s</sub> = $\frac{1}{D}$                                                                                                    | T <sub>p</sub> = $\frac{2H}{Df_0}$ |
| 226                                                                                                    |                                    |

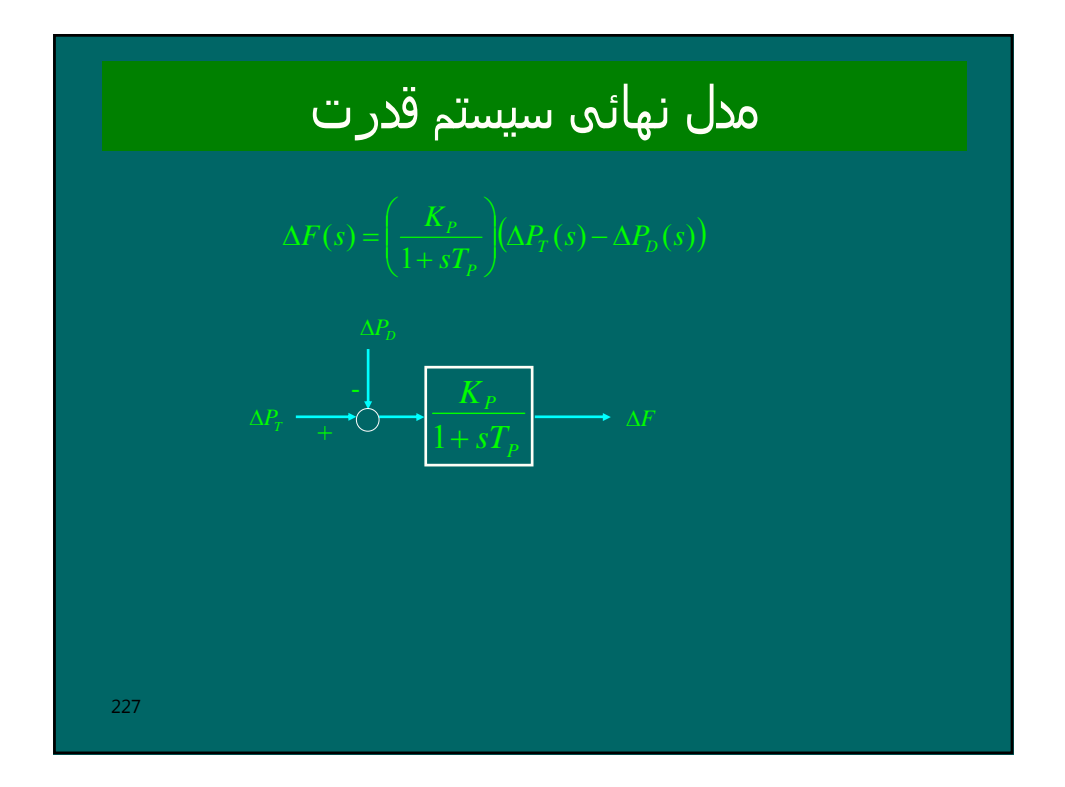

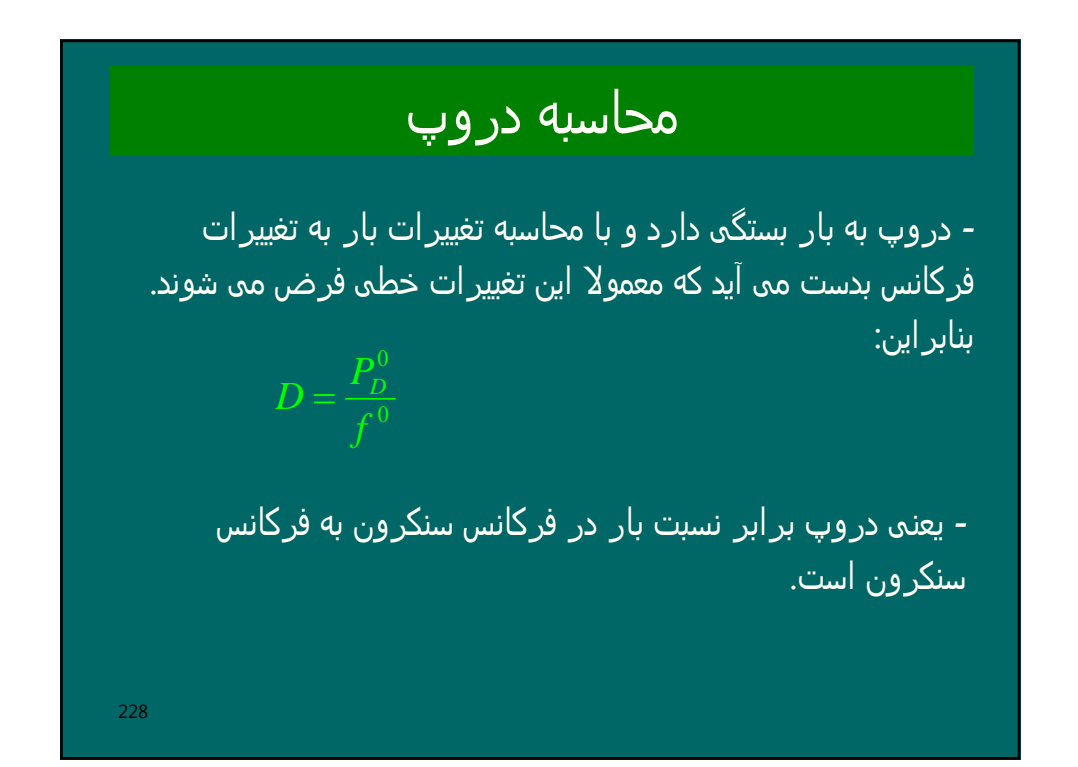

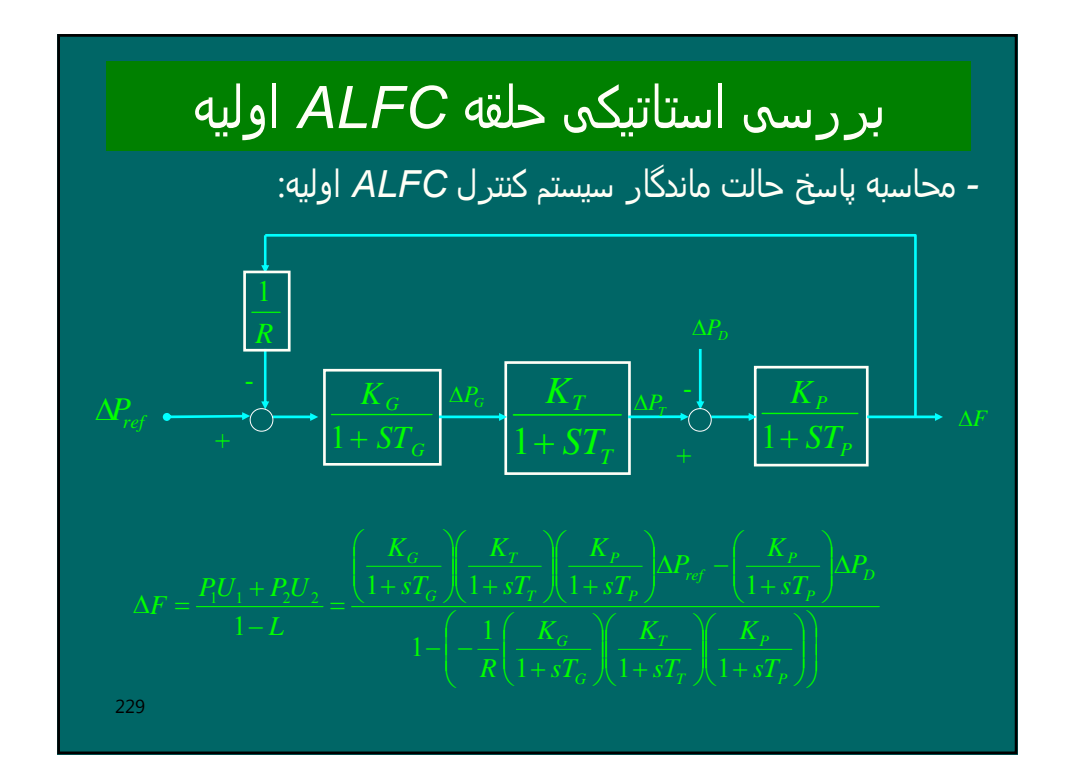

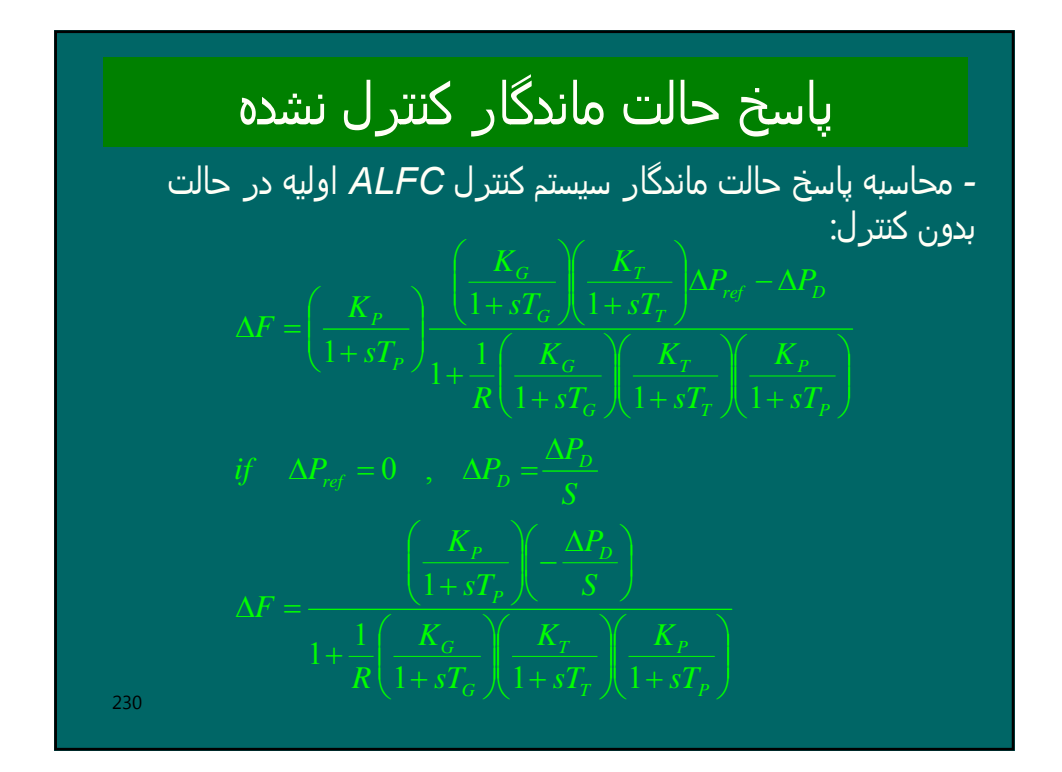

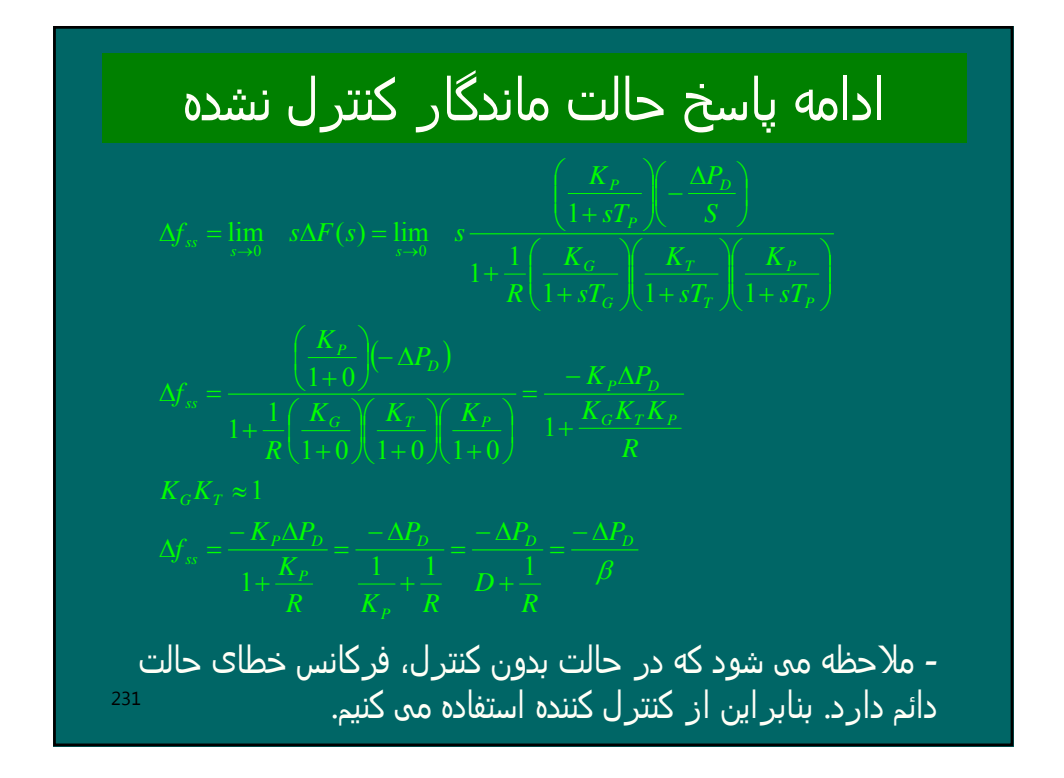

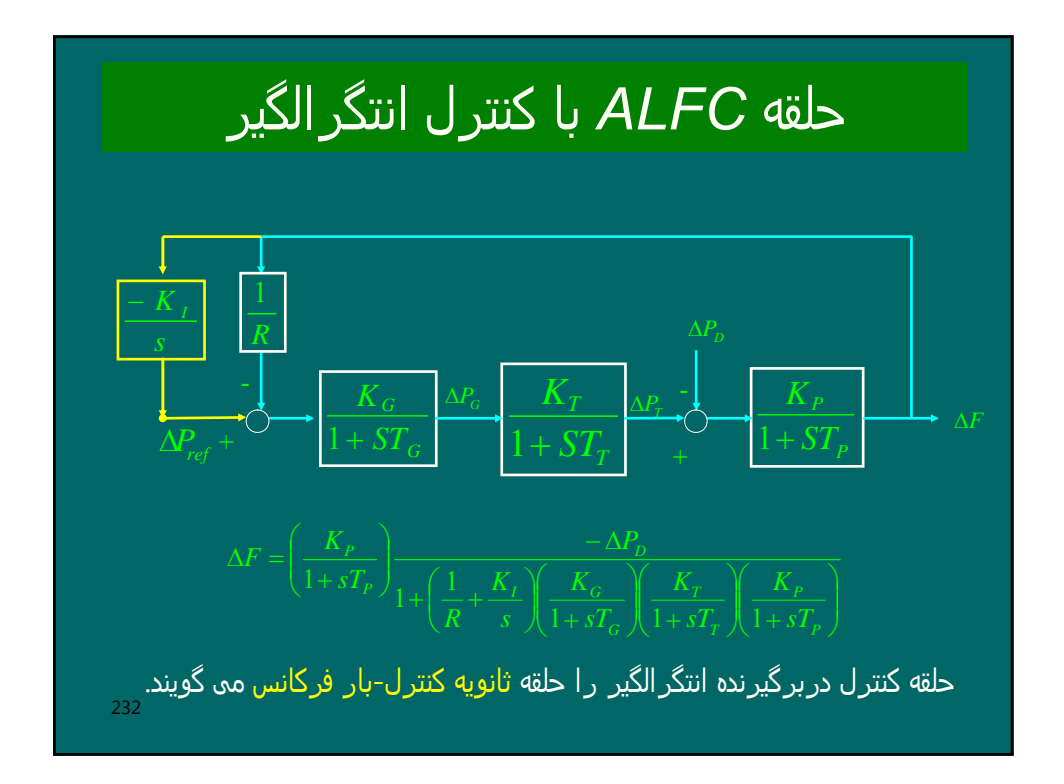

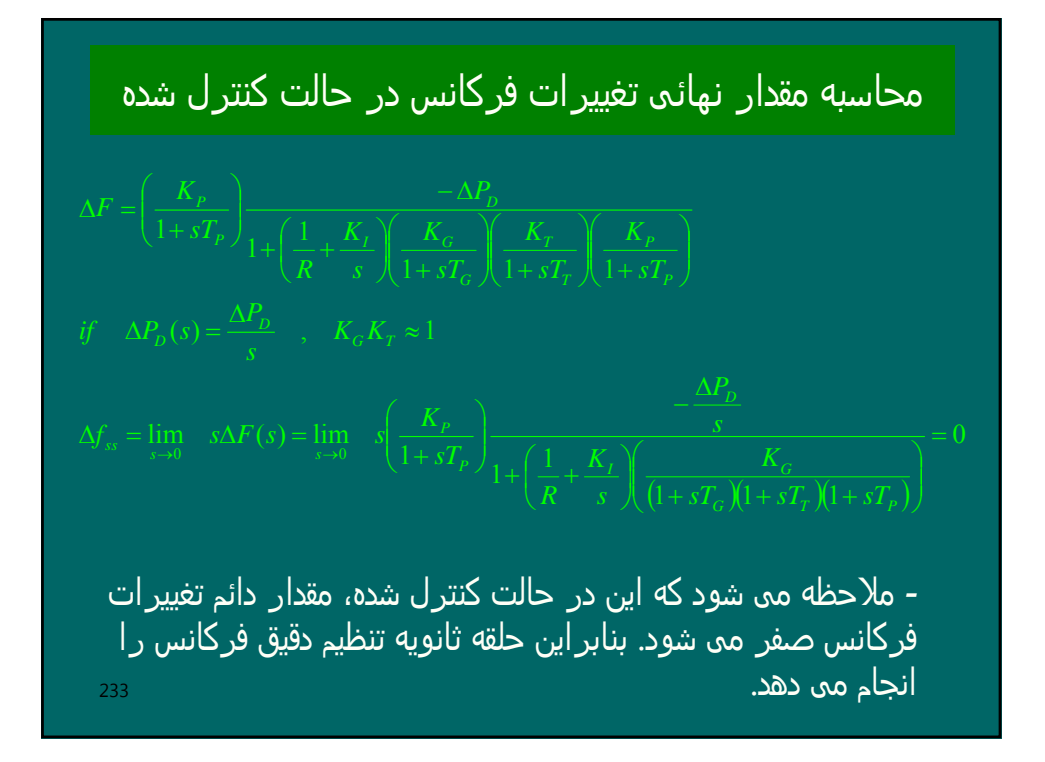

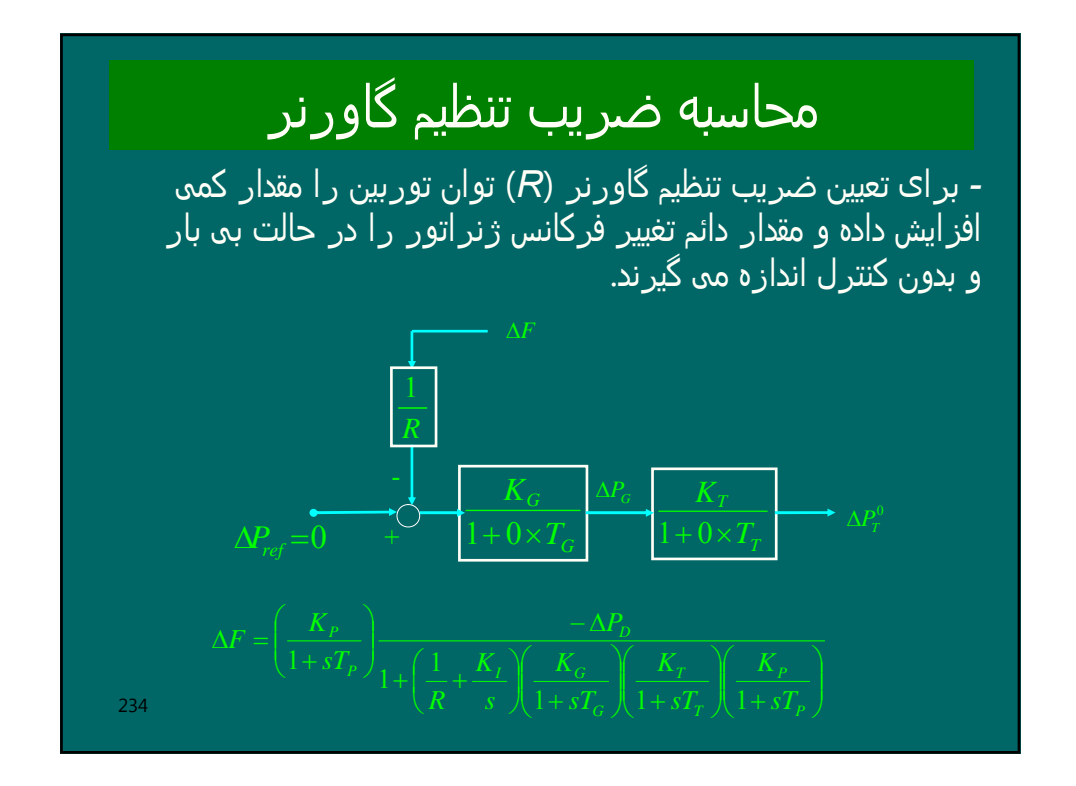

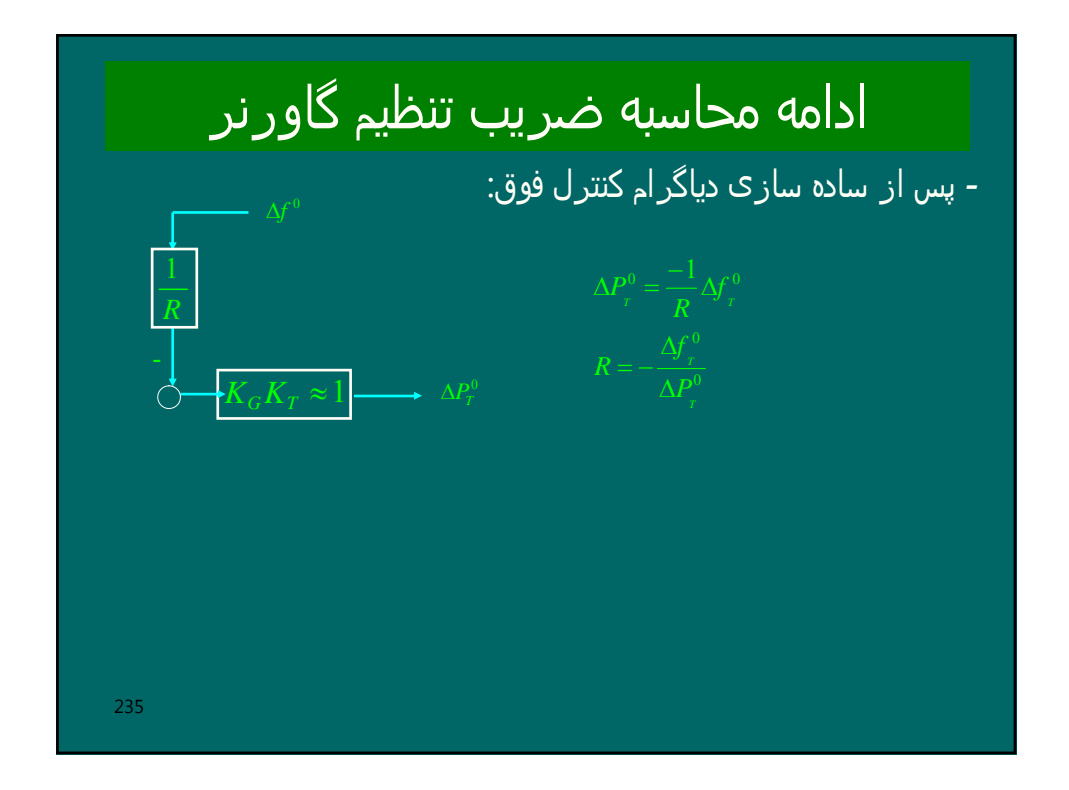

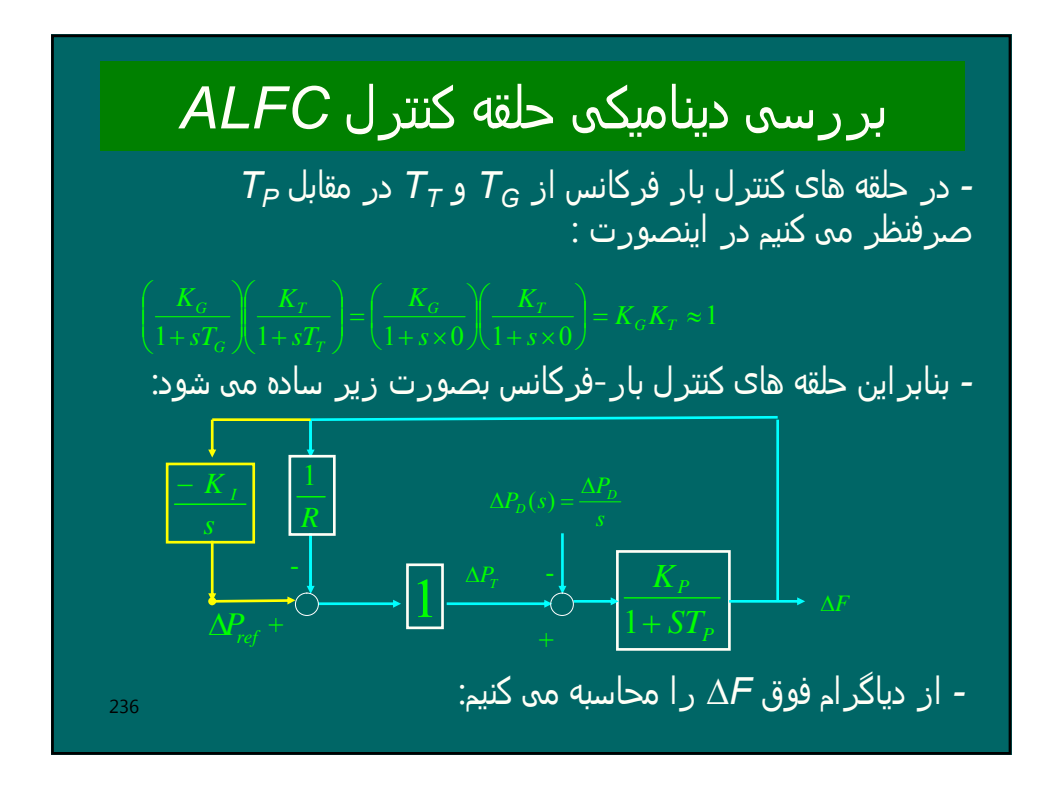

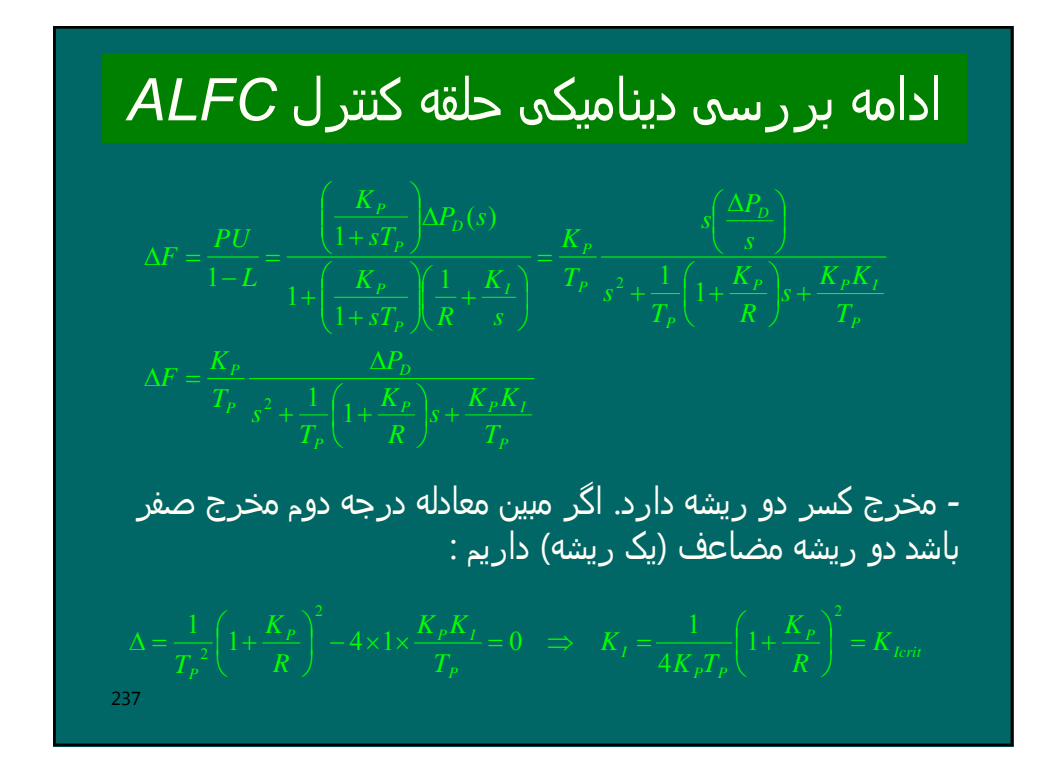

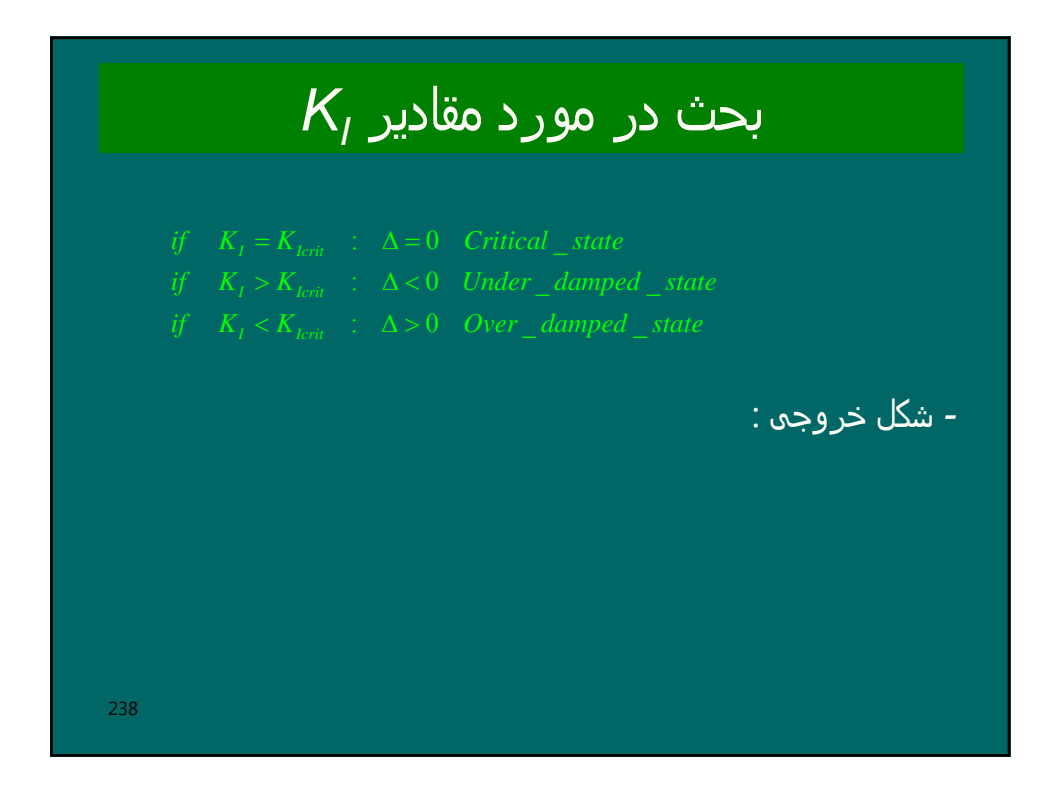

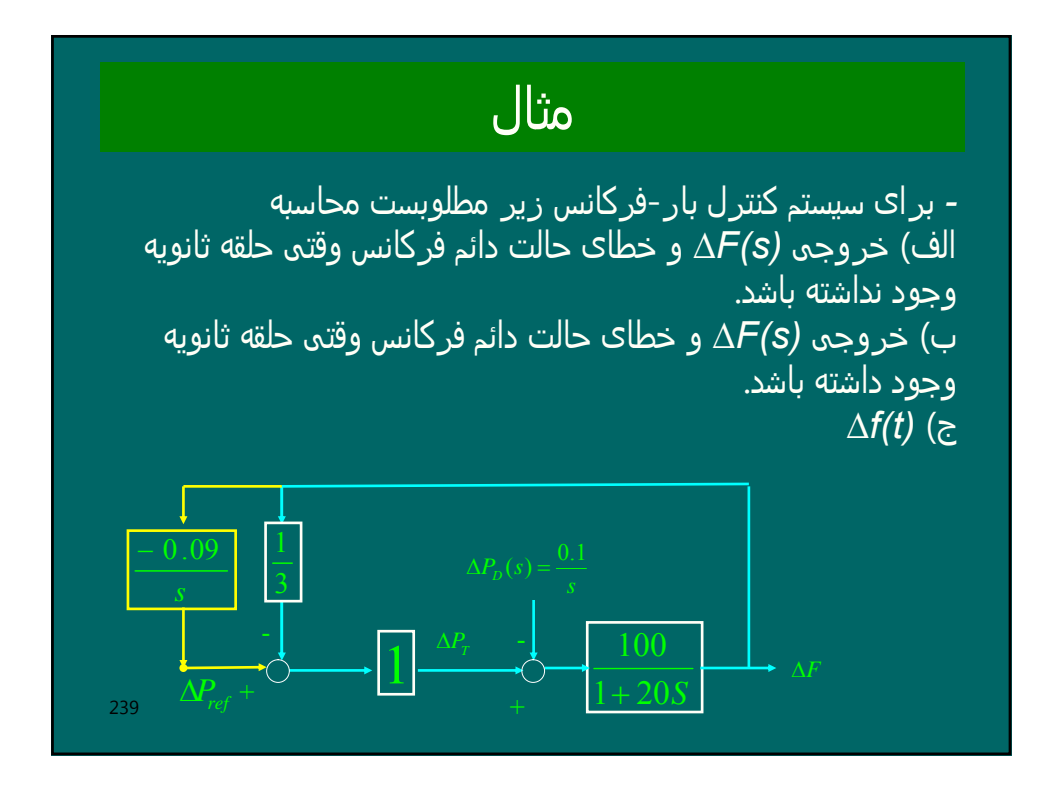

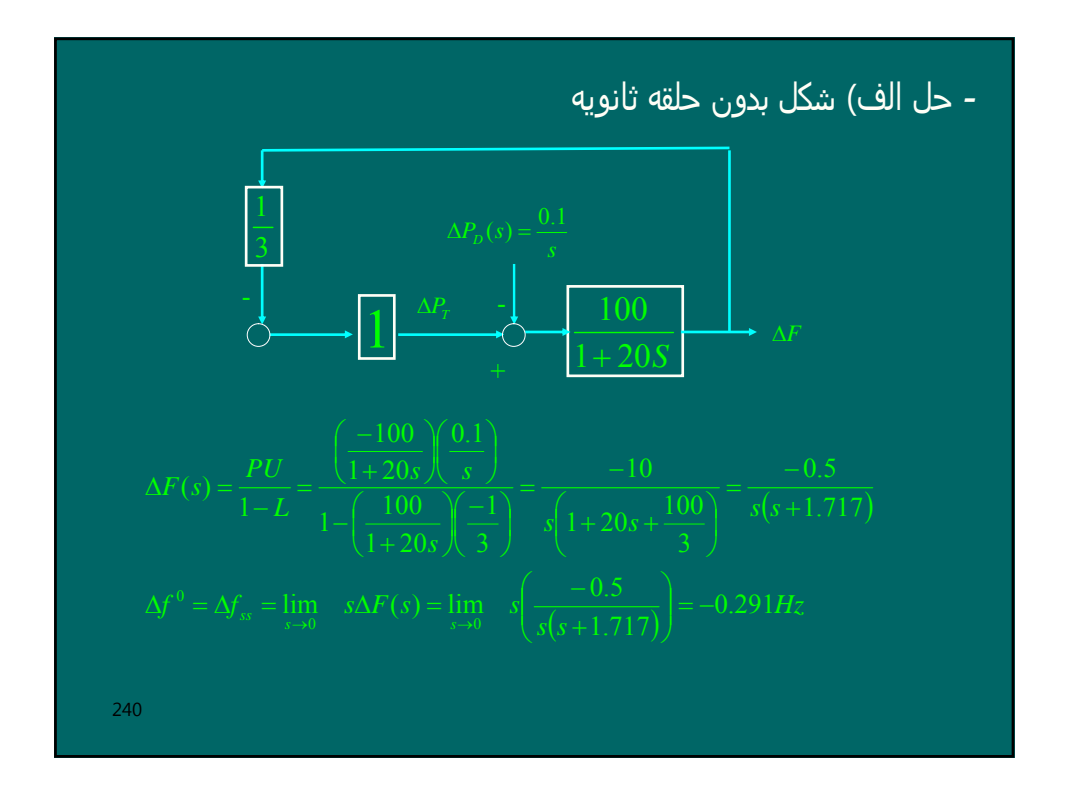

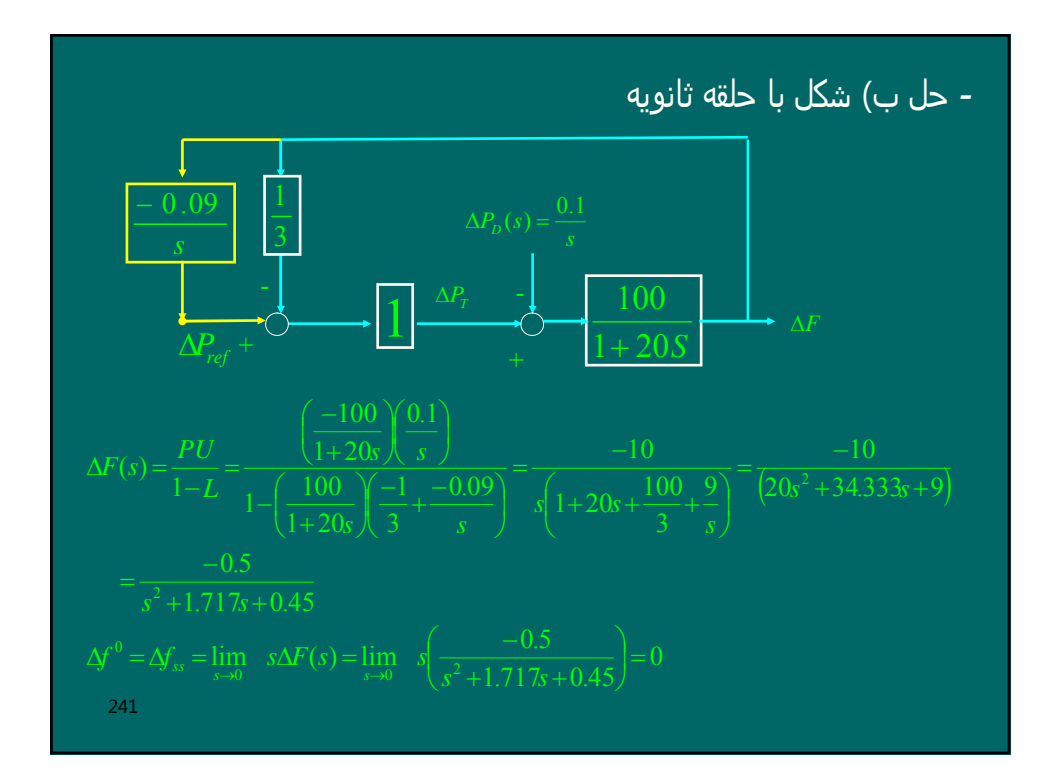

- dJ = J  
\nΔF(s) = 
$$
\frac{-0.5}{s^2 + 1.717s + 0.45} = \frac{-0.5}{(s + 0.323)(s + 1.395)}
$$
  
\nΔF(s) = 
$$
\frac{0.466}{s + 1.395} - \frac{0.466}{s + 0.323}
$$
  
\nΔf(t) = 0.466(e<sup>-1.395t</sup> - e<sup>-0.323t</sup>) for t ≥ 0

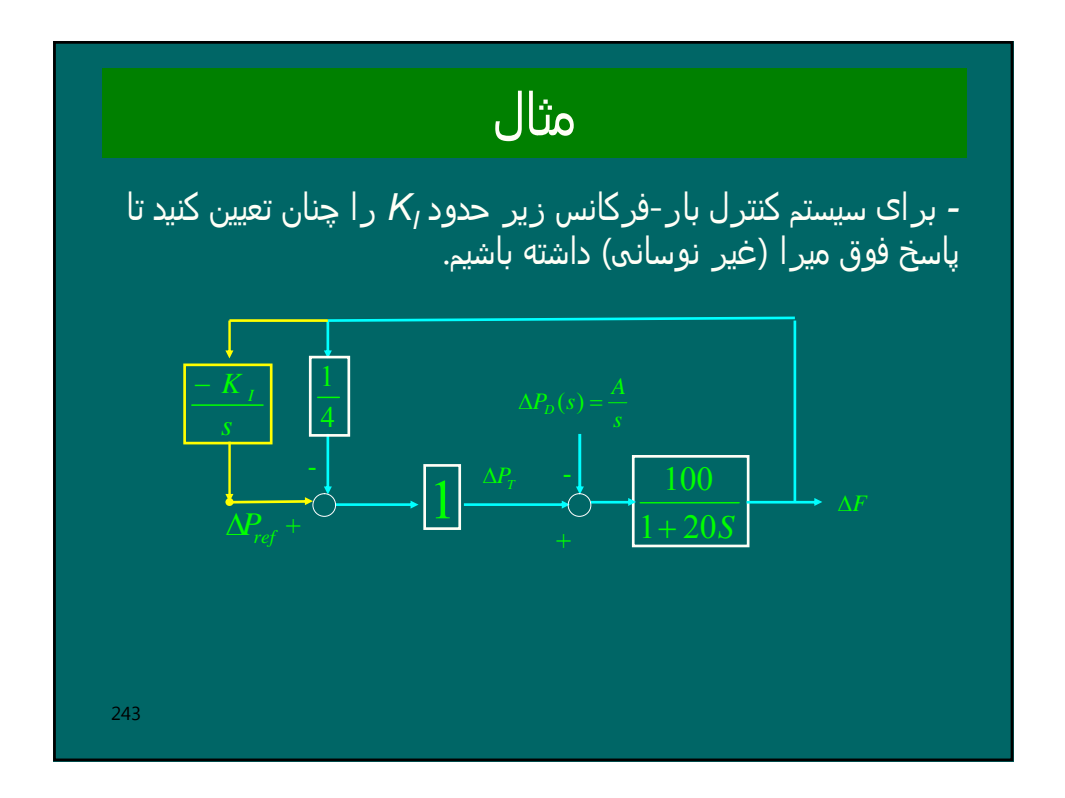

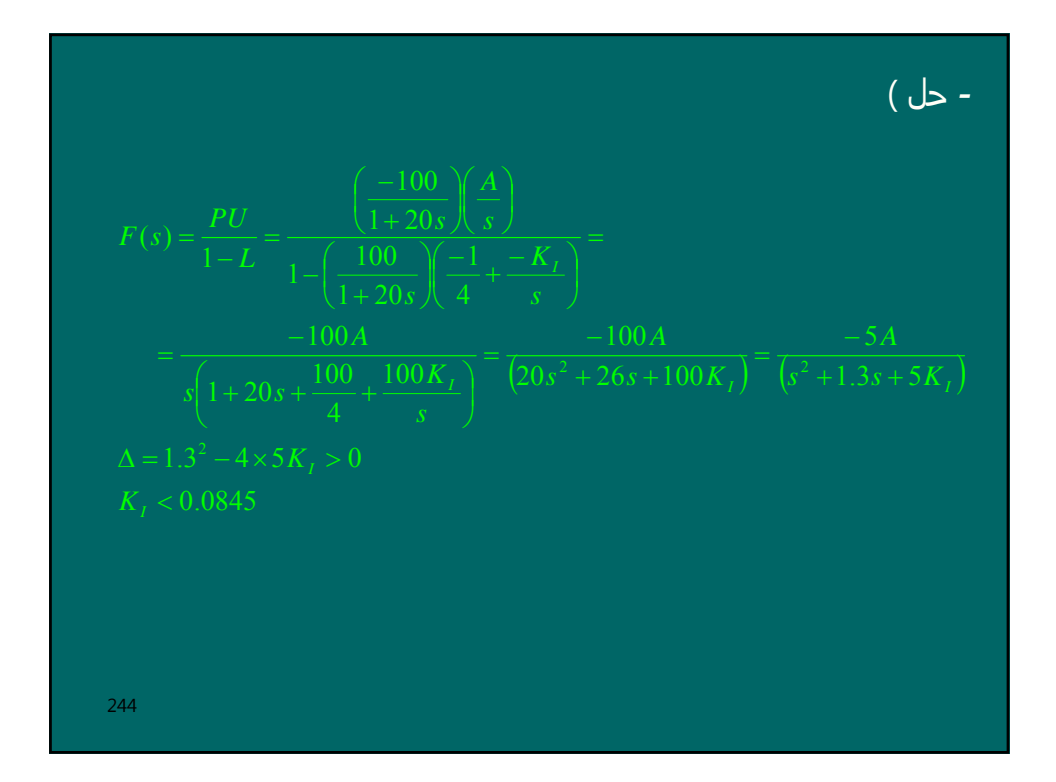

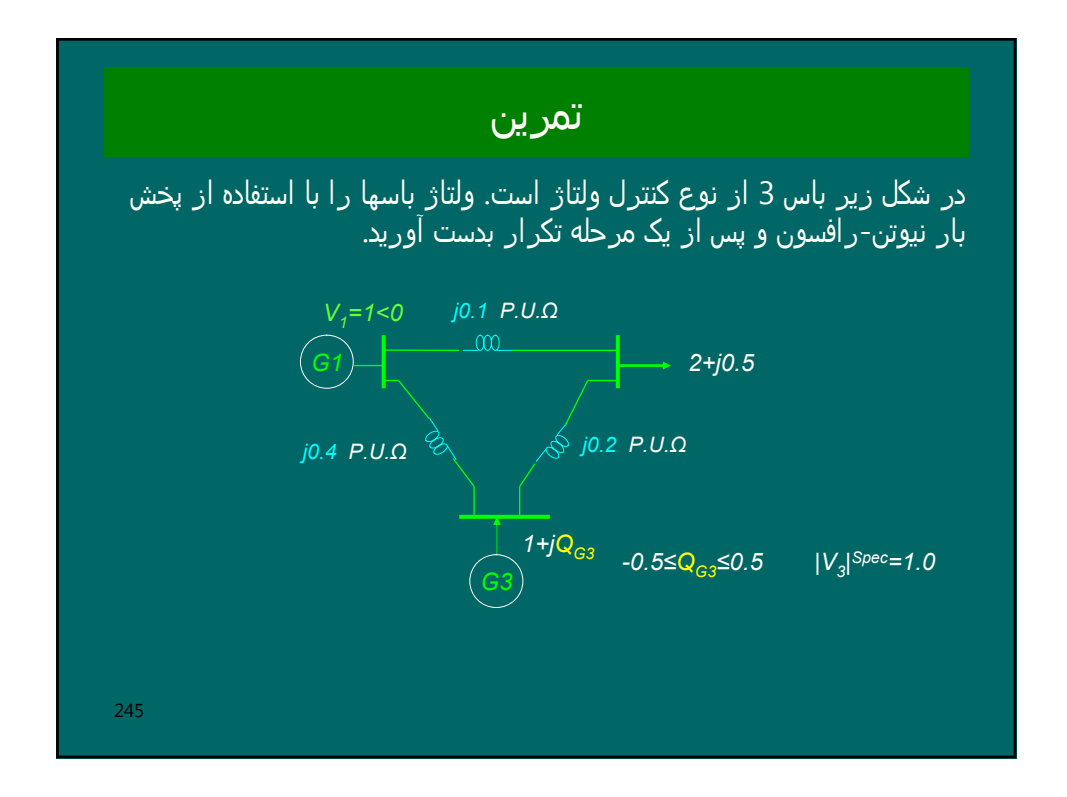

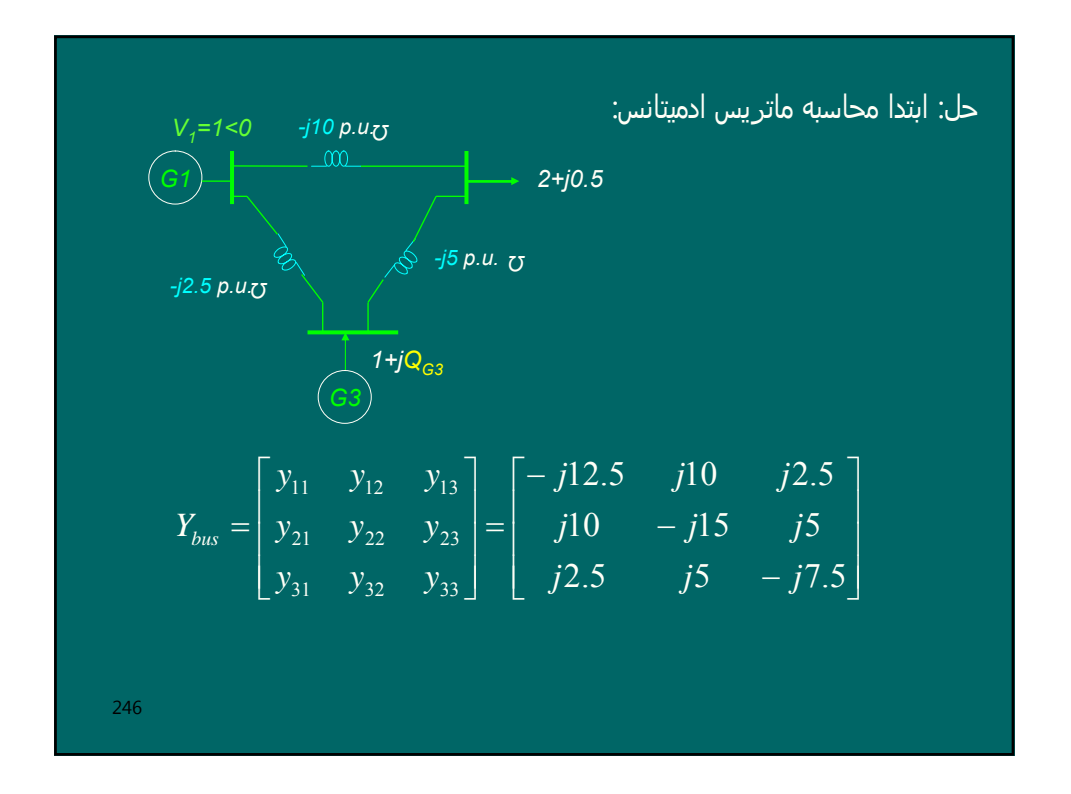

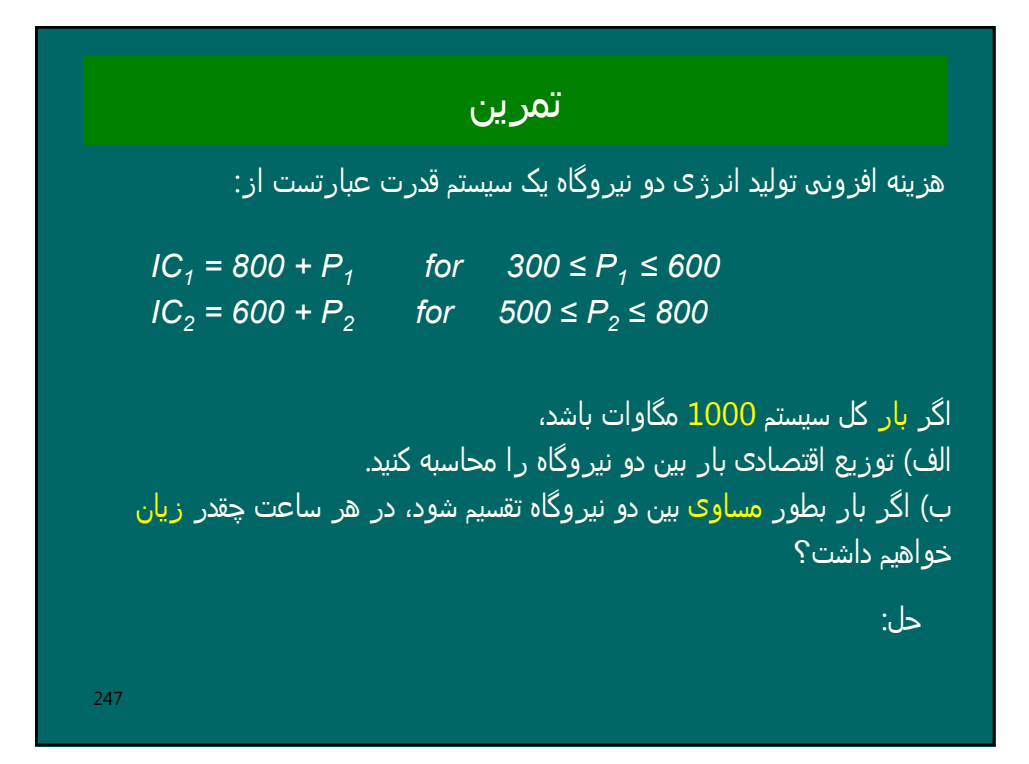

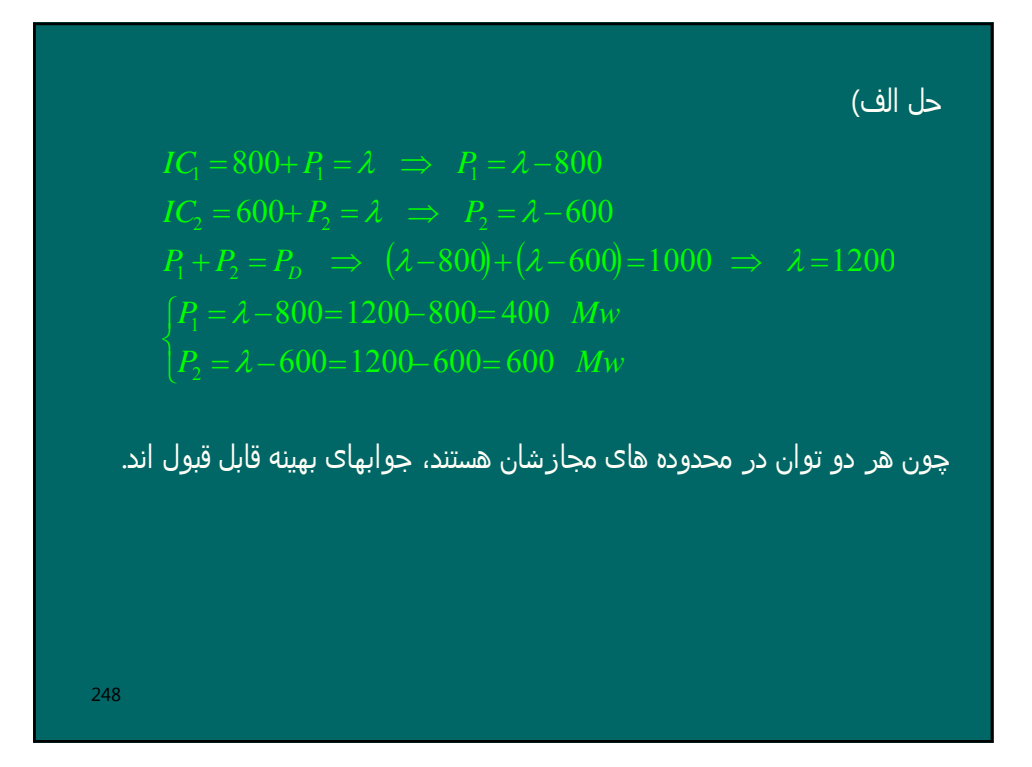

C<sub>1</sub> = 
$$
\int IC_1dP_1 = \int (800 + P_1)dP_1 = 800 P_1 + 0.5 P_1^2 + k_1
$$
  
\nC<sub>2</sub> =  $\int IC_2dP_2 = \int (600 + P_2)dP_2 = 600 P_2 + 0.5 P_2^2 + k_2$   
\nC = C<sub>1</sub>(P<sub>1</sub>) + C<sub>2</sub>(P<sub>2</sub>)  
\n $\Delta C = [C_1(500) + C_2(500)] - [C_1(400) + C_2(600)] =$   
\n $\Delta C = [(800 \times 500 + 0.5(500)^2 + k_1) + (600 \times 500 + 0.5(500)^2 + k_2)] -$   
\n $[(800 \times 400 + 0.5(400)^2 + k_1) + (600 \times 600 + 0.5(600)^2 + k_2)] =$   
\n= [525000 + 425000 ]-[400000 + 540000 ] = 10000

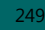

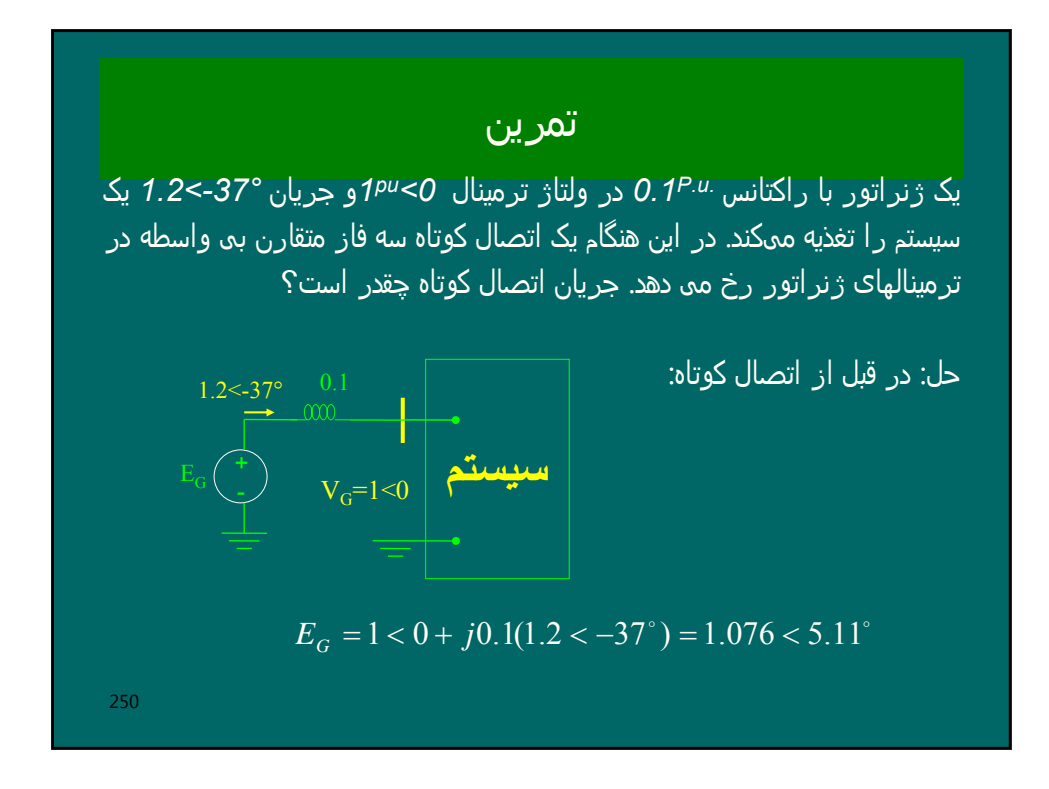

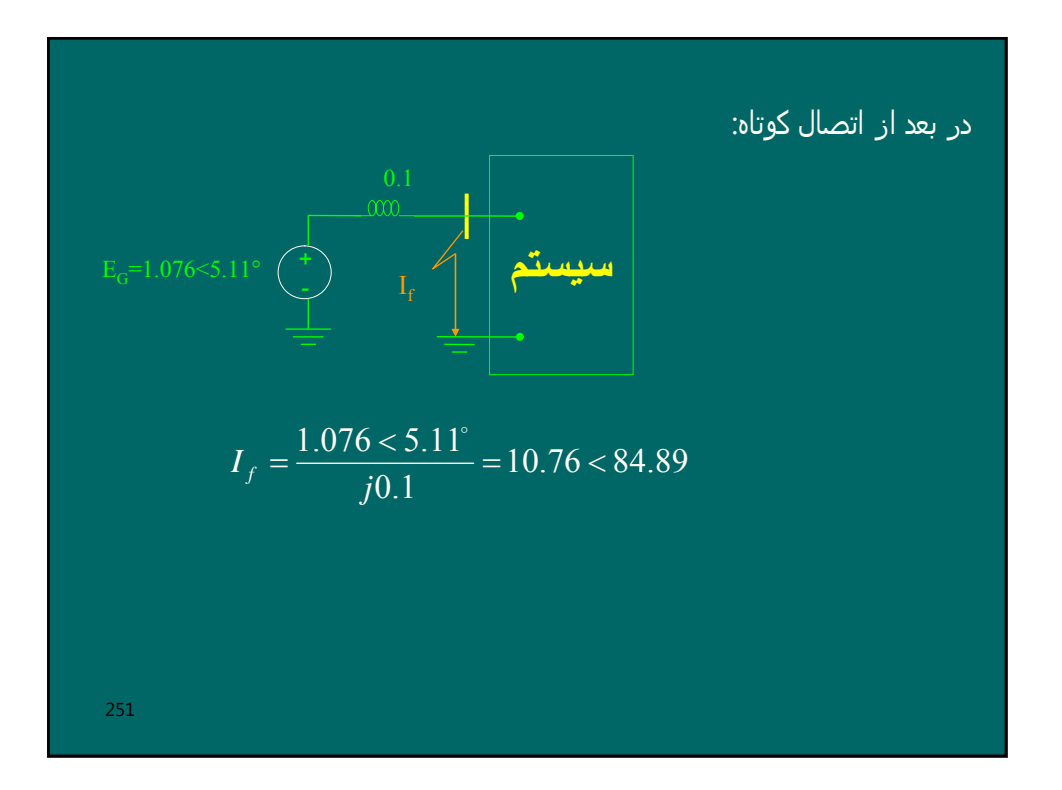

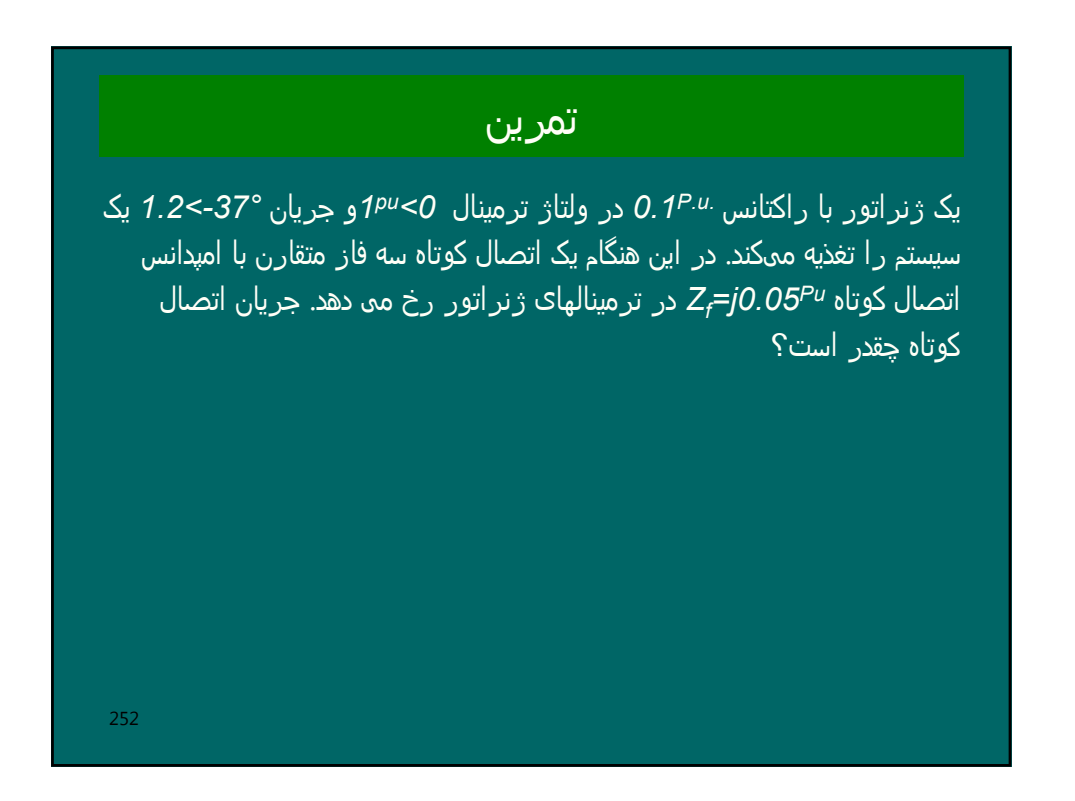

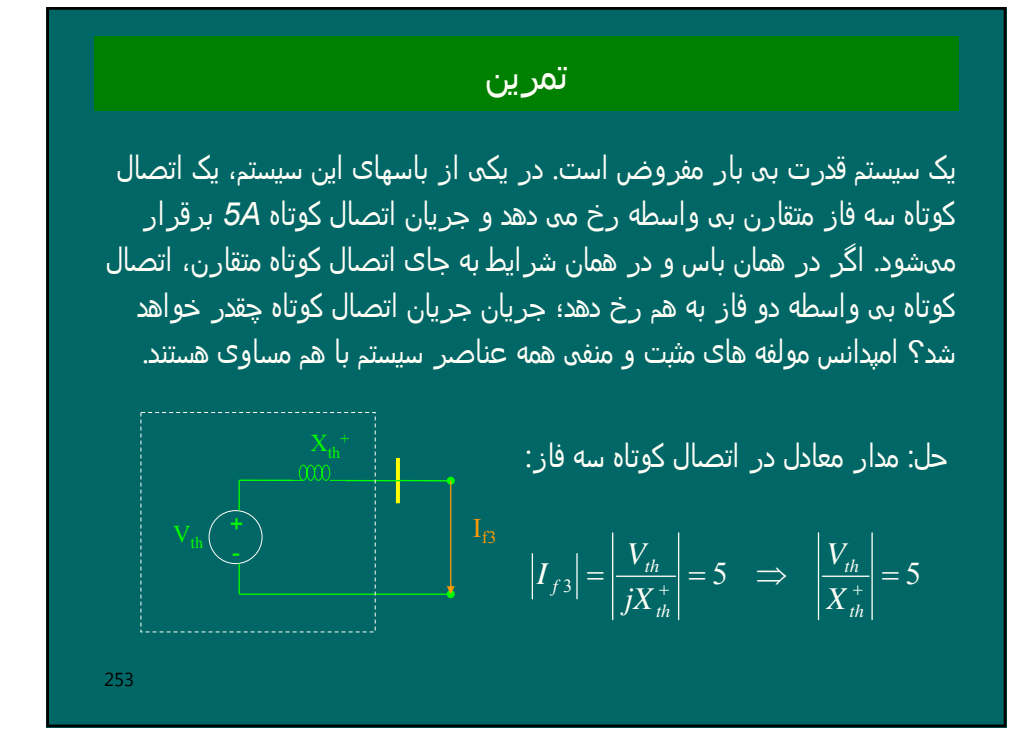

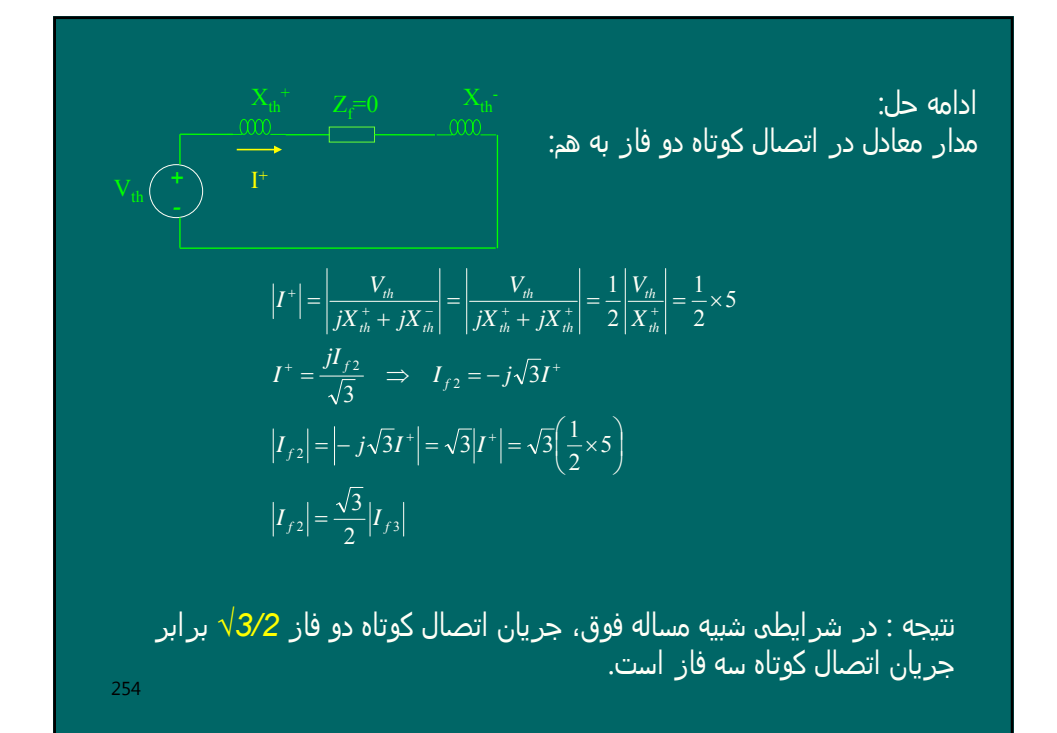

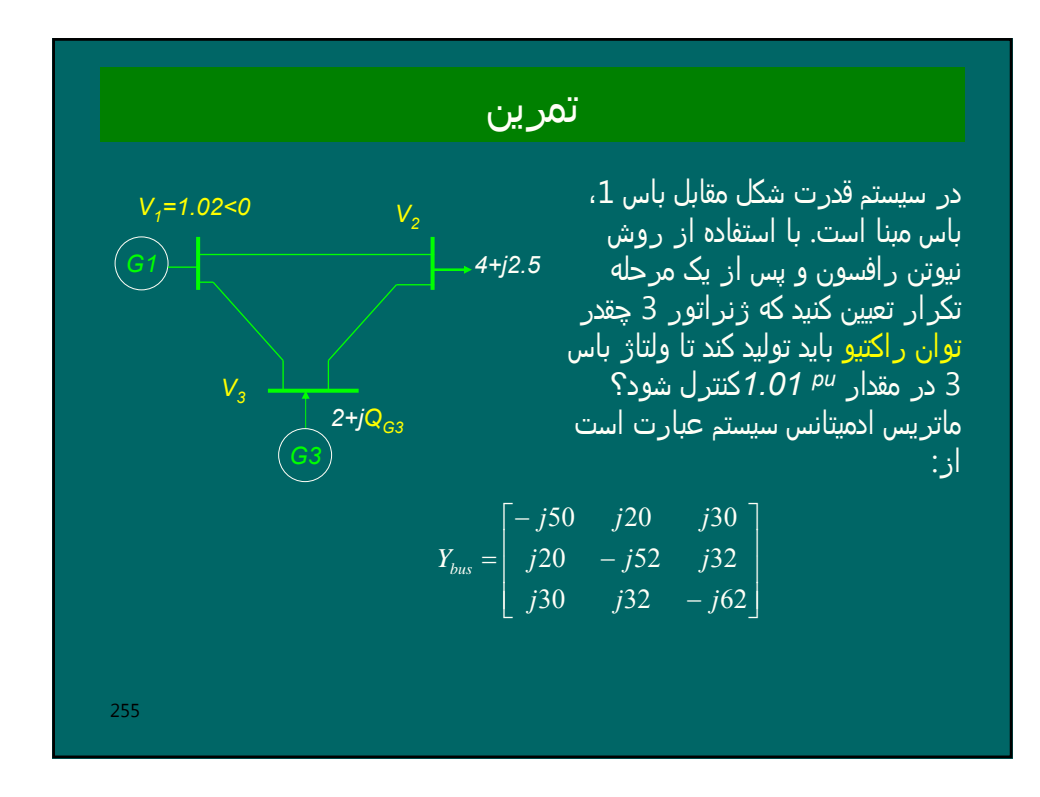

2.5  
\n
$$
P_{2}^{sch} = P_{G2} - P_{D2} = 0 - 4 = -4
$$
\n
$$
P_{3}^{sch} = P_{G3} - P_{D3} = 2 - 0 = 2
$$
\n
$$
Q_{2}^{sch} = Q_{G2} - Q_{D2} = 0 - 2.5 = -2.5
$$
\n
$$
Q_{3}^{sch} = Q_{G3} - Q_{D2} = 0 - 2.5 = -2.5
$$
\n
$$
Q_{3}^{sch} = Q_{G3} - Q_{D3} = Q_{G3} - 0 = Q_{G3}
$$
\n
$$
V_{1} = 1.02 < 0 \qquad V_{2} = 1 < 0 \qquad V_{3} = |V_{3}|^{spec} = 1.01 < 0
$$
\n
$$
f_{\rho_{2}}^{(0)} = \sum_{k=1}^{n} |y_{2k}| |V_{2}| |V_{k}| \cos(\delta_{2} - \delta_{k} - \theta_{2k})
$$
\n
$$
= |y_{21}| |V_{2}| |V_{1}| \cos(\delta_{2} - \delta_{1} - \theta_{21}) + |y_{22}| |V_{2}| |V_{2}| \cos(\delta_{2} - \delta_{2} - \theta_{22}) + |y_{23}| |V_{2}| |V_{3}| \cos(\delta_{2} - \delta_{3} - \theta_{23})
$$
\n
$$
= 20 \times 1 \times 1.02 \times \cos(0 - 0 - 90) + 52 \times 1 \times 1 \times \cos(0 - 0 + 90) + 32 \times 1 \times 1.01 \times \cos(0 - 0 - 90)
$$
\n
$$
= 0
$$
\n
$$
f_{q2}^{(0)} = \sum_{k=1}^{n} |y_{2k}| |V_{2}| |V_{k}| \sin(\delta_{2} - \delta_{k} - \theta_{2k})
$$
\n
$$
= 20 \times 1 \times 1.02 \times \sin(0 - 0 - 90) + 52 \times 1 \times 1 \times \sin(0 - 0 + 90) + 32 \times 1 \times 1.01 \times \sin(0 - 0 - 90)
$$
\n
$$
= -0.4
$$

## $p_3$  **k**  $\sum$   $|y_{3k}|$   $|v_{3}|$   $|v_{k}|$   $\cos(\omega_3 - \omega_k - \omega_{3k})$

 $=$   $|y_{31}|V_3||V_1|cos(\delta_3 - \delta_1 - \theta_{31}) + |y_{32}|V_3||V_2|cos(\delta_3 - \delta_2 - \theta_{32}) + |y_{33}|V_3||V_3|cos(\delta_3 - \delta_3 - \theta_{33})$ 

ادامه حل:

 $f_{a3}^{(0)} = \sum_{k=1}^{n} |y_{3k}| |V_3| |V_k| \sin(\delta_3 - \delta_k - \theta_k)$ 

 $=$   $|y_{31}|V_3||V_1|sin(\delta_3 - \delta_1 - \theta_{31}) + |y_{32}|V_3||V_2|sin(\delta_3 - \delta_2 - \theta_{32}) + |y_{33}|V_3||V_3|sin(\delta_3 - \delta_3 - \theta_{33})$ 

$$
Q_3^{sch} = f_{q3}(0) = 0.02 = Q_{G3}
$$
  
\n
$$
\Delta P_2 = P_2^{sch} - f_{p2}^{(0)} = -4 - 0 = -4
$$
  
\n
$$
\Delta P_3 = P_3^{sch} - f_{p3}^{(0)} = 2 - 0 = 2
$$
  
\n
$$
\Delta Q_2 = Q_2^{sch} - f_{q2}^{(0)} = -2.5 - (-0.4) = -2.1
$$
  
\n
$$
\Delta Q_3 = Q_3^{sch} - f_{q3}^{(0)} = 0.02 - 0.02 = 0
$$

 $L_{22} = f_{q2}^{(0)} - B_{22} |V_2|^2 = (-0.4) - (-52) \times (1)^2 = 51.6$ ⎥ ⎥  $\left[ \begin{array}{ccc} 0 & 0 \end{array} \right] - \left[ \begin{array}{ccc} J_{32} & J_{33} & 0 \end{array} \right] - J_{33} - J_{32} - J_{33} \left[ \begin{array}{c} \Delta |V_3| \ \frac{1}{2} & \frac{1}{2} \end{array} \right] = 0 \right]$ ⎦ ⎢ ⎣ ⎦ ⎣  $\left\|P_2^-\right\| \left\|H_{22}^-\right\|H_{23}^-\left\|N_{22}^-\right\|N_{23}^-\right\|=\Delta \delta_2^+$  $\Delta Q_{\scriptscriptstyle\rm 3}=0$  ]  $\Delta Q_{2}$  $\Delta P_3$  $\Delta P_2$ 3 *V* 32  $\frac{33}{33}$   $\frac{132}{33}$   $\frac{133}{33}$ 22  $J_{23}$   $L_{22}$   $L_{23}$  $H_{32}$   $H_{33}$   $N_{32}$   $N_{33}$ *V*  $J_{32}$   $J_{33}$   $L_{32}$   $L_{42}$  $J_{\infty}$ ادامه حل: $\delta$  $J_{23} = -|y_{23}| |V_2| |V_3| \cos(\delta_2 - \delta_3 - \theta_{23}) = 32 \times 1 \times 1.01 \times \cos(0 - 0 - 90) = 0$  $N_{32} = |y_{32}| |V_3| |V_2| \cos(\delta_3 - \delta_2 - \theta_{32}) = 32 \times 1.01 \times 1 \times \cos(0 - 0 - 90) = 0$  $H_{32} = |y_{32}| |V_3| |V_2| \sin(\delta_3 - \delta_2 - \theta_{32}) = 32 \times 1.01 \times 1 \times \sin(0 - 0 - 90) = -32.32$  $H_{23} = |y_{23}| |V_2| |V_3| \sin(\delta_2 - \delta_3 - \theta_{23}) = 32 \times 1 \times 1.01 \times \sin(0 - 0 - 90) = -32.32$  $H_{22} = -f_{q2}^{(0)} - B_{22} |V_2|^2 = -0.4 - (-52) \times (1)^2 = 51.6$ 

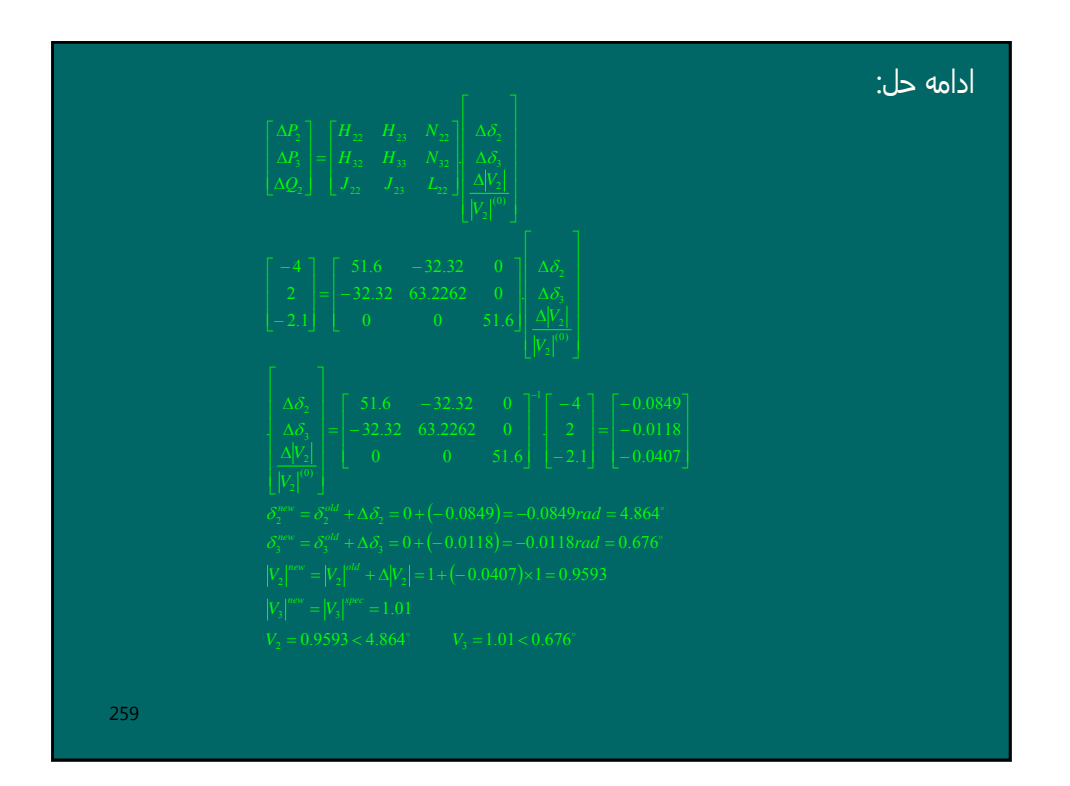

 $|V_3|^{new} = |V_3|^{spec} = 1.01$ ادامه حل:  $\frac{1}{31} |V_3||V_1| \sin(\delta_3 - \delta_1 - \theta_{31}) + |y_{32}||V_3||V_2| \sin(\delta_3 - \delta_2 - \theta_{32}) + |y_{33}||V_3||V_3| \sin(\delta_3 - \delta_3 - \theta_{33})$  $= |y_{31}| |V_3| |V_1| \sin(\delta_3 - \delta_1 - \theta_{31}) + |y_{32}| |V_3| |V_2| \sin(\delta_3 - \delta_2 - \theta_{32}) + |y_{33}| |V_3| |V_3| \sin(\delta_3 - \delta_3 - \theta_{33})$  $Q_3^{sch} = \sum |y_{3k}| |V_3| |V_k| \sin(\delta_3 - \delta_k - \theta_{3k})$ 

260

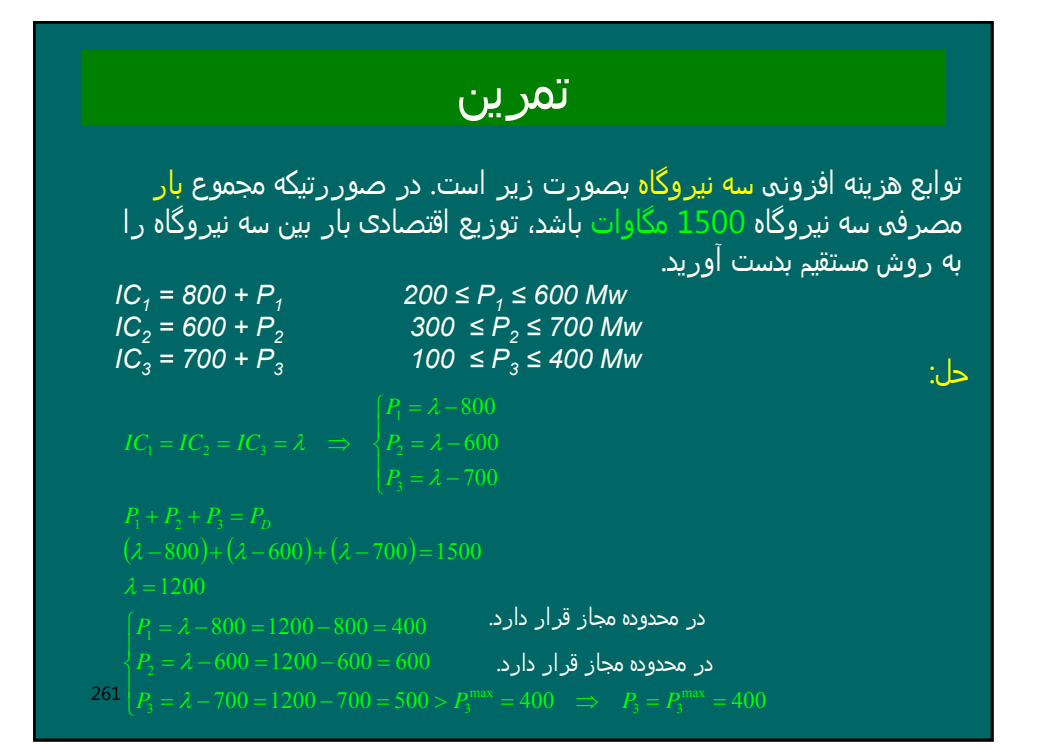

100  
\n
$$
P'_1 = P_2 - P_3 = 1500 - 400 = 1100
$$
  
\n $P_1 + P_2 = P'_2$   
\n $(λ' - 800) + (λ' - 600) = 1100$   
\n $λ' = 1250$   
\n $\begin{cases}\nP_1 = λ' - 800 = 1250 - 800 = 450 \\
P_2 = λ' - 600 = 1250 - 600 = 650\n\end{cases}$   
\n200 = 1250 - 600 = 650  
\n $P_2 = 650$   
\n $P_3 = 650$   
\n $P_4 = 450$   
\n $P_5 = 400$   
\n202

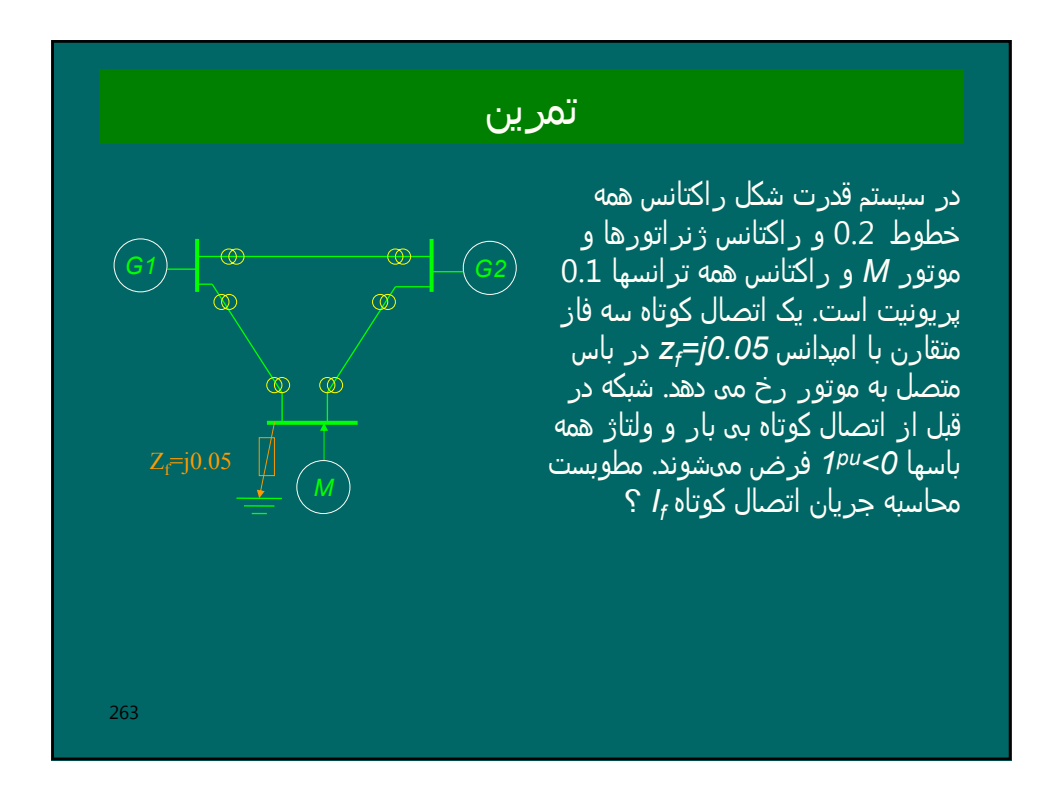

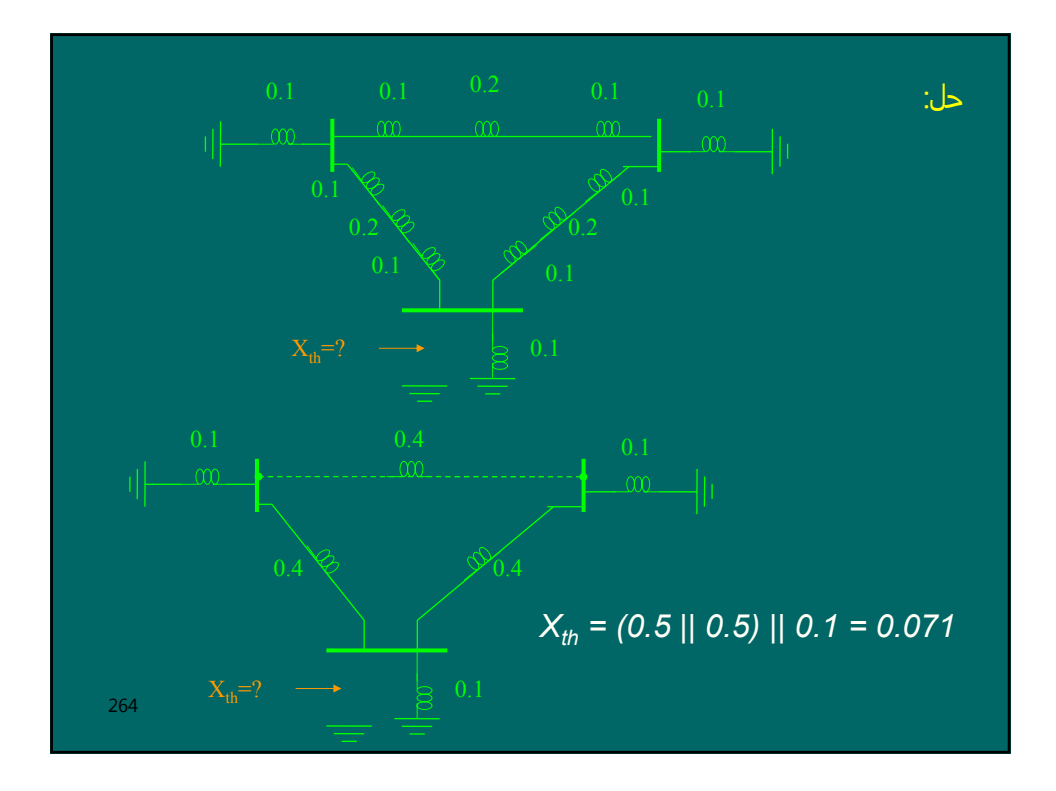

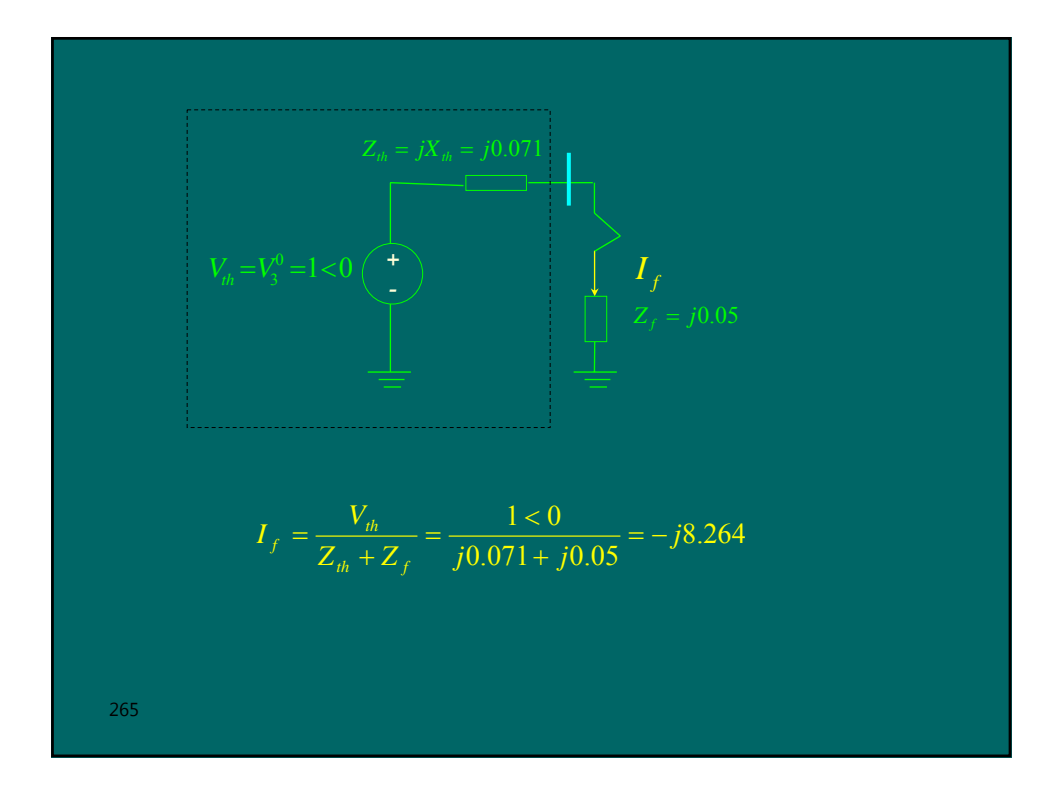

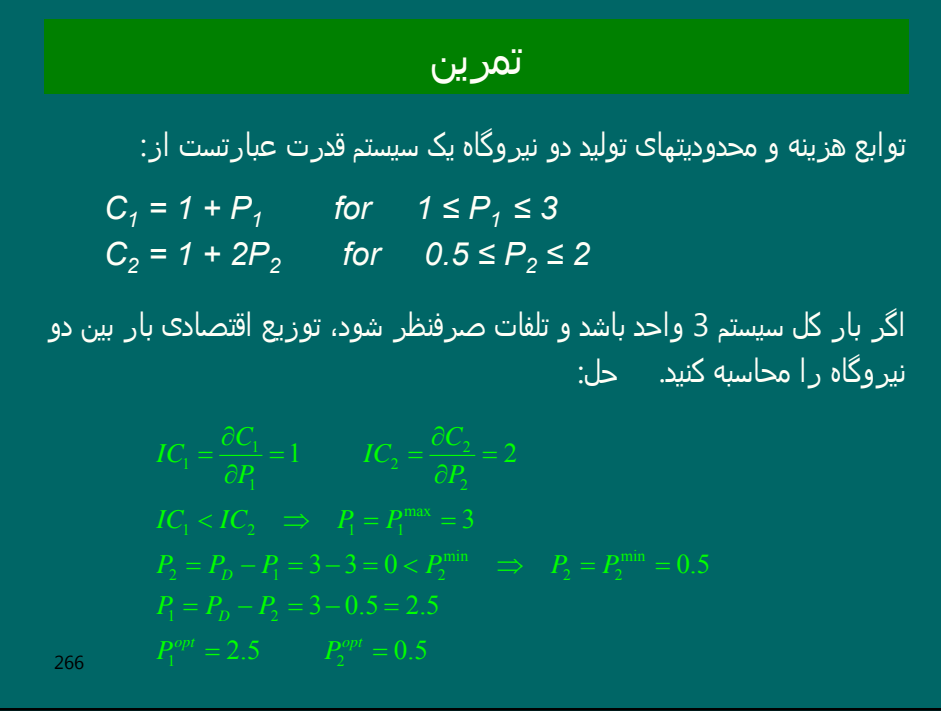

## تمرین

- یک ژنراتور 50 درصد توان ماکزیمم خود را توسط یک خط انتقال به باس بی نھایت می دھد. اتصال کوتاھی در سیستم رخ می دھد بطوریکه راکتانس بین ژنراتور و باس بی نھایت به 4 برابر مقدار آن در قبل از اتصال کوتاه می رسد. ھنگامیکه اتصال کوتاه با قطع کلید مربوطه برطرف می شود، حداکثر توان انتقالی به 0.75 برابر توان ماکزیمم اصلی می رسد. زاویه بحرانی رفع اتصال کوتاه را محاسبه کنید.

حل:

267

 $Pr$  *efault* :  $P_{e1} = P_{max} \sin \delta$ 

 $p_m = 0.50 P_{\text{max}}$ 

نور یک سیستم قدرت با سه ژنراتور داریم:

\n
$$
P_{G1} = 60 IC_1 - 100 \qquad \text{for} \quad 50 \le P_{G1} \le 150
$$
\n
$$
P_{G2} = 40 IC_2 - 150 \qquad \text{for} \quad 50 \le P_{G2} \le 150
$$
\n
$$
P_{G3} = 40 IC_3 - 80 \qquad \text{for} \quad 50 \le P_{G3} \le 150
$$
\n
$$
P_{G3} = 40 IC_3 - 80 \qquad \text{for} \quad 50 \le P_{G3} \le 150
$$
\n10.1

\n10.1

\n10.2

\n11.3

\n12.4

\n13.5

\n14.6

\n15.6

\n16.7

\n17.7

\n18.8

\n19.9

\n11.9

\n11.1

\n12.1

\n13.1

\n14.1

\n15.1

\n16.1

\n17.1

\n18.2

\n19.3

\n10.4

\n11.5

\n12.5

\n13.6

\n14.7

\n15.6

\n16.7

\n17.7

\n18.8

\n19.9

\n11.9

\n11.1

\n12.1

\n13.1

\n14.1

\n15.1

\n16.1

\n17.1

\n18.2

\n19.3

\n10.4

\n11.4

\n11.4

\n12.5

\n13.6

\n14.7

\n15.8

\n16.9

\n17.1

\n18.1

\n

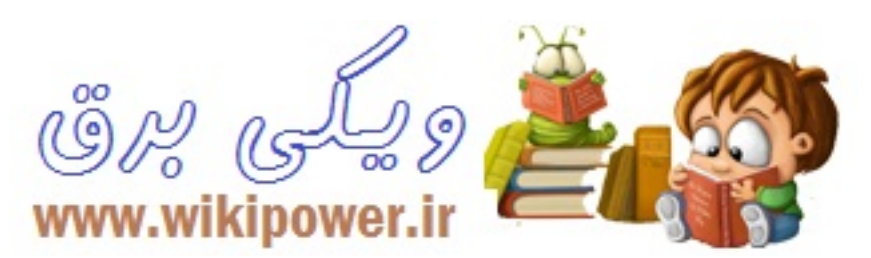

269 ⎪ ادامه حل:  $\begin{array}{rcl} 5 & 350 \\ 6 & 390 \end{array} \Rightarrow \lambda = 6.25$  $\sum P_G = 150 + 90 + 150 = 390 < P_D = 400 \Rightarrow increase \_\lambda$  $\sum P_G = 150 + 50 + 150 = 350 < P_D = 400 \Rightarrow increase \_\lambda$ ∑ *G P* λ

## www.wikipower.ir